# POLITECNICO DI TORINO

Collegio di Ingegneria Chimica e dei Materiali

**Corso di Laurea Magistrale in Ingegneria Chimica e dei Processi Sostenibili**

Tesi di Laurea Magistrale

# **Utilizzo di tecniche di simulazione CFD a supporto della valutazione del rischio in ambienti ATEX**

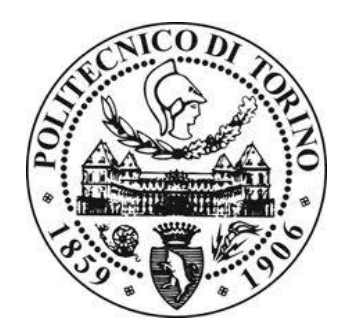

## **Relatori**

Prof. Micaela Demichela Ing. Gabriele Baldissone

**Candidato** Andrea Gentile

Marzo 2021

## **Indice**

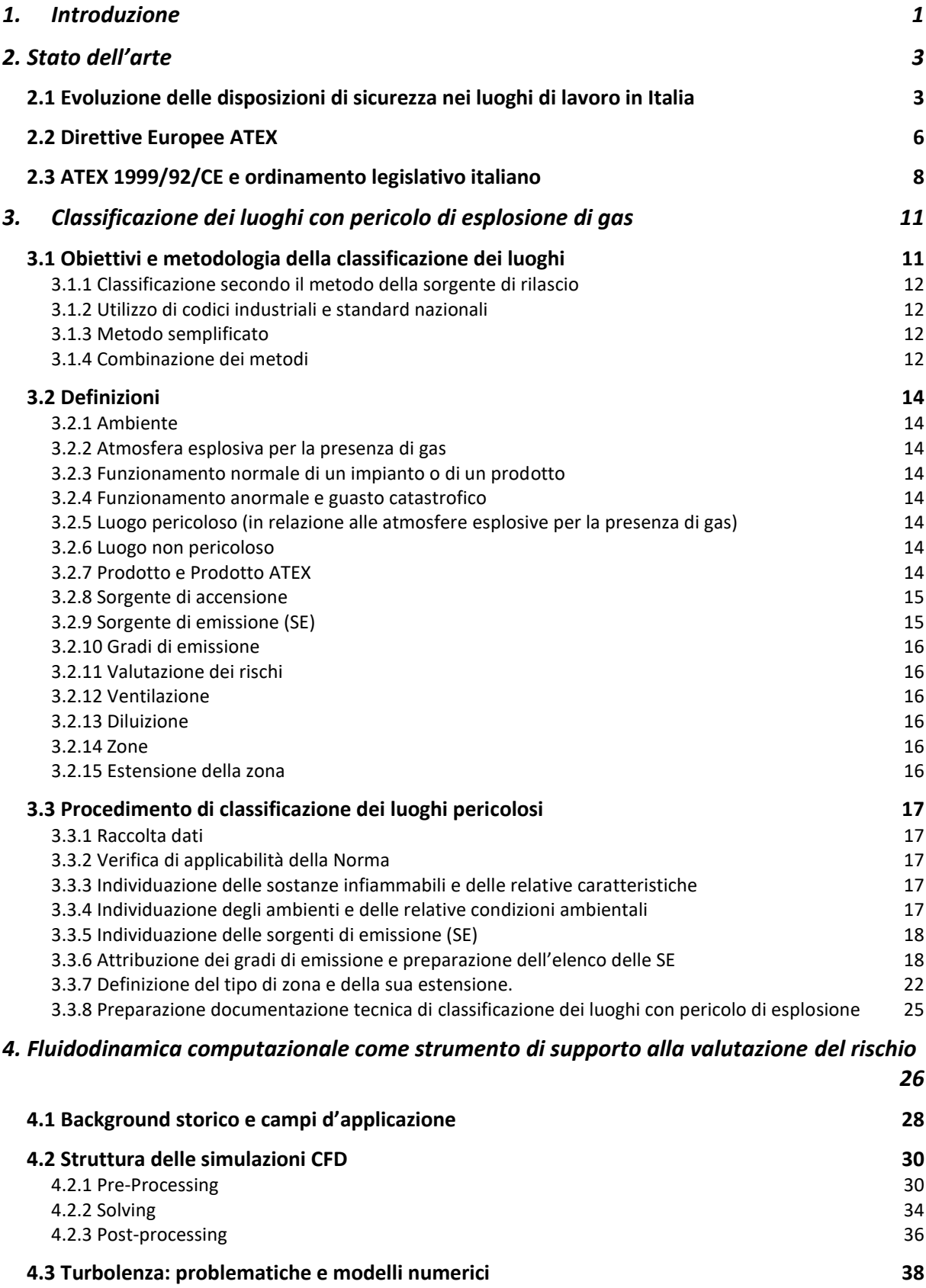

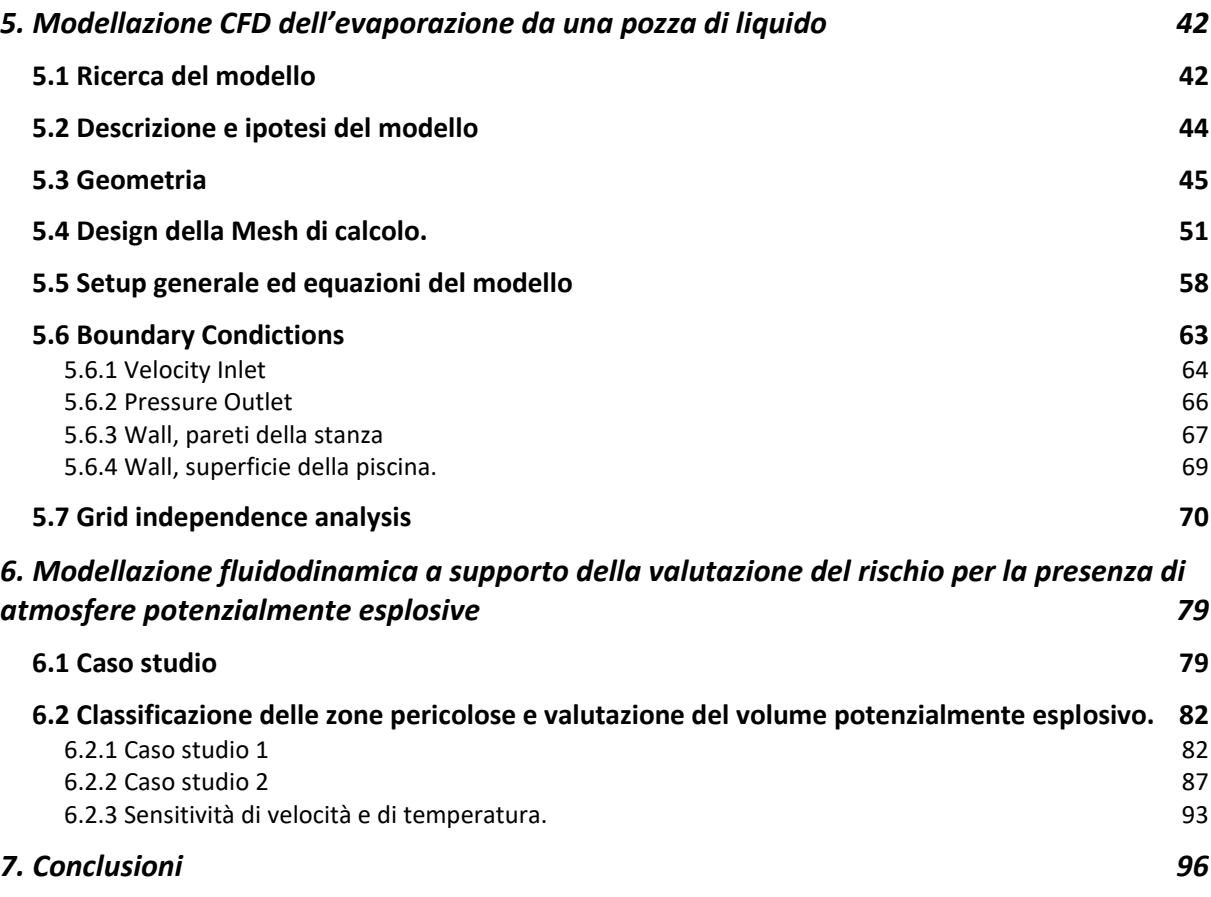

## <span id="page-4-0"></span>**1.Introduzione**

L'innovazione e lo sviluppo tecnologico, raggiunto finora dalla comunità scientifica, hanno influenzato molti aspetti che determinano il nostro modo di vivere. Basti pensare all'enorme trasformazione che hanno subito molti dei dispositivi che siamo soliti utilizzare quotidianamente.

Il comparto industriale, in particolare, è uno di quei settori che ha registrato una forte crescita tecnologica e la simulazione numerica è uno degli strumenti tecnologici attualmente considerato determinante per la crescita di un'industria. L'utilizzo di un'analisi di tipo computazionale sta avendo una forte tendenza di diffusione, tanto che, negli anni più recenti si è anche fatta strada anche nelle realtà medio piccole. Tale ragione dipende dal bisogno crescente di ridurre i tempi di progettazione e i costi per lo sviluppo dei prodotti, che vengono contenuti, per una grossa parte, riducendo al minimo le prove sperimentali.

Oggigiorno, all'interno di una moltitudine di attività industriali sono coinvolte diverse sostanze chimiche di natura pericolosa che, oltre ad essere una preziosa risorsa tecnologica, possono dar luogo ad eventi incidentali catastrofici per le persone e l'ambiente circostanti. La crescente attenzione nei confronti della sicurezza industriale, in vista di un modello di società sempre più sostenibile e in armonia con le tematiche ambientali, ha fatto sì che la valutazione del rischio di un evento incidentale e delle conseguenze da esso derivanti, fosse maggiormente presa in considerazione (anche se non sempre) durante la fase di progettazione di tutte quelle realtà in cui sono presenti sostanze chimiche pericolose.

Così, in questo contesto, il seguente lavoro si propone di utilizzare un modello di simulazione fluidodinamica computazionale come strumento di supporto della valutazione del rischio, con particolare attenzione rivolta alla classificazione dei luoghi con pericolo di esplosione per la presenza di gas, vapori o nebbie infiammabili. La classificazione dei luoghi con pericolo di esplosione è una metodologia utilizzata nelle prime fasi della valutazione del rischio per individuare i pericoli e valutare la probabilità che in un ambiente si possa formare un'atmosfera esplosiva, con l'obiettivo di facilitare la corretta scelta dei prodotti e l'attuazione degli impianti, da impiagarsi con sicurezza nell'ambiente considerato. L'applicazione ausiliaria di un software di modellazione numerica può quindi presentare notevoli vantaggi in fase di sviluppo del progetto.

Infatti, i software CFD (Computational Fluid Dynamics) rappresentano l'equivalente virtuale di una galleria del vento e si tratta quindi di ambienti di simulazione che riescono a riprodurre la fluidodinamica del sistema. Il software utilizzato in questo elaborato, per la modellazione CFD, è "Ansys Fluent".

L'obbiettivo su cui si andrà a focalizza questo lavoro di tesi è di presentare un modello computazionale accurato, di semplice implementazione, che sia in grado di prevedere la fluidodinamica di un ambiente chiuso, esposto ad una portata di ventilazione, nel quale è presente una pozza di liquido infiammabile che evaporando potrebbe dar luogo ad una atmosfera potenzialmente esplosiva. Così facendo sarà possibile ottenere tutte le informazioni necessarie per poter stilare la relazione di classificazione dei luoghi pericolosi, informazioni che altrimenti sarebbero state reperite a partire dalle equazioni fornite dalle norme di riferimento [1]. Queste ultime, d'altronde, sono equazioni di validità generale e in quanto tali forniscono una indicazione approssimata e cautelativa del fenomeno.

Il documento di tesi sarà quindi costituito da sette capitoli. I primi (secondo, terzo e quarto capitolo) saranno di natura estremamente teorica e risulteranno necessari per comprendere le tematiche trattate nel corso dell'elaborato; contrariamente agli ultimi capitoli che avranno un'impronta puramente sperimentale.

In particolare, il secondo capitolo sarà focalizzato sul quadro normativo, nazionale ed europeo, presentando generalità riguardanti: l'evoluzione delle disposizioni di sicurezza dei luoghi di lavoro in Italia, l'attuale ordinamento legislativo italiano ed infine le Direttive ATEX in materia di salute e sicurezza, con particolare attenzione alla Direttiva ATEX 99/92/CE.

Nel terzo capitolo verrà affrontato il tema della valutazione del rischio di formazione di atmosfere esplosive, entrando nel dettaglio degli obiettivi della metodologia della classificazione dei luoghi e delle definizioni considerate più significative in questo contesto. Inoltre, buona parte del capitolo, descrive il procedimento definito dalla norma di riferimento più aggiornata per la classificazione dei luoghi pericolosi.

Nel quarto capitolo si parlerà della fluidodinamica computazionale, a partire dai suoi aspetti più generali fino a quelli più peculiari, evidenziando i vantaggi che un software di questo tipo può avere nel corso della procedura di classificazione delle zone pericolose.

Nel quinto capitolo si passerà a discutere del modello CFD che è stato scelto, di come è stato realizzato e di quali siano stati gli interventi di ottimizzazione. Nello stesso, si vedrà step per step come è stata realizzata la geometria e la mesh (dominio) di calcolo e in base al confronto tra i risultati sperimentali e quelli ottenuti dalle simulazioni sarà confermata la validità del modello creato.

Nel sesto capitolo è proposto l'utilizzo del modello CFD realizzato come strumento di supporto per la classificazione delle zone pericolose e la valutazione dei volumi interessati dai vapori potenzialmente esplosivi, in riferimento al caso studio di evaporazione da una pozza di metanolo, contenuta in un magazzino, per cui la classificazione delle zone pericolose è già nota. In particolare, sarà fatto il confronto dei risultati, con quelli già noti, simulando opportune condizioni operative, sarà messo in evidenza la capacità di diluizione del sistema con due differenti portate di ventilazione ed infine sarà mostrata l'influenza della temperatura sulla portata di evaporazione, al variare della velocità di ventilazione.

Nell'ultimo capitolo sono tratte le conclusioni dell'elaborato.

## <span id="page-6-0"></span>**2. Stato dell'arte**

Al giorno d'oggi, la valutazione del rischio di formazione di atmosfere esplosive, così come l'adozione di misure di prevenzione e/o protezione in ambito industriale, rappresentano un passo cruciale durante la vita dello stabilimento e dovrebbero esserlo ancor di più già nelle prime fasi di sviluppo di un progetto.

Le disposizioni di sicurezza che attualmente regolano gli ambienti di lavoro, in relazione al rischio di formazione di atmosfere esplosive, sono il frutto di una continua evoluzione di decreti e normative (che in origine avevano radici esclusivamente nazionali, mentre ora risultano armonizzate con gli standard europei) atti a stabilire i criteri di sicurezza e le prescrizioni minime per il miglioramento della protezione, della sicurezza e della salute dei lavoratori.

Secondo quanto già accennato nel capitolo introduttivo, in questa sede verrà discusso il tema della valutazione del rischio di atmosfere esplosive, con riferimento alla direttiva lavoratori ATEX 1999/92/CE [42] (una delle due direttive comunemente note come Direttive ATEX) e della possibilità di accoppiare un software di simulazione fluidodinamica CFD ai criteri di classificazione dell'ambiente di lavoro in zone pericolose, secondo quanto stabilito dalle norme di riferimento.

Si ritiene, inoltre, fondamentale far presente che le norme cui fanno riferimento i criteri di valutazione possono subire aggiornamenti o modifiche della struttura nel corso del tempo, per cui si suggerisce sempre di fare particolare attenzione a quelle che sono le normative di riferimento più aggiornate. In questa sede sono stati utilizzati gli standard dettati dalla normativa BS EN 60079-10-1:2015 "*Explosive atmospheres: Part 10-1: Classification of areas-Explosive gas atmospheres*" [1], redatta dalla *BSI Standard Publication*, corrispondente alla versione anglosassone dell'edizione italiana CEI EN 60079-10-1:2016 [2].

Nel corso di questo capitolo verrà evidenziata la struttura del quadro normativo che regolarizza le disposizioni in materia di atmosfere con pericolo di esplosione: in particolare si presenterà brevemente l'excursus storico che ha dettato l'evoluzione dei requisiti di sicurezza negli ambienti di lavoro presenti nel territorio nazionale e le modifiche che sono state realizzate dopo la nascita della comunità europea.

## <span id="page-6-1"></span>**2.1 Evoluzione delle disposizioni di sicurezza nei luoghi di lavoro in Italia**

L'esigenza comune di garantire delle condizioni di sicurezza per i lavoratori trova origine già nel quarto secolo a.c., periodo in cui Ippocrate di Coo si occupava del rapporto tra lavoro e malattie [63]

le innovazioni tecnologiche e gli effetti socio-economici, determinati dall'avvento della seconda rivoluzione industriale nel XIX sec., hanno provocato, in conseguenza allo sviluppo di grandi citta industriali, una forte affluenza di lavoratori, provenienti dalle campagne, fornendo manodopera poco specializzata e a basso costo.

Le prime disposizioni in merito alla sicurezza dei luoghi di lavoro in Italia risalgono al 1886, con la legge n.3657 sul lavoro dei fanciulli nelle miniere [63]. Tra quelle più durature e ancora in vigore, a partire dal 1930, vi è l'art. 437 del codice penale italiano (codice Rocco) [3] e l'art. 2087 del codice civile [4].

Volendo fornire un quadro generale dell'evoluzione delle normative dell'Italia repubblicana in tema di sicurezza sul lavoro, è possibile individuare due periodi storici ben distinti:

- 1) Quello che va dai primi anni 50 fino agli anni 80, le cui norme sono state emanate con l'obiettivo di conciliare le differenti esigenze delle realtà industriali, sorte a seguito del dopo guerra, con il bisogno crescente di una tutela nel mondo del lavoro:
	- D.P.R. 27 aprile 1955, n.547 [5];
	- D.P.R. 7 gennaio 1956, n.164 [6];
	- D.P.R. 20 marzo 1956, n.320 [7]
	- D.P.R. 20 marzo 1956, n.321 [8];
	- Decreto Ministeriale 22 dicembre 1958 [9];
	- Decreto Ministeriale 12 settembre 1959 [10];
	- D.P.R. 9 aprile 1959, n.128 [11];
	- Legge 23 ottobre 1960, n.1369 [12];
	- Legge 17 ottobre 1967, n.977 [13];
	- Decreto Ministeriale 2 settembre 1968 [14];
	- Legge 1 marzo 1968, n.186 [15];
	- Statuto dei Lavoratori legge del 20 maggio 1970, n.300 [16];
	- D.P.R. 4 gennaio 1971, n.36 [17];
	- Legge 30 dicembre 1971, n.1204 [18];
	- D.P.R. 25 novembre 1976, n.1026 [19];
	- Legge 9 dicembre 1977, n. 903 [20];
	- Legge 18 dicembre 1977, n.791 [21];
	- Decreto Ministeriale 15 dicembre 1978 [22];
	- D.P.R. 24 maggio 1979, n.886 [23];
	- Decreto Ministeriale 4 marzo 1982 [24];
	- Decreto Ministeriale 28 maggio 1985 [25];
	- Decreto Ministeriale12 marzo 1987 [26];
	- Decreto Ministeriale 6 ottobre 1988, n.451 [27].

Come risulta dallo storico relativo agli infortuni sul lavoro, tabella 2.1, nonostante il progressivo sviluppo delle leggi in tema di sicurezza fino al 1970, queste prime disposizioni furono le meno applicate nella storia della Repubblica Italiana [28].

Nel maggio del 1972 Giuseppe Brunetta scriveva:" il nostro Paese si sta avviando a conquistare il triste primato degli infortuni sul lavoro" [28].

Tenendo conto dell'andamento globale degli infortuni a partire dall'anno 1951 fino al 1970 si evidenzia un costante incremento nel primo decennio, in cui questo raggiunse il 192,9 %; dall'anno seguente l'aumento oscillò tra un massimo del 244% nel 1962 e un minimo del 198% nel 1965. Si evidenzia infatti che il numero totale d'infortuni, nell'arco di vent'anni, abbia subito un incremento di circa 800.000.

- 2) Il secondo periodo comprende le norme emanate dagli anni 90 fino ai giorni nostri. Con l'ingresso in Europa e l'attuazione delle direttive ATEX dell'unione europea, in Italia furono promosse una serie di leggi, coerenti con i concetti espressi dalle direttive CE:
	- Legge 19 marzo 1990, n.55 [29];
	- D.P.R. 16 dicembre 1992, n.495 [30];
	- Legge 11 febbraio 1994, n.109 [31];
- Decreto Legislativo n. 626 del 1994 [32];
- Decreto legislativo n.494 del 1996 [33];
- Decreto Legislativo n.645 del 1996 [34];
- Legge 23 maggio 1997, n.135 [35];
- Decreto Ministeriale 7 maggio 1997 [36];
- Decreto Ministeriale 18 luglio 1997 [37];
- Decreto Legislativo n.233 del 2003 [38];
- Legge n.123 del 03/08/2007 [39];
- Decreto legislativo n.81 del 2008 [40].

Il D.Lgs. 626/94 ha segnato il passaggio da un sistema rigido, basato su un approccio del tipo "command e control", in base al quale il Legislatore fornisce le prescrizioni e ne verifica l'attuazione; ad un sistema più flessibile basato sulla valutazione del rischio e quindi orientato molto gli aspetti gestionali di prevenzione del rischio.

*Tabella 2.1. Numero di inabilità temporanee e permanenti e di infortuni nell'industria dal 1951 al 1970*

| Anno | Inabilità<br>Temporanea | Inabilità<br>Permanente | Infortuni<br>mortali | Infortuni<br>totali |
|------|-------------------------|-------------------------|----------------------|---------------------|
| 1951 | 547.360                 | 25.040                  | 1.711                | 548.089             |
| 1952 | 544.270                 | 27.844                  | 2.818                | 661.946             |
| 1953 | 602.619                 | 29.806                  | 2.611                | 729.162             |
| 1954 | 668.889                 | 31.600                  | 2.745                | 804.898             |
| 1955 | 715.516                 | 32.006                  | 2.784                | 857.498             |
| 1956 | 746.960                 | 38.498                  | 2.892                | 886.170             |
| 1957 | 782.730                 | 33.275                  | 2.867                | 920.755             |
| 1958 | 774.204                 | 35.018                  | 2.749                | 912.444             |
| 1959 | 810.426                 | 33.273                  | 2.651                | 959.266             |
| 1960 | 888.660                 | 34.430                  | 2.799                | 1.057.429           |
| 1961 | 1.003.302               | 36.866                  | 3.248                | 1.189.880           |
| 1962 | 1.038.659               | 40.153                  | 3.235                | 1.229.244           |
| 1963 | 1.132.709               | 37.726                  | 3.454                | 1.338.285           |
| 1964 | 1.111.675               | 43.415                  | 3.300                | 1.278.142           |
| 1965 | 917.311                 | 39.789                  | 3.471                | 1.086.800           |
| 1966 | 931.080                 | 35.913                  | 2.721                | 1.117.727           |
| 1967 | 1.020.372               | 36.103                  | 2.876                | 1.213.632           |
| 1968 | 1.057.954               | 41.839                  | 2.831                | 1.239.381           |
| 1969 | 1.078.034               | 38.709                  | 2.782                | 1.295.222           |
| 1970 |                         |                         | $2.503*$             | 1.328.473*          |

## <span id="page-9-0"></span>**2.2 Direttive Europee ATEX**

L'unione europea, nell'ambito del rischio dovuto alla presenza di atmosfere potenzialmente esplosive, ha adottato due direttive in materia di salute e sicurezza note come ATEX 114 e ATEX 137 (l'attuale ATEX 153 in seguito agli aggiornamenti del TFUE)

Il termine *ATEX* "*Appareils destinés à être utilisés en ATmosphères EXplosives"* indica generalmente due direttive dell'unione europea contenenti i requisiti di minima sicurezza dei luoghi di lavoro e delle apparecchiature usate in atmosfere esplosive:

- ➢ la "Direttiva Prodotti" *2014/34/UE* (*ATEX 114) [41]* per la regolamentazione di apparecchiature destinate all'impiego in zone a rischio di esplosione, si rivolge ai costruttori di attrezzature destinate all'impiego in aree con atmosfere potenzialmente esplosive e si manifesta nel: definire i requisiti essenziali di sicurezza (RES), classificare i prodotti in categorie a seconda del loro utilizzo e della zona d'installazione ed esibire la certificazione di conformità Atex. La Direttiva si estende ulteriormente ai dispositivi di sicurezza, regolazione e controllo, in quanto il loro impiego è destinato a garantire la sicurezza generale delle parti costituenti l'impianto. La versione precedente, 94/9/CE (ATEX 95), risulta da questa abrogata con effetto decorrente dal 20 aprile 2016. Nella tabella 2.2 è riportata la classificazione dei prodotti ATEX.
- ➢ la "Direttiva Lavoratori" *99/92/CE* (*ATEX 153) [42]* per la sicurezza e la salute dei lavoratori in atmosfere esplosive si rivolge, invece, agli utilizzatori e si applica negli ambienti a rischio esplosione, dove impianti e attrezzature certificate sono messe in esercizio.

In particolare, è necessario realizzare due documenti: una "*classificazione in zone ATEX"*, per cui le aree nelle quali esiste la possibilità di formazione di atmosfere esplosive devono essere ripartire in "*zone",* in previsione della probabilità che si verifichi l'atmosfera esplosiva e il vero e proprio documento della *valutazione del rischio.*

Si fa presente che per realizzare la valutazione del rischio occorre prendere in considerazione la catena di eventi accidentali, nella sua totalità.

In breve, bisogna valutare la possibilità e probabilità che si presenti l'atmosfera esplosiva, verificare che nella suddetta area siano presenti sorgenti di accensione, quantificandone la loro efficacia, determinare quindi l'entità del danno provocato dall'esplosione ed infine valutare l'impatto dello scenario esplosivo nei confronti dei lavoratori, figura 2.1.

Le due Direttive sono attuate negli Stati membri tenendo sempre conto delle leggi locali, che possono integrare o estendere gli obblighi di base. Ecco perché la direttiva comunitaria deve essere sempre attuata in combinazione con la legislazione e i requisiti locali.

Nella figura 2.2 è riportata una schematizzazione generalizzata delle Direttive ATEX. Dato lo scopo che persegue questo lavoro di tesi, a seguire verrà solamente considerata la Direttiva Lavoratori (ATEX 1999/92 CE), evidenziandone gli aspetti più peculiari.

*Tabella 2.2 Classificazione dei Prodotti ATEX.*

| Gruppo            | Categoria      | <b>Atmosfera</b><br>esplosiva | <b>Sostanza</b>        | Livello di<br><b>Protezione</b> | Zone           |
|-------------------|----------------|-------------------------------|------------------------|---------------------------------|----------------|
| T                 | M <sub>1</sub> | Presente                      | Grisou, polveri        | Molto alto                      |                |
| <b>Miniere</b>    | M <sub>2</sub> | Probabile<br>presenza         | Grisou, polveri        | Alto                            |                |
|                   | 1G             | Sempre                        | Gas, vapori,<br>nebbie | Molto alto                      | $\theta$       |
| $\mathbf{H}$      | 2G             | Probabile                     | Gas, vapori,<br>nebbie | Alto                            |                |
| <b>Superficie</b> | 3G             | Scarsa                        | Gas, vapori,<br>nebbie | Normale                         | $\mathfrak{D}$ |
|                   | 1D<br>Sempre   |                               | Polveri                | Molto alto                      | 20             |
|                   | 2D             | Probabile                     | Polveri                | Alto                            | 21             |
|                   | 3D             | Scarsa                        | Polveri                | Normale                         | 22             |

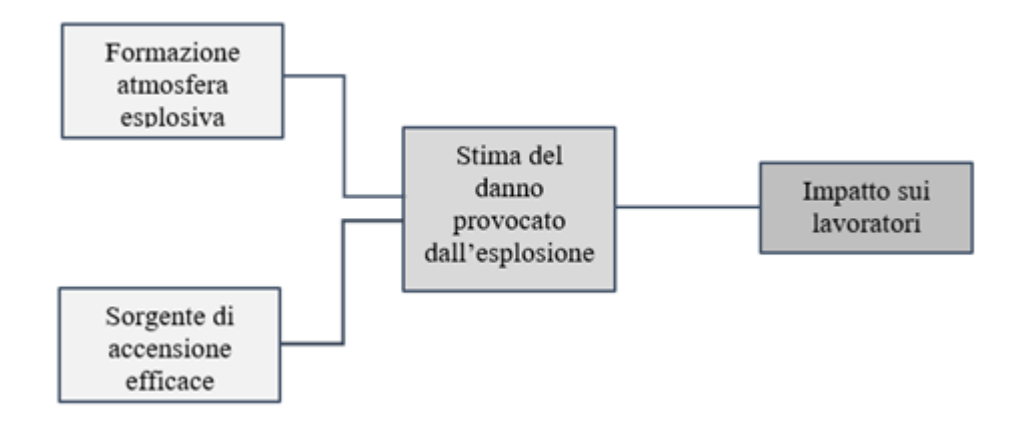

*Figura 2.1 Schematizzazione delle Direttive ATEX e delle loro funzioni.*

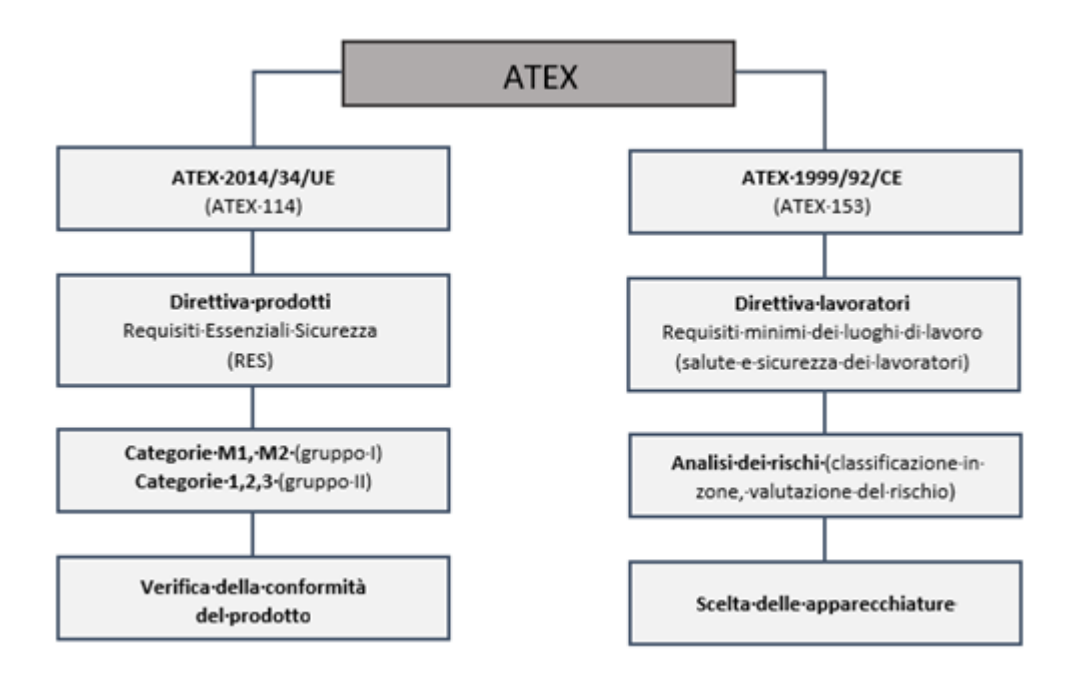

*Figura 2.2 Schematizzazione delle Direttive ATEX e delle loro funzioni [66].*

### <span id="page-11-0"></span>**2.3 ATEX 1999/92/CE e ordinamento legislativo italiano**

Secondo quanto è già stato anticipato nel paragrafo precedente, la Direttiva Lavoratori ATEX 153 fornisce le prescrizioni minime per il miglioramento della tutela della sicurezza e della salute dei lavoratori che possono essere esposti al rischio di atmosfere esplosive. Il documento è organizzato secondo tre sezioni, quindici articoli e tre allegati:

- ❖ La *SEZIONE I* presenta le disposizioni generali in merito ad oggetto e ambito di applicazione della direttiva;
- ❖ La *SEZIONE II* descrive gli obblighi del datore di lavoro,
- ❖ la *SEZIONE III* concerne altre disposizioni in merito all'argomento.

Dei quindici articoli che compongono la direttiva, occorre evidenziare quelli concernenti i concetti tecnici di base:

#### *Articolo 3: Prevenzione e protezione contro le esplosioni*

Il datore di lavoro ha l'obbligo di adottare tutte le misure di sicurezza necessarie per la salvaguardia dei lavoratori/dipendenti dai rischi associati ad un ambiente con potenziale esplosivo.

#### *Articolo 4: Valutazione dei rischi di esplosione*

Il datore di lavoro ha l'obbligo di effettuare una valutazione dei rischi specifici derivanti dall'atmosfera esplosiva. Gli elementi da considerare sono:

- − probabilità e durata della presenza di atmosfere esplosive;
- − probabilità della presenza, dell'attivazione e dell'efficacia di fonti di ignizione, comprese scariche elettrostatiche;
- − caratteristiche dell'impianto, sostanze utilizzate, processo e loro possibili interazioni;
- − entità degli effetti prevedibili.

Naturalmente, i rischi di esplosone sono valutati tenendo conto della complessità di tali elementi.

#### *Articolo 5: Obblighi generali*

È necessario adottare provvedimenti al fine di garantire, ai dipendenti, le condizioni di sicurezza in ambienti di lavoro a rischio di esplosione ed un adeguato controllo in funzione della valutazione del rischio, mediante l'utilizzo di mezzi tecnici adeguati.

#### *Articolo 6: Dovere di coordinamento*

Qualora diverse imprese operino nello stesso ambiente di lavoro, ogni datore di lavoro risulta responsabile per l'incolumità dei propri dipendenti. Ciononostante, come esplicitamente indicato nella Direttiva, il datore di lavoro che, in conformità alla legislazione nazionale, è responsabile del luogo di lavoro coordina l'attuazione delle misure riguardanti la salute e la sicurezza dei lavoratori.

#### *Articolo 7: Aree in cui possono formarsi atmosfere esplosive*

Il datore di lavoro è responsabile della corretta classificazione e ripartizione delle aree pericolose e dell'implementazione di ogni requisito specificato nell'*Allegato I [42]*, presente nella direttiva.

#### *Articolo 8: Documento sulla protezione contro le esplosioni*

In base agli obblighi espressi nell'articolo 4, il datore di lavoro è tenuto a redigere e a mantenere in continuo aggiornamento il "*documento sulla protezione contro le esplosioni*", al fine di dimostrare che:

- sono stati individuati e valutati i rischi di esplosione;
- − saranno adottati opportuni interventi al fine di garantire gli obiettivi espressi nella direttiva;
- − gli ambienti selezionati sono stati ripartiti in zone, tabella 2.3*,* e sono state applicate le prescrizioni minime espresse nell'*Allegato II [42]*;
- − gli ambienti e tutto ciò che concerne le attrezzature di lavoro, sono concepiti, impiegati e mantenuti nel rispetto della sicurezza;
- − L'impiego delle attrezzature di lavoro è garantito secondo le condizioni di sicurezza espresse nella Direttiva 89/655/CEE [64] (ora Direttiva 2009/104/CE del Parlamento europeo e del Consiglio, del 16 settembre 2009, relativa ai requisiti minimi di sicurezza e di salute per l'uso delle attrezzature di lavoro da parte dei lavoratori durante il lavoro (seconda direttiva particolare ai sensi dell'articolo 16, paragrafo 1, della direttiva 89/391/CEE) [65]).

Dal punto di vista normativo, ai fini della classificazione dei luoghi e della valutazione del rischio, si distinguono atmosfere in cui il rischio di esplosione è dovuto alla presenza di gas (nebbia o vapore) da quelle in cui, invece, è dovuto alla presenza di polveri combustibili. Nella tabella 2.4 sono schematizzate le principali normative richiamate nella Direttiva ATEX 1999/92/CE. In tabella 2.5 è riportata la ripartizione delle aree a rischio di esplosione per la presenza di polveri combustibili.

*Tabella 2.3. Ripartizione delle aree a rischio di esplosione per la presenza di gas, vapori o nebbie secondo la direttiva ATEX 153 [42].*

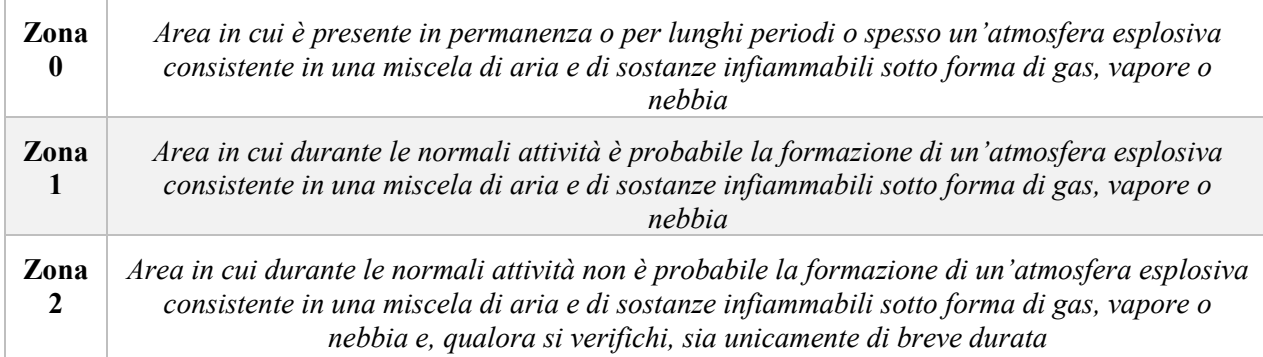

#### *Tabella 2.4. Normative di riferimento presenti nella Direttiva ATEX 1999/92/CE.*

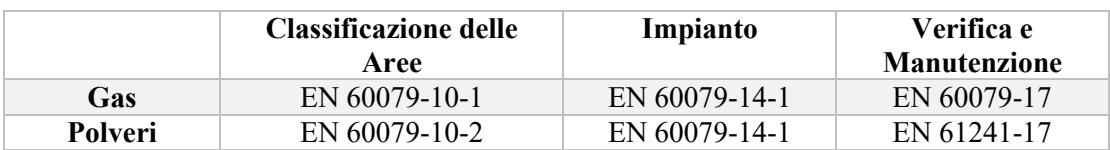

*Tabella 2.5. Ripartizione delle aree a rischio di esplosione per la presenza di polvere combustibile secondo la direttiva ATEX 153 [42].*

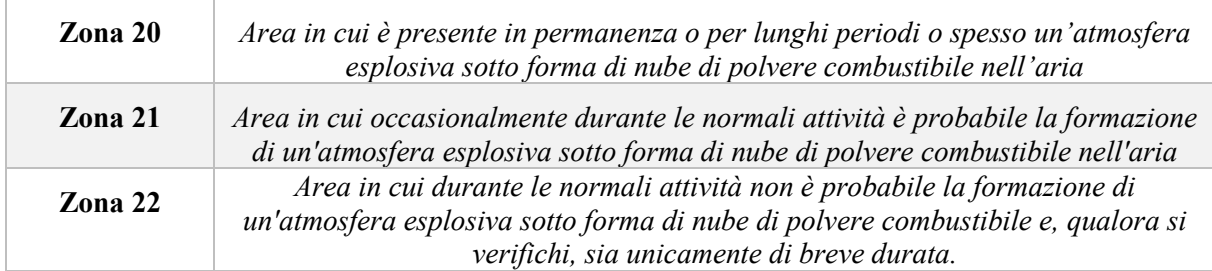

La direttiva 99/92/CE è stata recepita in Italia con D.Lgs. 233/03 entrato in vigore il 10 settembre 2003.

Prima di allora, la classificazione dei luoghi con pericolo di esplosione per la presenza di esplosivi, fluidi infiammabili e polveri combustibili è stata oggetto delle Norme CEI 64-2 e  $64 - 2/A$ .

Queste Norme avevano origine nazionale e non erano né armonizzate né unificate a livello europeo; fin quando nel gennaio del 1996 il CENELEC (Comitato europeo di normazione elettrotecnica) pubblicò la Norma EN 60079-10 prima edizione "Costruzioni elettriche per atmosfere esplosive per la presenza di gas – Parte 10: *Classificazione dei luoghi pericolosi"*  che il CEI recepì nella Norma nazionale CEI EN 60079-10 (CEI 31-30). Tale norma era posta come riferimento per la classificazione dei luoghi con pericolo di esplosione dall'*Allegato XV-bis* del D.Lgs. 626/94, che recepiva nell'ordinamento legislativo italiano la materia della sicurezza sul lavoro contro il rischio di esplosione, contenuta appunto nella Direttiva 1999/92/CE. Questa norma è stata in seguito riportata come riferimento nell'Allegato XLIX del D.Lgs.81/08 e sostituita dalla Norma CEI EN 60079-10-1:2010-1 (CEI 31-87).

Attualmente la versione più aggiornata della norma è l'edizione CEI EN 60079-10-1:2016, entrata ufficialmente in vigore il 13 ottobre 2018, che sostituisce completamente la precedente versione del 2010.

## <span id="page-14-0"></span>**3. Classificazione dei luoghi con pericolo di esplosione di gas**

La regolamentazione delle normative finora citate è realizzata dalla "International Electrotechnical Commission" (IEC), una organizzazione a livello mondiale che si occupa della definizione di tutti gli standard internazionali e delle specifiche tecniche in materia elettronica e tecnologie correlate. Sebbene tali norme siano ben strutturate, la loro complessità e articolazione può mettere in difficoltà il tecnico incaricato della classificazione dei luoghi. Per questo motivo il Comitato Elettrotecnico Italiano (CEI) ha il compito di realizzare le omonime guide CEI, con lo scopo di approfondire il tema trattato nelle relative norme e renderne più facile l'esecuzione.

Attualmente, la guida CEI relativa all'ultimo aggiornamento della normativa CEI EN 60079-10-1:2016 non è ancora stata pubblicata ed esistono solo dei fascicoli preliminari (CEI 31-35;Ab e CEI 31-35/A;Ab) riguardanti l'abrogazione della precedente versione della guida del 2012. Tuttavia, il Sottocomitato CEI SC 31J "Impianti elettrici nei luoghi con percolo di esplosione" ritiene che i contenuti tecnici riportati nella versione CEI 31- 35:2012 [43] rappresentino un utile riferimento per le metodologie scientifiche in essa contenute, relativamente alle parti non in contrasto con la nuova edizione della Norma.

I contenuti presenti in questo capitolo fanno riferimento alle definizioni e i principi tecnici riportati nella norma BS EN 60079-10-1:2015, versione anglosassone dell'edizione italiana.

### <span id="page-14-1"></span>**3.1 Obiettivi e metodologia della classificazione dei luoghi**

La classificazione dei luoghi è una metodologia utilizzata nella fase preliminare della valutazione del rischio d'esplosione per esaminare e classificare l'ambiente in cui vi è la possibilità di formazione delle atmosfere esplosive per la presenza di gas, con l'obiettivo di facilitare la corretta scelta dei prodotti e l'attuazione degli impianti, da impiegarsi con sicurezza nell'ambiente considerato.

Questa pratica, ovviamente, tiene in considerazione di un gran numero di caratteristiche relativamente alle sostanze infiammabili individuate, come ad esempio temperatura di accensione (classe di temperatura) ed energia di accensione (gruppo del gas), ed informazioni in merito all'ambiente soggetto dell'analisi del rischio, vedi ad esempio la disponibilità di ventilazione o il grado di diluizione. La classificazione dei luoghi ha due principali obiettivi: la determinazione del tipo di zona, in conformità alle definizioni di zona 0, 1 e 2; e della sua estensione.

A seconda dell'eventualità che si presenta ci si affida all'uso di prodotti/apparecchiature atti a ridurre la probabilità che quell'evento si realizzi. In particolare, le aree classificate indicate come zona 0 o zona 1 dovrebbero essere minimizzate in numero ed estensione già in fase di progetto, puntando alla realizzazione di un impianto le cui zone sono classificate principalmente come zona 2 o zona non pericolosa. Nel caso in cui il rilascio in ambiente di una sostanza infiammabile fosse inevitabile, l'impianto dovrebbe prevedere apparecchiature di processo il cui grado di rilascio sia il più discontinuo possibile.

Laddove necessario, il progetto, il tipo di operazioni e il posizionamento delle apparecchiature di processo dovrebbe assicurare, in caso di funzionamento anomalo, che la quantità di sostanza rilasciata nell'ambiente sia sempre minimizzata, così da limitare il più possibile l'estensione della zona pericolosa che ne deriverebbe.

Dal semplice esame di un progetto è abbastanza difficile definire una classificazione degli ambienti, se non per quelli il cui design risulta estremamente semplificato. Appare quindi necessario, come suggerito dalla norma in questione, adottare un approccio più dettagliato. In generale, per prima cosa occorre valutare la probabilità e la durata dell'evento che ha determinato il rilascio in atmosfera, in armonia con le definizioni del grado di rilascio (continuo, primario o secondario). Fatto questo si passa alla valutazione della sua portata, concentrazione, velocità, ventilazione dell'ambiente e di tutte le altre caratteristiche necessarie per la determinazione del tipo ed estensione delle zone pericolose. La Norma propone quattro differenti approcci alla classificazione delle zone pericolose.

#### <span id="page-15-0"></span>*3.1.1 Classificazione secondo il metodo della sorgente di rilascio*

Un tipico approccio di calcolo adottato consiste nel valutare numericamente, per via statistica, i fattori concernenti le sorgenti di rilascio (o sorgenti di emissione). In riferimento all'*Allegato F*, presente nella Norma, è possibile riassumere il metodo delle sorgenti di emissione come segue:

- o identificare le sorgenti di emissioni;
- o determinare la portata di emissione e il grado di emissione per ciascuna sorgente, sulla base della probabile frequenza e durata dell'emissione;
- o valutare le condizioni di ventilazione o diluizione e la loro efficacia;
- o determinare il tipo di zone sulla base dei dati sopracitati, grado di emissione ed efficacia della ventilazione/diluizione;
- o determinare l'estensione delle zone pericolose.

La Norma propone numerosi esempi di calcolo a seconda del tipo e delle condizioni di emissione della sostanza infiammabile. Gli *Allegati B* e *C* forniscono, rispettivamente, le formule per il calcolo della portata di emissione e una guida per la valutazione delle condizioni di ventilazione.

#### <span id="page-15-1"></span>*3.1.2 Utilizzo di codici industriali e standard nazionali*

È possibile utilizzare codici industriali e standard nazionali nei casi in cui questi forniscano una guida o esempi appropriati, in merito all'applicazione d'interesse, nel rispetto dei principi generali degli standard dettati dalla Norma. La tabella 3.1 mostra alcuni esempi di codici e standard utilizzati nelle varie nazioni.

#### <span id="page-15-2"></span>*3.1.3 Metodo semplificato*

Questo metodo solitamente viene impiegato quando risulta difficoltoso valutare individualmente ed in modo opportuno le sorgenti di emissione. Sulla base di questo metodo si suggerisce di indentificare le sorgenti per ciascuno dei tipi di zona facendo riferimento ad una serie di criteri basati sull'esperienza e alla pianta che si ha a disposizione.

#### <span id="page-15-3"></span>*3.1.4 Combinazione dei metodi*

Questo tipo di approccio può risultare appropriato per un tipo di classificazione che viene sviluppata in step durante il corso del progetto. Proprio come avviene per la progettazione di un nuovo impianto, o di una sua estensione, le fasi di progetto seguono step con dettaglio sempre crescente; anche qui è possibile iniziare con un approccio di tipo semplificato e man mano che la progettazione dell'impianto procede e il livello del dettaglio si fa sempre più fitto, è necessario passare ad un metodo di valutazione di maggiore dettaglio.

| Paese di<br>origine | Codice o<br>Standard                                                           | Titolo                                                                                                    | Ente di<br>sviluppo                                   | Note applicative                                                                                                    |
|---------------------|--------------------------------------------------------------------------------|----------------------------------------------------------------------------------------------------|-------------------------------------------------------|----------------------------------------------------------------------------------------------------|
| Germania            | DGUV-<br>Regel 113-<br>001<br>"Explosions<br>schutz-<br>Regeln (Rx-<br>$RL)$ " | ExRL "Explosionsschutz- Regeln -<br>Regeln für das Vermeiden der<br>Gefahren durch explosionsfähige<br>Atmosphäre mit Beispielsammlung"<br>ExRL "Explosion Protection-Rules -<br>Rules for avoiding the dangers of<br>explosive atmospheres with examples<br>collection" |                                                       |                                                                                                    |
| <b>Italia</b>       | Guida CEI<br>31-31 $&$<br>Guide CEI<br>$31-35/A$                               | esplosive- Guida<br>Atmosfere<br>alla<br>classificazione<br>dei<br>luoghi<br>con<br>pericolo di esplosione per la presenza<br>di gas in applicazione della Norma<br>CEI EN 60079-10-1 (CEI 31-87)                                                                        | $CEI -$<br>Comitato<br>Elettrotecnico<br>Italiano     | Lo<br>di<br>scopo<br>questa Guida<br>è<br>l'analisi<br>1n<br>della<br>dettaglio<br>classificazione<br>dei luoghi<br>con<br>pericolo<br>di<br>esplosione per la<br>presenza di gas,<br>vapori o nebbie<br>infiammabili<br>secondo<br>$\log$<br><b>IEC</b><br>standard<br>$60079 - 10 - 1$ . |
| <b>UK</b>           | IP15                                                                           | Molde code of safe practice for the<br>petroleum industry, Part 15: Area<br><b>Classification Code for Petroleum</b><br><b>Installations Handling Flammable</b><br>Liquids                                                                                               | Energy<br>Institute                                   | IP15 is used as an<br>industry strandard<br>in the petro(chem)<br>industry in many<br>countries                                                                                                    |
|                     | IGEM/SR/25                                                                     | Hazardous area classification of<br>natural gas installations.                                                                                                    | Institution of<br>Gas<br>Engineers<br>and<br>Managers |                                                                                                    |
| <b>USA</b>          | <b>API RP 505</b>                                                              | Recommended Practice for<br>Classification of Locations for<br>Electrical Installations at Petroleum<br>Facilities classified as Class I, Zone 0,<br>Zone 1 and Zone 2.                                                                                                  | American<br>Petroleum<br>Institute<br>(API)           |                                                                                                    |
|                     | NFPA 59A                                                                       | Standard for the Production, Storage,<br>and Handling of Liquefied Natural<br>Gas.                                                                                                    | National Fire<br>Protection<br>Association            |                                                                                                    |
|                     | <b>NFPA 497</b>                                                                | Recommended Practice for the<br>Classification of Flammable Liquids,<br>Gases, or Vapours and of Hazardous<br>(Classified) Locations for Electrical<br><b>Installations in Chemical Process</b><br>Areas.                                                                | National Fire<br>Protection<br>Association            |                                                                                                    |

*Tabella 3.1. Esempi di codici e standard impiegate dalle nazioni mondiali [1]*

## <span id="page-17-0"></span>**3.2 Definizioni**

Nel corso di questo paragrafo, al fine di rendere più agevole la comprensione dei concetti utilizzati nella procedura di classificazione dei luoghi pericolosi, sono elencate le principali definizioni utilizzate in campo di sicurezza contro le esplosioni di atmosfere gassose. I termini in questione rimandano alle norme UNI CEI EN 13237, "Atmosfere potenzialmente esplosive- Termini e definizioni per apparecchi e sistemi di protezione destinati ad essere utilizzati in atmosfere potenzialmente esplosive"; UNI EN 1127-1 e CEI EN 60079-10- 1:2016, Capitolo 3.

#### <span id="page-17-1"></span>*3.2.1 Ambiente*

*"Luogo o una sua parte nella quale esistono condizioni di ventilazione univocamente definibili (es. ambiente aperto, ambiente chiuso con lo stesso tipo e disponibilità della ventilazione)".*

[CEI 31-35]

<span id="page-17-2"></span>*3.2.2 Atmosfera esplosiva per la presenza di gas*

*"Miscela con aria, in condizioni atmosferiche, di sostanze infiammabili sotto forma di gas o vapori, la quale, dopo l'accensione, permette l'auto-sostentamento della propagazione delle fiamme".*

[CEI EN 60079-10-1]

<span id="page-17-3"></span>*3.2.3 Funzionamento normale di un impianto o di un prodotto*

"*Situazione in cui l'apparecchiatura funziona entro le caratteristiche di progetto*", comprendente anche le condizioni di avviamento e di fermata.

[CEI EN 60079-10-1]

<span id="page-17-4"></span>*3.2.4 Funzionamento anormale e guasto catastrofico*

"*Funzionamento anormale di un impianto o di un prodotto suscettibile di verificarsi poco frequentemente; esso comprende le avarie, i guasti, gli stati difettosi e l'uso non corretto, ragionevolmente prevedibili*"

[CEI 31-35]

<span id="page-17-5"></span>*3.2.5 Luogo pericoloso (in relazione alle atmosfere esplosive per la presenza di gas)* "*Luogo in cui è o può essere presente un'atmosfera esplosiva per la presenza di gas in quantità tale da richiedere provvedimenti particolari per la realizzazione, l'installazione e l'impiego dei prodotti*", inoltre "*Il luogo pericoloso costituisce l'inviluppo delle zone pericolose*"

[CEI EN 60079-10-1]

#### <span id="page-17-6"></span>*3.2.6 Luogo non pericoloso*

"*Luogo in cui non si prevede la presenza di un'atmosfera esplosiva per la presenza di gas, in quantità tale da richiedere provvedimenti particolari per la realizzazione, l'installazione e l'impiego dei prodotti (apparecchiature)".*

[CEI EN 60079-10-1]

Ne risulta che il luogo considerato non è pericoloso se la classificazione dei luoghi non ha evidenziato zone pericolose o ha evidenziato solo zone di estensione trascurabile (NE).

<span id="page-17-7"></span>*3.2.7 Prodotto e Prodotto ATEX*

*"Per prodotto si intende ogni apparecchio, sistema di protezione, dispositivo, componente e relative combinazioni*"

*"Per prodotto ATEX si intende ogni prodotto che, per via delle potenziali sorgenti di accensione (innesco) che sono sue proprie, rischierebbe di provocare un'esplosione, per cui contro questa eventualità, è conforme alla Direttiva 94/9/CE (DPR 126/98)"*.

*a) "Per apparecchi si intendono le macchine, i materiali, i dispositivi fissi o mobili, gli organi di comando, la strumentazione e i sistemi di rilevazione e di prevenzione che, da soli o combinati, sono destinati alla produzione, al trasporto, al deposito, alla misurazione, alla regolazione e alla conversione di energia e al trattamento di materiale e che, per via delle potenziali sorgenti di innesco che sono loro proprie, rischiano di provocare una esplosione (sono compresi gli apparecchi a sicurezza intrinseca)"*

[DPR 126/98, art.1, comma 5].

*b) "Per sistemi di protezione si intendono i dispositivi, incorporati negli apparecchi o separati da essi, diversi dai componenti degli apparecchi di cui in a), la cui funzione è arrestare le esplosioni o circoscrivere la zona da esse colpita, se immessi separatamente sul mercato come sistemi con funzioni autonome.*

[DPR 126/98, art.1, comma 5].

*c) "Per componenti si intendono i pezzi essenziali per il funzionamento degli apparecchi e dei sistemi di protezione, privi di funzione autonoma".*

[DPR 126/98, art.1, comma 5].

<span id="page-18-0"></span>*3.2.8 Sorgente di accensione*

*"Sorgente di energia sufficiente ad accendere un'atmosfera esplosiva".* 

Alcuni esempi di sorgenti di accensione possono essere:

- *"superfici calde, particelle incandescenti, fiamme o gas caldi"*;
- *"scintille di origine meccanica (es. attrito, urto, abrasione, ecc.), comprese quelle provenienti dalle attrezzature di lavoro (es. cacciaviti, chiavi, martelli, seghe, mole, saldatrici, ecc.)";*
- *"impianti elettrici (archi, scintille o temperature elevate) e fulmini";*
- *"cariche elettrostatiche (separazione fisica di sostanze con almeno una resistenza propria > 10<sup>9</sup> Ωm o oggetti con resistenza superficiale > 10<sup>9</sup> Ωm), comprese quelle che provengono dai lavoratori"*;
- *"campi elettromagnetici con frequenza tra 9 kHz e 300 GHz";*
- *"onde elettromagnetiche a radiofrequenza da 300 GHz a 3·106 GHz o con lunghezza d'onda da 1000 μm a 0,1 μm (campo spettrale ottico)";*
- *"ultrasuoni";*
- *"compressioni adiabatiche, onde d'urto, fuoriuscita di gas";*
- *"reazioni chimiche (reazioni esotermiche), compresa l'autocombustione di polveri"*;

[DPR 126/98, Allegato II, art. 1.3 (Direttiva 94/9/CE)]

#### <span id="page-18-1"></span>*3.2.9 Sorgente di emissione (SE)*

*"Un punto o parte da cui può essere emesso nell'atmosfera un gas, un vapore, una nebbia o un liquido con modalità tale da originare un'atmosfera esplosiva per la presenza di gas".*

#### [CEI EN 60079-10-1, IEV 426-03-06, modificata].

#### <span id="page-19-0"></span>*3.2.10 Gradi di emissione*

A seguire sono elencati, in ordine decrescente di frequenza e probabilità che si manifesti una atmosfera esplosiva, i tre gradi di emissione:

a) "*grado continuo: emissione continua oppure che può avvenire frequentemente o per lunghi periodi*";

b) "*grado primo: emissione che può essere prevista avvenire periodicamente oppure occasionalmente durante il funzionamento normale*";

c) *"grado secondo: emissione che non è prevista avvenire nel funzionamento normale e, se essa avviene, è possibile solo poco frequentemente e per brevi periodi*".

[CEI EN 60079-10-1]

#### <span id="page-19-1"></span>*3.2.11 Valutazione dei rischi*

*"Procedimento di valutazione dei rischi per la sicurezza e la salute dei lavoratori nell'espletamento delle loro mansioni, derivante dalle circostanze del verificarsi di un pericolo sul luogo di lavoro".*

[CEI 31-35]

#### <span id="page-19-2"></span>*3.2.12 Ventilazione*

*"Movimento dell'aria e suo ricambio con aria fresca causati dall'effetto del vento, da gradienti di temperatura, o da mezzi artificiali (esempio: ventilatori o estrattori)".*

[CEI EN 60079-10-1]

#### <span id="page-19-3"></span>*3.2.13 Diluizione*

*"Miscelazione con aria di vapori o gas infiammabili, che col tempo, tende a ridurre la concentrazione delle sostanze infiammabili".*

[BS EN 60079-10-1:2015]

#### <span id="page-19-4"></span>*3.2.14 Zone*

"*In relazione alla frequenza di formazione ed alla permanenza di un'atmosfera esplosiva per la presenza di gas, i luoghi pericolosi sono classificati nelle seguenti zone"*:

- a) *"zona 0: luogo in cui un'atmosfera esplosiva per la presenza di gas è presente continuamente o per lunghi periodi o frequentemente"*;
- b) *"zona 1: luogo in cui un'atmosfera esplosiva per la presenza di gas è probabile sia presente occasionalmente durante il funzionamento normale"*;
- *c) "zona 2: luogo in cui l'atmosfera esplosiva per la presenza di gas non è probabile sia presente durante il funzionamento normale ma, se ciò avviene, è possibile persista solo per brevi periodi".*

#### [CEI EN 60079-10-1]

#### <span id="page-19-5"></span>*3.2.15 Estensione della zona*

*"Distanza, in qualsiasi direzione, dalla sorgente di emissione verso il punto in cui la miscela di gas/aria è stata diluita dall'aria sino ad un valore al di sotto del limite inferiore di esplodibilità".*

[CEI EN 60079-10-1]

## <span id="page-20-0"></span>**3.3 Procedimento di classificazione dei luoghi pericolosi**

La classificazione dei luoghi è una metodologia convenzionale che consente di ripartire il luogo considerato in zone pericolose e zone non pericolose, dipendentemente dalla provenienza e dalla probabilità di presenza del pericolo d'esplosione. Tuttavia, esistono alcuni casi particolare per cui la Norma potrebbe non essere del tutto appropriata; ad esempio, in luoghi come dei laboratori, in cui la quantità totale di sostanza infiammabile disponibile per l'emissione è piccola. In tutti gli altri casi di carattere generale, come riportato sulla guida CEI, si può procedere nel modo di seguito indicato. Ancora una volta si raccomanda di far attenzione ad utilizzare la guida CEI contenente gli aggiornamenti più attuali.

#### <span id="page-20-1"></span>*3.3.1 Raccolta dati*

Il primo passo per dare inizio all'attività di classificazione è raccogliere i dati generali di progetto del luogo che è stato selezionato, ovvero tutte le informazioni di carattere generale concernenti:

- i. *dati del committente*,
- ii. *dati del cliente finale o datore di lavoro*,
- iii. *denominazione dell'opera,*
- iv. *ubicazione,*
- v. *scopo del lavoro,*
- vi. *descrizione schematica delle parti o unità di impianto,*
- vii. *schemi di processo, schemi della strumentazione di processo e planimetrie,*
- viii. *vincoli posti dal committente* e/o da *Enti* che ne hanno la facoltà;

#### <span id="page-20-2"></span>*3.3.2 Verifica di applicabilità della Norma*

È necessario verificare che il luogo considerato nel corso dell'analisi rientri o meno nel campo di applicazione della Norma. Se questo non rientra nei canoni previsti dalla Norma allora l'identificazione del pericolo, la relativa probabilità di presenza di atmosfera esplosiva, l'estensione delle zone pericolose, nonché la stessa valutazione del rischio devono essere condotti secondo standard differenti.

#### <span id="page-20-3"></span>*3.3.3 Individuazione delle sostanze infiammabili e delle relative caratteristiche*

Le sostanze chimiche sono molteplici e possono presentare diverse tipologie di pericolo. A questo proposito si può far uso delle schede di sicurezza disponibili per ogni tipo di sostanza. È necessario fare una cernita di tutte le sostanze, individuando come infiammabili solo quelle che possono produrre gas, vapori o nebbie infiammabili, in quantità tali da formare con l'aria atmosfere esplosive. Si prepara, quindi, un elenco di tutte le sostanze infiammabili rinvenute, insieme ad alcune delle loro caratteristiche chimico-fisiche più significative, valutate in condizioni di pressione e temperatura normali (101325 Pa e 20 °C), figura 3.1.

#### <span id="page-20-4"></span>*3.3.4 Individuazione degli ambienti e delle relative condizioni ambientali*

Un aspetto fondamentale presente nel corso di questa procedura è quello di riuscire a ripartire il luogo designato per la valutazione dei rischi in *ambienti* con presenza di sostanze infiammabili e quelli comunicanti tramite aperture e per ciascuno di essi definire le caratteristiche ambientali, come ad esempio temperatura, pressione e ventilazione.

Gli ambienti possono essere *aperti* o *chiusi* e questa differenza influenza particolarmente le caratteristiche della ventilazione. Quest'ultimo aspetto è determinante nella definizione delle zone di pericolo e della loro estensione negli ambienti e per questo motivo la guida CEI 31-35 affronta il tema della ventilazione con particolare attenzione [43].

Gli ambienti aperti sono quelli all'esterno di edifici di qualsiasi natura in cui non esistono ostacoli al naturale movimento dell'aria ai fini della diluizione di gas o vapori; gli ambienti chiusi sono invece interni agli edifici nei quali la movimentazione dell'aria è ostacolata e la definizione della portata di ventilazione  $Q\alpha$  risulta un problema molto più complesso del precedente. Tuttavia, la guida fornisce al lettore dei casi semplici in cui è possibile calcolare la portata  $Qa$ , riportati nell'Appendice GC.

#### <span id="page-21-0"></span>*3.3.5 Individuazione delle sorgenti di emissione (SE)*

Per ciascuno degli ambienti che sono stati identificati si individuano le *sorgenti di emissione (SE)*e si stabilisce se esiste la possibilità di formazione di pozze al di fuori dei sistemi di contenimento e le loro dimensioni. Se le SE risultano assenti il luogo non presenta pericoli di esplosione, anche se in presenza di sostanze infiammabili. Le SE possono essere molteplici e di differente tipo. La guida riporta alcuni casi a titolo d'esempio e ripone attenzione alle parti d'impianto che non devono essere considerate come sorgente di emissione ai fini della classificazione. Inoltre, si verifica se esiste la possibilità di eliminare o limitare quanto più possibile le sorgenti di emissione. Se questo non fosse possibile e sempre prevista la possibilità di limitare le emissioni spostando la sorgente di emissione in ambienti che presentano condizioni di ventilazioni più favorevoli ai fini di diluizione del gas, oppure allontanare il più possibile le emissioni dalle sorgenti di accensione.

#### <span id="page-21-1"></span>*3.3.6 Attribuzione dei gradi di emissione e preparazione dell'elenco delle SE*

Per ciascuna SE individuata si determina la possibilità di emissione di sostanze infiammabili, attribuendo gradi di emissione, e si verifica la possibilità di eliminare o limitare quanto più possibile le emissioni di grado continuo e primo grado o almeno ridurne le portate**.** La Norma di riferimento considera tre gradi di emissione:

- emissione di grado continuo: emissione continua o che può avvenire *frequentemente* o per lunghi periodi di tempo;
- − emissione di primo grado: emissione con probabilità periodica o occasionale durante il funzionamento normale;
- − emissione di secondo grado: emissione che non è prevista durante il funzionamento normale, se avviene è possibile solo con poca frequenza di emissione.

Le emissioni di grado primo e continue sono quelle di maggiore rilevanza, in quanto sono quelle previste durante il funzionamento normale dell'impianto. D'altro canto, le emissioni di secondo grado sono generalmente riconducibili ad eventi anomali e pertanto per definire frequenza e durata bisogna fare riferimento alle condizioni di esercizio e manutenzione dei sistemi di contenimento e dei relativi componenti.

Inoltre, si verifica l'eventuale presenza di sistemi di ventilazione artificiale (locale o generale) o l'opportunità di prevederli**,** utili per ridurre le emissioni. Le portate vengono definite in modo da ridurre l'estensione delle zone pericolose a dimensioni trascurabili o comunque accettabili, in conformità di un volume prestabilito. Per stabilire i requisiti della ventilazione artificiale locale si può far uso di testi di letteratura scientifica relativa alla ventilazione artificiale. Generalmente, i principali dati per definire la ventilazione artificiale, in termini di aspirazione, sono la portata di emissione dei gas o vapori  $(Q_q)$ , la portata di aspirazione  $(Q_a)$ ; la forma e la dimensioni della bocca di aspirazione; il volume compreso tra la SE e la bocca di aspirazione dell'aria  $(V_0)$ , il grado di diluizione e la disponibilità di ventilazione (*buona, adeguata o scarsa*).

| ъ<br>O<br>ء                                                                                                    |  | Φ | g | s                             |                                                      |                                            | ε                                            | c                      | ۰            | a                                     | σ                                        |                                         | S                                      |                                  | Þ                                    |
|----------------------------------------------------------------------------------------------------|--|---|---|-------------------------------|------------------------------------------------------|--------------------------------------------|----------------------------------------------|------------------------|--------------|---------------------------------------|------------------------------------------|-----------------------------------------|----------------------------------------|----------------------------------|--------------------------------------|
| volumic<br>Massa<br>Densità<br>relativa<br>Temperat<br>d'infiam-<br>umero<br>ź<br>SOSTANZE INFIAMMABILI                                                                                 |  |   |   | Coeffi-<br>ciente             | Rapporto                                             | specifico<br>Calore                        | latente di<br>Calore                         | Massa                  |              | esplodibilità<br>Limiti di<br>in aria |                                          | <b>VOLATILITÀ (3)</b>                   |                                        | accensio-<br>Tempera-<br>tura di | Gruppo                               |
| liquido<br>kg/m <sup>3</sup><br>a del<br>Æ<br>del gas<br>vapore<br>all'aria<br>o<br>mabilità<br>π<br>ဨ ပု<br>identifica-<br>zione<br>CAS<br>ᄛ<br>COMPOSIZIONE<br>FORMULA<br><b>NOME</b> |  |   |   | diffus.<br>$m^2/m$<br>යි<br>₹ | specifici<br>$\gamma$ ( $c_p/c_v$ )<br>calori<br>jen | J/(kg K)<br>ambient<br>temper<br>e cu<br>æ | vaporiz.<br>alla T <sub>b</sub><br>J/kg<br>ð | kg/kmol<br>molare<br>≳ | 뤅<br>ğ.<br>೫ | 떸<br>ౣ<br>डूं                         | ebollizione<br>empera-<br>tura di<br>ي م | di vapore<br>Tensione<br>a 20°C<br>oč a | di vapore<br>Tensione<br>a 40°C<br>o a | $T_{\text{acc}}$<br>ခဲ့ ပ<br>ၔႜ  | e Classe<br>peratura<br>di tem-<br>€ |
| 813<br>3,04<br>ឌ្<br>3-51-3<br>ä<br>(CH3) <sub>2</sub> CHCH <sub>2</sub> CH <sub>2</sub> OH<br>Alcool isoamilico<br>primario                                                            |  |   |   | 0,028                         | (29)                                                 |                                            | $5,60 \cdot 10^{5}$                          | 88,15                  | 20           | 9,00                                  | $\mathbf{a}$                             | 372                                     | $rac{6}{2}$<br>÷                       | $\frac{340}{5}$                  | <b>IIAT2</b>                         |
| 805<br>2,55<br>21<br>9-83-1<br>٣<br>(CH3) <sub>2</sub> CHCH <sub>2</sub> OH<br>Alcool isobutilico                                                                                       |  |   |   | 0,031                         | 1,12                                                 | 1795                                       | $5.78 \cdot 10^{5}$                          | 74,12                  | 1,68         | 10,90                                 | 107                                      | 1232                                    | 3883                                   | 408                              | IIAT <sub>2</sub>                    |
| 789<br>$\overline{21}$<br>÷<br>$-63-0$<br>စ်<br>(CH <sub>3</sub> ) <sub>2</sub> CHOH<br>Alcool isopropilico                                                                             |  |   |   | 0,036                         | 1,15                                                 | 2429                                       | $\cdot$ 10 <sup>5</sup><br>6,88              | 60,09                  | 2,00         | 12,70                                 | 82,5                                     | 4 201                                   | 12 298                                 | $rac{6}{2}$                      | IIAT <sub>2</sub>                    |
| ł,<br>3,5<br>4<br>$8 - 11 - 2$<br>ë<br>CH <sub>3</sub> (CH <sub>2</sub> ) <sub>2</sub> CHC <sub>3</sub> CH <sub>2</sub><br>OH<br>Alcool metilamilico                                    |  |   |   | 0,024                         | (29)                                                 |                                            | $.90 \cdot 10^{5}$<br>÷                      | 102.2                  | 1,00         | 5,50                                  | 131,8                                    | 372                                     | 1400                                   |                                  | (IM13)                               |
| 792<br>5<br>÷<br>-56-1<br>စ်<br>CH <sub>3</sub> OH<br>Alcool metilico<br>(Metanolo)                                                                                                    |  |   |   | 0,057                         | 1,20                                                 | 500<br>$\mathbf{\tilde{c}}$                | $\frac{10^5}{2}$<br>11,00.                   | 32,04                  | 6,00         | 36,00                                 | 64,7                                     | 371<br>ë                                | 886<br>35                              | 464                              | <b>INT1</b>                          |
| 827<br>4,48<br>풉<br>$1 - 87 - 5$<br>₽<br>CH <sub>3</sub> (CH <sub>2</sub> ) <sub>6</sub> CH <sub>2</sub> OH<br>Alcool ottilico-n                                                        |  |   |   | 0,022                         | (29)                                                 |                                            |                                              | 130,22                 |              |                                       | $\frac{3}{4}$                            | e,                                      |                                        |                                  | (IM13)                               |
| 970<br>1,93<br>æ<br>$7 - 19 - 7$<br>ë<br>CH=CCH <sub>2</sub> OH<br>Alcool propalgilico                                                                                                  |  |   |   | 0,038                         | (29)                                                 |                                            |                                              | 56,06                  |              |                                       | 114,15                                   |                                         |                                        |                                  | (IM13)                               |
| 804<br>2,07<br>49<br>$-23-8$<br>F<br>CH <sub>3</sub> CH <sub>2</sub> CH <sub>2</sub> OH<br>Alcool propilico                                                                             |  |   |   | 0,036                         | 1,15                                                 | 2450                                       | $6,88 \cdot 10^{5}$                          | 60,09                  | 2,10         | 13,50                                 | 97,8                                     | 2222                                    | 7419                                   | 371                              | IIAT <sub>2</sub>                    |
| 3,52<br>20<br>$-99-4$<br>ã<br>C4H <sub>2</sub> OCH <sub>2</sub> OH<br>tetraidrofurfurile<br><b>Alcool</b>                                                                               |  |   |   | 0,028                         | (29)                                                 |                                            |                                              | 102,13                 | 1,50         | 9,70                                  | 178                                      |                                         |                                        | 280                              | IBT3                                 |
| 783<br>1,52<br>$-38$<br>9-10-2<br>ř<br><b>CH<sub>3</sub>CHO</b><br>Aldeide acetica                                                                                                    |  |   |   | 0,045                         | $\frac{4}{114}$                                      | 2038                                       | <sup>e</sup> or<br>$5.70 -$                  | 44,05                  | 4,00         | 60,00                                 | 20,2                                     | 100 670                                 | 800<br>179                             | 140                              | <b>IIAT3</b>                         |
| 817<br>2,48<br>-16<br>$3 - 72 - 8$<br>혇<br>CH <sub>3</sub> (CH <sub>2</sub> ) <sub>2</sub> CHO<br>Aldeide butirrica                                                                     |  |   |   | 0,032                         | (29)                                                 |                                            |                                              | 72,10                  | $-1,40$      | 12,50                                 | 75,7                                     |                                         |                                        | <u>iel</u>                       | IIAT4                                |
| 853<br>2,41<br><u>r</u><br>$0 - 30 - 3$<br>$\frac{1}{41}$<br>CH <sub>2</sub> (CH) <sub>2</sub> CHO<br>Aldeide crotonica                                                                 |  |   |   | 0,033                         | (29)                                                 |                                            | $5,00 - 105$                                 | 70,09                  | 2,10         | 15,50                                 | 102.2                                    | 4256                                    | 11000                                  | 280                              | <b>IIBT3</b>                         |
| 3,9<br>8<br>$9 - 22 - 7$<br>ř<br>CHCl <sub>2</sub> CHO<br>dicoloroacetica<br><b>Aldeide</b>                                                                                             |  |   |   | 0,031                         | (29)                                                 |                                            |                                              | 112,94                 |              |                                       | 88                                       |                                         |                                        |                                  | IIBT4)                               |
| 815<br>1,035<br>$\frac{0}{x}$<br><b>D-00-C</b><br>ŏ<br>CH <sub>2</sub> O<br>Aldeide formica                                                                                             |  |   |   | 0,060                         | 1,32                                                 | 3050                                       | $\cdot$ 10 <sup>5</sup><br>7,80              | 30,03                  | 7,00         | 73,00                                 | 高                                        | 451850                                  | 849<br>828                             | 424                              | <b>IIBT2</b>                         |
| 794<br>2,49<br>့<br>$-84 - 2$<br>౽<br>(CH3)2CHCHO<br>Aldeide isobutirica                                                                                                    |  |   |   | 0,032                         | (29)                                                 |                                            |                                              | 72,10                  | 1,60         | 10,60                                 | 3                                        |                                         |                                        | 196                              | IIAT4                                |
| 4.42<br>32<br>4-13-0<br>ė,<br>C7H <sub>15</sub> CHO<br>Aldeide ottilica                                                                                                    |  |   |   | 0.023                         | (29)                                                 |                                            |                                              | 128.2                  |              |                                       | 163.                                     |                                         |                                        |                                  | (IMTA)                               |
| 103<br>3,04<br>8<br>$0.18 - 101$<br>CH <sub>3</sub> CH(OH)CH <sub>2</sub> CHO <sub>2</sub><br><b>Aldolo</b>                                                                             |  |   |   | 0,030                         | (29)                                                 |                                            |                                              | 88,10                  |              |                                       | జి                                       |                                         |                                        | 245                              | IIAT <sub>3</sub>                    |
| 644<br>2,42<br>့<br>109-76-1<br>CH <sub>3</sub> (CH <sub>2</sub> ) <sub>2</sub> CH:CH <sub>2</sub><br>Amilene                                                                           |  |   |   | 0.030                         | (29)                                                 |                                            | $3,40.10^{5}$                                | 70,13                  | 1,40         | 8,70                                  | 8                                        | 73290                                   | 300<br>101<br>Ä                        | 273                              | CLIGIN)                              |
| 3.94<br>ę,<br>0-43-0<br>티<br>CH3CO(CH2)4CH3<br>Amilmetilchetone                                                                                                    |  |   |   | 0.028                         | (29)                                                 |                                            |                                              |                        |              |                                       |                                          |                                         |                                        | 533                              | <b>IIAT1</b>                         |
| 682<br>0.6<br>$\frac{0}{x}$<br>64-41-7<br>766<br>Ammoniaca anidra(7) NH <sub>3</sub>                                                                                                    |  |   |   | 0.092                         | $\frac{5}{2}$                                        | 4980                                       | $13.70 \cdot 10^{5}$                         | 17,03                  | 15,00        | 28,00                                 | $-33,4$                                  | 861456                                  | 1588973                                | 661                              | <b>IIAT1</b>                         |
| 1082<br>3,52<br>ន្ទ<br>108-24-7<br>(CH <sub>3</sub> CO) <sub>2</sub> O<br>61 Anidride acetica                                                                                           |  |   |   | 0,031                         | 1,15                                                 | 2638                                       | $3,86 - 10^{5}$                              | 102,09                 |              | 2,00 10,00                            | 139,6                                    | 532                                     | 1644                                   | 334                              | IIAT <sub>2</sub>                    |

Infine, si prepara un elenco delle SE, come quello riportato in figura 3.3, nel quale si riportano le caratteristiche significative delle emissioni individuate.

*Figura 3.1 Elenco delle sostanze infiammabili o combustibili e valori orientativi delle loro caratteristiche significative [43].*

Come risulta evidente dalla figura3.2 esistono numerose forme in cui può avvenire l'emissione della sostanza infiammabile. La Norma propone differenti esempi di calcolo della portata di emissione dipendentemente dalla natura del fluido, liquido, gas o vapore; e della velocità di emissione. È utile tenere a mente che la portata di emissione influenza notevolmente l'estensione della zona di pericolo d'esplosione.

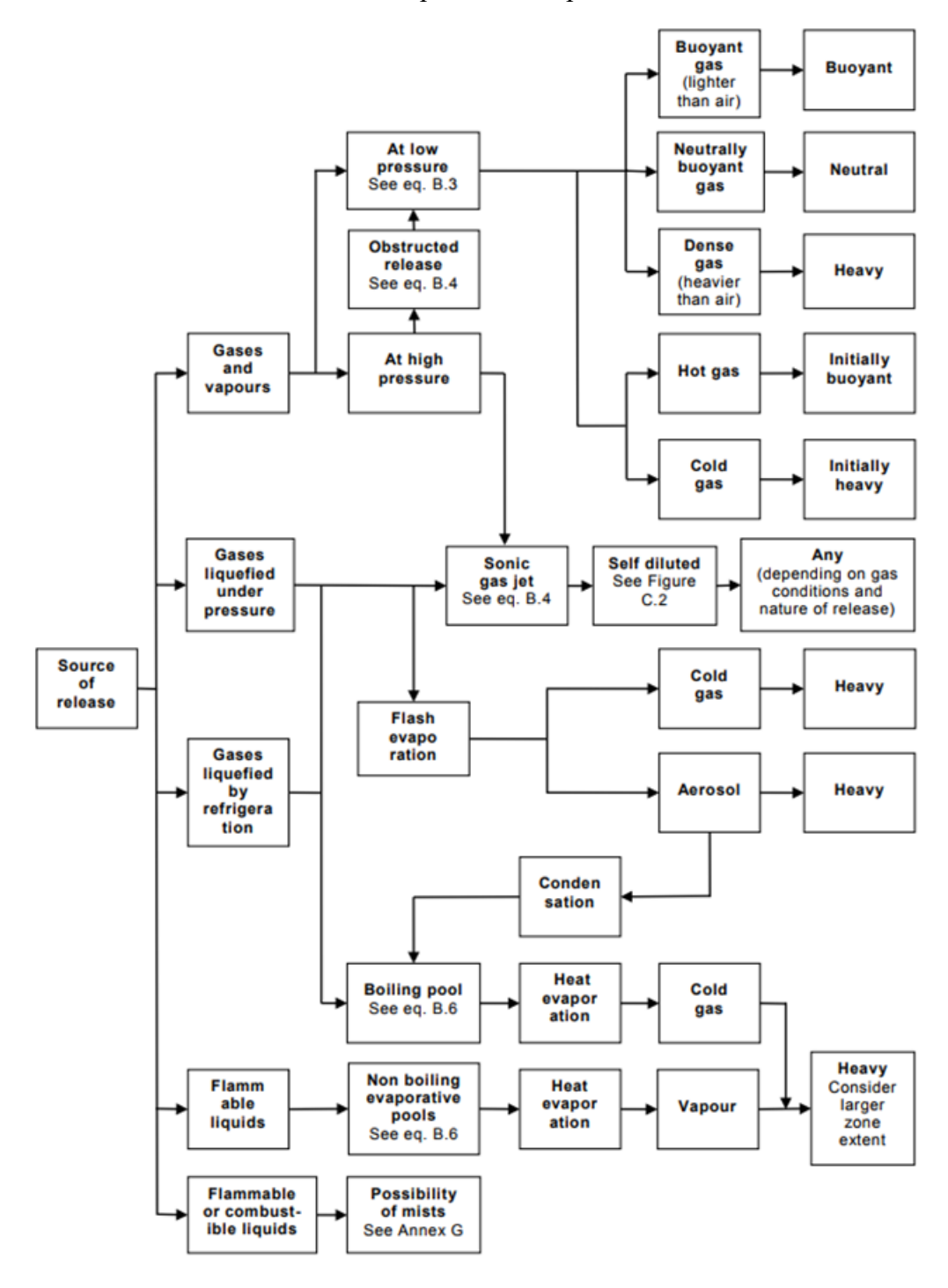

*Figura 3.2 Possibili forme di rilascio della sorgente di emissione [1].*

|                                                                               |   |              | Note                                                                          |          | 훈                                     |                              | Ξ                                            |                                                                                         |                                                                                   |                                                         |                                                                                                    |     |
|-------------------------------------------------------------------------------|---|--------------|-------------------------------------------------------------------------------|----------|---------------------------------------|------------------------------|----------------------------------------------|-----------------------------------------------------------------------------------------|-----------------------------------------------------------------------------------|---------------------------------------------------------|----------------------------------------------------------------------------------------------------|-----|
|                                                                               | پ |              | Figura                                                                        | ti<br>ਚ  | Fig. 1-A                              |                              | Fig. 1-B                                     |                                                                                         |                                                                                   |                                                         |                                                                                                    |     |
|                                                                               | ≠ |              | لي <sup>4</sup>                                                               | ε        | ı                                     | ı                            | ı                                            |                                                                                         |                                                                                   |                                                         |                                                                                                    |     |
|                                                                               | g |              | ė                                                                             | ٤        | ı                                     | ı                            | ı                                            |                                                                                         |                                                                                   |                                                         |                                                                                                    |     |
|                                                                               | ٩ |              | þ                                                                             | ٤٠       | ı                                     | ı                            | ı                                            |                                                                                         |                                                                                   |                                                         |                                                                                                    |     |
|                                                                               | ÷ |              | <u>n</u>                                                                      |          | Zona 2 IIA T1                         | Zona 0 NE                    | Zona 2 IIA T1                                |                                                                                         |                                                                                   |                                                         |                                                                                                    |     |
|                                                                               | ¢ | Ventilazione | Grado Disponiviltà                                                            | 匢        | Buona                                 | Buona                        | Buona                                        |                                                                                         |                                                                                   |                                                         |                                                                                                    |     |
|                                                                               | ÷ |              |                                                                               | 巠        | ℥                                     | ₹                            | ℥                                            |                                                                                         |                                                                                   |                                                         |                                                                                                    |     |
|                                                                               | å |              | n<br>Po                                                                       | Ξ        | z                                     | z                            | z                                            |                                                                                         |                                                                                   |                                                         |                                                                                                    |     |
|                                                                               | ക |              | emissione                                                                     | Ξ        | ဖ                                     | ပ                            | ပ                                            |                                                                                         |                                                                                   |                                                         |                                                                                                    |     |
|                                                                               | œ |              | Temper. Ta   Pressione Pa   Modalità di<br>monte del<br>emissione<br>punto di | æ        | 105 248                               | 348 954                      | 348 954                                      |                                                                                         |                                                                                   |                                                         |                                                                                                    |     |
|                                                                               | M |              | omissione<br>monte del<br>punto di<br>ၟ                                       |          | ్                                     | 22                           | 55                                           |                                                                                         |                                                                                   |                                                         |                                                                                                    |     |
| ELENCO E CARATTERISCTICHE SIGNIFICATIVE DELLE sorgenti di emissione (esempio) | 6 |              | <b>sostanze</b><br><b>Tabella</b><br>RIf.                                     | 叵        | ı                                     | benzina                      |                                              |                                                                                         |                                                                                   |                                                         |                                                                                                    |     |
|                                                                               | S |              | emissione<br>Gradoll<br>ᄛ                                                     | Ξ        | S                                     | ပ                            | S                                            |                                                                                         |                                                                                   |                                                         |                                                                                                    |     |
|                                                                               | s |              | Ubicazione                                                                    | Ξ        | In prossimità della<br>pompa P-101    | Sulla linea di               | miscelatore MIX-201<br>adduzione al          |                                                                                         |                                                                                   | ,,,,,,,,,,,,,,,                                         |                                                                                                    |     |
|                                                                               | 3 |              | <b>Esempio</b>                                                                | <u>ន</u> | $\frac{8}{1}$                         | T,                           |                                              | ŧ                                                                                       | ŧ                                                                                 | ŧ                                                       | ŧ                                                                                                   | Ì   |
|                                                                               | 2 |              | <b>Descrizione</b>                                                            |          | Valvola di intercettazione<br>manuale | Dispositivo di connessione - | Flangia con guamizione in<br>fibra compressa | Dispositivi di connessione di<br>strumentazione di processo)<br>piccola dimensione (es. | Pompe centrifughe con tenute<br>meccaniche Dispositivo di<br>tensione sull'albero | Serbatoio a tetto fisso - Sfiato<br>ibero all'atmosfera | Valore per uso generale di<br>Dispositivo di tenuta sullo<br>diametro $\leq 150$ mm $(so)$<br>stelo |     |
|                                                                               |   |              | ್ದಿ                                                                           | Ξ        | SEO <sub>1</sub>                      | <b>SEO2</b>                  |                                              | SE03                                                                                    | <b>SED4</b>                                                                       | <b>SEDS</b>                                             | SED6                                                                                                | မ္တ |

*Figura 3.3. Esempio di un elenco e caratteristiche delle sorgenti di emissione [43].*

#### <span id="page-25-0"></span>*3.3.7 Definizione del tipo di zona e della sua estensione.*

Il tipo di zona pericolosa è legato da una relazione di causa-effetto al grado di emissione della SE, per cui, ad esempio, una emissione di grado 2 genera una zona 2 e un'emissione di grado 1 dà luogo ad uno zona 1. L'unico aspetto che è in grado di modificare questa corrispondenza biunivoca è proprio la ventilazione, la cui influenza dipende da molti fattori. In generale, sono tre le caratteristiche necessarie per stimare il tipo di zona:

- − grado di emissione (Allegato B della Norma),
- − grado di diluizione (Allegato C della Norma)
- − disponibilità della ventilazione (Allegato C della Norma)

Note la velocità di ventilazione  $(u_w)$ , la portata massica di emissione  $(W_a)$ , la densità  $(\rho_a)$ , il limite inferiore di infiammabilità ( $LFL$ ) del gas o vapore e il coefficiente di sicurezza ( $k$ ) legato a LFL e è possibile utilizzare la figura 3.4 per valutare il grado di diluizione.

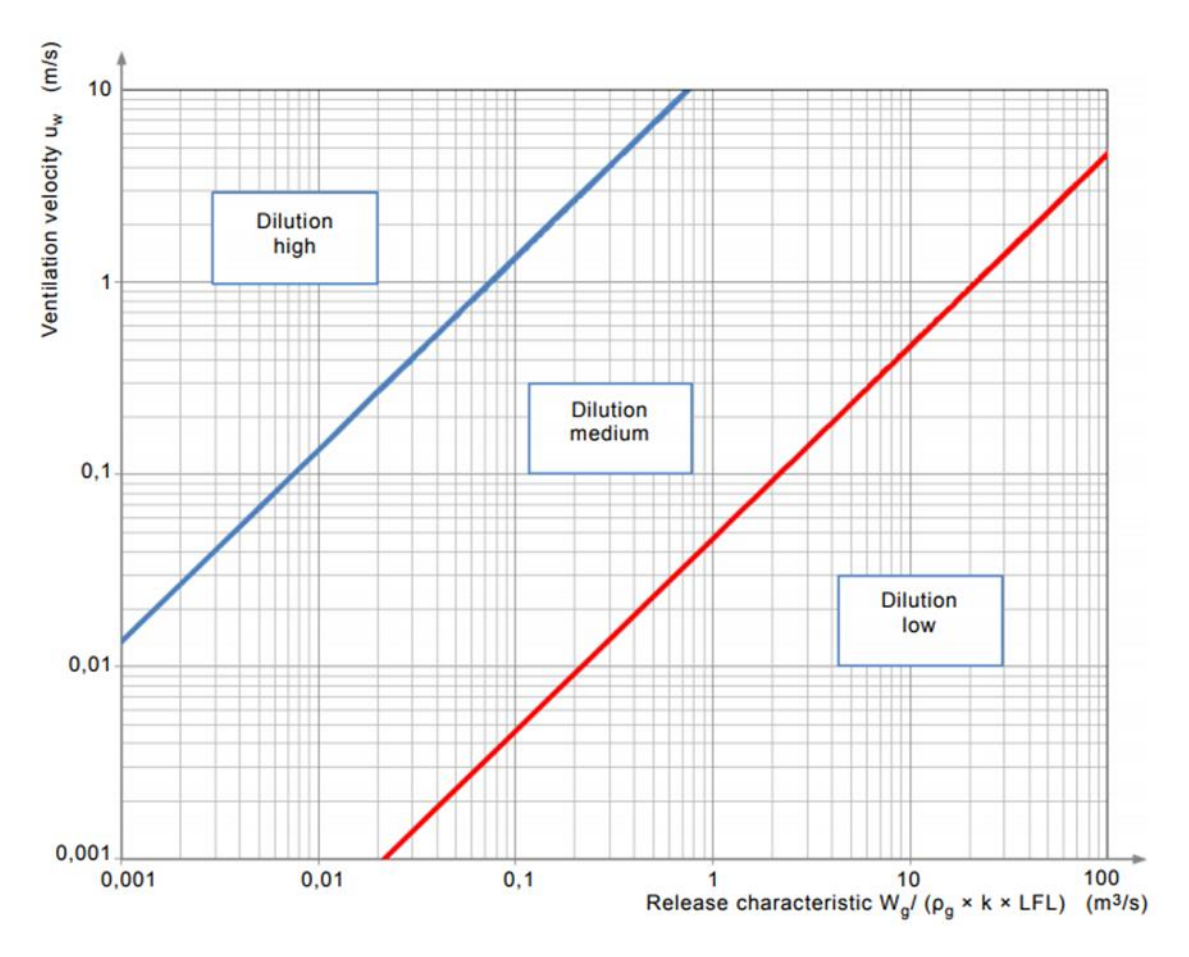

*Figura 3.4. Diagramma per la valutazione del grado di diluizione [1].*

La tabella 3.2 riporta le definizioni relative alla disponibilità della ventilazione.

La tabella 3.3 raffigura il tipico schema utilizzato per la stima del tipo di zona, in ambiente chiusi e in aree aperte, a seconda dell'efficacia della ventilazione e del grado di emissione.

*Tabella 3.2. Definizione della disponibilità della ventilazione [43]*

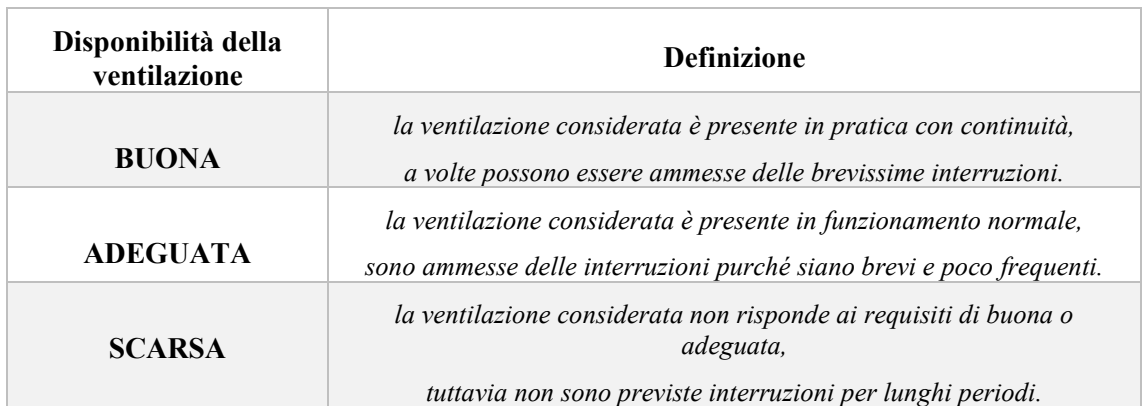

*Tabella 3.3. Classificazione delle zone per grado di emissione e efficacia della ventilazione [1].*

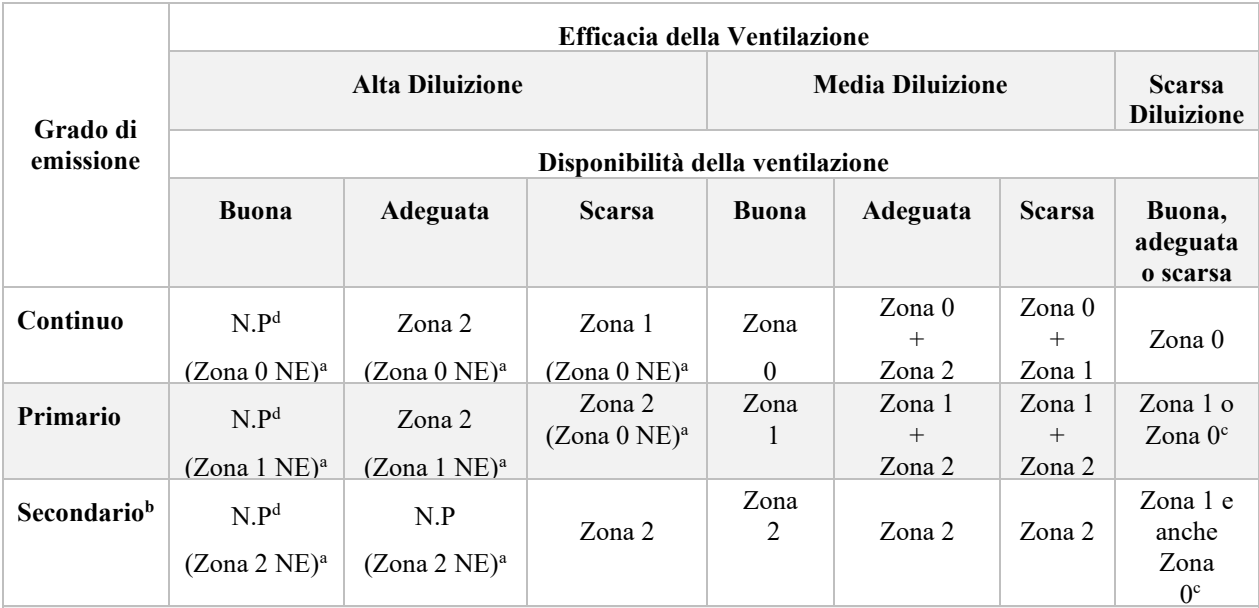

a) Zona 0 NE, 1 NE o 2 NE indicano una zona teorica dove, nelle condizioni normali, l'estensione è trascurabile.

b) L'area della zona 2 che deriva da un grado di emissione secondario può superare quella attribuibile a un grado di emissione primario o continuo; in questo caso si dovrebbe considerare la distanza maggiore.

c) Si considera come zona 0 se la ventilazione è così debole e l'emissione è tale che in pratica si crea un'atmosfera di gas esplosiva, con rilascio virtualmente continuativo. Cioè ci si avvicina ad una condizione di "assenza di ventilazione".

d) N.P indica una zona non pericolosa ai fini della classificazione dei luoghi.

"+" significa "circondata da".

Nel caso di ventilazione naturale, in ambienti chiusi, la disponibilità di ventilazione non dovrebbe mai essere Considerata come "Buona".

Una volta valutata il tipo di zona si definiscono le estensioni delle zone pericolose originate dalle singole emissioni. La Norma attualmente in vigore propone numerosi esempi, in cui si mostra di volta in volta geometrie e condizioni di emissioni sempre differenti, dai più semplici a quelli più articolati.

L'estensione della zona pericolosa dipende dalla portata di emissione ma soprattutto da altri fattori, come ad esempio proprietà e geometria dell'emissione.

La figura 3.5 può essere utilizzata come guida per determinare l'estensione della zona pericolosa, per varie forme di rilascio.

Il grafico non tiene conto di tutti i possibili casi di emissioni, ma consente di calcolare la distanza di pericolo, in seguito all'emissione del gas esplosivo, in tre differenti casi:

- o un rilascio a getto ad alta velocità, senza alcun impedimento;
- o un getto diffusivo a bassa velocità, oppure un getto che perde quantità di moto a causa della geometria d'emissione o per la presenza di ostacoli;
- o gas pesanti o vapori che diffondono lungo una superficie orizzontale (es. il pavimento).

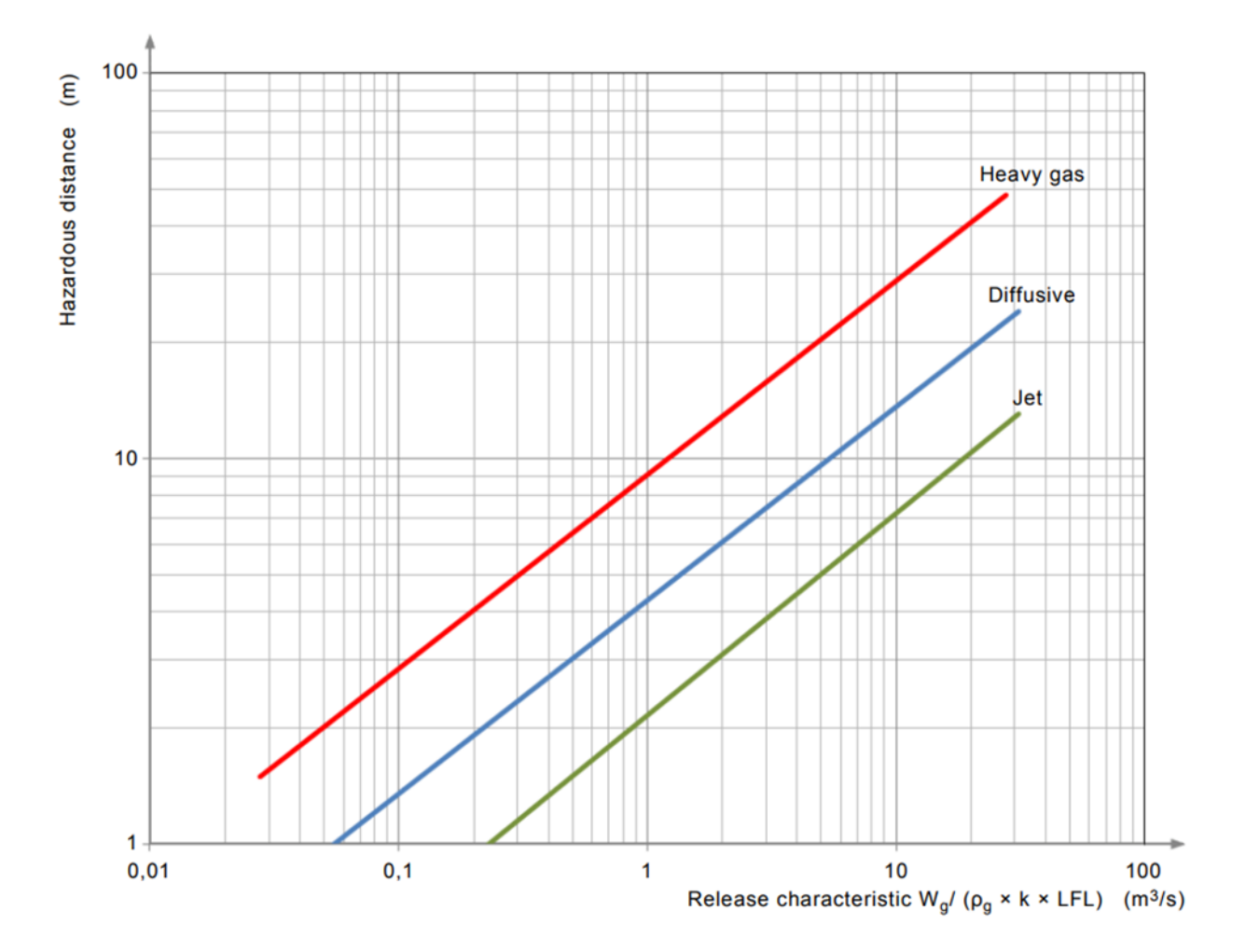

*Figura 3.5 Diagramma per la valutazione dell'estensione della zona pericolosa [1].*

In base alla valutazione della distanza pericolosa si definisce il volume interessato dalla nube potenzialmente esplosiva. La guida CEI 31-35, ad esempio, suggerisce di valutare due quote caratteristiche, "a" e "b", a partire dalla quota "dz". Le grandezze "a" e "b" rappresentano le grandezze di riferimento a partire dalle quali viene valutato il volume interessato dalla zona pericolosa.

#### <span id="page-28-0"></span>*3.3.8 Preparazione documentazione tecnica di classificazione dei luoghi con pericolo di esplosione*

Dopo aver determinato i tipi e le estensioni di tutte le zone pericolose originate dalle emissioni, si prepara una edizione preliminare dei documenti di classificazione dei luoghi per evidenziare le zone pericolose e consentire di valutare la possibilità di eseguire interventi atti a ridurre le probabilità di formazione di atmosfere esplosive, limitandone il numero e l'estensione delle zone più rischiose (zone 0 e zone 1). Interventi di questo tipo possono essere, ad esempio, limitare in numero e/o la portata delle emissioni continue e di primo grado, oppure, manipolare le condizioni ambientali inserendo un sistema di ventilazione artificiale. Nelle fasi finali del progetto, si prepara la documentazione tecnica di classificazione dei luoghi con pericolo di esplosione, una *classificazione definitiva*, che costituisce quindi il risultato dell'attività svolta in tutta la fase di progettazione. Essa costituisce la documentazione tecnica relativa alla classificazione dei luoghi e generalmente comprende di: una relazione tecnica, ovvero un documento che riassume il lavoro svolto e che coordina l'intera documentazione della classificazione.

## <span id="page-29-0"></span>**4. Fluidodinamica computazionale come strumento di supporto alla valutazione del rischio**

Il procedimento di classificazione, mostrato nello scorso capitolo, è una metodologia abbastanza articolata che utilizza moltissime equazioni per la valutazione di tutti i parametri necessari per la definizione del tipo di zona pericolosa e del volume interessato dalla nube esplosiva. Queste equazioni, ovviamente, hanno una validità di tipo generale e danno una indicazione approssimata e cautelativa del fenomeno reale che si realizza.

Un metodo alternativo per la valutazione dei parametri caratteristici indispensabili per classificare l'ambiente in zone pericolose e stimare il volume ipotetico di atmosfera potenzialmente esplosiva è l'utilizzo di un software commerciale di fluidodinamica computazionale. La fluidodinamica computazionale, meglio conosciuta come Computational Fluid Dynamic (CFD), è uno strumento di calcolo, basato sull'implementazione di modelli numerici, che permette di indagare a tutto tondo il funzionamento di tutti i componenti e sistemi che utilizzano i fluidi: si veda ad esempio lo studio della dinamica del moto, l'interazione dei fluidi con i corpi solidi, i meccanismi di scambio termico e di transizione di fase, e così via. Al giorno d'oggi, la CFD è in continua espansione e si diffonde con crescente facilità nelle realtà medio-piccole. Secondo alcuni dati reperiti online, il mercato mondiale della CFD si assesta intorno al miliardo e mezzo di dollari solo nel 2018 [44]. La fluidodinamica è quella branca della scienza dei fluidi, che siano essi liquidi o gassosi, che studia i fenomeni di trasporto che li coinvolgono; scambio di materia, quantità di moto ed energia. La natura di questi fenomeni è esprimibile per via matematica mediante le equazioni di bilancio, ovvero equazioni che possono essere dedotte a partire da equazioni di distribuzione, tra le più famose vi è la distribuzione di Boltzmann, e che esprimono il principio di conservazione delle grandezze in esame (materia, quantità di moto ed energia).

Si prenda in considerazione, ad esempio, una generica grandezza estensiva per unità di massa *Ĝ* e il volume di controllo *V*, con superficie di contatto *S.* Su questo volume, figura 4.1, è possibile identificare in un punto "*P*" un generico elemento infinitesimo di volume *dV*, con superficie infinitesima *dS*, la quale orientazione è definita dal versore normale "*n*". Su questo elemento infinitesimo è possibile scrivere la generica equazione di bilancio, in termini vettoriali, di una grandezza estensiva *Ĝ,* nella seguente forma:

$$
\frac{\partial}{\partial t} \int_{V} \rho \hat{G} \, dV + \int_{S} \rho \hat{G} \, \underline{U} \, \underline{n} \, dS + \int_{S} \underline{I}_{G} \, \underline{n} \, dS = \int_{V} \, \dot{g}_{G} \, dV \tag{4.1}
$$

dove, *ρ* è la densità del fluido, *U* la velocità, *J*<sub>G</sub>il flusso molecolare viscoso e *g*<sub>G</sub> è il termine rappresentativo di generazione per unità di volume. I quattro integrali scritti rappresentano i termini che caratterizzano l'equazione di bilancio:

- accumulo. Questo termine descrive l'evoluzione temporale della grandezza estensiva contenuta nel volume infinitesimo dV;
- flusso netto, equivalente alla differenza tra il termine di uscita e quello d'ingresso. In particolare, con questa forma è possibile esplicitare due differenti meccanismi di trasporto: il contributo convettivo, definito dal moto d'insieme, e il contributo viscoso, che rappresenta il trasporto dipendente dalla natura molecolare del sistema;
- Generazione.

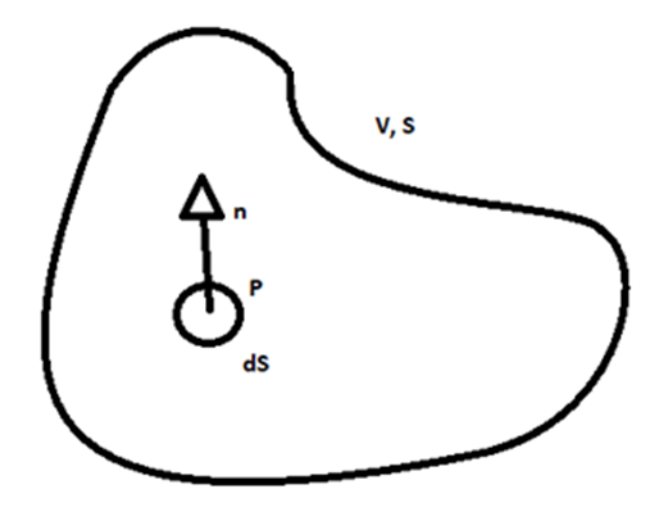

*Figura 4.1 Generico volume di controllo V, con superficie di contatto S.* 

Si fa presente che la proprietà estensiva *Ĝ* può rappresentare la massa di un componente, la temperatura o la sua quantità di moto, per cui sostituendo opportunamente l'espressione del trasporto viscoso e il termine di generazione, dipendentemente dalla natura del problema, è possibile ottenere la relativa equazione di bilancio di materia, energia o quantità di moto.

Tuttavia, in generale, i fluidi non presentano sempre le stesse caratteristiche e necessitano di volta in volta di ulteriori equazioni che ne caratterizzano la natura intrinseca. Il fluido Newtoniano, ad esempio, è un particolare fluido che ha come legge costitutiva la legge di Newton-Stokes, un'equazione che esprime il legame intrinseco tra lo sforzo di taglio tangenziale e il gradiente di velocità che si realizza in direzione ortogonale alla direzione del moto. Tra le equazioni meglio conosciute nel campo della fluidodinamica, utilizzate per descrivere il moto di un fluido, vi sono appunto le equazioni di Navier-Stokes, un sistema di tre equazioni differenziali alle derivate parziali, ciascuna per ogni direzione dello spazio, che descrive il bilancio di quantità di moto per un fluido incomprimibile e newtoniano:

$$
\begin{pmatrix}\nx \frac{\partial U_x}{\partial t} + U_x \frac{\partial U_x}{\partial x} + U_y \frac{\partial U_x}{\partial y} + U_z \frac{\partial U_x}{\partial z} = -\frac{1}{\rho} \frac{\partial P}{\partial x} + g_x + v \left( \frac{\partial^2 U_x}{\partial x^2} + \frac{\partial^2 U_x}{\partial y^2} + \frac{\partial^2 U_x}{\partial z^2} \right) \\
y \frac{\partial U_y}{\partial t} + U_x \frac{\partial U_y}{\partial x} + U_y \frac{\partial U_y}{\partial y} + U_z \frac{\partial U_y}{\partial z} = -\frac{1}{\rho} \frac{\partial P}{\partial y} + g_y + v \left( \frac{\partial^2 U_y}{\partial x^2} + \frac{\partial^2 U_y}{\partial y^2} + \frac{\partial^2 U_y}{\partial z^2} \right) (4.2) \\
z \frac{\partial U_z}{\partial t} + U_x \frac{\partial U_z}{\partial x} + U_y \frac{\partial U_z}{\partial y} + U_z \frac{\partial U_z}{\partial z} = -\frac{1}{\rho} \frac{\partial P}{\partial z} + g_z + v \left( \frac{\partial^2 U_z}{\partial x^2} + \frac{\partial^2 U_z}{\partial y^2} + \frac{\partial^2 U_z}{\partial z^2} \right)\n\end{pmatrix}
$$

 $U_x, U_y, U_z \in \mathcal{G}_x, \mathcal{G}_y, \mathcal{G}_z$ , sono rispettivamente le componenti di velocità e di accelerazione di gravità nelle tre direzioni dello spazio (x, y e z), *P* è la pressione, *ρ* la densità e ν la viscosità cinematica del mezzo fluido.

Il carattere non lineare di queste tre equazioni rende il problema più complesso e ne impedisce la risoluzione mediante un approccio puramente analitico. Tuttavia, procedendo verso una discretizzazione del sistema, o per meglio dire del dominio di calcolo, è possibile modificare la natura differenziale dell'equazione, trasformandola nella sua forma equivalente algebrica.

Esistono tre diversi metodi di discretizzazione del dominio di calcolo, ognuno dei quali determina un'espressione algebrica differente, il cui obiettivo comune è ottenere una formulazione locale del problema a partire da una formulazione integrale. Banalmente parlando, questa condizione si raggiunge suddividendo il volume totale di calcolo in un numero di celle elementari.

A seconda del problema fisico, la struttura delle equazioni cambia e, nel caso di problemi la cui natura è estremamente semplificata è possibile ottenere una soluzione analitica lineare in forma chiusa. Questo, ad esempio, è il caso del calcolo del profilo di velocità all'interno di un film fluido, con comportamento Newtoniano, che si muove in moto laminare lungo un piano inclinato.

Sebbene esistano alcune soluzioni di questo tipo, la maggior parte dei problemi d'interesse pratico necessita un approccio che vada oltre la soluzione analitica, che molto spesso non ha alcun significato fisico oppure non esiste.

La risoluzione di questi problemi richiede tuttavia un metodo numerico, cioè un algoritmo di calcolo che, in maniera iterativa, calcola la soluzione locale relativamente ad ogni punto per il quale il dominio di calcolo è stato discretizzato.

Questo tipo di approccio, in quanto iterativo, non porta mai alla soluzione esatta del problema ma restituisce una soluzione approssimata, che step per step tende sempre più verso la soluzione reale, se il metodo iterativo converge verso la soluzione.

Al giorno d'oggi, una delle principali sfide che si pone la CFD è la risoluzione dei flussi turbolenti. Nel campo della fluidodinamica esistono tre differenti regimi di flusso: laminare, transitorio e turbolento. Tra questi, quello turbolento è il regime di flusso più complesso da interpretare a causa della sua natura estremamente caotica. La fluidodinamica computazionale si occupa pertanto dello studio di metodi, tecniche e algoritmi che consentono di simulare, grazie alla potenza di calcolo dei computer, il comportamento dinamico dei fluidi in complessi problemi fisici. La sfida, nel caso di flussi turbolenti, è quella di dare una soluzione che sia il frutto di una ottimizzazione fra le risorse computazionali, le tempistiche di calcolo e la qualità e il dettaglio dei risultati ottenuti. Esistono molti modelli numerici che descrivono i fenomeni turbolenti, alcuni restituiscono risultati meno accurati ma richiedono minori risorse di calcolo, altri richiedono potenze di calcolo decisamente elevate ma sono in grado di restituire una soluzione più accurata (Direct Numerical Simulation model).

### <span id="page-31-0"></span>**4.1 Background storico e campi d'applicazione**

In ambito industriale, la CFD è molto spesso legata all'impiego di software di calcolo, che possono essere realizzati da società esterne specializzate nel settore oppure dalle stesse grandi industrie. Il desiderio di poter sfruttare una tecnologia tridimensionale di simulazione non ha origini così recenti come si può immaginare, di fatto la fluidodinamica computazionale è un concetto che si sviluppa nell'arco del ventesimo secolo [45]. Già a partire dal 1910 si sente la necessità di dover migliorare i modelli numerici e matematici con lo scopo di fornire una soluzione approssimata quanto più vicina a quella reale, nel minor tempo possibile. Con l'avvento dei primi computer, intorno agli anni 50, vengono affrontati i problemi in due dimensioni di flussi incomprimibili implementando il modello di flusso di Navier-Stokes. Tra gli anni 60 e gli anni 70 emergono le prime riviste scientifiche in merito ai problemi computazionali in tre dimensioni: codici commerciali e nuovi metodi di calcolo, indispensabili per descrivere differenti condizioni di flusso. Al

crescere della potenza di calcolo aumenta sempre più il desiderio di poter risolvere problemi tridimensionali più complessi, come ad esempio i flussi turbolenti i quali richiedono lo sviluppo di codici commerciali di carattere sempre più complesso.

La fluidodinamica computazionale è stata fin da subito riconosciuta come uno strumento di calcolo dalle potenzialità elevate e ha trovato largo campo di utilizzo in molte applicazioni [46], a partire dalle pratiche più comuni fino ad arrivare a quelle più specifiche del settore industriale. Ad esempio, la previsione metereologica è una delle prime applicazioni della CFD che ha richiesto sin da subito elevate potenze di calcolo [47]. Agli inizi degli anni 50, infatti, è nata una particolare branca della CFD dedicata all'analisi fluidodinamica in ambienti di simulazione delle dimensioni piuttosto notevoli. Inizializzando il software con determinate condizioni iniziali è possibile calcolare come evolverà nel tempo il campo di moto atmosferico, ad esempio sul globo terrestre.

L'esigenza crescente richiesta dalle direttive comunitarie per una progettazione sempre più efficiente e mirata a ridurre i consumi e i costi di progettazione, ha posto le basi per una diffusione dei software CFD non solo nelle attività industriali dei paesi più avanzati, ma anche tra quelle pubbliche. Ad esempio, il D.M. 3 agosto 2015, noto come Codice di Prevenzione Incendi, ha inserito gli strumenti di simulazione CFD tra i metodi usufruibili nel corso della progettazione delle misure antincendio. A livello industriale i software di simulazione risultano piuttosto diffusi e trovano ampio utilizzo in moltissime situazioni [48], con l'obiettivo comune di soddisfare le condizioni sempre più stringenti in termini di progettazione, ad esempio: un continuo miglioramento dell'indice di rendimento MEI (Minimum Efficiency Index) e una maggiore attenzione nella risoluzione dei problemi di cavitazione per le pompe idrauliche; una maggiore attenzione nella progettazione dei sistemi per lo scambio termico al fine di valorizzare gli scarti termici. Lo stesso concetto può essere esteso a molte altre applicazioni: simulazioni di batterie, di flussi reattivi, modellazione dei fenomeni turbolenti e così via [48].

È evidente che disporre di un software di calcolo di questo tipo consenta al progettista incaricato notevoli vantaggi per quel che riguarda non solo la fase di progettazione in sé ma anche aspetti ad essa correlati, come ad esempio quello economico [49]. Tramite questi tool è possibile snellire il carico della progettazione; i costi di sviluppo vengono ammortizzati dato che le prove sperimentali vengono ridotte al minimo, cioè si tende ad utilizzarle principalmente nella fase finale come prove di validazione. Inoltre, non essendovi problemi di scala, è possibile simulare anche sistemi le cui dimensioni non giustificherebbero, in termini economici, la sperimentazione fisica. Il programma CAD (Computer Aided Design) incluso nel pacchetto permette di modificare rapidamente la geometria del sistema, senza che questo impatti sull'economia del progetto. Se si pensa di dover effettuare una prova in vasca, modificare il modello geometrico significa realizzare una nuova vasca e quindi avere un costo in più nella fase di progetto.

Come vedremo, nel corso del capitolo, questo strumento di simulazione ci permetterà di conoscere quello che accade nel sistema nella sua interezza (profili di concentrazione, temperatura, etcc). Per spiegarsi meglio, durante una prova sperimentale per conoscere la concentrazione di un determinato gas, a una certa distanza dal suolo, bisognerebbe disporre dei sensori lungo lo spazio d'interesse, posti ad una distanza specifica dal suolo. Da queste prove ne risulterebbero solo le concentrazioni del gas nei punti in cui sono disposti i sensori. D'altro canto, invece, la simulazione numerica dello stesso problema sarebbe in grado di restituire i valori di concentrazione di quel gas in ogni punto del dominio di calcolo. Questo offre una migliore comprensione unitaria del problema fisico e senza dubbio offre al progettista uno strumento molto efficace per la ricerca di migliori soluzioni progettuali. È

da tenere bene in considerazione che la CFD è solo uno strumento e quindi è necessario che l'utente, in primis, conosca l'entità fisica del problema e sappia inizializzare il programma, passo per passo, verso una corretta simulazione del problema: scelta della geometria e della mesh di calcolo; scelta dei modelli da applicare, e quindi, a seconda degli obiettivi del progettista la scelta delle equazioni da far risolvere al programma (bilancio di energia, equazioni di trasporto, ect…); tipi di materiali coinvolti, condizioni al contorno per il volume di controllo selezionato e scelta del metodo con cui vengono risolte le varie equazioni. Per quanto riguarda gli aspetti negativi non ve ne sono molti, anzi si può dire che i due aspetti negativi della simulazione fluidodinamica sono il tempo e la potenza di calcolo richiesta. In particolare, per problemi complessi, come ad esempio la risoluzione dei flussi turbolenti, le potenze di calcolo richieste sono elevate, i risultati dipendono molto dalla scelta dei parametri selezionati, per cui l'incertezza sulla qualità dei risultati influenza molto le tempistiche di attesa per il calcolo della soluzione.

Più il problema richiede un alto dettaglio nella definizione della geometria e della mesh e necessita la risoluzione di più equazioni, maggiori saranno i tempi di calcolo e di conseguenza la potenza di calcolo richiesta. Questo è il principale svantaggio della CFD, non può essere usato come unico strumento di progettazione. In ambito industriale tempo è sinonimo di denaro, ma minor tempo si dedica alla simulazione è più approssimata sarà la soluzione finale. Ecco come risulta essenziale che vi sia una figura specializzata in questo settore che sia in grado di disporre delle soluzioni più ottimali.

Al giorno d'oggi esistono molti software commerciali che vengono utilizzati sia in ambito industriale che didattico. Tra i più noti vi sono: ANSYS CFX, FLUENT, KIVA, NUMECA, Phoenics, STAR-CD e CFD++.

Le simulazioni che verranno presentate nel corso di questo elaborato sono state realizzare con il programma ANSYS FLUENT R18.1. ANSYS, Inc. è una società statunitense con sede a Canonsburg, in Pennsylvania che si occupa di realizzare e commercializzare diversi software di simulazione ingegneristica. Tra questi vi è ANSYS FLUENT, un software contenente una vasta scelta di modelli fisici necessari per la modellazione di flussi, che siano essi di materia, quantità di moto o energia; turbolenza e reazioni chimiche comuni per le applicazioni industriali.

### <span id="page-33-0"></span>**4.2 Struttura delle simulazioni CFD**

Sebbene esistano differenti programmi CFD la struttura di base dei software è la medesima, ed è sempre possibile riconoscere tre step durante la costruzione del modello [50]:

- Pre-processing
- Solving
- Post-processing

#### <span id="page-33-1"></span>*4.2.1 Pre-Processing*

Il pre-processing è il primo step per la costruzione del modello e consiste nella costruzione del modello geometrico e nella definizione della mesh (griglia) di calcolo. Secondo quanto è stato già detto, nella maggioranza dei problemi fisici d'interesse le equazioni che descrivono la fisica del sistema sono delle equazioni differenziali alle derivate parziali, per le quali non esiste una soluzione analitica in forma chiusa. Per questo motivo, invece di risolvere globalmente l'equazione, si procede discretizzando il dominio globale in N domini locali e risolvendo le equazioni d'interesse per ciascuno di questi domini. Dalla scelta del metodo di discretizzazione ne deriva un particolare tipo di espressione algebrica, in

conseguenza del fatto che l'operatore della derivata parziale è stato sostituito con una espressione che rende lineare l'equazione.

Volendo procedere per gradi il primo passo riguarda la costruzione della griglia di calcolo, le cui caratteristiche generali sono evidenziate in figura 4.2.

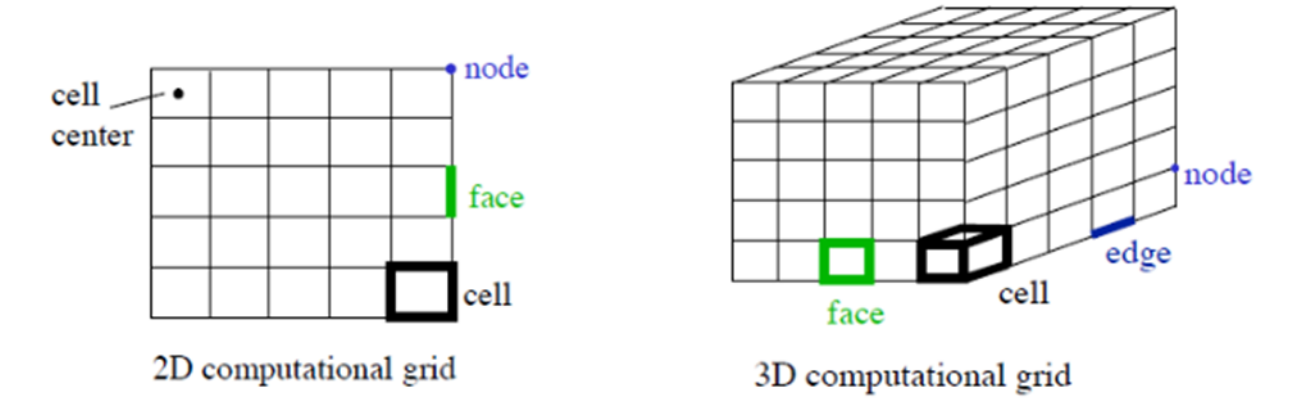

*Figura 4.2 Rappresentazione in 2D e in 3D di una generica griglia di calcolo e delle sue componenti [67].*

Per griglia o mesh di calcolo s'intende la suddivisione del volume integrale in elementi discreti chiamati celle, definiti dall'insieme di facce, spigoli e vertici. Questa suddivisione in elementi infinitesimi ci consente di affrontare il problema da un punto di vista differente. A partite da una formulazione integrale del problema su tutto il volume V, siamo giunti ad una di tipo locale. In questo modo, risolvendo l'equazione d'interesse per ciascuno degli elementi discretizzati è possibile ottenere un'approssimazione del fenomeno continuo, pur se applicato ad un numero limitato di punti.

Risulta evidente come la definizione della griglia di calcolo risulti un aspetto fondamentale nella risoluzione di problemi di questo tipo, poiché, maggiore è la densità di punti è più fitta sarà la griglia di calcolo. In questo modo ci si avvicina sempre più verso una trattazione continua del fenomeno giungendo, quindi, ad una soluzione col minor errore di approssimazione. Ovviamente, maggiore sarà la densità di celle più il fenomeno discreto assumerà un carattere continuo e la soluzione approssimata tenderà sempre più verso la soluzione reale. Tuttavia, al crescere del numero di elementi costituenti la griglia cresce a dismisura il costo computazionale per la risoluzione del metodo, in conseguenza del fatto che aumenta in maniera proporzionale il numero di equazioni da risolvere. Da questa analisi ne deriva che la definizione della mesh di calcolo è frutto di un compromesso in termini di accuratezza e velocità di calcolo della soluzione, per cui di volta in volta è necessario definire la griglia di calcolo più opportuna. A seconda che il modello geometrico sia in due o tre dimensioni, si utilizzano celle dalle forme differenti. Quelle più comunemente utilizzate per geometrie in 2D sono celle dalla forma triangolare o quadrilatera, figura 4.3.

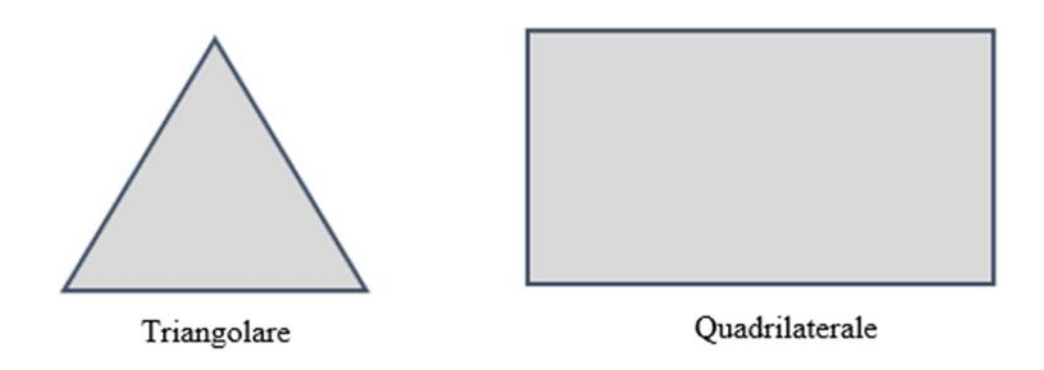

*Figura 4.3 Celle comunemente utilizzate in un'analisi bidimensionale.*

Le celle triangolari sono le più semplici e vengono utilizzate comunemente per griglie del tipo non strutturato, mentre le celle a forma di quadrilatero al contrario trovano largo campo nelle griglie di tipo strutturato. Per quanto riguarda invece le geometrie in tre dimensioni è possibile sfruttare celle dalla forma piramidale, tetraedrica, esaedrica oppure di prisma triangolare, figura 4.4.

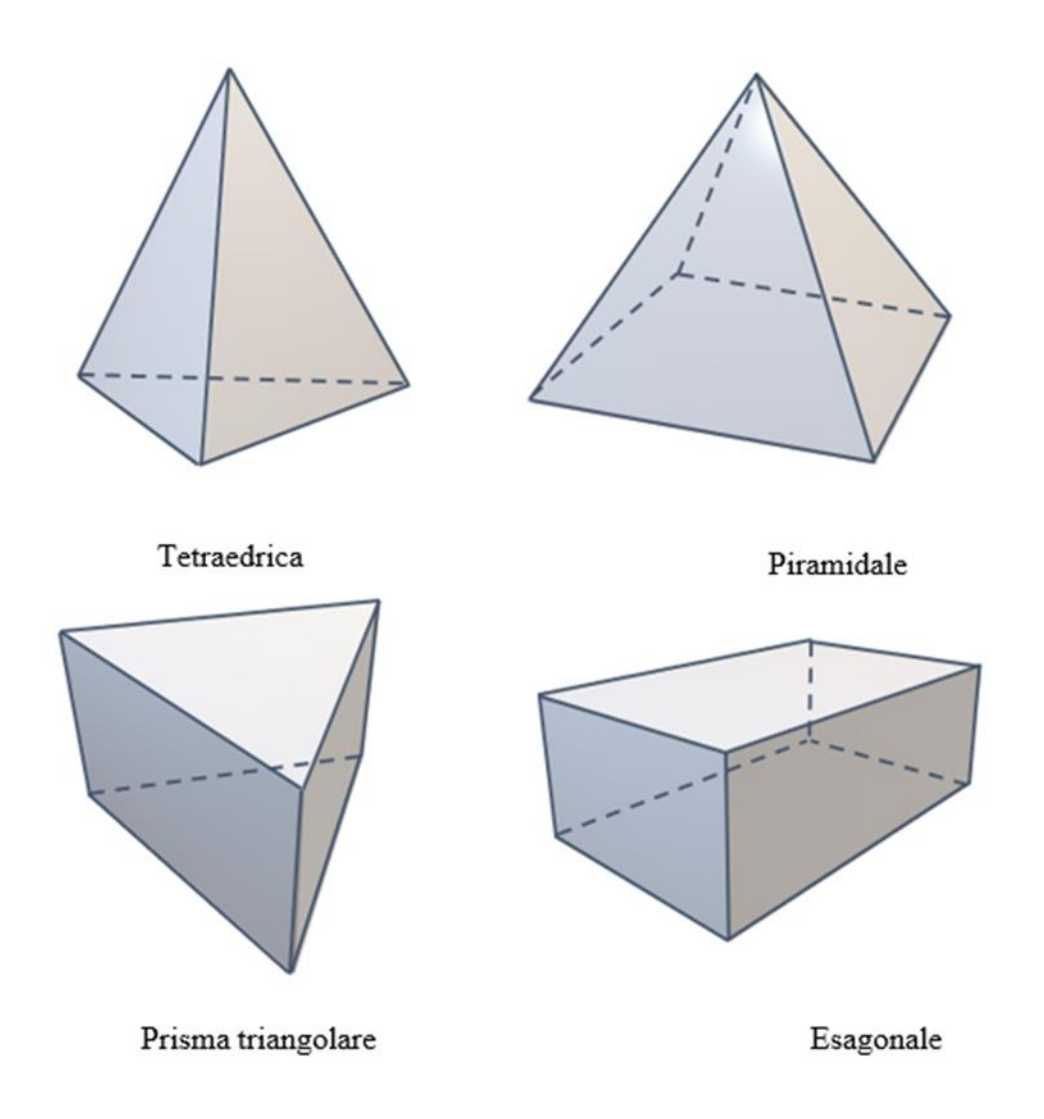

*Figura 4.4 Celle comunemente utilizzate in un'analisi tridimensionale.*
A seconda del tipo di studio che si vuole condurre occorre scegliere in partenza la forma delle celle che si vuole impiegare.

Ad esempio, per problemi che coinvolgono scambi di proprietà nello strato limite, nel quale è richiesta una maggiore densità di celle in modo tale che lo studio del fenomeno sia il più continuo possibile, si cerca di sfruttare molto le celle a forma di prisma triangolare in quanto risolvono questo tipo di problemi in modo più efficiente. Esistono 3 differenti tipologie di mesh di calcolo che è possibile sfruttare:

- Mesh strutturate:
- Mesh non strutturate;
- Mesh ibride.

Le mesh strutturate sono caratterizzate da una connettività di tipo regolare e sono definite tali in quanto i nodi interni condividono lo stesso numero di elementi. Un'altra possibile interpretazione di griglia strutturata può dipendere dal fatto che la struttura regolare della mesh si ripete in tutte le direzioni dello spazio. Questa proprietà deriva dal fatto che queste mesh sono composte da famiglie di line differenti che si intersecano una sola volta lungo tutto il dominio, figura 4.5. Solitamente, nel caso di geometrie in due dimensioni si utilizzano celle dalla forma quadrilatera, oppure esaedrica nel caso tridimensionale. Questo tipo di griglie si impiega nel caso di geometrie piuttosto semplici e non garantisce sempre l'uniformità della distribuzione delle celle.

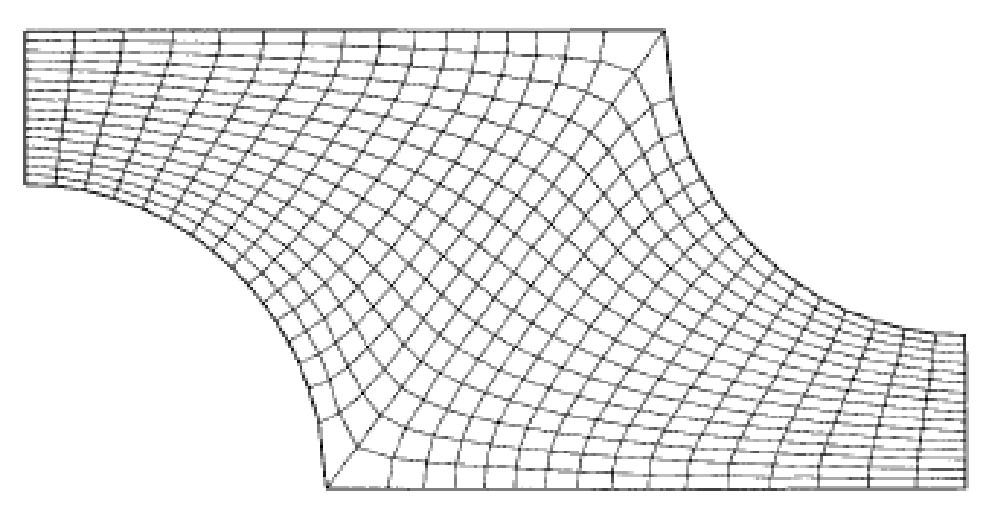

*Figura 4.5 Esempio di griglia 2D strutturata e non ortogonale [68]*

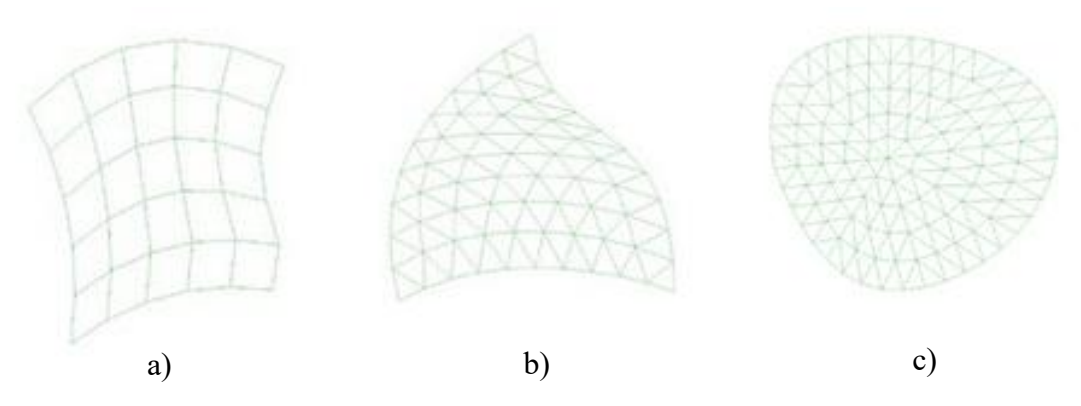

*Figura 4.6 Esempio di griglia 2D: a) celle a forma quadrilatera del tipo "four-sided"; b) celle triangolari del tipo "three-sided"; c) celle del tipo "centered structured" [69].*

Nel caso di mesh strutturate è possibile dividere in due o più livelli il dominio della soluzione, in modo da avere dei blocchi indipendenti con griglie strutturate di diversa finitura ("block-structured-grid).

In presenza di geometrie piuttosto complesse si sfrutta la flessibilità delle griglie non strutturate, figura 4.7, che grazie alla loro irregolarità permettono di infittire la trama della mesh nelle zone di maggior interesse come, ad esempio, quelle in prossimità di una superficie di scambio.

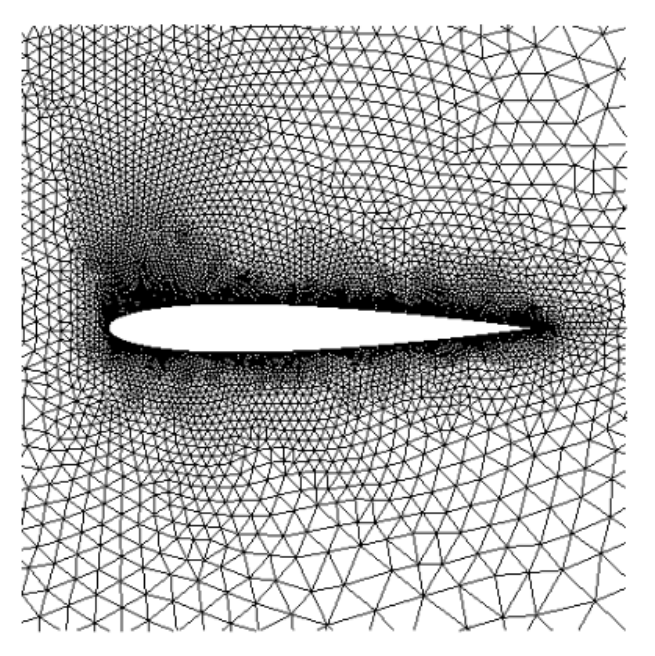

*Figura 4.7 Esempio di griglia 2D non strutturata, con celle triangolari [70].*

Ovviamente la possibilità di aumentare la densità di celle in una zona specifica richieda una maggiore memoria e tempo di calcolo a causa dell'irregolarità della griglia.

La griglia ibrida, del resto, è data dalla combinazione di una griglia non strutturata e da una strutturata, per cui ha zone in cui la trama della griglia è regolare e altre in cui vige l'irregolarità della mesh.

#### *4.2.2 Solving*

Una volta definita la geometria e la griglia di calcolo si passa alla caratterizzazione fisico chimica del problema e alla scelta dei modelli che si vuole risolvere. Così facendo al programma non resta altro che calcolare, mediante un processo iterativo, la soluzione delle equazioni che descrivono il modello. Tuttavia, è importante sottolineare che il programma non risolve direttamente le equazioni differenziali in termini globali per tutto il volume di controllo ma procede, a seconda del metodo, nel discretizzarle sulla griglia di calcolo per calcolarne la soluzione.

In termini pratici, per "discretizzare" si intende sostituire l'operatore differenziale presente nell'equazione con la sua forma algebrica equivalente, dipendentemente dal metodo di discretizzazione che è stato scelto. In questo modo, il volume di controllo viene suddiviso in tanti domini spaziali e temporali e per ognuno di essi è possibile ottenere una soluzione locale del problema, la cui continuità è rispettata per tutto il dominio integrale.

Esistono differenti approcci in merito ai criteri di discretizzazione ma tra questi ve ne sono tre riconosciuti come i più importanti:

- Metodo delle differenze finite (FD): il più vecchio e il più semplice tra i metodi di risoluzione numerica delle PDE (Partial Differential Equations). Per ogni nodo presente nella griglia si approssima l'equazione differenziale sostituendone le derivate parziali con i rispettivi rapporti incrementali. Come risultato si ottiene una equazione algebrica per ogni nodo presente nella griglia;
- Metodo dei volumi finiti (FV): il dominio di calcolo è suddiviso in un numero finito di volumi di controllo contigui e in ciascuno di essi si applicano le equazioni di conservazione. Integrali superficiali e volumetrici vengono opportunamente approssimati utilizzando le formule di quadratura;
- Metodo degli elementi finiti (FE): come per il metodo FV il dominio di calcolo è suddiviso in elementi finiti, generalmente non strutturati. La differenza sta nel fatto che i termini presenti nell'equazione vengono moltiplicati per una "funzione peso" prima di procedere all'integrazione.

Il software di calcolo Ansys Fluent, utilizzato in questo lavoro, si basa sul metodo dei volumi finiti per approssimare il dominio di calcolo. Per procedere al calcolo della soluzione, il programma richiede un primo step di inizializzazione della soluzione dipendentemente da una delle condizioni al contorno che sono state assegnate al problema. Maggiore è la finitura della mesh e minore sarà la propagazione dell'errore nel passaggio da un volumetto all'altro.

Le condizioni al contorno, che vengono applicate sulle superfici del volume di controllo, stabiliscono i valori che devono assumere le variabili tirate in ballo dal modello, e a partire da queste viene calcolata la soluzione particolare del problema, ovvero una tra le infinite soluzioni che è in grado di restituire il sistema di equazioni differenziali.

In generale, le condizioni al contorno che è possibile assegnare in Ansys Fluent sono differenti e servono a specificare le caratteristiche delle facce e dei flussi d'ingresso e d'uscita nei punti posti sulla frontiera del volume di controllo. Tra queste, ad esempio, vi sono:

- *Velocity inlet*: utile per definire la velocità e le proprietà scalari del flusso d'ingresso;
- *Pressure inlet:* nel caso fosse utile specificare la pressione totale e altre caratteristiche scalari del flusso d'ingresso;
- *Mass flow inlet*: utile nel caso di flussi comprimibili per prescrivere la portata massica in ingresso. Questa condizione è pressocché inutile nel caso di flussi incomprimibili, in quanto fissare un valore di velocità equivale a fissare la portata in massa.
- *Pressure outlet*: per definire la pressione statica del flusso d'uscita. Rispetto alla condizione "Outflow", posta a seguire, molto spesso questa è in grado di offrire risultati migliori in termini di convergenza, nel caso in cui durante il calcolo iterativo fossero presenti problemi di backflow.
- *Outflow*: utilizzata per modellare il flusso in uscita nel caso in cui velocità e pressione non sono note a priori. Non è appropriata nel caso di flussi comprimibili.
- *Wall*: è la condizione al contorno che si sfrutta per specificare il tipo d'interazione del fluido nei confronti delle superfici solide. In prossimità della parete il campo di moto del fluido tende ad essere laminare e il tipo di forze che si manifestano in questa regione sono di tipo viscoso; comportamento molto differente da quello mostrato nel bulk del fluido.

Una volta inizializzato il problema a partire da una certa superficie si procede al calcolo della soluzione, iterata dopo iterata, fin quando sarà stata calcolata la soluzione dell'ultimo ciclo di calcolo assegnato oppure finché i criteri di convergenza non saranno raggiunti.

A seconda della natura del problema e del dettaglio speso durante la creazione della mesh il costo computazionale, e quindi il tempo di calcolo della soluzione, sarà più o meno oneroso.

#### *4.2.3 Post-processing*

Al termine delle iterazioni, raggiunta o meno la convergenza, è possibile discutere i risultati ottenuti in seguito alla risoluzione delle PDE secondo due approcci differenti.

Da un lato è possibile visualizzare il valore numerico di una proprietà, proponendo al programma ad esempio la risoluzione di un integrale di superficie o di volume nelle zone di maggiore interesse. In particolar modo, come appare in figura 4.8, è possibile risolvere l'integrale per ognuna delle superfici reali o fittizie presenti nel volume di controllo, secondo differenti approcci (Report Type) e per un certo numero di variabili selezionabili (Field Variable).

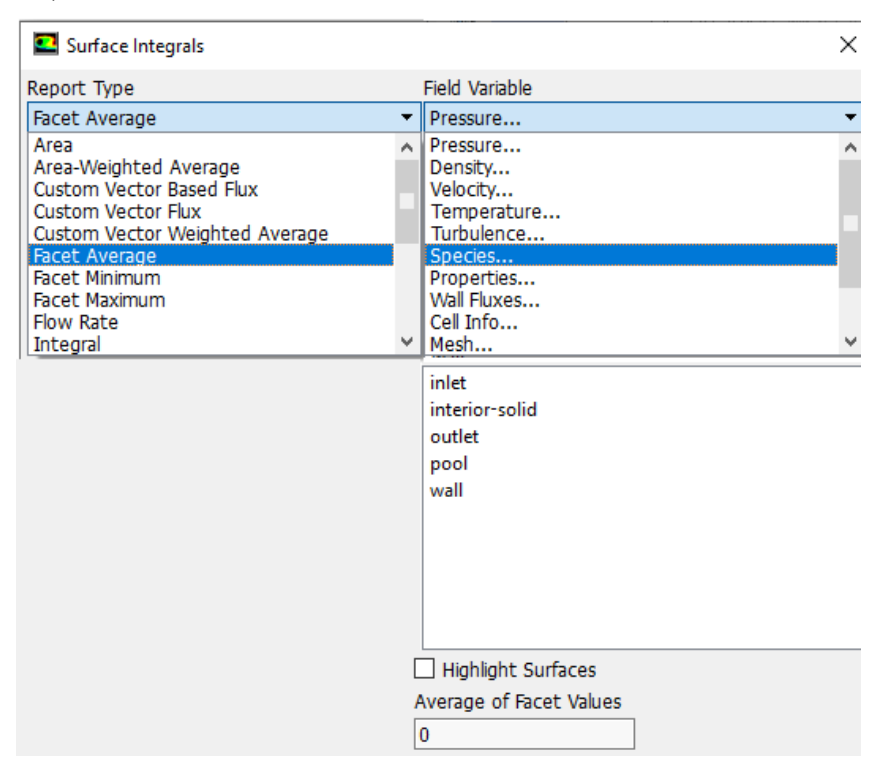

*Figura 4.8 Esempio di calcolo della frazione massica a partire da un integrale di superficie secondo un'analisi di tipo "Facet Average".*

Così facendo è possibile ottenere informazioni numeriche localizzate su quelle superfici per le quali si vuole conoscere l'evoluzione di un particolare fenomeno.

Tuttavia, questo non il modo più semplice per conoscere l'entità del fenomeno ad ampio spettro, o per meglio dire la sua evoluzione sull'intero volume. Infatti, il software CFDpost, integrato in ANSYS FLUENT, è in grado di mostrare attraverso animazioni di vario tipo, Figure 4.9 e 4.10, i profili termici, di concentrazione e così via, che si sviluppano internamente al volume di controllo. Questo tipo di analisi è un ottimo espediente in grado di offrire spunti di interpretazione, ma soprattutto di ottimizzazione, del fenomeno fisicochimico già dalle prime fasi di progetto.

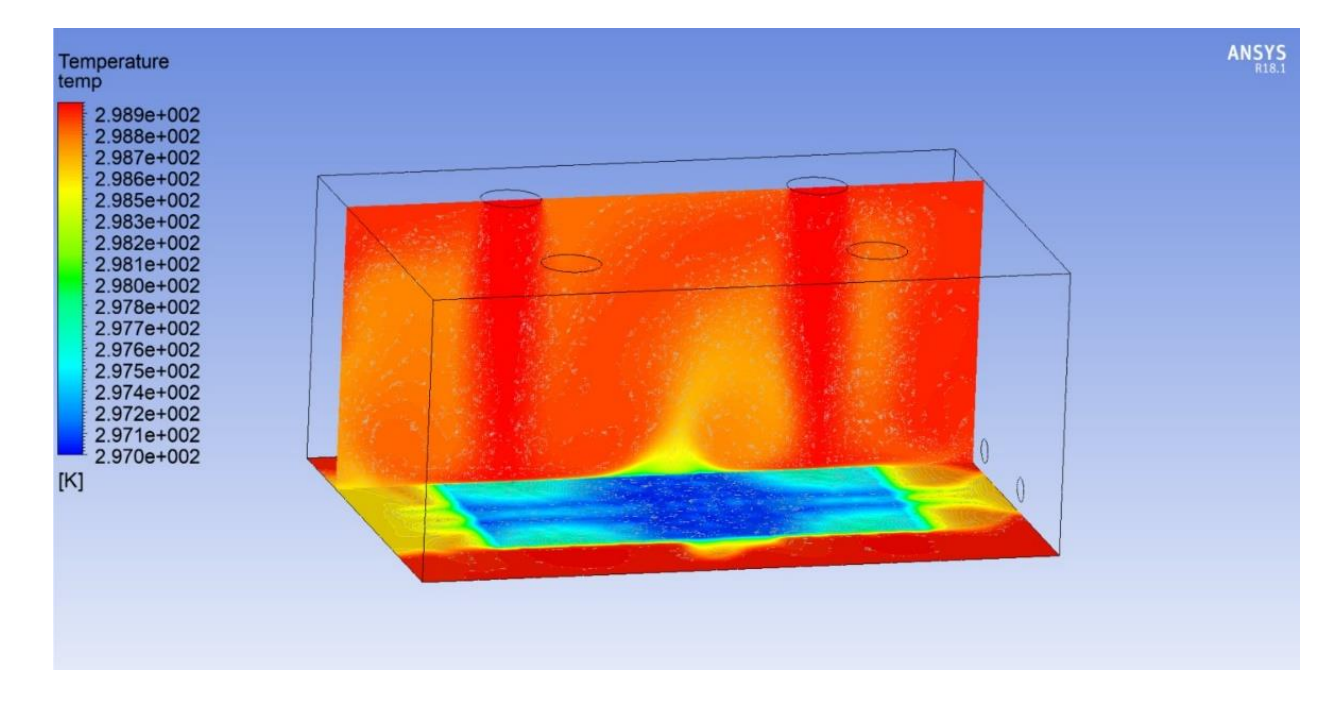

*Figura 4.9 Profilo termico per evaporazione di acqua sviluppatosi su due piani d'interesse, uno parallelo alla superficie inferiore e l'altro ortogonale a quest'ultimo, all'interno di un edificio, soggetto a ventilazione, nel quale è presente sul fondo una piscina d'acqua.*

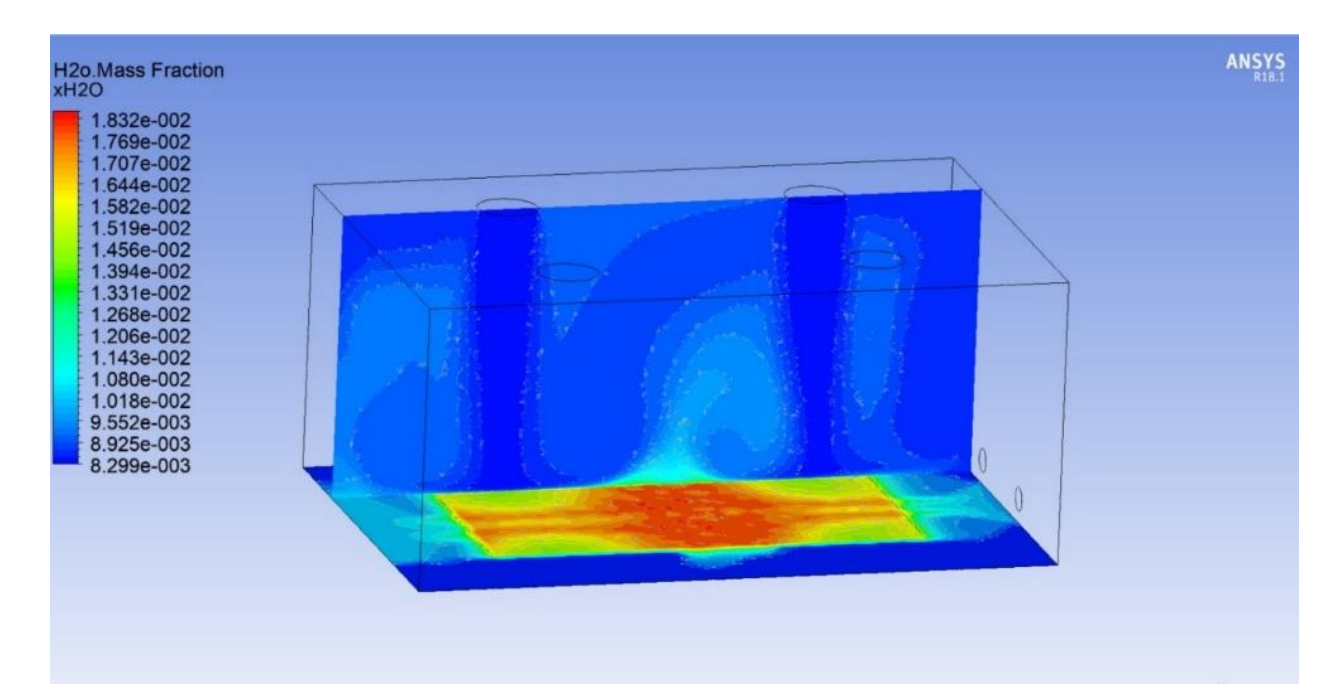

*Figura 4.10 Profilo di concentrazione per evaporazione di acqua sviluppatosi su due piani d'interesse, uno parallelo alla superficie inferiore e l'altro ortogonale a quest'ultimo, all'interno di un edificio, soggetto a ventilazione, nel quale è presente sul fondo una piscina d'acqua.*

#### **4.3 Turbolenza: problematiche e modelli numerici**

In termini qualitativi è possibile descrivere il flusso turbolento come un flusso caotico, transitorio, in grado di coinvolgere vortici, la cui dimensione varia nello spazio e nel tempo (problema multiscala). La turbolenza non è una caratteristica intrinseca del fluido ma bensì dal campo di moto del fluido.

Se da un punto di vista fisico le proprietà della turbolenza non sono del tutto risolte, dal punto di vista ingegneristico invece è possibile sfruttare diversi modelli numerici per simulare i flussi turbolenti con buoni risultati. Per comprendere le difficoltà che si celano dietro questi tipi di flussi bisogna prendere in considerazione l'equazione di bilancio di quantità di moto, ad esempio per un fluido con densità e viscosità costanti nello spazio e nel tempo (eq. Navier-Stokes).

$$
\frac{\partial U}{\partial t} + \underline{U} \nabla \underline{U} = -\frac{1}{\rho} \nabla P + \underline{g} + \nu \nabla^2 \underline{U}
$$
\n(4.3)

Preso un qualunque sistema, sia *l<sup>0</sup>* la lunghezza e *v<sup>0</sup>* la velocità caratteristica del sistema considerato, è possibile definire le seguenti grandezze adimensionali:

$$
\hat{x} = \frac{x}{l_0} \tag{4.4}
$$

$$
\hat{y} = \frac{y}{l_0} \tag{4.5}
$$

$$
\hat{z} = \frac{z}{l_0} \tag{4.6}
$$

$$
\hat{P} = \frac{P}{\rho v_0^2} \tag{4.7}
$$

$$
\underline{\widehat{U}} = \frac{U}{v_0} \tag{4.8}
$$

$$
\theta = \frac{t}{l_0} v_0 \tag{4.9}
$$

Dove  $\hat{x}$   $\hat{y}$   $\hat{z}$  e  $\hat{P}$  sono le coordinate spaziali e la pressione adimensionalizzate e normalizzate rispetto al sistema;  $\hat{U}$  e  $\theta$  sono invece la velocità e il tempo adimensionale del sistema. Pensando di operare analogamente con l'operatore nabla ( $\nabla l_0 = \hat{\nabla}$ ), l'equazione di bilancio di quantità di moto assume la forma:

$$
\frac{\partial \underline{\theta}}{\partial \theta} + \underline{\hat{U}} * \nabla \underline{\hat{U}} = -\widehat{\nabla}\widehat{P} + \frac{\mu}{\rho v_0 l_0} \widehat{\nabla}^2 \underline{\hat{U}} + \frac{gl_0}{v_0^2} \frac{g}{g}
$$
(4.10)

Nell'equazione ottenuta emergono due gruppi adimensionati caratteristici nel campo della fluidodinamica: il numero di Reynolds e il numero di Froude.

$$
Re = \frac{\rho v_0 l_0}{\mu} \tag{4.11}
$$

$$
Fr = \frac{{v_0}^2}{g l_0} \tag{4.12}
$$

Il numero di Froude mette in relazione le forze d'inerzia con la forza peso, il numero di Reynolds rappresenta il rapporto tra le forze inerziali e quelle molecolari viscose. Il campo di moto di un flusso, generalmente, è soggetto a perturbazioni di diverso tipo: rugosità della superficie, piccole variazioni della portata, vibrazioni di origine esterna al sistema possono disturbare lo sviluppo del campo di moto in modo differente in funzione del numero di

Reynolds. Infatti, i termini di dissipazione viscosa cercano di smorzare le piccole perturbazioni che si verificano durante il campo di moto, mentre i termini inerziali tendono ad amplificarle lungo lo spazio e il tempo. Nei flussi turbolenti il gruppo adimensionale di Reynolds è un numero molto maggiore dell'unità, per cui i termini inerziali risultano dominanti rispetto a quelli viscosi, e ogni minima perturbazione del sistema tende ad essere amplificata. La non linearità del termine inerziale ( $\hat{U} * \nabla \hat{U}$ ) presente nell'equazione genera un comportamento caotico che rende estremamente difficile fare una previsione sull'evoluzione del sistema, a partire da una determinata condizione iniziale. Questa condizione è nota come perdita di memoria del sistema dinamico, ovvero che le informazioni del flusso in punti differenti risultano non correlate tra loro, rendendo difficoltosa la semplice risoluzione dell'equazione di Navier-Stokes per i flussi turbolenti. Tuttavia, grazie basi teoriche del matematico Andrej Nikolaevic Kolmogorov è possibile affrontare numericamente il problema. La turbolenza è un fenomeno multiscala e i vortici che si generano sono di differenti dimensioni. I vortici più grandi, con dimensione  $l_0$ , avranno una forma dipendente dal mezzo in cui si sviluppa il moto, e una volta raggiunta la dimensione dei vortici pari ad  $\frac{1}{6}$  le statistiche del moto rispondono ad una legge universale, che dipende da come i vortici più piccoli riescono a dissipare l'energia cinetica turbolenta, figura 4.11.

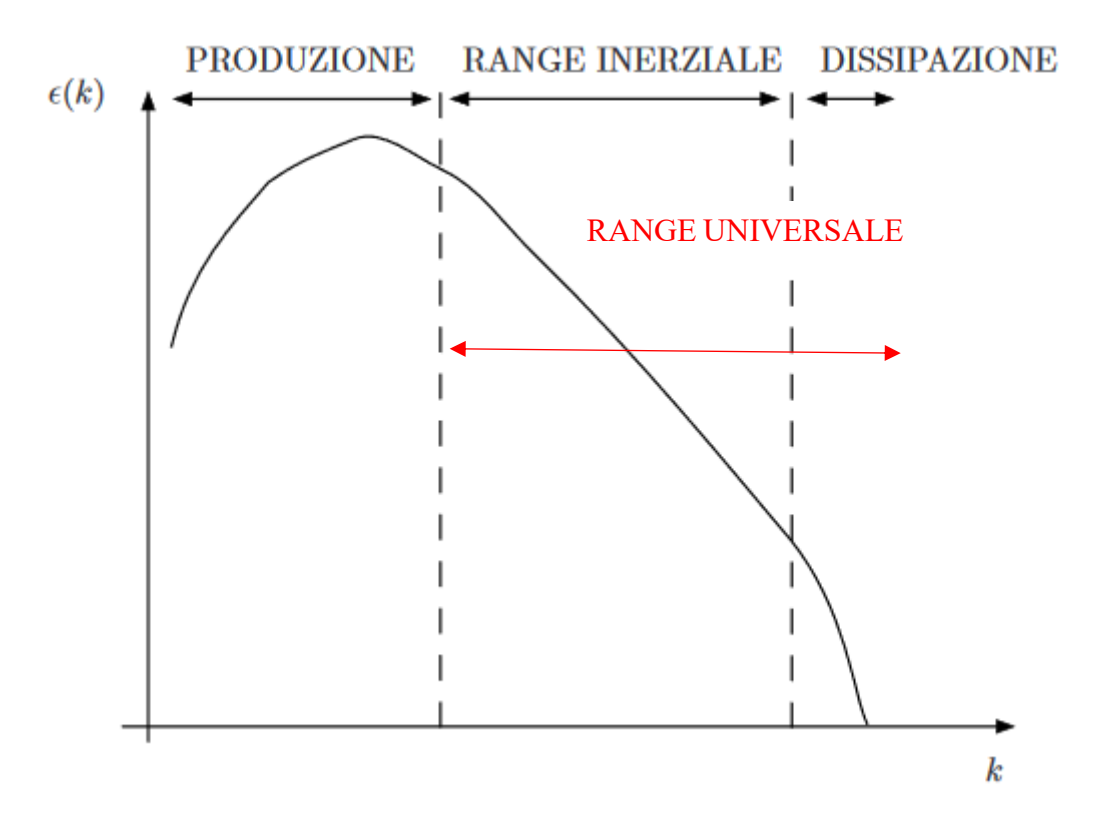

*Figura 4.11 Spettro di energia di un flusso turbolento, in funzione del numero d'onda dei vortici*

I modelli numerici per la risoluzione di questo tipo di problemi sono numerosi, tra questi i principali sono [50]:

• Direct Numerical Simulation Model (DNS). Modello che può essere visto come il più fondamentale della fluidodinamica computazionale. Le equazioni di bilancio di

Navier-Stokes vengono risolte simulando tutte le possibili fluttuazioni di velocità, senza il supporto di alcun modello approssimato di turbolenza che ne limiti l'analisi su determinate scale spaziali e temporali. Sebbene questo sia il modello di simulazione più preciso, l'elevato costo computazionale lo rende anche il più oneroso in termini economici e per questo utilizzato solamente in ambito accademico.

- Large Eddy Simulation (LES). Teorizzato dal meteorologo Americano Joseph Smagorinky,1963, per la modellazione delle correnti atmosferiche. A differenza del DNS, che investiga tutti i range di scale temporali e spaziali, questo modello riduce il costo computazionale della simulazione ignorando i vortici (eddy) di dimensione più piccola, che necessitano di un tempo di calcolo molto maggiore, risolvendo l'equazione di N-S esclusivamente per i vortici più grandi
- Reynolds Averaged Navier-Stokes (RANS). Il modello si basa sul concetto di *decomposizione di Reynolds* per cui le grandezze istantanee sono decomposte in quantità fluttuanti e quantità medie, su base temporale. Le equazioni del modello RANS sono le più comuni per descrivere i flussi turbolenti in quanto per molte applicazioni pratiche la sola conoscenza delle grandezze mediate in un certo periodo di tempo può essere soddisfacente per la risoluzione del problema.

Il RANS è il modello numerico che richiede il minor costo computazionale e inoltre ha dato origine a diverse varianti del modello, che differiscono dalla presenza di una o più equazioni aggiuntive oltre all'equazione di continuità e quella di Navier-Stokes :

- Modello ad una equazione
- Modello a due equazioni
- Modello multiequazione.

Nella maggior parte dei casi d'interesse pratico, dunque, è sufficiente risolvere le equazioni da un punto di vista statistico. Tuttavia, è necessario risolvere un certo numero di equazioni aggiuntive per dare una chiusura al problema. Nella tabella 4.1 sono richiamati alcuni dei modelli turbolenti e il rispettivo numero di equazioni aggiuntive.

| Numero di equazioni differenziali | <b>MODELLO</b>        |
|-----------------------------------|-----------------------|
|                                   | Prandtl mixing lenght |
|                                   | Spalart-Allmaras      |
|                                   | $k - \epsilon$        |
|                                   | $k-\omega$            |
|                                   | <b>Transition SST</b> |

*Tabella 4.1 Esempio di modelli turbolenti e numero di equazioni aggiuntive corrispondenti.*

L'esistenza stessa di più modelli turbolenti ci fa intuire che ognuno di essi è adatto a descrivere differenti caratteristiche della turbolenza. Ad esempio, basti pensare al differente comportamento del campo di moto che il fluido ha in prossimità o meno della superficie. Considerando il flusso all'interno di un tubo e immaginando che esso si trovi in campo turbolento, si potrebbe pensare di descriverne il moto utilizzando il modello k- ε, modello che include due equazioni differenziali aggiuntive: una per l'energia cinetica turbolenta k.e l'altra per la velocità di dissipazione dell'energia cinetica ε Tuttavia la questione non è così semplice in quanto questo modello è stato ricavato a partire dall'ipotesi di Kolmogorov, la cui validità è limitata alle zone in cui il profilo di velocità è completamente turbolento. Quindi, se il modello risulta adatto a descrivere il flusso al centro del tubo, non è possibile dire lo stesso nei punti prossimi alla superficie, in cui il comportamento del fluido non sarà più dominato dalle forze inerziali ma bensì da quelli molecolari viscose. Nella formulazione del modello k- ε, le problematiche in prossimità della parete dipendono dal fatto che il valore dell'energia cinetica turbolenta tende a zero all'avvicinarsi della superficie, portando alla generazione di un termine dissipativo singolare. Tale condizione può essere bypassata sostituendo al modello l'equazione dell'energia cinetica turbolenta con l'equazione scritta in funzione della frequenza di dissipazione specifica dell'energia cinetica turbolenta. In questo caso, nel modello k- ω il termine dissipativo non risulta singolare in prossimità della parete, permettendone la risoluzione dello strato limite. Da queste considerazioni ne deriva che ogni modello si presta bene a descrivere la turbolenza solo in situazioni differenti, e quindi caso per caso è necessario utilizzare il modello più adatto. Per quanto concerne il lavoro svolto in questa sede e il tipo di problema che si vuole risolvere, il modello che meglio descrive le caratteristiche di turbolenza è il Transition SST, modello che riesce a conciliare i vantaggi espressi dai modelli k-ε e k-ω.

# **5. Modellazione CFD dell'evaporazione da una pozza di liquido**

In questo nuovo capitolo si vuole presentare un modello CFD che simuli l'evaporazione di un liquido da una pozza, presente in un ambiente chiuso ed esposto a ventilazione. L'obiettivo è di presentare un modello accurato, di semplice implementazione, che sia in grado di simulare i fenomeni di rilascio e di trasporto di un gas infiammabile, formatosi per evaporazione da una pozza di liquido, in un ambiente chiuso, esposto ad un flusso di aerazione.

Così facendo, è possibile ottenere un modello CFD come strumento di supporto per quelli che sono i criteri di progettazione forniti dalle direttive ATEX per gli ambienti industriali soggetti ad aree con probabilità di formazione di atmosfere di gas potenzialmente esplosive.

## **5.1 Ricerca del modello**

In ogni ambiente di lavoro, in modo particolare nel settore industriale, nel quale sono coinvolte apparecchiature di processo e sostanze pericolose, la cui natura può essere nociva per l'ambiente e la salute dei lavoratori, è possibile che si verifichi un evento accidentale provocato ad esempio dal malfunzionamento di una apparecchiatura o di un sistema di protezione.

In questo contesto si vuole presentare un modello CFD che sia in grado di simulare la dispersione, in un ambiente chiuso, di un vapore che evapora da una pozza di liquido formatasi dalla rottura di un recipiente contenete metanolo. La chiave di volta per questo tipo di problemi è proprio la valutazione della portata di evaporazione del fluido. La portata di evaporazione è un fattore determinante che si presenta in problemi di natura differente. Un esempio ne sono i processi di condizionamento che interessano gli ambienti chiusi, nel quale conoscere la portata di evaporazione consente di realizzare un sistema di condizionamento ottimale.

Un ulteriore esempio è quello che si presenta nella dispersione di un gas a causa dell'evaporazione di un liquido. In termini di sicurezza industriale, conoscere la portata di liquido evaporata equivale a conoscere il volume coinvolto dal fenomeno evaporativo, e quindi l'estensione della zona pericolosa generata.

Da un punto di vista teorico, il fenomeno dell'evaporazione può essere descritto a livello molecolare utilizzando la teoria cinetica dei gas. In base ad essa esiste una relazione, nota come equazione di Hertz-Knudsen-Schrage, che stima l'evaporazione in funzione della pressione e temperatura all'interfaccia e dei coefficienti di evaporazione e condensazione del fluido considerato.

$$
m'' = \alpha \sqrt{\frac{m}{2\pi k_B}} \left( \frac{P_{sat|_{T_i^L}}}{\sqrt{T_i^L}} - \Gamma(a) \frac{P^V}{\sqrt{T^V}} \right) \tag{5.1}
$$

dove *a* rappresenta il rapporto tra la velocità di deriva  $(w_0)$  e la velocità termica media delle molecole di vapore, ottenuta a partire dalla curva di distribuzione di Boltzmann, e  $\Gamma$  è il fattore correttivo introdotto nell'equazione:

$$
a = \frac{w_0}{\sqrt{2 k_b T^V}}
$$
\n
$$
(5.2)
$$

$$
\Gamma(a) = \exp(-a^2) - a\sqrt{\pi}[1 - \text{erf}(a)] \tag{5.3}
$$

In base alla teoria cinetica è possibile calcolare per via teorica la portata di evaporazione, ma non sempre questo modello si presta fedelmente in tutte le situazioni. Ad esempio, volendo considerare una delle utility maggiormente sfruttate nell'industria, ovvero l'acqua, molti autori si sono cimentati nel determinare i coefficienti di evaporazione e condensazione con risultati non molto conformi tra loro [51].

L'incertezza ottenuta e la mancanza di un modello efficace ha portato la comunità scientifica a sviluppare un modello teorico basato sul concetto della probabilità della transizione, ovvero la "statistical rate theory" [52]. Il modello non necessita l'estrapolazione dei dati e i risultati assumono un comportamento più consono ai risultati ottenuti sperimentalmente.

Molti altri autori si sono affidati a correlazioni di tipo sperimentale, valutando la portata di evaporazione sulla base delle condizioni termiche medie dei fluidi presenti nel sistema d'interesse [53]. Bisogna però tenere a mente che questo tipo di correlazioni ottenute dipendono fortemente dalla natura intrinseca del problema.

Ad esempio, l'espressione ottenuta sarà differente a seconda della natura dei moti convettivi: nel caso di convezione naturale la funzione che descrive l'evaporazione dipende principalmente dai gradienti di densità e tensione di vapore; mentre la convezione forzata dipende maggiormente dalla velocità media del mezzo gassoso e dalla differenza di pressione parziale delle sostanze presenti [54]. Inoltre, la loro applicazione dipende fortemente dalla topologia del problema [55]. La portata di evaporazione dipende sicuramente dall'equilibrio termo fisico che si stabilizza nel sistema, il quale risulterà differente se il sistema considerato è un tipo di ambiente chiuso o aperto. Questo pone un limite alla generalizzazione di queste correlazioni sperimentali.

Tramite l'ausilio di un software di simulazione fluidodinamico è possibile conoscere i valori locali di temperatura, concentrazione e velocità del sistema, tuttavia bisogna sempre disporre di un'espressione che descriva il processo evaporativo.

Alcuni studi propongono di risolvere il problema imponendo l'evaporazione come condizione al contorno [56]. Tuttavia, questa condizione richiede la conoscenza di un'espressione di validità generale per ambienti chiusi.

Altri hanno proposto una soluzione assumendo un campo di moto laminare [57-59]. Sfortunatamente, per problemi di questo tipo l'ipotesi di flusso laminare non può essere assunta in quanto il campo di moto che si sviluppa è prevalentemente turbolento. Questa condizione sarà determinante nella scelta delle equazioni da inserire nel modello numerico. Nell'ambito della CFD esistono diversi modelli che descrivono la turbolenza, tra i più utilizzati vi è il modello k-e. Questo modello si presta bene nel caso di flussi completamente turbolenti, ma entra in crisi quando si è interessati a studiare la turbolenza in prossimità di una superficie. Questo perché, anche se il campo di moto che si sviluppa nel sistema risulta turbolento, in prossimità della parete il flusso si laminarizza e i fenomeni che determinano il trasporto di quantità di moto, energia o materia dipendono in modo particolare dalla natura molecolare del sistema.

Un'ulteriore possibilità sarebbe quella di utilizzare una estensione del modello k-e, nel quale si introduce una "wall function" che risolva contemporaneamente i profili di velocità e di concentrazione in prossimità dell'interfaccia. Nuovamente, il limite di questo modello dipende da questa funzione in quanto essa deve essere adattata in modo da restituire la migliore valutazione della portata di evaporazione, nota a partire da dati sperimentali. Questa situazione determina una maggiore complessità del modello in quanto bisogna valutare come i parametri che descrivono la turbolenza varino in prossimità delle superfici [60]. La migliore opzione è quella di disporre di un modello il più semplice possibile in cui le condizioni che descrivano il contorno del sistema siano di facile implementazione e non richiedano l'uso di espressioni per descrivere l'evaporazione.

A questo proposito, Blàzquez et all [61], presentano una nuova metodologia che utilizza un modello CFD per stimare la velocità di evaporazione dell'acqua da una piscina posta in un ambiente chiuso. Il modello proposto è stato convalidato numerose volte, in differenti casi studio.

In questa sede, l'obiettivo proposto è quello di ricreare il modello numerico ideato, confermando la sua validità nel rispetto dei dati ottenuti sperimentalmente, con lo scopo ultimo di generalizzare il modello, non soltanto per il sistema aria-acqua ma a qualsiasi sostanza con natura affine ad esso, come ad esempio la miscela aria-metanolo.

La scelta di questo modello risulta piuttosto sensata per diverse motivazioni concernenti la natura chimico-fisica delle due molecole: acqua e metanolo sono due sostanze con un peso molecolare relativamente basso, con una buona tendenza alla vaporizzazione, in accordo con i loro valori di volatilità relativa , e cosa più importante sono due molecole che seppur di natura differente, una organica e l'altra inorganica, sono accumunate da un particolare gruppo funzionale, noto come gruppo ossidrile, le cui proprietà dipendono fortemente dal legame idrogeno.

## **5.2 Descrizione e ipotesi del modello**

Dei quattro casi studio investigati da Blàzquez et all, si è scelto il test D, ovvero il caso di una piscina indoor vera e propria, posta in un ambiente chiuso esposto a ventilazione. La scelta è ricaduta in un modello tridimensionale, certamente più complesso rispetto ad uno in due dimensioni, ma sicuramente più coerente con il caso in esame.

Prima di scendere nel dettaglio geometrico del caso studio, occorre evidenziare le ipotesi e le scelte fatte nel creare questo tipo di modello. L'ipotesi principale su cui esso si fonda è la stabilità dello strato saturo di vapore [52] che si forma poco sopra la superficie dell'acqua: questa, confermata da studi sperimentali, mostra che nel caso di ambienti chiusi, a causa dell'evaporazione si forma uno strato stabile di aria, posto in prossimità del pelo libero, il quale diventa saturo di vapore.

L'evaporazione è in grado di mantenere stabile questo strato saturo, nel senso che riesce ad equilibrare le perdite di vapore che si verificano a causa dei fenomeni convettivi e diffusivi. Questa ipotesi consente di escludere sia il volume di liquido presente nella piscina sia lo strato di aria saturo di vapore poco sopra il livello dell'acqua, con la conseguenza che il volume di controllo sarà esclusivamente il volume di aria umida presente nello spazio considerato, come evidenziato nella figura 5.1.

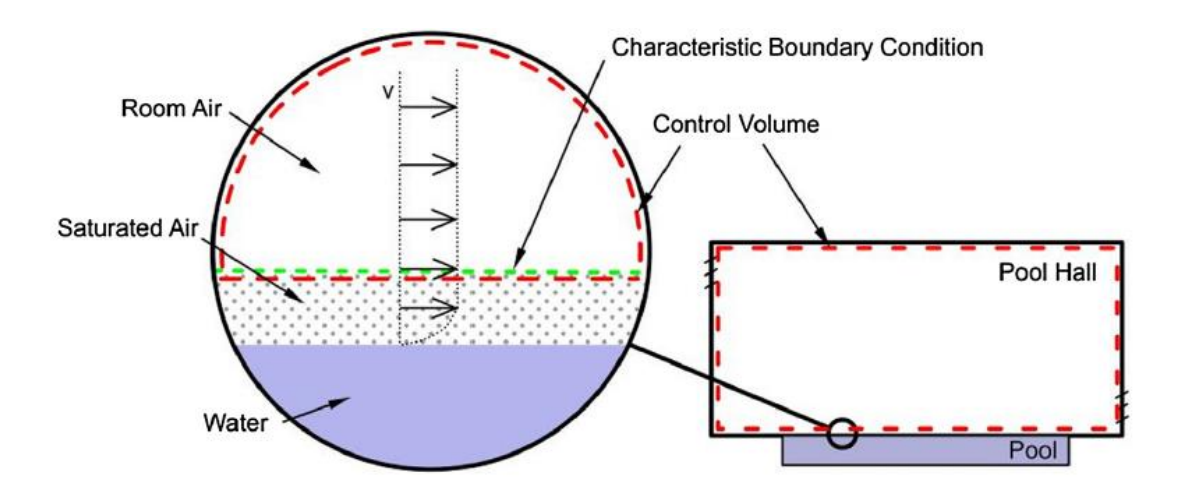

*Figura 5.1 Volume di controllo del fluido e condizioni al contorno nell'interfaccia ariaacqua per il modello considerato [61].*

Questa scelta permette di svincolare la portata di evaporazione come parametro al contorno per la risoluzione dell'equazione differenziale, in quanto utilizza i parametri dipendenti dallo strato saturo.

Di fatto, le condizioni al contorno caratteristiche di questa superficie si identificano nei seguenti punti:

- 1) Imporre la temperatura dell'aria identica alla temperatura dell'acqua;
- 2) Imporre la concentrazione dell'acqua uguale alla concentrazione del vapore saturo, valutata alla temperatura dell'acqua;
- 3) Imporre lo scorrimento libero alla parete, ovvero  $\tau_x = \tau_y = \tau_z = 0$

Risulta evidente come la classica condizione di non scorrimento non viene applicata alla superficie inferiore del volume di controllo, questo perché la velocità dell'aria sulla superficie superiore dello strato saturo potrebbe essere diversa da zero.

Questa condizione è confermata dal fatto che i bassi valori di viscosità dei gas in concomitanza alle basse velocità raggiunte dall'aria, fanno sì che gli sforzi viscosi laminari siano trascurabili. Inoltre, dato che il numero di Schmidt turbolento, per i flussi gassosi, in prossimità dell'interfaccia è tendente o inferiore all'unità [60], lo spessore dello strato limite di quantità di moto sarà uguale o inferiore a quello dello strato limite del trasporto di materia e di conseguenza i gradienti di velocità sopra lo strato saturo saranno poco significativi, così come gli sforzi tangenziali.

È importante ribadire che anche se il campo di moto che si sviluppa è turbolento, in prossimità della parete il flusso assume un comportamento laminare per cui i fenomeni di trasporto dipendono principalmente dai meccanismi viscosi molecolari. A questo proposito bisogna prestare particolare attenzione in merito alla scelta del tipo di modello di turbolenza da adottare nella simulazione.

## **5.3 Geometria**

Prima di scendere nel dettaglio sul tipo di equazioni da implementare nel modello, è bene riporre la giusta attenzione, in primis, sul dettaglio geometrico del modello 3D.

Il modello in questione, riportato in figura 5.2, è abbastanza semplice. Si tratta di una stanza di forma rettangolare, con dimensioni interne di 5.43m x 3.60m x 2.42m, nella quale superficie inferiore è presente una piscina di dimensioni 3.69m x 1.90m.

La circolazione dell'aria è favorita dalla presenza di quattro bocchelli d'ingresso uniformemente distribuiti, posti sul tetto della stanza, e due bocchelli di uscita posti su una delle pareti laterali. Per poter dare inizio al nuovo progetto bisogna eseguire l'applicazione "Workbench", che concettualmente rappresenta la tavola di lavoro del programma.

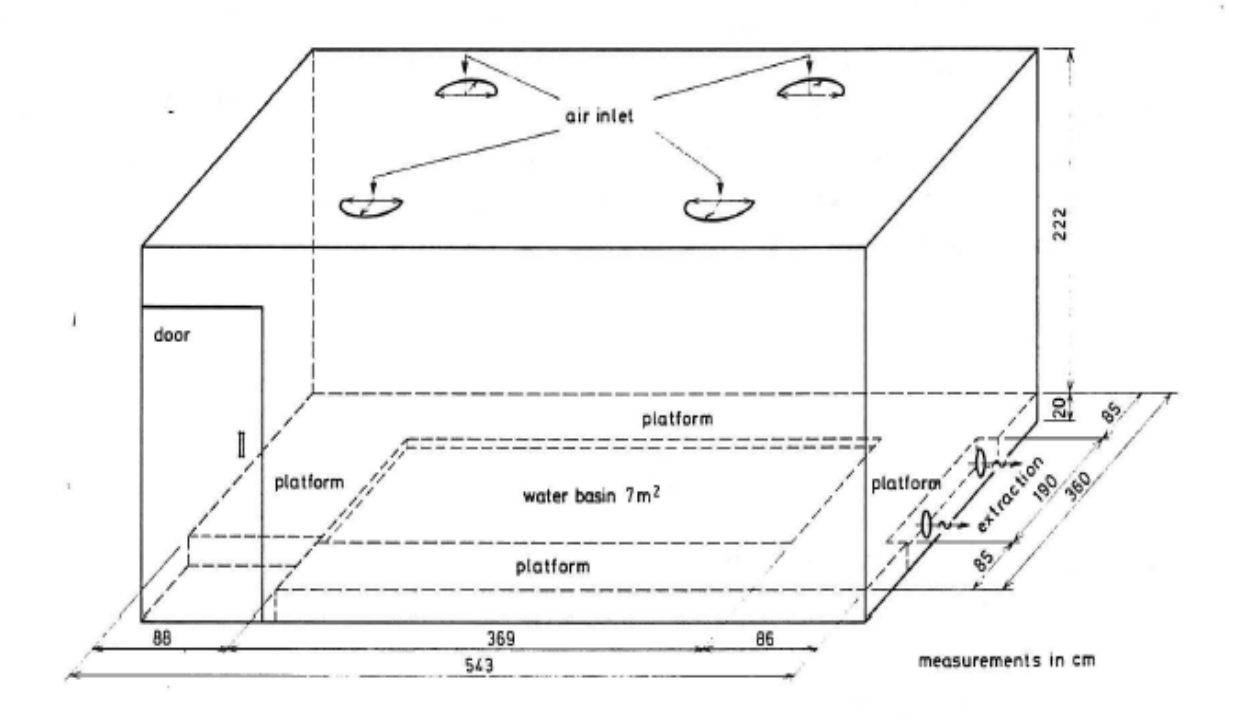

*Figura 5.2 Modello geometrico della stanza contenente la piscina [72].* 

In questa sede si è scelto di operare utilizzando il solver di Fluent e per farlo occorre trascinare dalla colonna "toolbox", posta a sinistra dello schermo, verso il centro della schermata il sistema di analisi "Fluid Flow (Fluent)" La geometria del modello è stata realizzata mediante il programma Design Modeler, come mostrato nella figura 5.3.

L'interfaccia del programma risulta abbastanza intuitiva, anche per coloro i quali si cimentano per la prima volta con un software di modellazione solida.

Per prima cosa bisogna realizzare le superfici che delimitano la stanza: per farlo bisogna definire gli "sketch" in 2D delle superfici. Banalmente questa situazione si traduce nel definire il perimetro di ogni parete, sul quale poi verrà costruita ogni superficie della stanza.

La sequenza delle operazioni da seguire è la seguente: si seleziona il piano nel quale si vuole disegnare, si realizza lo "sketch" e tramite i comandi "concept" e "surface from sketches" si realizza la superficie delimitata dallo sketch, figura 5.4.

Il modo in cui si realizza lo sketch è totalmente arbitrario in quanto è possibile sfruttare molteplici geometrie, quali linee, rettangoli, cerchi, etcc, utili a seconda delle varie esigenze. Procedendo in questo modo si realizzano le pareti della stanza, la piscina e le aperture d'ingresso e d'uscita per la ventilazione. Bisogna però distinguere il tipo di materiale con cui realizzare le superfici, in modo che il programma possa distinguere le pareti della stanza dalle altre superfici a contatto con essa, ovvero l'ingresso, l'uscita e la piscina.

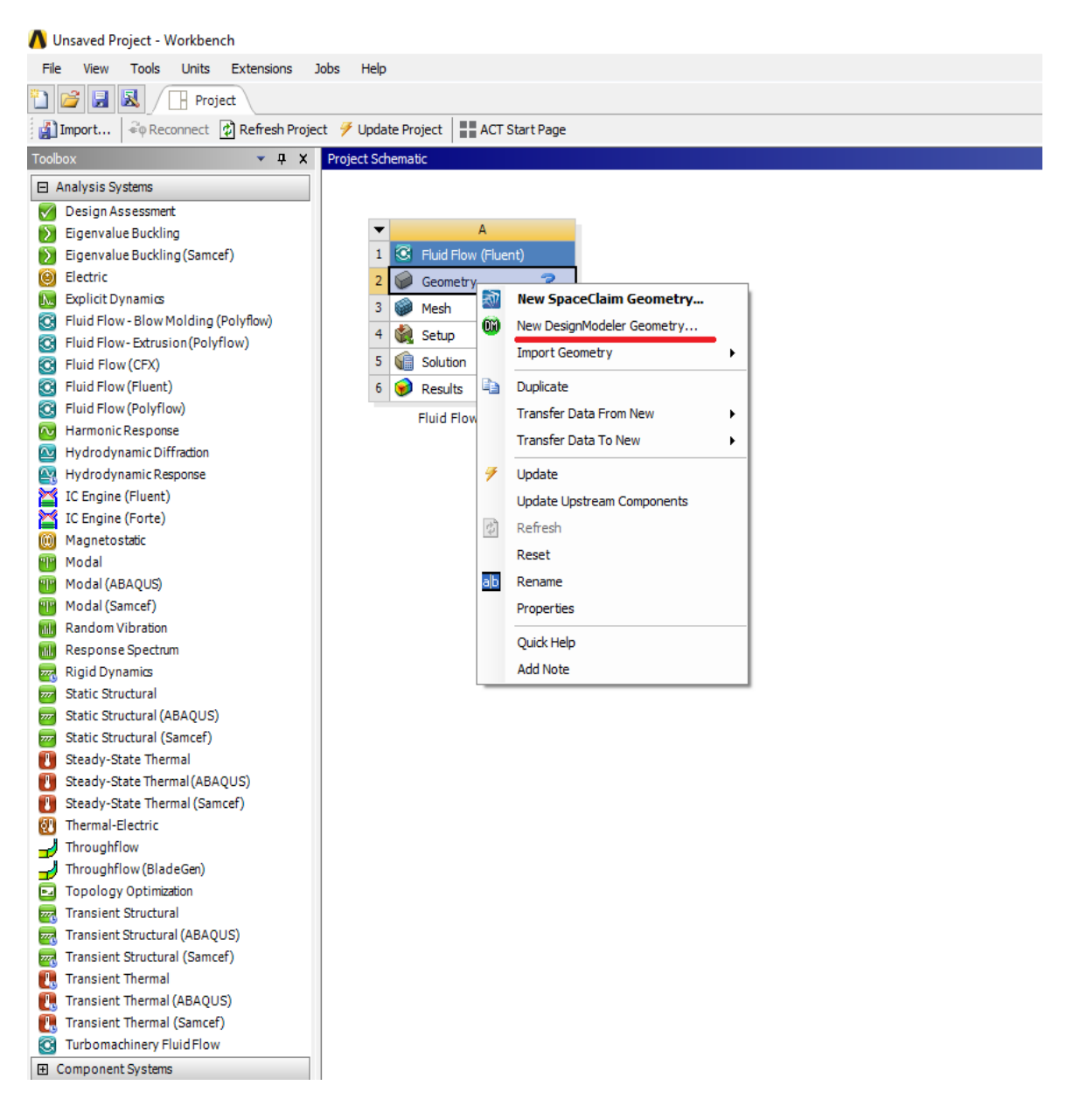

*Figura 5.3 Interfaccia Ansys Fluent 18.1 con sistema di analisi Fluid Flow.*

Ovviamente questa operazione comporta solamente la realizzazione delle superfici che delimitano la stanza, per cui occorre ancora definire il volume interno occupato dal fluido.

Per questo proposito è possibile utilizzare il comando "Extrude" presente nell'elenco a tendina sotto la voce "Create".

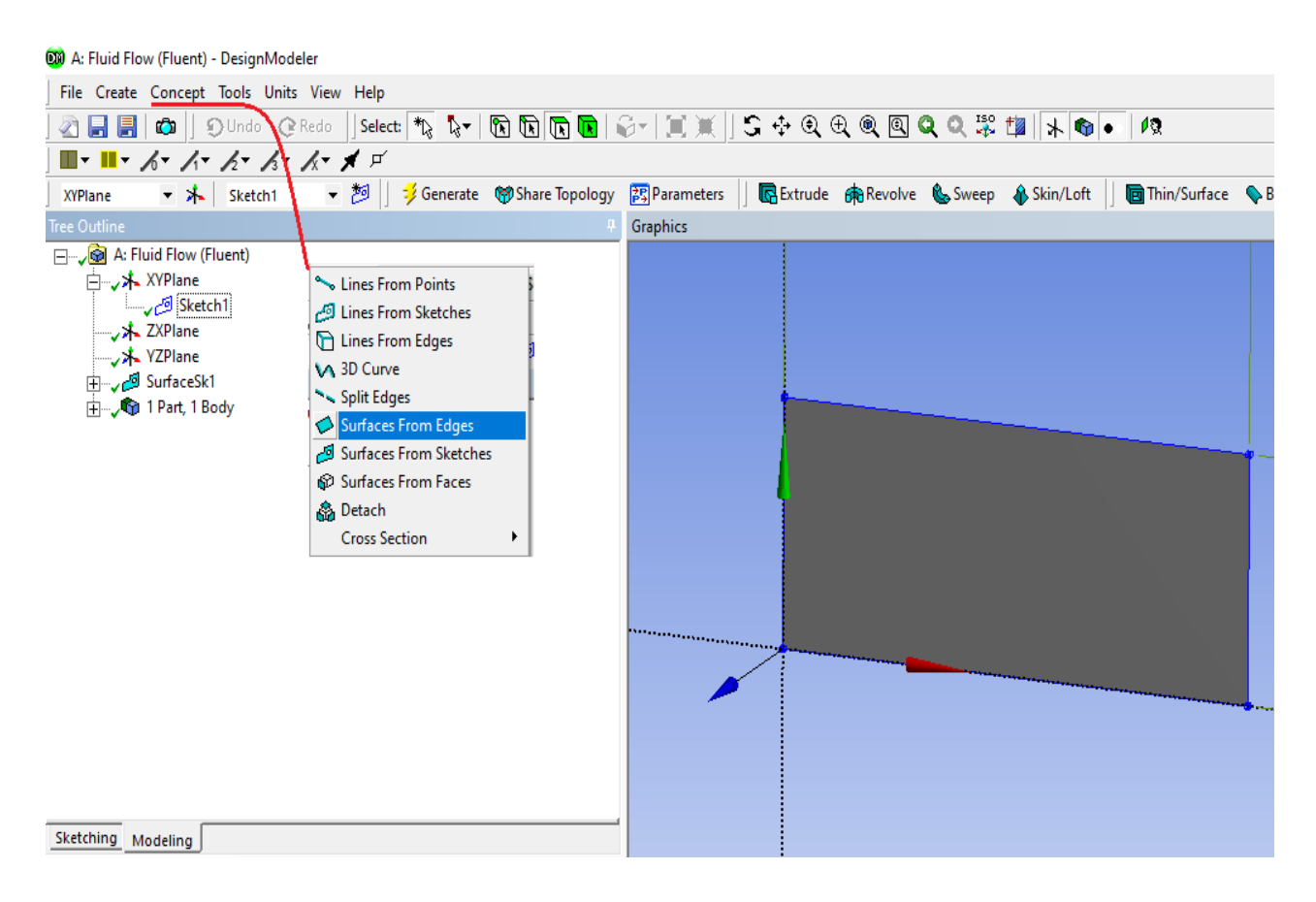

*Figura 5.4 Creazione superficie d'interesse su "Design Modeler".*

Così facendo è possibile incrementare lo spessore di parete, ad esempio della superficie mostrata in figura 5.4, in modo da realizzare il volume di fluido contenuto tra le pareti della stanza.

In questo modo, il programma ci informa che il modello è composto da nove corpi, ovvero:

- Un volume di fluido;
- Le pareti della stanza (wall);
- Una piscina (pool);
- 4 ingressi per la ventilazione
- 2 uscite per la ventilazione.

Le immagini a seguire, dalla figura 5.5 alla figura 5.8, mettono in evidenza le quattro superfici appena elencate.

Questo step di differenziazione (Name selection) delle superfici, nella prima fase di definizione della geometria, è un aspetto che tornerà molto utile nel momento in cui si andranno a definire le condizioni al contorno per la risoluzione delle equazioni differenziali, in quanto ad ogni superficie d'interesse verranno assegnate condizioni al contorno differenti.

Infine, dato che il modello risulta costituito da nove corpi separati, è possibile riorganizzare la geometria secondo un unico "body" utilizzando il comando "boolean", presente nel menù a tendina sotto la voce "create" e selezionando l'operazione "imprint faces".

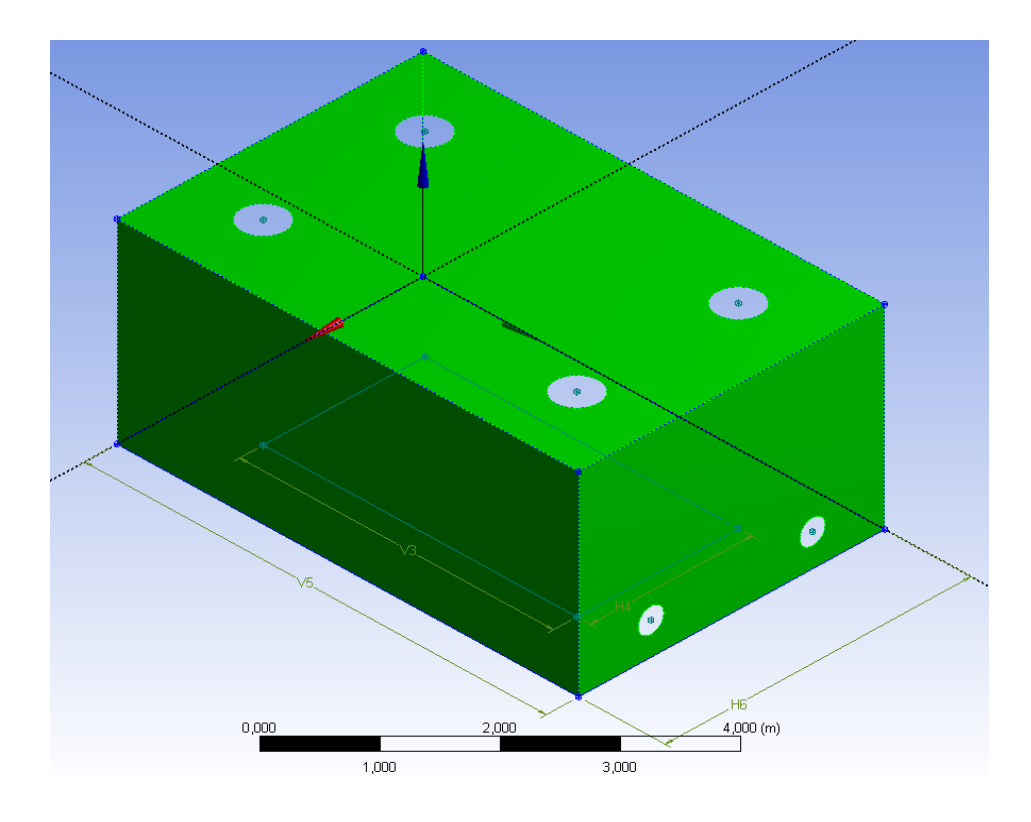

*Figura 5.5 Vista dall'alto delle pareti della stanza (wall).*

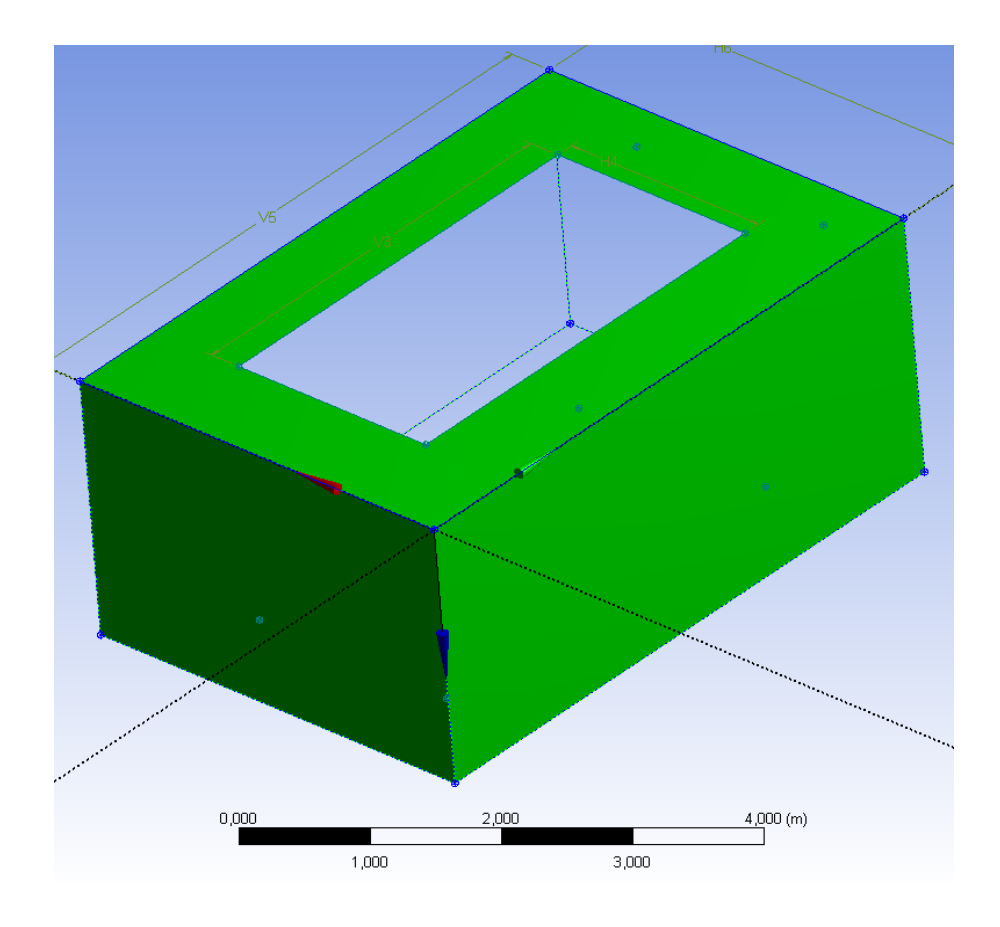

*Figura 5.6 Vista dal basso delle pareti della stanza (wall).*

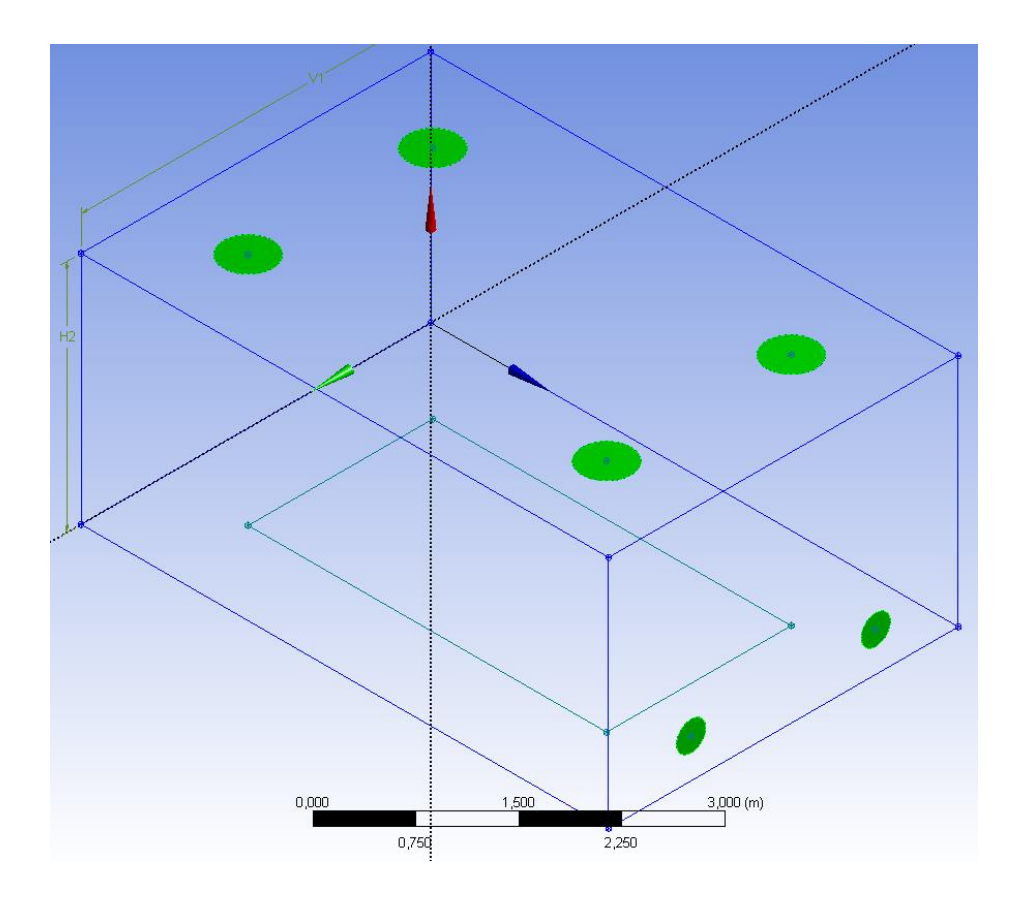

*Figura 5.7 Quattro bocchettoni d'ingresso sulla superficie superiore e 2 bocchettoni di uscita. (inlet e outlet).*

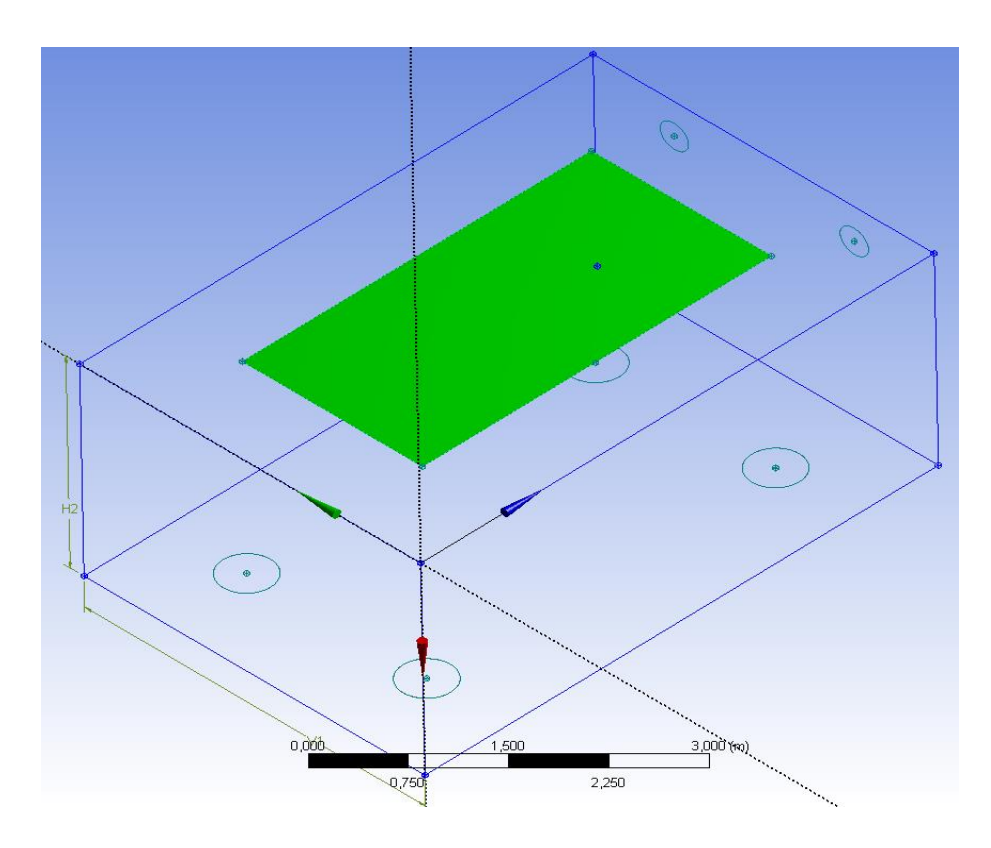

*Figura 5.8 Vista dal basso della piscina d'acqua (pool).*

## **5.4 Design della Mesh di calcolo**

La realizzazione della griglia di calcolo è un aspetto di fondamentale importanza nelle simulazioni CFD, in quanto la sua *qualità* influenza notevolmente l'esattezza dei risultati che è possibile ottenere in seguito alla risoluzione delle equazioni differenziali. Una mesh poco dettagliata porta a dei risultati poco esatti, mentre una griglia più ricca e densa può restituire dei risultati più coerenti a quelli reali. Tuttavia, essendo il modello numerico di natura iterativa per definizione non è mai possibile arrivare alla soluzione esatta del problema, ma solamente avvicinarsi ad essa. Inoltre, a questa condizione occorre sempre tenere a mente l'influenza del costo computazionale richiesto dal modello, principalmente ripartito secondo due contributi: costruzione ed elaborazione grafica della mesh e risoluzione iterativa delle equazioni implementate nel modello. Ne deriva che la complessità strutturale della mesh di calcolo è frutto di un compromesso relativo tra la qualità dei risultati ottenuti e il tempo richiesto dal calcolatore per la risoluzione delle equazioni. Ovviamente non è possibile pensare di condurre le simulazioni a partire da una mesh primitiva, sperando di ottenere dei risultati consoni. Infatti, come si vedrà nel corso di questo paragrafo, la *qualità* della mesh influenzerà notevolmente il valore delle soluzioni ottenute. Il motivo di questa condizione è stato largamente discusso nel paragrafo "Preprocessing" (4.2.3): suddividendo, quindi il termine "discretizzando", il dominio globale in tanti volumi finiti il sistema fisico perde di continuità, in quanto è la soluzione stessa, calcolata di volume in volume, a perdere continuità. La mancanza di continuità delle informazioni che vengono traferite da una cella all'altra, determina la nascita di un errore numerico che tende a propagarsi nel corso delle iterazioni, che nel peggiore dei casi può sfociare nella non convergenza della soluzione. Idealmente parlando, maggiore è la densità di celle che compone il dominio di calcolo e maggiore è la regolarità di trasferimento della soluzione e minore sarà l'errore numerico generato. Ecco perché una migliore *qualità* della mesh determina una minore propagazione dell'errore numerico, nel passaggio da una cella all'altra.

Solitamente l'operazione che consente di svincolare la soluzione numerica dalla *qualità* della griglia di calcolo è lo studio di indipendenza della griglia (grid indipendence). Secondo questa procedura è possibile confrontare i risultati ottenuti, step per step, per un certo numero di simulazioni, con una *qualità* di griglia sempre crescente. Il fine ultimo di questa analisi è di rendere indipendenti i risultati, ottenuti dalle simulazioni, dal tipo di griglia che è stata utilizzata. Il fattore tempo, tuttavia, gioca un ruolo critico in questo tipo di problemi e resta, infine, all'analista stabilire il giusto compromesso tra tutti i parametri da tenere in conto.

Fino ad ora si è parlato di *qualità* della griglia, termine molto poco esaustivo se si tiene conto del fatto che tale definizione passa attraverso un certo numero di fattori di natura puramente quantitativa. Prima di soffermarsi in dettaglio sulla natura di questi elementi, che sarà oggetto dell'analisi d'indipendenza della griglia, è opportuno fare chiarezza sul tipo di mesh utilizzato nel modello proposto da Blazquez et all [61].

L'autore sviluppa una mesh non strutturata, basata su celle di forma tetraedrica in modo da infittire la trama della griglia nelle zone di maggiore interesse. Inoltre, dato che l'obiettivo principale è conoscere la portata di evaporazione, la parte di griglia prossima alla superficie inferiore della stanza è organizzata secondo dei piani prismatici a spessore crescente. Questa condizione consente di catturare, in maniera più efficacie, i gradienti che si realizzano in prossimità dell'interfaccia aria-acqua. In particolar modo, questi piani d'inflazione, meglio noti come "inflaction layers", devono essere tali per cui la distanza adimensionale dalla parete (y+) sia minore dell'unità. Questo parametro è definito come il rapporto tra la

distanza assoluta dalla parete (y) e la lunghezza caratteristica del sotto strato laminareviscoso (δ). La distanza adimensionale dalla parete, (y+), è un parametro di vitale importanza quando si vuole studiare gli effetti viscosi in prossimità della parete, quando il campo di moto globale risulta turbolento. Infatti, questo parametro è in grado di discriminare i punti che si trovano all'intero o all'esterno del sotto strato laminare. Scegliendo opportunamente un valore di y+, inferiore all'unità, la prima fila di celle a contatto con la superficie avrà una dimensione minore rispetto allo strato viscoso, figura 5.9, consentendone un'analisi più precisa dei gradienti che si realizzano in prossimità dello strato limite. Utilizzando invece una griglia poco raffinata, lo studio dello strato limite è possibile solo mediante l'uso di opportune "wall function".

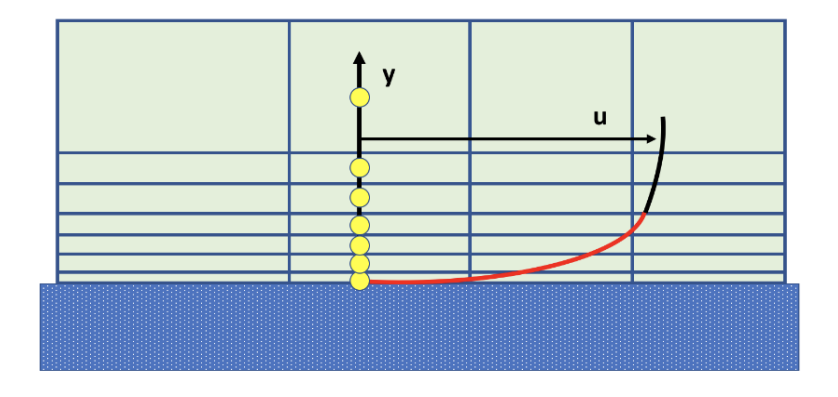

*Figura 5.9 Approccio risolutivo del sotto-strato viscoso per la risoluzione dello strato limite (evidenziato in rosso) [71].*

Una volta chiarite le specifiche che deve avere la mesh di calcolo, si può procedere verso la sua realizzazione. Per farlo è necessario selezionare la voce "Edit" della sezione "Mesh", come mostrato nella figura 5.10.

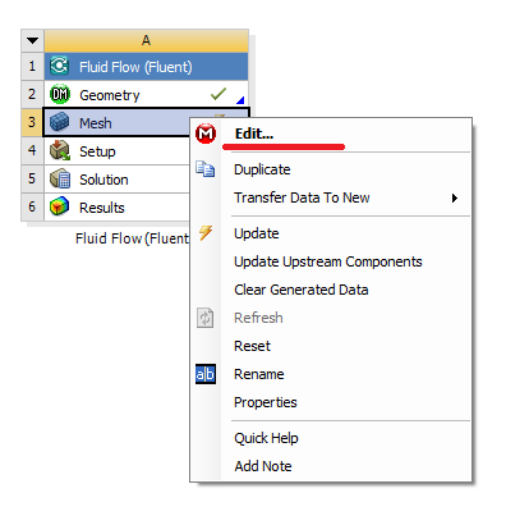

*Figura 5.10. Editing della Mesh.*

In primo luogo, occorre definire il metodo che stabilisce il tipo di celle che andranno a costituire la struttura della mesh.

Selezionando la voce "Mesh Control", quindi "Method" si stabilisce struttura di base della griglia. Una volta stabilito il tipo di celle con cui verrà generata la griglia, bisogna anche scegliere il tipo di algoritmo che determinerà il criterio secondo il quale vengono generate le celle tetraedriche:

- Patch conforming: l'algoritmo utilizza un approccio del tipo "bottom up", ovvero inizializza la mesh a partire dai bordi e dalle facce, chiudendo verso l'interno del volume, focalizzando quindi una maggiore attenzione sulle facce del volume e i loro confini. Questo algoritmo è preferibile quando si ha a che fare con delle geometrie semplici e pulite.
- Patch independent l'algoritmo utilizza un approccio del tipo "top down" nel quale prima si realizza il volume e a partire da questo la griglia viene proiettata verso le facce e i vertici, creando così le superfici della mesh. Questo tipo di algoritmo è da preferire quando la geometria del CAD è piuttosto grossolana.

Nel caso specifico di questo lavoro la geometria dell'ambiente in questione è abbastanza semplice: il volume interno è libero da ogni ostacolo e le superfici d'interesse si trovano al confine del volume di controllo.

Volendo confrontare la velocità di generazione della griglia a partire dalla stessa configurazione globale, con la quale sono state costruite le superfici d'interesse, si registra un maggiore tempo di calcolo, non indifferente, quando si utilizza l'algoritmo patch independent. Inoltre, al crescere del grado di raffinazione della mesh, la maggior parte delle variabili subiscono forti oscillazioni, figura 5.11.

Questa condizione rende la simulazione poco affidabile e se ne trova la conferma nei valori delle variabili residue ottenute al termine della simulazione, figura 5.12

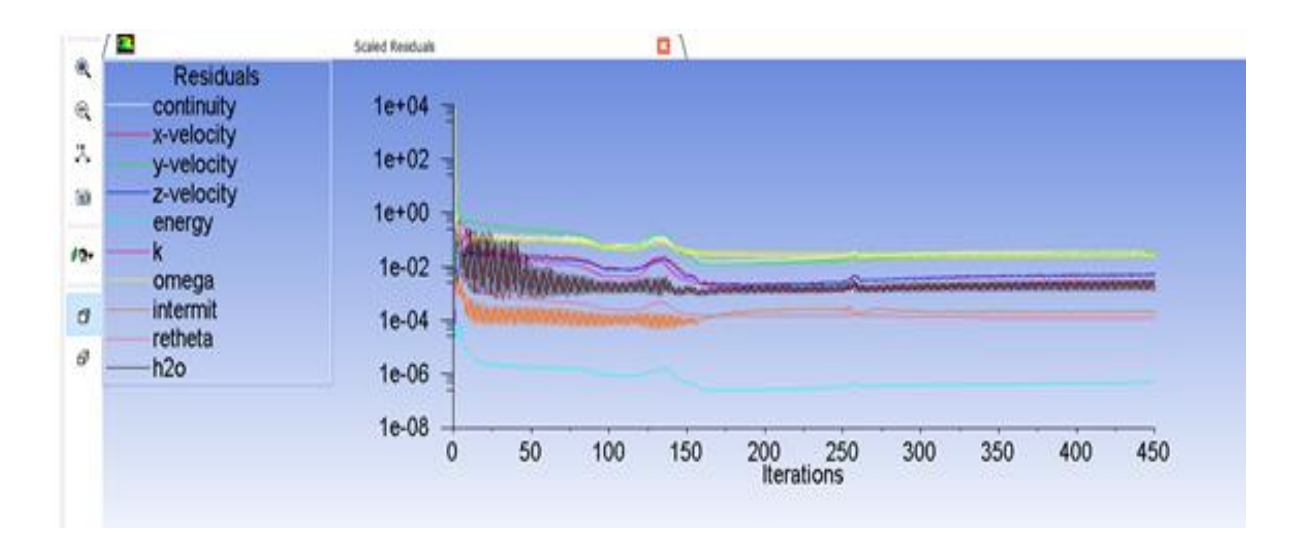

*Figura 5.11 Andamenti delle variabili residue con l'algoritmo patch independent (setting raffinato).*

| Console |                                                                                                    |                                  |                                             |                       |               |                                                                                                    |            |                |            |                           |           |           |
|---------|----------------------------------------------------------------------------------------------------|----------------------------------|---------------------------------------------|-----------------------|---------------|----------------------------------------------------------------------------------------------------|------------|----------------|------------|---------------------------|-----------|-----------|
| 439     | 3.76408-02                                                                                                    | 4.446/8-U3                       | 3.31568-02                                  | 4.56646-03            | $4.67468 - U$ | 2.34058-03                                                                                                    | 3.40668-02 | $2.25038 - 04$ | 1.49495-09 | $3.2831-03$               | 0:15:25   |           |
| 440     | $3.3871e-02$                                                                                                    | $5.0500e - 03$                   |                                             | 3.4093e-02 5.2263e-03 |               | 4.9128e-07 2.6442e-03 2.1913e-02                                                                              |            | $1.9111e-04$   |            | $1,2308e-04$ $1,2662e-03$ | 0:14:03   | $10^{-1}$ |
| iter    |                                                                                                    | continuity x-velocity            |                                             | v-velocity z-velocity | energy        | k                                                                                                    | omega      | intermit       | retheta    | h20                       | time/iter |           |
| 441     |                                                                                                    |                                  |                                             |                       |               | 3.7700e-02 4.4106e-03 3.3002e-02 4.5699e-03 4.6904e-07 2.5653e-03 3.3865e-02 2.2123e-04 1.2353e-04 3.2521e-03 |            |                |            |                           | 0:12:40   |           |
| 442     |                                                                                                    |                                  | 3.3958e-02 5.0073e-03 3.4330e-02 5.2858e-03 |                       |               | 4.9034e-07 2.6969e-03 2.2141e-02 1.9250e-04                                                                   |            |                |            | $1.2274e-04$ $1.2690e-03$ | 0:11:15   |           |
| 443     |                                                                                                    | $3.8013e-02$ $4.5316e-03$        | $3.3435e-02$                                | $4.6611e-03$          |               | 4.7165e-07 2.6015e-03 3.4128e-02 2.2578e-04                                                                   |            |                |            | $1,2406e-04$ 3.2772e-03   | 0:09:51   |           |
| 444     |                                                                                                    | $3.4273e-02$ $5.0823e-03$        | $3.5095e-02$                                | $5.3472e-03$          |               | 4.9704e-07 2.7605e-03 2.2037e-02 1.9269e-04                                                                   |            |                |            | $1,2385e-04$ $1,2687e-03$ | 0:08:26   |           |
| 445     | 3.8462e-02 4.5210e-03 3.3973e-02                                                                                                    |                                  |                                             | $4.6811e-03$          |               | 4.7962e-07 2.6593e-03 3.4018e-02 2.2726e-04                                                                   |            |                |            | 1.2569e-04 3.2976e-03     | 0:07:02   | 5         |
| 446     |                                                                                                    |                                  | 3.4174e-02 5.1716e-03 3.4849e-02 5.4215e-03 |                       |               | 5.0420e-07 2.7297e-03 2.2203e-02 1.9335e-04 1.2449e-04 1.2708e-03                                             |            |                |            |                           | 0:05:38   |           |
| 447     |                                                                                                    | 3.8254e-02 4.4994e-03 3.3900e-02 |                                             | $4.6887e-03$          |               | 4.7943e-07 2.6380e-03 3.4191e-02 2.2464e-04 1.2471e-04 3.3061e-03                                             |            |                |            |                           | 0:04:13   |           |
| 448     |                                                                                                    |                                  | 3.4425e-02 5.0994e-03 3.5258e-02 5.3614e-03 |                       |               | 5.0246e-07 2.8078e-03 2.2044e-02 1.8261e-04                                                                   |            |                |            | $1,2417e-04$ $1,2742e-03$ | 0:02:49   |           |
| 449     |                                                                                                    | $3.8727e - 02$ $4.5879e - 03$    | 3.4333e-02                                  | 4.7200e-03            |               | 4.8451e-07 2.7026e-03 3.4022e-02 2.2077e-04                                                                   |            |                |            | 1.2588e-04 3.3182e-03     | 0:01:24   |           |
| 450     |                                                                                                    |                                  |                                             |                       |               | 3.4118e-02 5.2477e-03 3.4675e-02 5.4842e-03 5.0382e-07 2.7116e-03 2.2182e-02 1.8942e-04 1.2468e-04 1.2747e-03 |            |                |            |                           | 0:00:00   | - 0       |
|         | Writing data to C:\Users\andri\Desktop\TESI\CFD\simulazioni\TESIIIIIIII\IMMAGINE l\immagine l modificato raffinazione\immagine l modificato r<br>x-coord<br>y-coord<br>z-coord |                                  |                                             |                       |               |                                                                                                    |            |                |            |                           |           |           |
|         | pressure                                                                                                    |                                  |                                             |                       |               |                                                                                                    |            |                |            |                           |           |           |

*Figura 5.12 Valori delle variabili residue calcolate con l'algoritmo patch independendent (setting raffinato).*

Stabilito il metodo, figura 5.13, e l'algoritmo di generazione della griglia, figura 5.14*,* si possono modificare i parametri che stabiliscono la dimensione delle celle, e quindi la qualità della mesh.

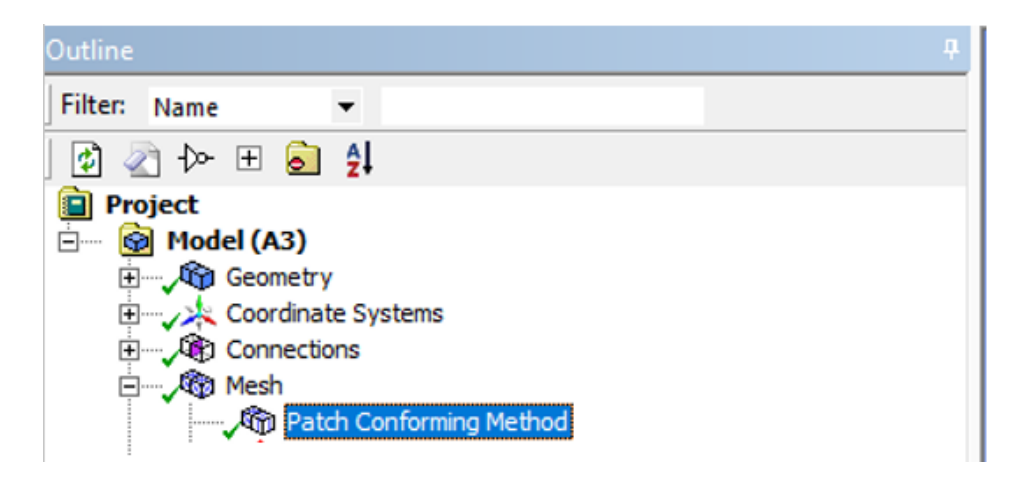

*Figura 5.13 Metodo "Patch conforming" per la generazione della griglia.*

|                          | Д<br>Details of "Patch Conforming Method" - Method |                                     |  |  |  |  |
|--------------------------|----------------------------------------------------|-------------------------------------|--|--|--|--|
| -                        | Scope                                              |                                     |  |  |  |  |
|                          |                                                    | Scoping Method   Geometry Selection |  |  |  |  |
|                          | Geometry                                           | 1 Body                              |  |  |  |  |
| $\overline{\phantom{0}}$ | <b>Definition</b>                                  |                                     |  |  |  |  |
|                          | Suppressed                                         | No                                  |  |  |  |  |
|                          | Method                                             | <b>Tetrahedrons</b>                 |  |  |  |  |
|                          | Algorithm                                          | <b>Patch Conforming</b>             |  |  |  |  |
|                          | <b>Element Order</b>                               | Use Global Setting                  |  |  |  |  |
|                          |                                                    |                                     |  |  |  |  |

*Figura 5.14 Dettagli del metodo di generazione della mesh.*

Questa operazione può essere svolta o intervenendo sul setting globale del volume di controllo oppure modificando la struttura della mesh solo su determinate zone

Dato che nella fase successiva sarà necessario portare avanti un'analisi d'indipendenza della griglia dai risultati ottenuti, le impostazioni globali sono state lasciate ad uno stato grezzo e primitivo, mentre la superfice della piscina, gli ingressi e le uscite del sistema di ventilazione sono state sottoposte ad un'operazione di "Sizing", figura 5.15.

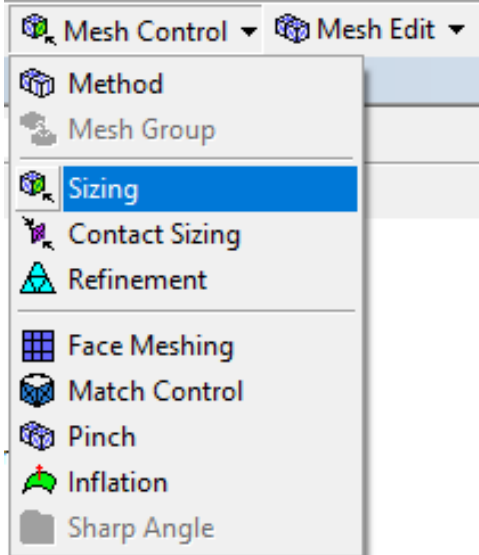

*Figura 5.15 Comando "Sizing" dall'interfaccia di fluent meshing.*

Le figure 5.16; 5.17 e 5.18 mettono in evidenza i dettagli della griglia rispettivamente sulle superfici d'ingresso (inlet) e di uscita (outlet) per la ventilazione e sulla superficie della piscina (pool).

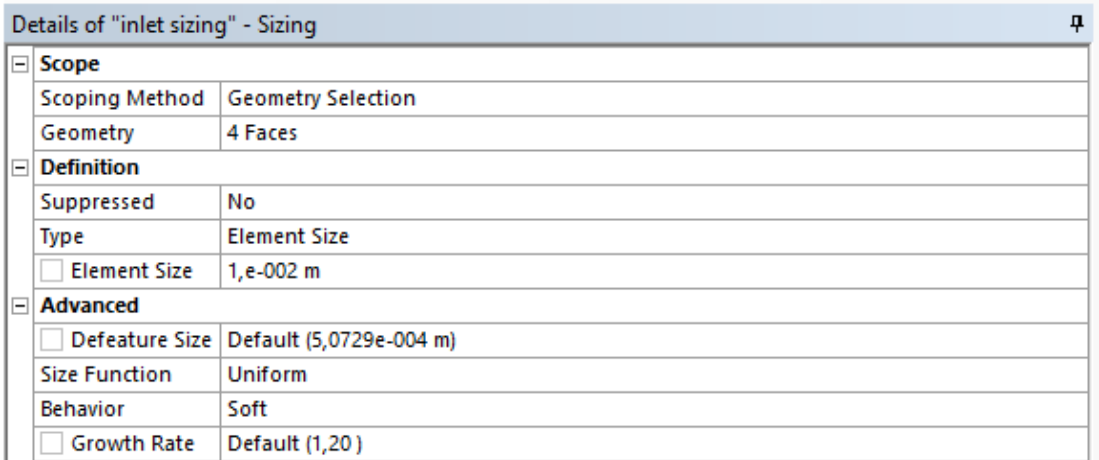

*Figura 5.16 Dettagli della mesh sulle superfici d'ingresso per la ventilazione.*

Nella figura 5.19 sono riassunti i criteri e i dettagli che interessano i piani prismatici (*inflaction layers*) generati a partire dalla superficie inferiore del volume di controllo.

La figura 5.20, invece, mostra il dettaglio grafico della mesh dovuto alla presenza dei piani di inflazione prismatici.

|        | ņ<br>Details of "outlet sizing" - Sizing |                                          |  |  |  |  |  |  |
|--------|------------------------------------------|------------------------------------------|--|--|--|--|--|--|
|        | $\Box$ Scope                             |                                          |  |  |  |  |  |  |
|        | <b>Scoping Method</b>                    | <b>Geometry Selection</b>                |  |  |  |  |  |  |
|        | Geometry                                 | 2 Faces                                  |  |  |  |  |  |  |
| $\Box$ | <b>Definition</b>                        |                                          |  |  |  |  |  |  |
|        | Suppressed                               | No                                       |  |  |  |  |  |  |
|        | <b>Type</b>                              | <b>Element Size</b>                      |  |  |  |  |  |  |
|        | <b>Element Size</b>                      | $1, e-002$ m                             |  |  |  |  |  |  |
|        | $\Box$ Advanced                          |                                          |  |  |  |  |  |  |
|        |                                          | Defeature Size   Default (5,0729e-004 m) |  |  |  |  |  |  |
|        | <b>Size Function</b><br>Uniform          |                                          |  |  |  |  |  |  |
|        | <b>Behavior</b>                          | Soft                                     |  |  |  |  |  |  |
|        | <b>Growth Rate</b>                       | Default (1,20)                           |  |  |  |  |  |  |

*Figura 5.17 Dettagli della mesh sulle superfici di uscita per la ventilazione.*

|             | ņ<br>Details of "pool sizing" - Sizing |                                          |  |  |  |  |  |
|-------------|----------------------------------------|------------------------------------------|--|--|--|--|--|
| $\boxminus$ | Scope                                  |                                          |  |  |  |  |  |
|             | <b>Scoping Method</b>                  | <b>Geometry Selection</b>                |  |  |  |  |  |
|             | Geometry                               | 1 Face                                   |  |  |  |  |  |
| $\equiv$    | <b>Definition</b>                      |                                          |  |  |  |  |  |
|             | Suppressed                             | No                                       |  |  |  |  |  |
|             | Type                                   | <b>Element Size</b>                      |  |  |  |  |  |
|             | <b>Element Size</b>                    | 3, e-002 m                               |  |  |  |  |  |
| $\Box$      | <b>Advanced</b>                        |                                          |  |  |  |  |  |
|             |                                        | Defeature Size   Default (5,0729e-004 m) |  |  |  |  |  |
|             | <b>Size Function</b><br><b>Uniform</b> |                                          |  |  |  |  |  |
|             | <b>Behavior</b>                        | Soft                                     |  |  |  |  |  |
|             | <b>Growth Rate</b>                     | Default (1,20)                           |  |  |  |  |  |

*Figura 5.18 Dettagli della mesh sulla superficie della piscina.*

.

|               | Details of "Inflation" - Inflation<br>4 |                           |  |  |  |  |
|---------------|-----------------------------------------|---------------------------|--|--|--|--|
| $\overline{}$ | Scope                                   |                           |  |  |  |  |
|               | <b>Scoping Method</b>                   | <b>Geometry Selection</b> |  |  |  |  |
|               | Geometry                                | 1 Body                    |  |  |  |  |
| $\Box$        | <b>Definition</b>                       |                           |  |  |  |  |
|               | Suppressed                              | No                        |  |  |  |  |
|               | Boundary Scoping Method                 | <b>Geometry Selection</b> |  |  |  |  |
|               | Boundary                                | 2 Faces                   |  |  |  |  |
|               | <b>Inflation Option</b>                 | <b>Smooth Transition</b>  |  |  |  |  |
|               | <b>Transition Ratio</b>                 | Default (0,272)           |  |  |  |  |
|               | <b>Maximum Layers</b>                   | 20                        |  |  |  |  |
|               | <b>Growth Rate</b>                      | 1,2                       |  |  |  |  |
|               | <b>Inflation Algorithm</b>              | Pre                       |  |  |  |  |

*Figura 5.19 Dettagli dei piani di inflazione (inflaction layers) della griglia di calcolo.*

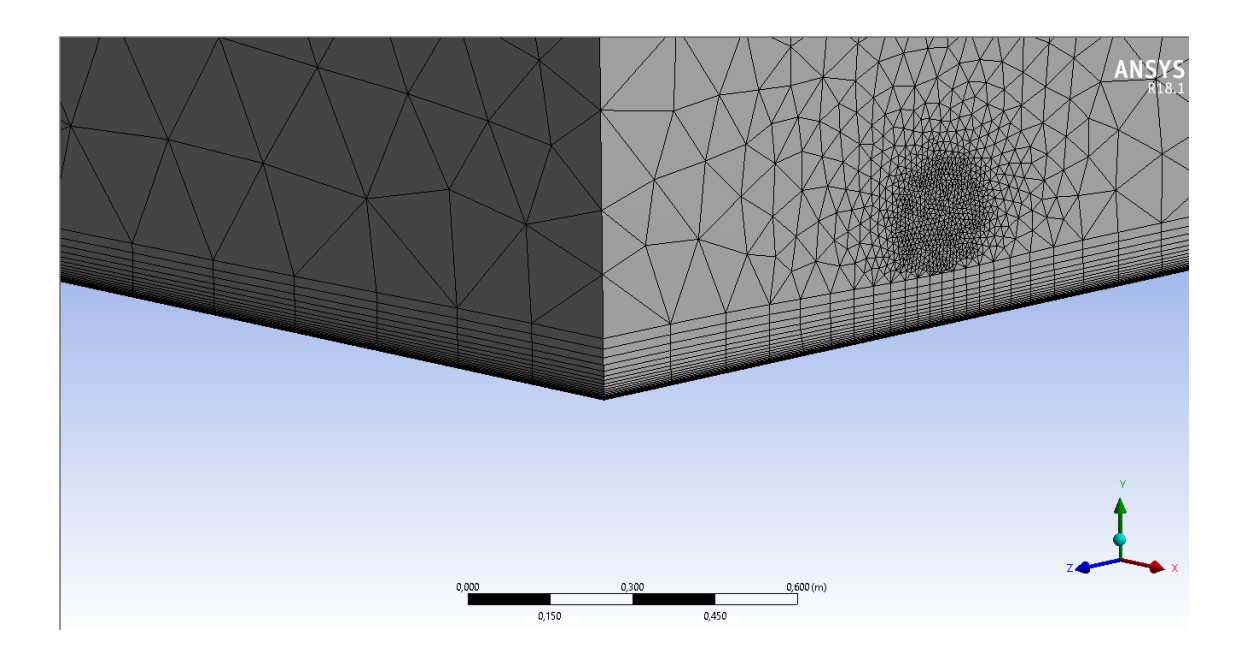

*Figura 5.20. Dettaglio della griglia di calcolo generato con i piani d'inflazione.* 

Tutte le operazioni di generazione della mesh presentate fino ad ora sono messe in evidenza nella figura 5.21, che mostra, con uno schema ad albero, la struttura finale della griglia di calcolo

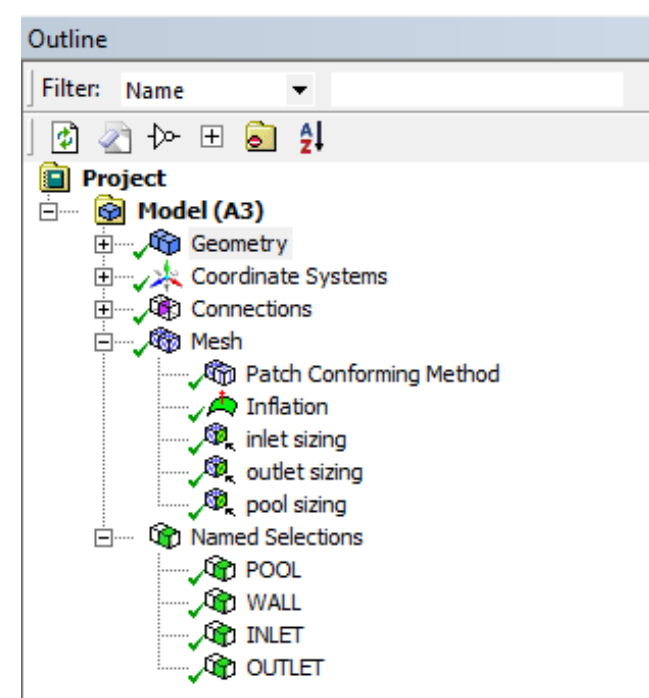

*Figura 5.21. Struttura finale della mesh di calcolo.*

La figura 5.22 mostra il dettaglio grafico della mesh di primo tentativo che interessa il volume di controllo nella sua interezza

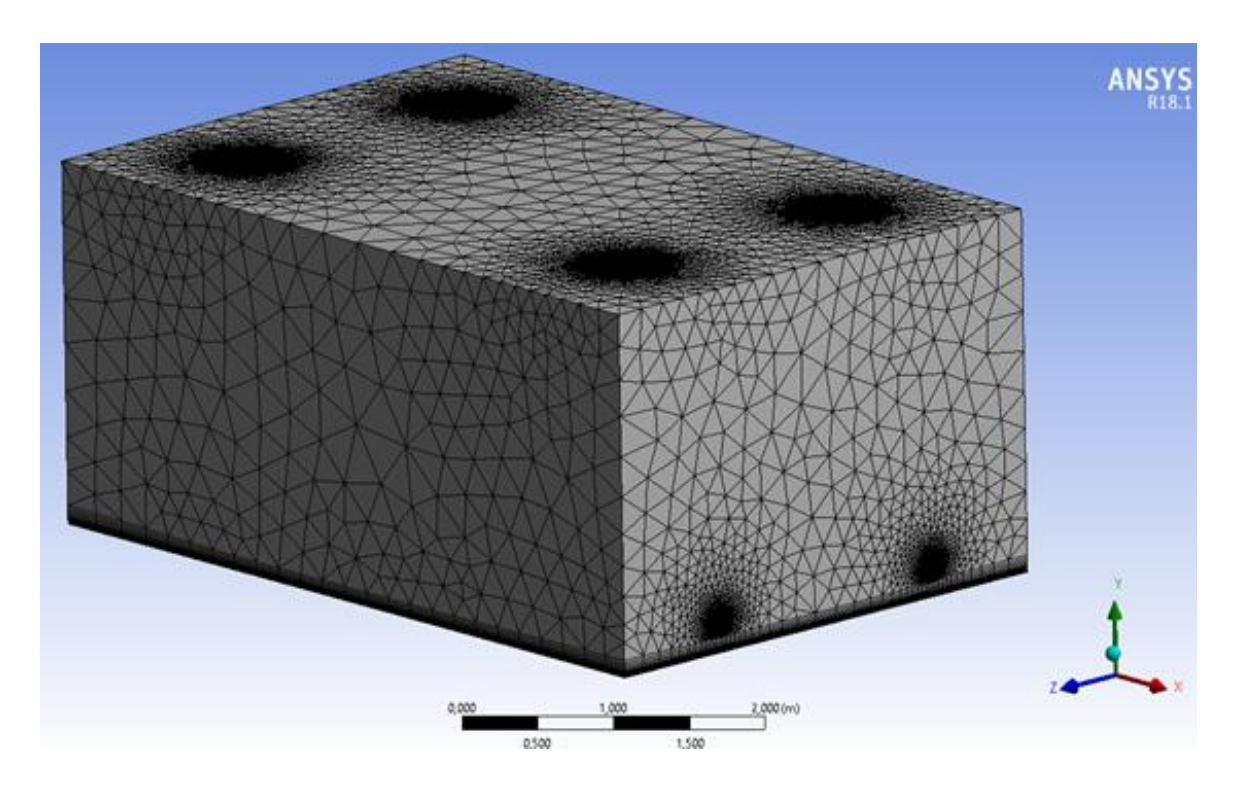

*Figura 5.22. Mesh di calcolo di primo tentativo.*

# **5.5 Setup generale ed equazioni del modello**

Una volta definita la geometria e la mesh di calcolo, è possibile accedere all'interfaccia di *setup* di fluent, come mostrato in figura 5.23, in modo da definire le equazioni costitutive del modello, i materiali coinvolti e le condizioni al contorno da assegnare al problema.

Dal setup generale, figura 5.24*,* è possibile appunto definire le caratteristiche generali del modello. La forza di gravità è stata assegnata lungo la coordinata spaziale *y* ed è stato scelto come modello risolutivo (*Solver Type)* quello del tipo *pressure based.* In questo modo il profilo di pressione viene risolto accoppiando l'equazione di continuità al bilancio di quantità di moto. Questo tipo di modello è da preferirsi nel caso in cui la miscela considerata abbia un comportamento incomprimibile o mediamente comprimibile.

A differenza di questo, l'approccio *density based* è utilizzato per modellare gas comprimibili ad alta velocità e sfrutta l'equazione di continuità per calcolare il profilo di densità e l'equazione di stato per calcolare il campo di pressione. Dato che, la miscela di gas che andremo a considerare sarà una miscela a comportamento ideale ed incomprimibile (la pressione del sistema è costante e le variazioni di temperatura sono al massimo di due gradi), le future simulazioni saranno condotte con un solver del tipo *pressure based*.

Inoltre, tutte le simulazioni sono svolte in condizioni stazionarie (*steady state condiction)*, tenendo in conto del contributo offerto dall'accelerazione di gravità lungo la direzione y, figura 5.24.

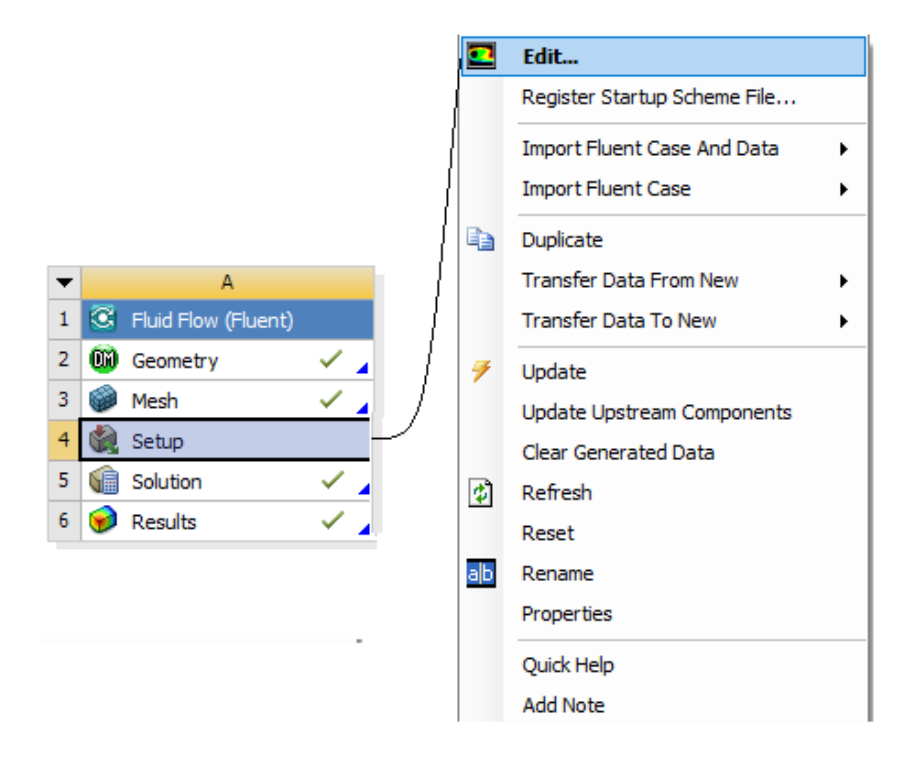

*Figura 5.23 Editing del Setup di Fluid Flow (Fluent).*

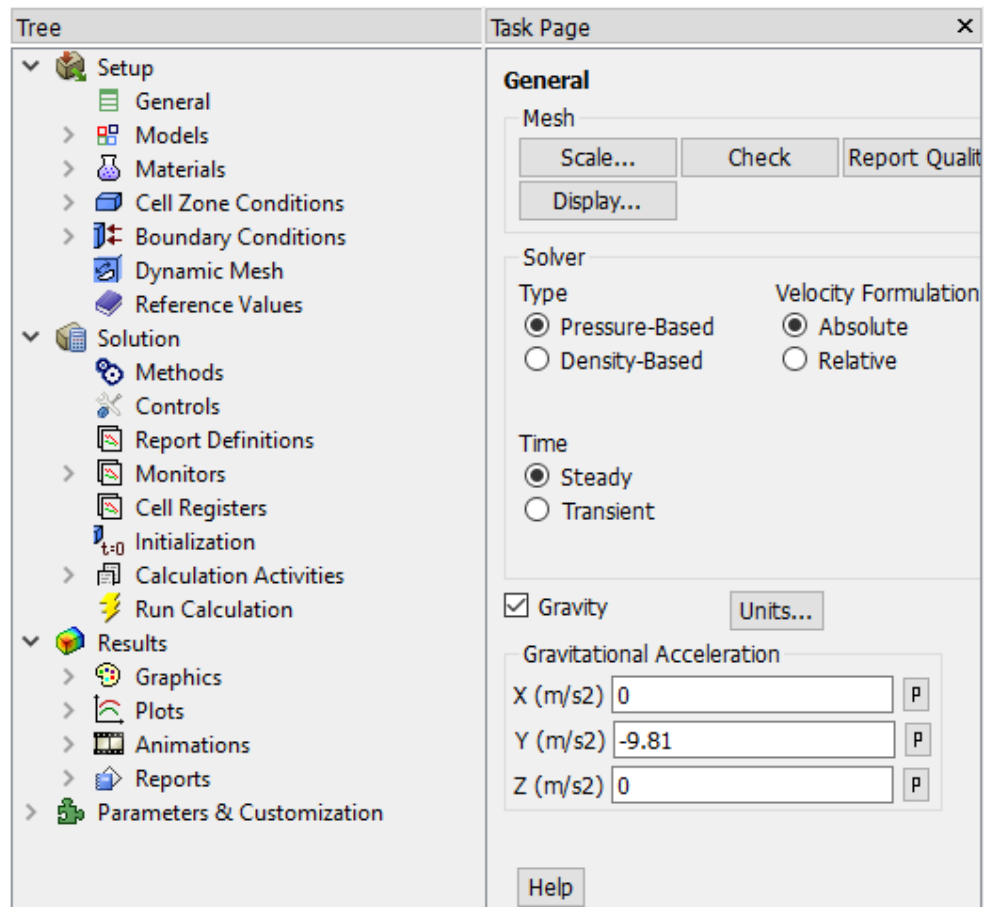

*Figura 5.24 Setup generale del modello fluidodinamico.*

Sotto la voce *Models* si definiscono i modelli, e quindi le equazioni, che il calcolatore deve risolvere contemporaneamente nel corso delle iterazioni.

Il software Ansys Fluent offre una vasta gamma di modelli che l'utente può sfruttare, a seconda del tipo di studio che si vuole condurre. In figura 5.25*,* vi è la lista di tutti i modelli che è possibile implementare nel software. Per gli scopi ricercati in questo lavoro di tesi, è necessario selezionarne tre:

• Energy Model: risolvendo il bilancio di energia è possibile conoscere il campo di temperatura all'interno del volume di controllo. Basta attivare il modello, senza la necessità di specificare ulteriori parametri, figura 5.25.

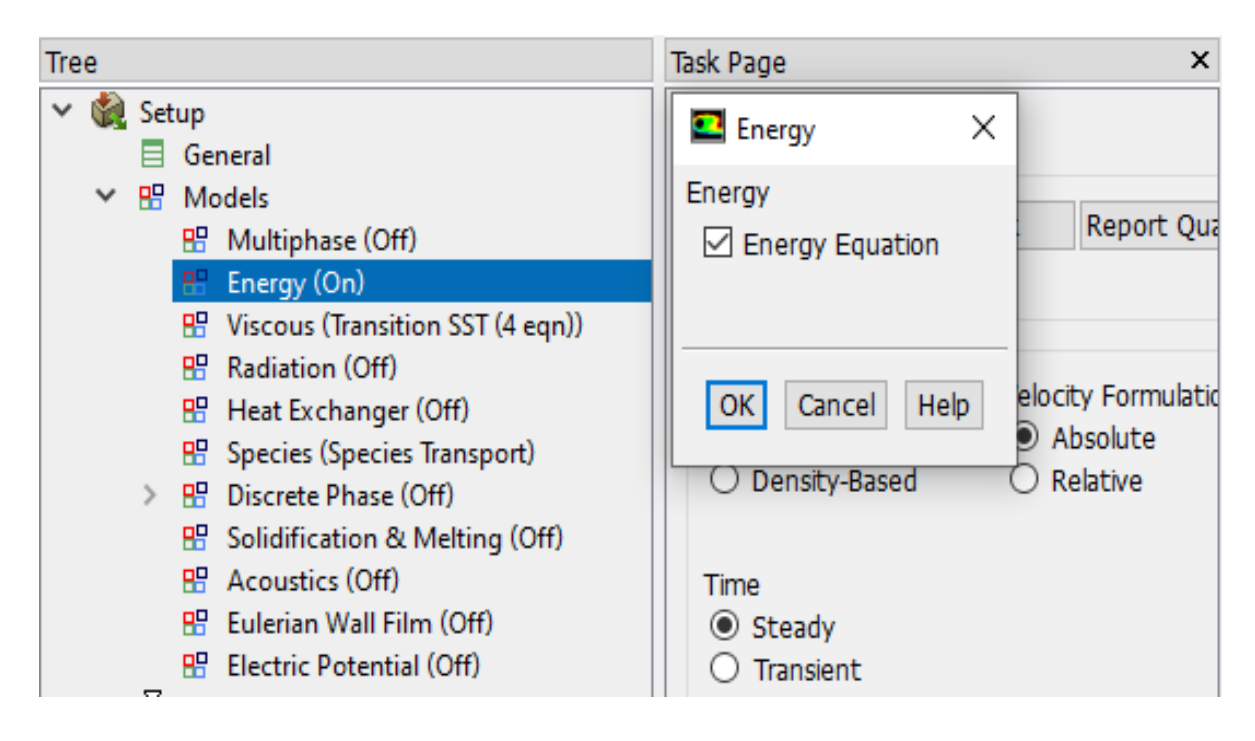

*Figura 5.25 Setup del modello energetico.*

- Viscous Model: permette di stabilire le caratteristiche del flusso, scindendole principalmente in tre categorie: flussi inviscidi, laminari o turbolenti. Qui è presente una larga scelta di modelli turbolenti, figura 5.26, ognuno dei quali si presta a descriverne il flusso in condizioni differenti. Il modello viscoso SST, in questo caso specifico, è il miglior modello selezionabile in quanto è in grado di studiare i fenomeni turbolenti, con adeguata accuratezza, sia nel bulk del fluido sia nelle zone prossime alle superfici, zone in cui le forze d'inerzia vengono meno e divengono prevalenti le forze di tipo viscoso. Le costanti del modello riportate in figura 5.27 sono quelle di default, fornite dal modello stesso.
- Species Transport Model: modello di flusso multicomponente per descrivere il trasporto della miscela, in questo caso aria umida, all'interno del volume, figura 5.28. Si assume che la miscela abbia un comportamento ideale e che sia appunto formata da aria e vapore acqueo. Le proprietà della miscela gassosa, rinominata mixture template, sono quelle mostrate in figura 5.29.

Bisogna tenere presente che quando il modello che si vuole implementare è costituito da più di una specie, occorre specificare la "boundary species", ovvero la specie per la quale sarà possibile assegnare le condizioni al contorno, figura 5.30.

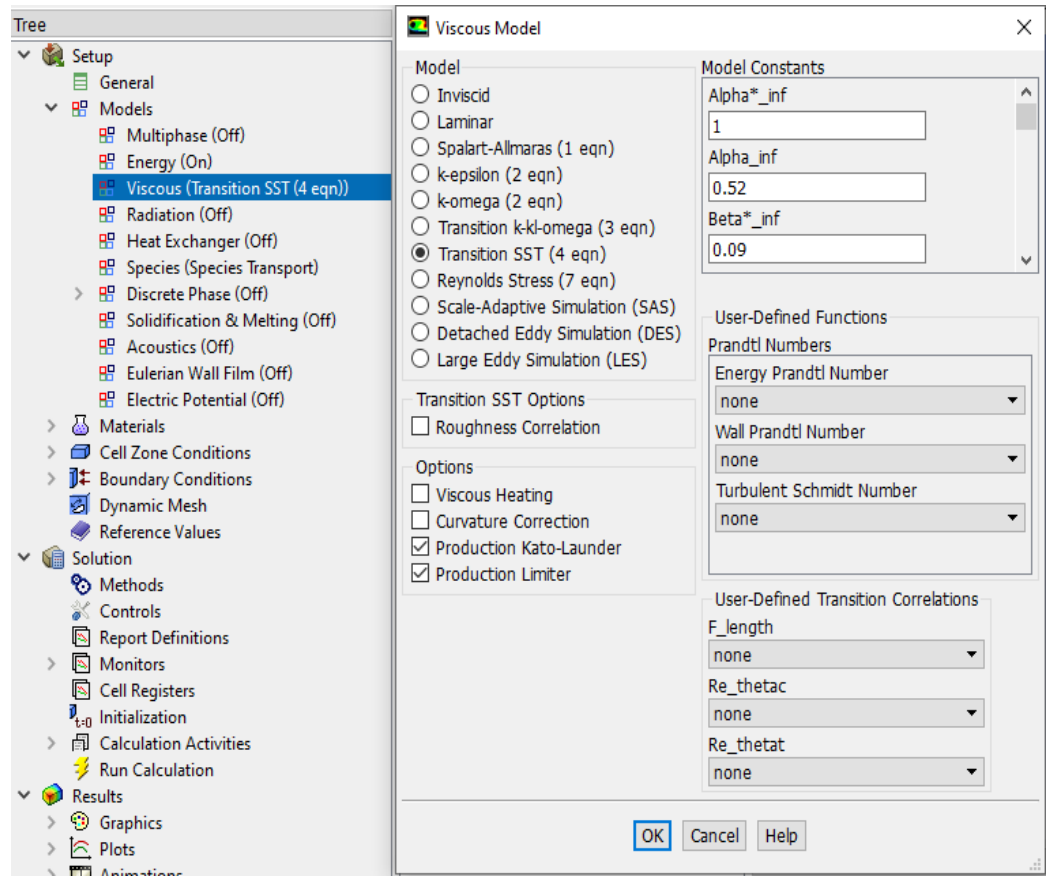

*Figura 5.26 Setup del modello viscoso.*

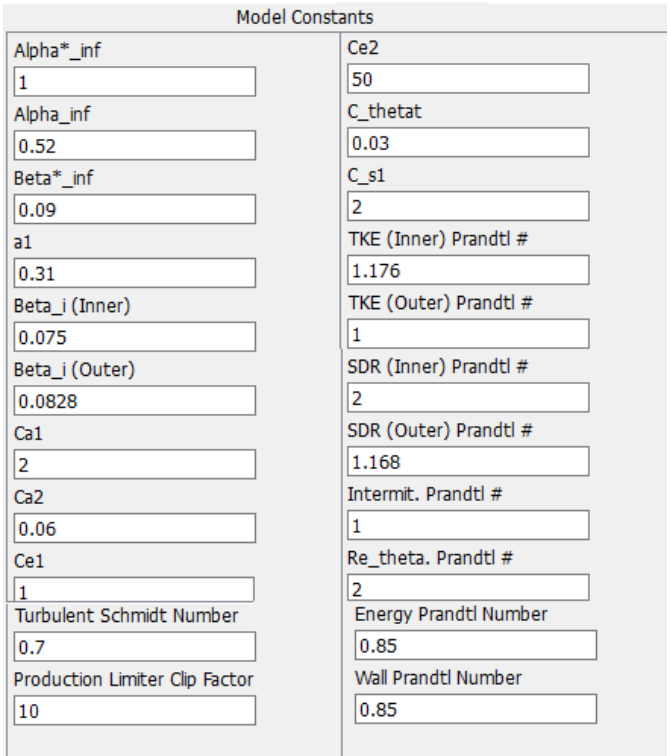

*Figura 5.27 Valori di default delle costanti del modello viscoso.*

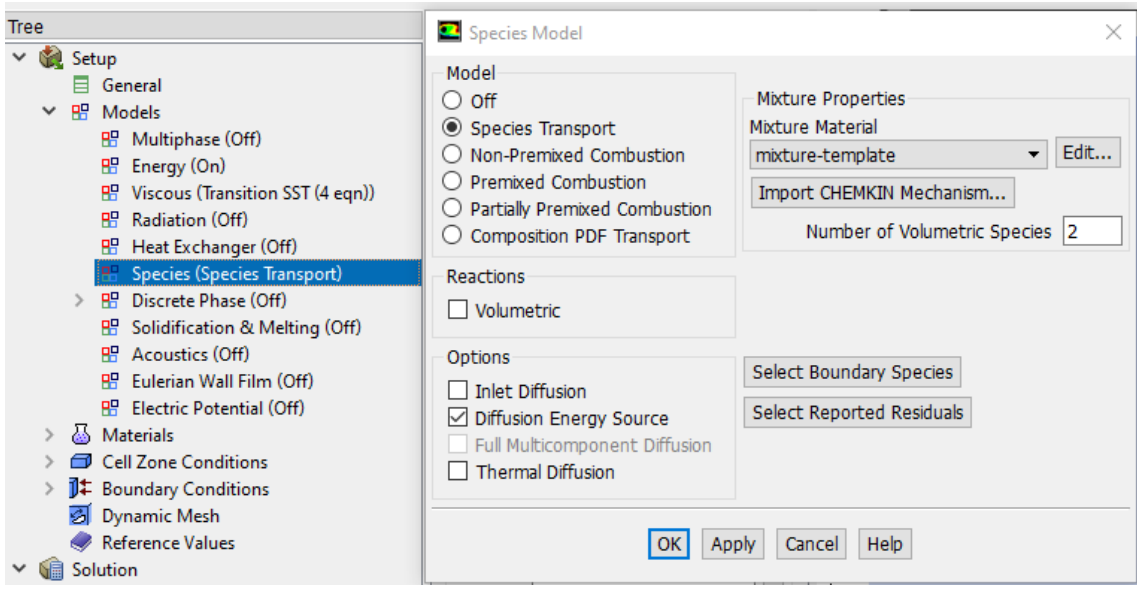

*Figura 5.28 Setup modello di trasporto multicomponente.*

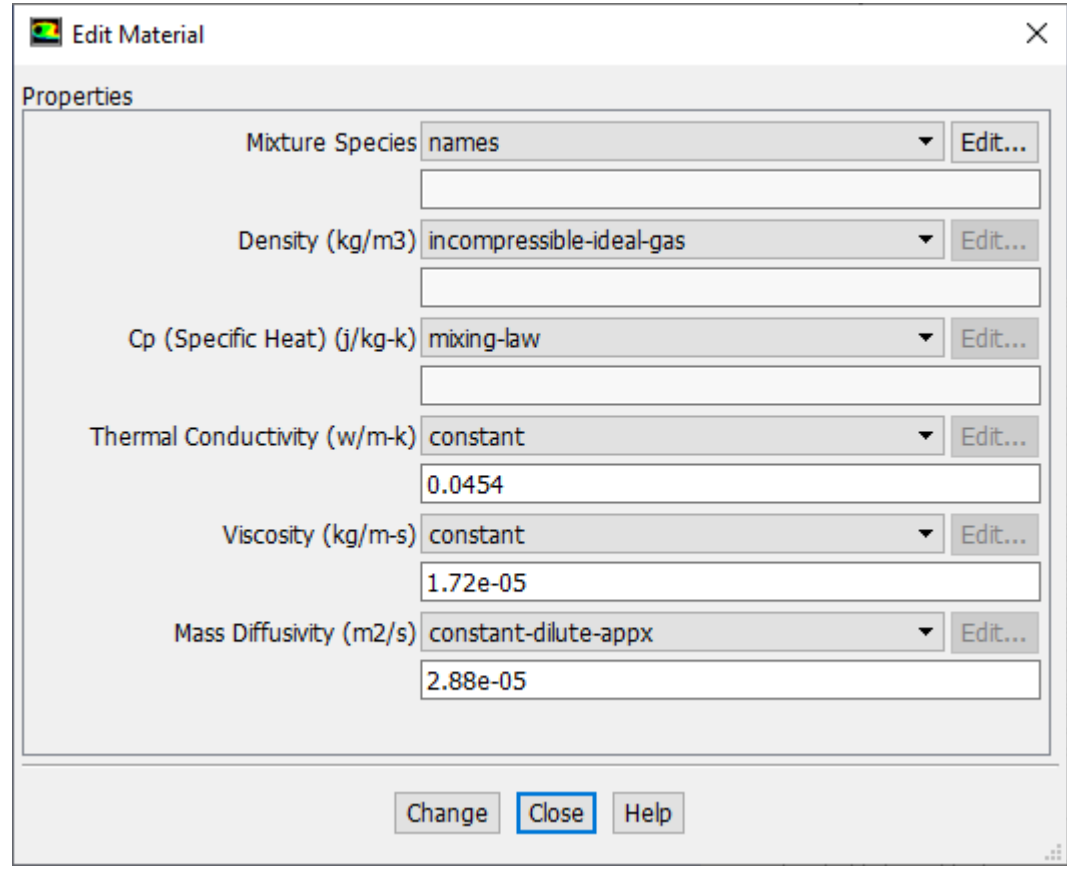

*Figura 5.29 Proprietà della mixture template (miscela ideale di aria e vapore acqueo).*

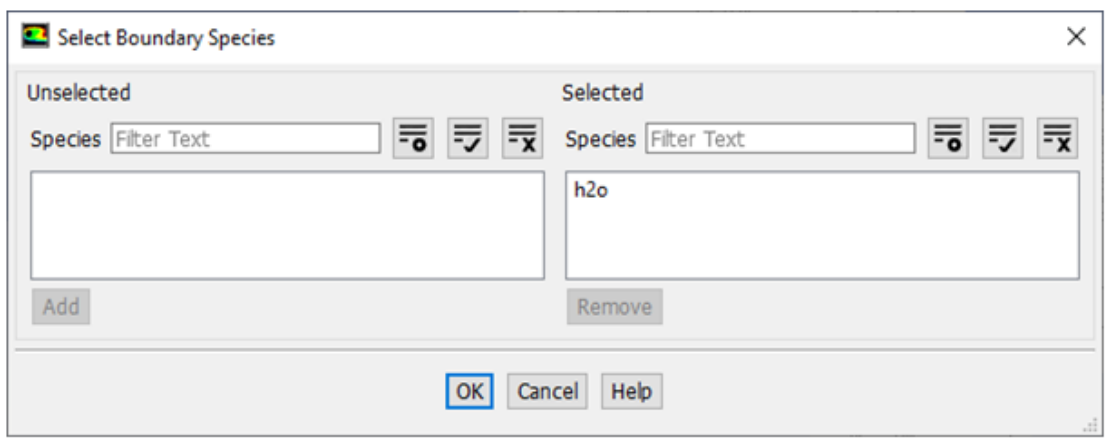

*Figura 5.30 Selezione della specie per la definizione delle condizioni al contorno.*

## **5.6 Boundary Condictions**

L'idea di base su cui si fonda questo modello numerico è la facilità con cui è possibile implementare le condizioni al contorno del problema. Secondo quanto era già stato detto nei capitoli precedenti, non sempre si dispone di una equazione in grado di esprimere la portata di evaporazione, e anche se questa fosse nota, si deve tenere presente che la sua validità è fortemente limitata alle condizioni operative nelle quali è stata ricavata. La possibilità di poter svincolare la portata di evaporazione dalle condizioni al contorno permette di dare una validità più generale al modello, rendendolo disponibile per altre applicazioni. Nel modello proposto da Blazquez et all, la scelta delle condizioni al contorno sulla superficie della piscina (temperatura dell'aria identica alla temperatura dell,'acqua; concentrazione dell'acqua identica alla concentrazione di vapore saturo, valutata alla temperatura dell'acqua, e scorrimento libero alla parete) risulta giustificata dall'ipotesi principale di stabilità dello strato saturo di vapore, che si trova in prossimità del pelo libero della vasca. Questa ipotesi risulta plausibile se il sistema che si considera è un ambiente di tipo chiuso e il campo di velocità che si realizza al suo interno è abbastanza limitato. In particolar modo, quest'ultima condizione, in concomitanza ai bassi valori di viscosità dell'aria (e in generale per tutti i gas) rende trascurabili gli sforzi di taglio viscosi che si realizzano sulla superficie superiore dello strato saturo, il che giustifica l'assunzione di scorrimento libero sopra l'interfaccia liquido vapore. Nella tabella 5.1 sono riassunte le condizioni al contorno che sono state assegnate alle quattro superfici di riferimento.

| <b>Superficie</b>                                 | Condizione al contorno |
|---------------------------------------------------|------------------------|
| Inlet (bocchettoni d'ingresso della ventilazione) | Velocity inlet         |
| Outlet (bocchettoni di uscita della ventilazione) | Pressure outlet        |
| Pool (piscina)                                    | Wall                   |
| Wall (pareti della stanza)                        | Wall                   |

*Tabella 5.1. Tipo di condizioni al contorno assegnate per le quattro superfici.*

Stabilito il tipo di condizione al contorno da assegnare ad ogni superficie d'interesse del volume di controllo, è necessario inserire il valore numerico delle relative variabili per poter inizializzare la soluzione. Dalle prove sperimentali condotte da C.E.Hyldegaard in merito a questo studio [72], non tutte le informazioni di partenza sono note. In particolare, l'autore mette a disposizione i valori di temperatura e umidità relativa dell'aria in ingresso e i valori di temperatura dell'acqua, non fornendo però informazioni in merito alla velocità dell'aria in ingresso. Tuttavia, i risultati sperimentali pubblicati nell'articolo fanno riferimento, oltre ai valori di temperatura e umidità relativa citati, anche al valore medio di velocità dell'aria valutato a 20 centimetri di distanza dallo strato di aria saturo di vapore,  $(u|_{20cm})$ . Quest'ultimo sarà il parametro di confronto rispetto al quale sarà possibile stimare la velocità in ingresso dell'aria.

Per questo motivo, è stato necessario svolgere un certo numero di simulazioni, a velocità crescente, da un valore minimo di 0,1 m/s ad un massimo di 0,9 m/s, per stabilire quale fosse il giusto valore da assegnare alla velocità in ingresso, per poter fare un'analisi di confronto con i risultati sperimentali. In base ai risultati ottenuti dalle simulazioni, condotte considerando le condizioni operative riportate nella tabella 5.2, si verifica che la velocità dell'aria in ingresso deve avere un valore circa pari a 0,3 m/s

*Tabella 5.2. Condizioni operative di riferimento per le simulazioni.*

| Condizioni operative di simulazione          |                        |  |  |  |
|----------------------------------------------|------------------------|--|--|--|
| Temperatura aria in ingresso                 | $T_a = 26$ °C          |  |  |  |
| Umidità relativa dell'aria in ingresso       | $UR = 40\%$            |  |  |  |
| Temperatura dell'acqua                       | $T_w=24$ °C            |  |  |  |
| Velocità media dell'aria a 20 cm di distanza | $u _{20cm} = 0.15$ m/s |  |  |  |

#### *5.6.1 Velocity Inlet*

Le figure 5.31; 5.32 e 5.33 mostrano le condizioni al contorno "velocity inlet" assegnate per la superficie in ingresso per la ventilazione. Le specifiche della turbolenza in figura 5.31 (Intermittency, Turbulent intensity, Turbulent Viscosity Ratio) sono quelle di default assegnate dal modello.

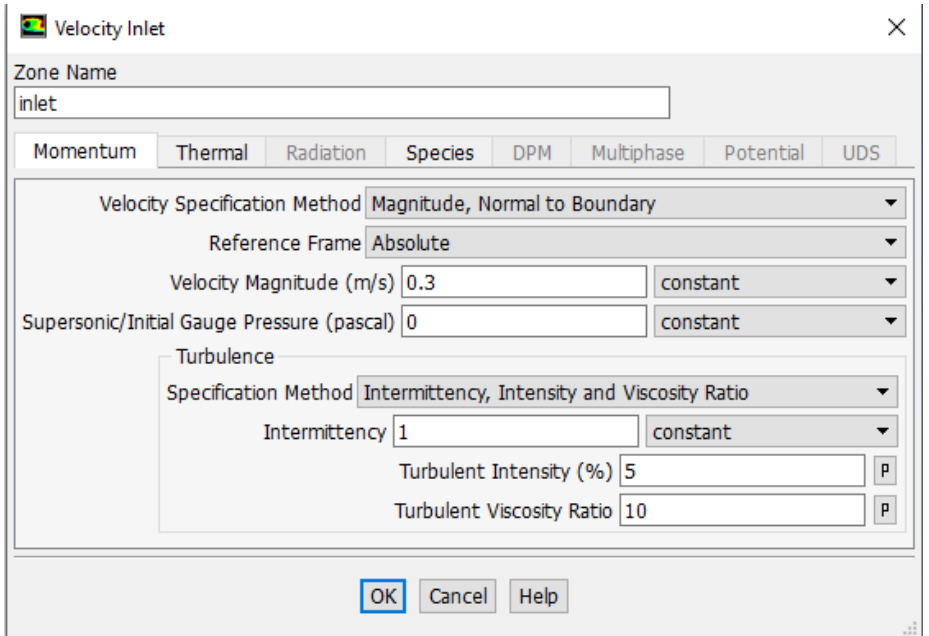

*Figura 5.31. Condizione al contorno "velocity inlet", velocità.*

| Velocity Inlet |                     |           |                |            |            |           |            |
|----------------|---------------------|-----------|----------------|------------|------------|-----------|------------|
| Zone Name      |                     |           |                |            |            |           |            |
| inlet          |                     |           |                |            |            |           |            |
| Momentum       | Thermal             | Radiation | <b>Species</b> | <b>DPM</b> | Multiphase | Potential | <b>UDS</b> |
|                | Temperature (k) 299 |           |                | constant   |            |           |            |

*Figura 5.32. Condizione al contorno "Velocity Inlet", temperatura.*

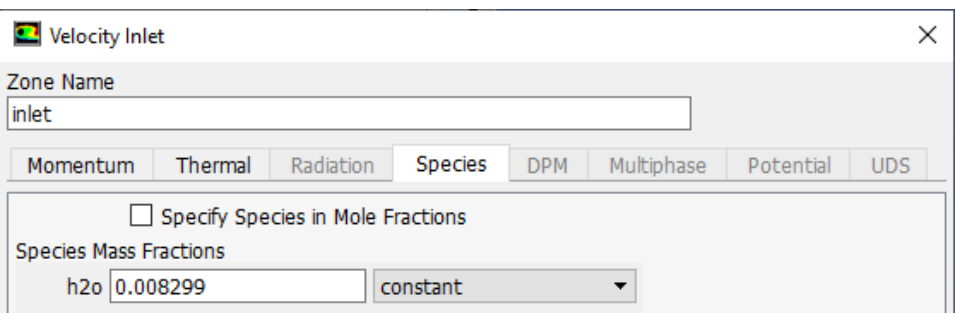

*Figura 5.33 Condizione al contorno "Velocity Inlet", frazione in massa del vapore.*

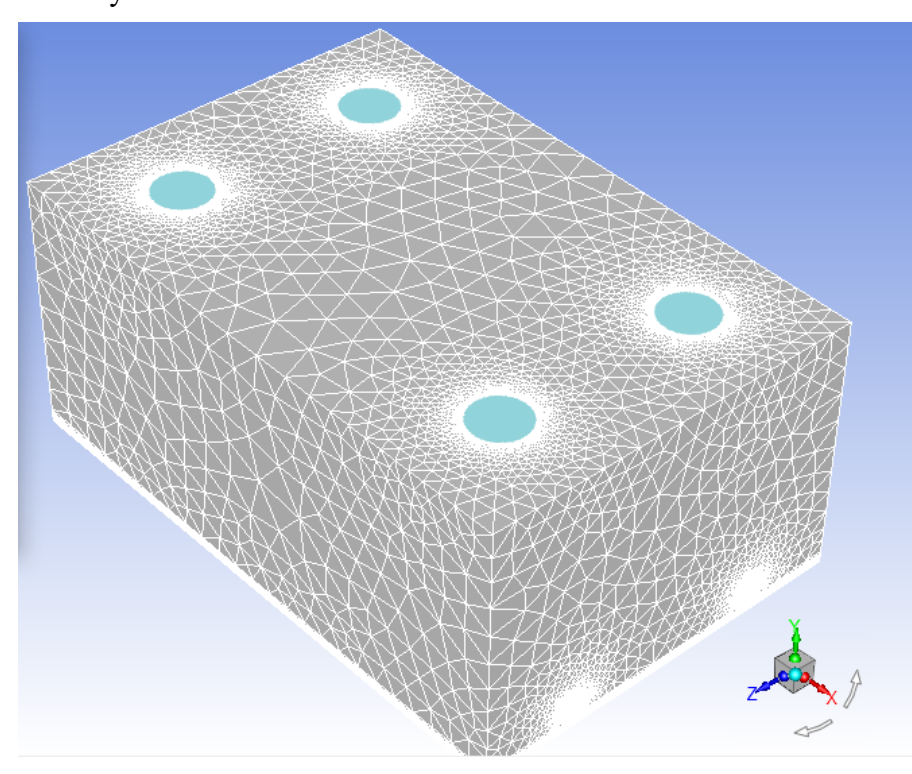

La figura 5.34 mette in evidenza le superfici sulle quali è stata assegnata la condizione al contorno "velocity inlet".

*Figura 5.34. Sezione d'ingresso del sistema di areazione (sezioni colorate).*

#### *5.6.2 Pressure Outlet*

Le condizioni al contorno assegnate alla superficie di uscita sono quelle riportate dalla figura 5.35 alla figura 5.37. Le specifiche riportate fanno riferimento alle condizioni di "backflow". Ancora una volta i dettagli relativi alla turbolenza sono quelli di default del modello.

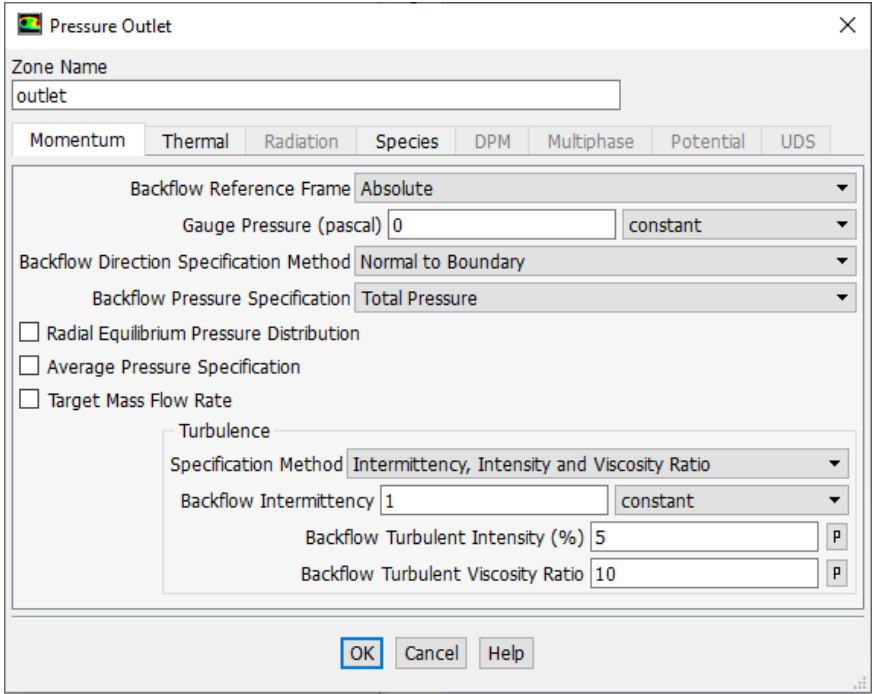

*Figura 5.35 Condizione al contorno "Pressure Outlet", quantità di moto.*

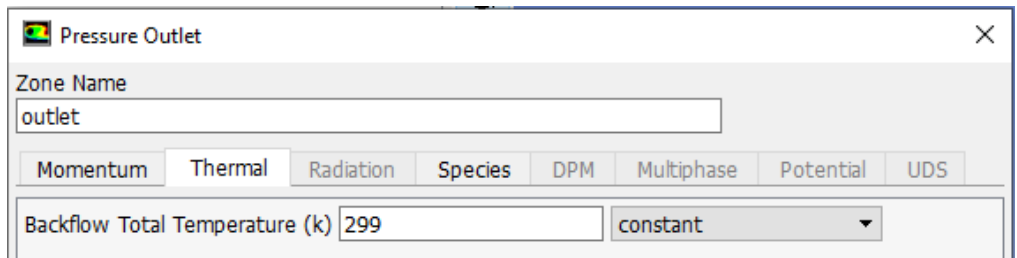

*Figura 5.36 Condizione al contorno "Pressure Outlet", temperatura.*

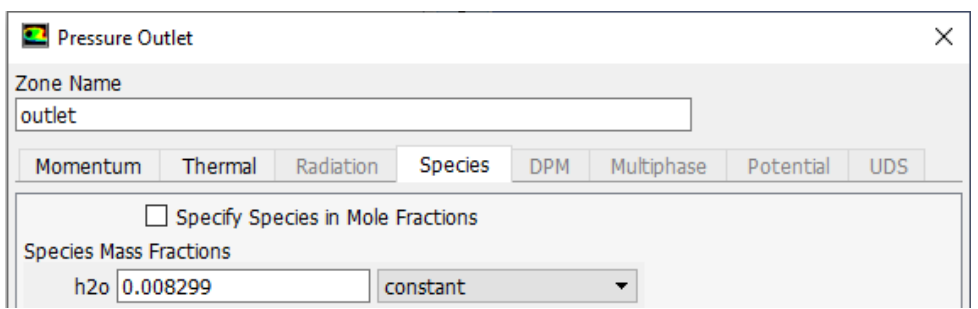

*Figura 5.37 Condizione al contorno "Pressure Outlet", frazione massica di vapore.*

La figura 5.38 evidenzia le sezioni d'interesse in relazione alla condizione "pressure outlet".

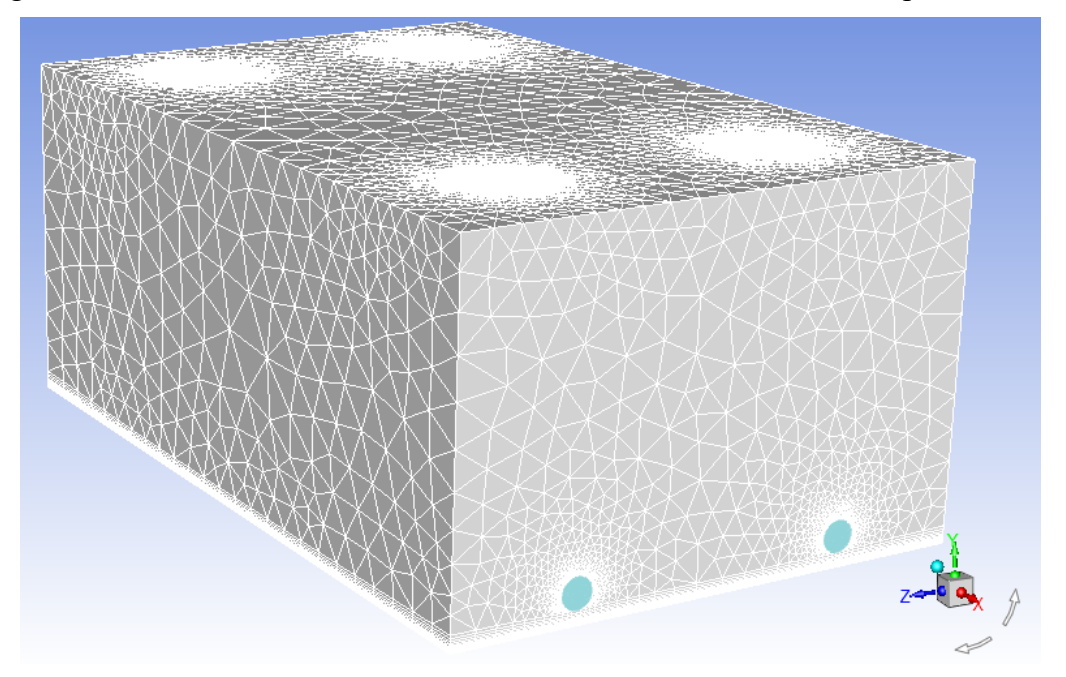

*Figura 5.38. Sezione di uscita del sistema di aerazione (sezioni colorate).*

## *5.6.3 Wall, pareti della stanza*

La condizione di non scorrimento alla parete si realizza selezionando la condizione "no slip" in "shear condition", figura 5.39. Inoltre, è assegnata la condizione di pareti adiabatiche, esplicitando un valore nullo del flusso di calore, figura 5.40.

| $\bullet$<br>Wall                                                                                                    |                                                                                          | × |
|----------------------------------------------------------------------------------------------------|------------------------------------------------------------------------------------------|---|
| Zone Name<br>wall                                                                                                    |                                                                                          |   |
| Momentum<br>Thermal                                                                                                    | Radiation<br>Multiphase<br>Wall Film<br>Potential<br>Species<br><b>DPM</b><br><b>UDS</b> |   |
| <b>Wall Motion</b><br>Motion<br>Stationary Wall<br>$\bigcirc$ Moving Wall                                                | Relative to Adjacent Cell Zone                                                           |   |
| <b>Shear Condition</b><br>$\odot$ No Slip<br>$\bigcirc$ Specified Shear<br>Specularity Coefficient<br>O Marangoni Stress |                                                                                          |   |
| Wall Roughness<br>Roughness Models                                                                                       | Sand-Grain Roughness                                                                     |   |
| ◉ Standard<br>◯ High Roughness (Icing)                                                                                   | Roughness Height (m) 0<br>constant<br>▼<br>Roughness Constant 0.5<br>constant<br>▼       |   |
|                                                                                                    |                                                                                          |   |
|                                                                                                    | Help<br>Cancel<br>ок                                                                     |   |

*Figura 5.39 Condizione al contorno "Wall" per le pareti della stanza, "no slip condition".*

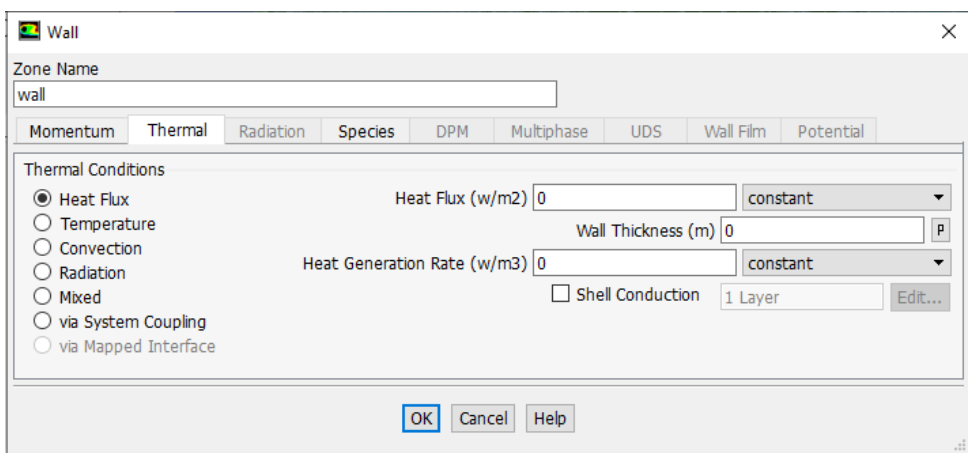

*Figura 5.40 Condizione al contorno "Wall" per le pareti della stanza, pareti adiabatiche.*

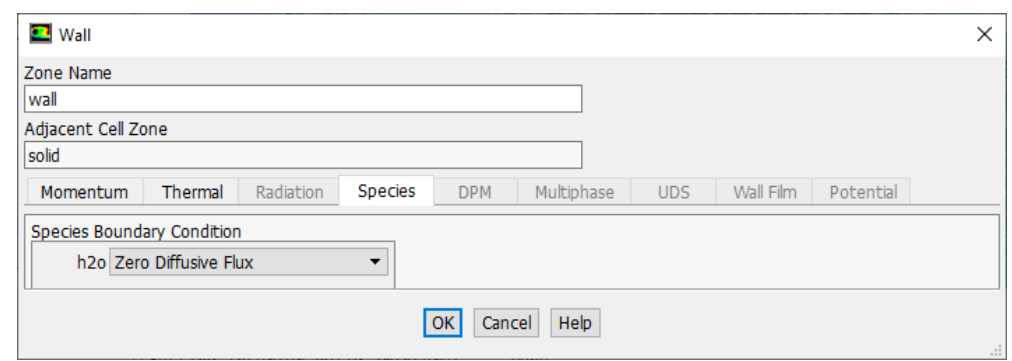

*Figura 5.41 Condizione al contorno "Wall" per le pareti della stanza, flusso di materia.*

In figura 5.42 la superficie evidenziata in verde rappresenta le pareti della stanza.

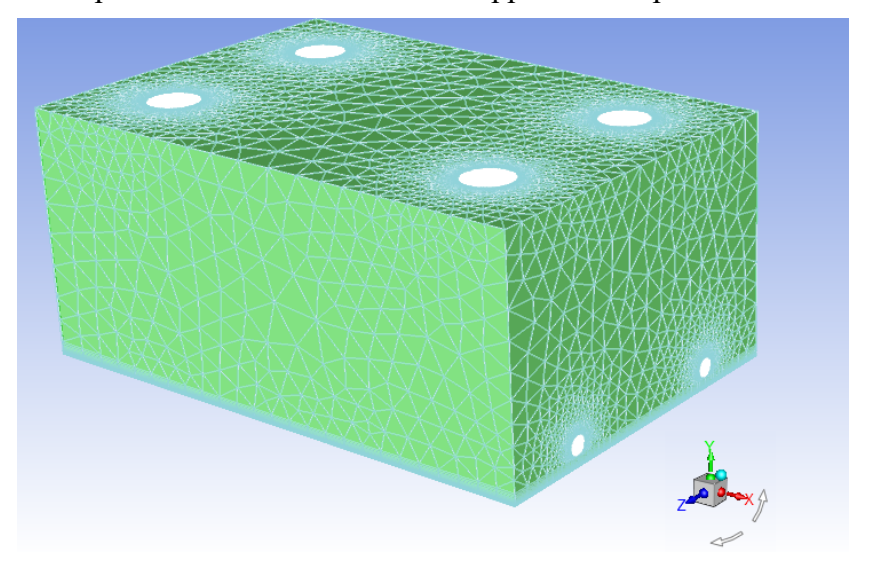

*Figura 5.42. Pareti della stanza (colorate), interessate dalla condizione al contorno "wall".*
### *5.6.4 Wall, superficie della piscina.*

Per quanto riguarda le condizioni al contorno esplicitate sulla superficie della piscina, si considerano degli sforzi di taglio (shear stress) nulli, figura 5.43, una temperatura pari a 24 °C, figura 5.44, e una frazione in massa del vapore corrispondente al valore di saturazione, figura 5.45.

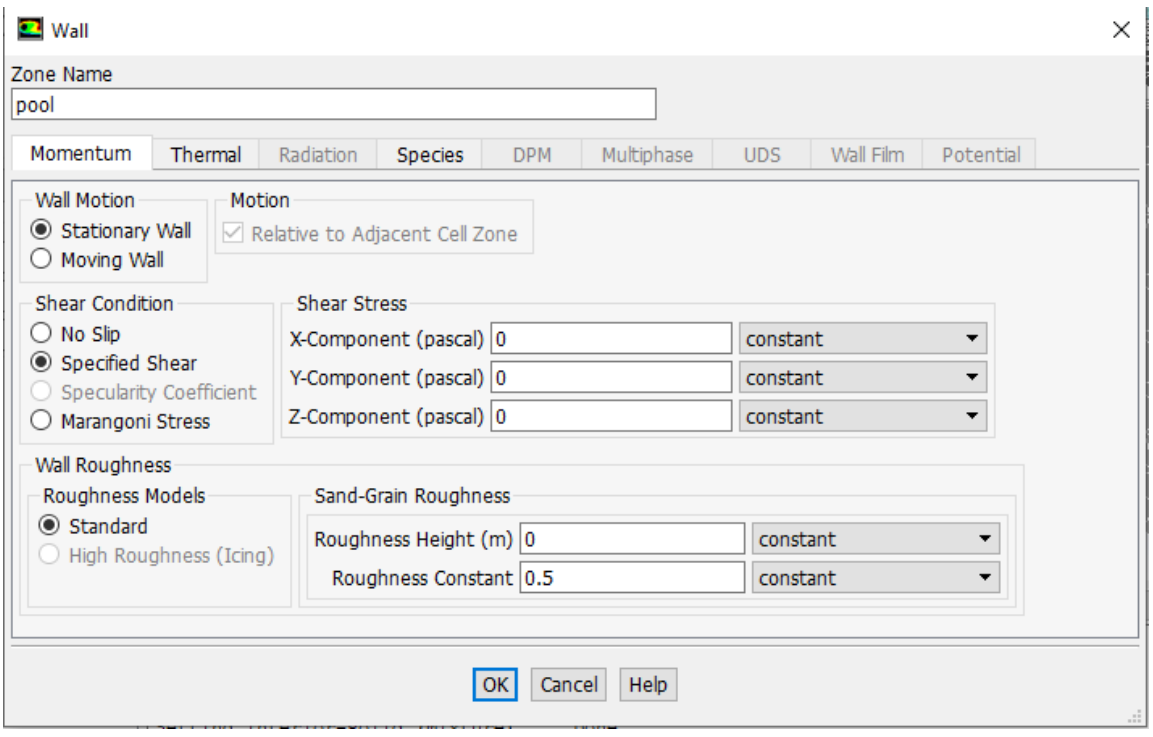

*Figura 5.43 Condizione al contorno "Wall" per la superfice della piscina, sforzi di taglio nulli.*

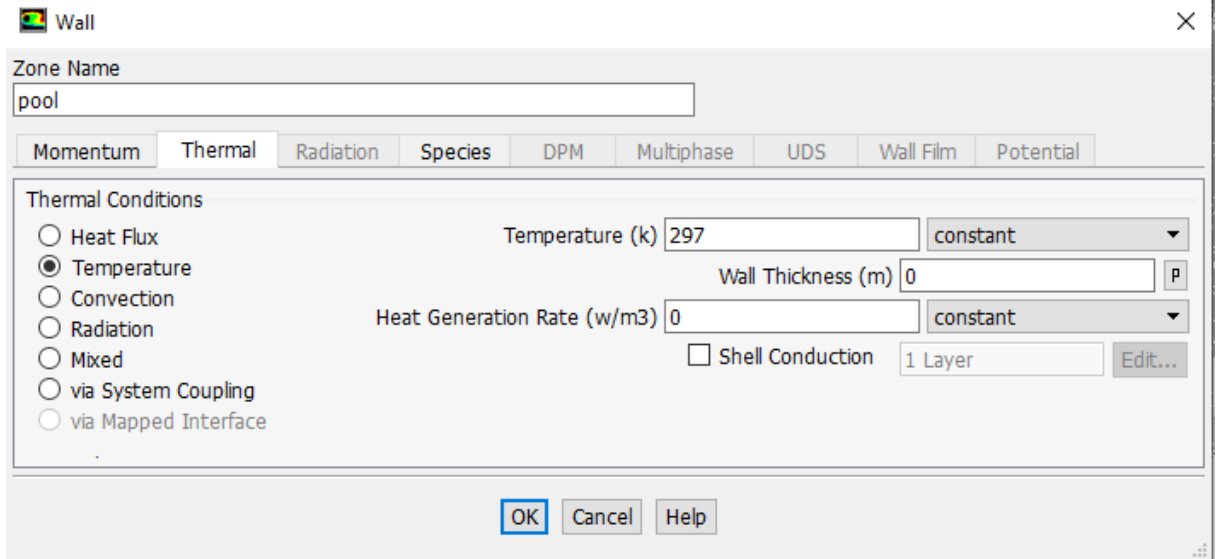

*Figura 5.44 Condizione al contorno "Wall" per la superficie della piscina, temperatura.*

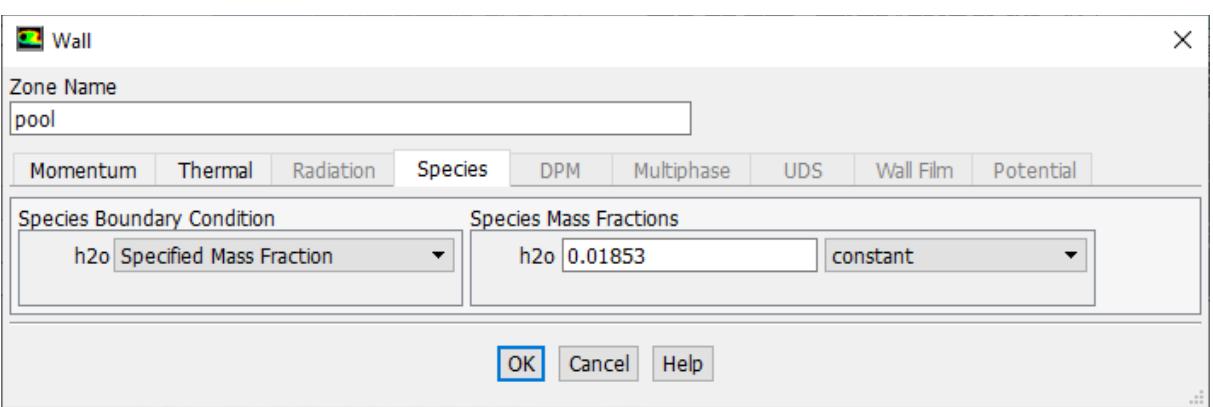

*Figura 5.45 Condizione al contorno "Wall" per la superficie della piscina, frazione in massa del vapore acqueo.*

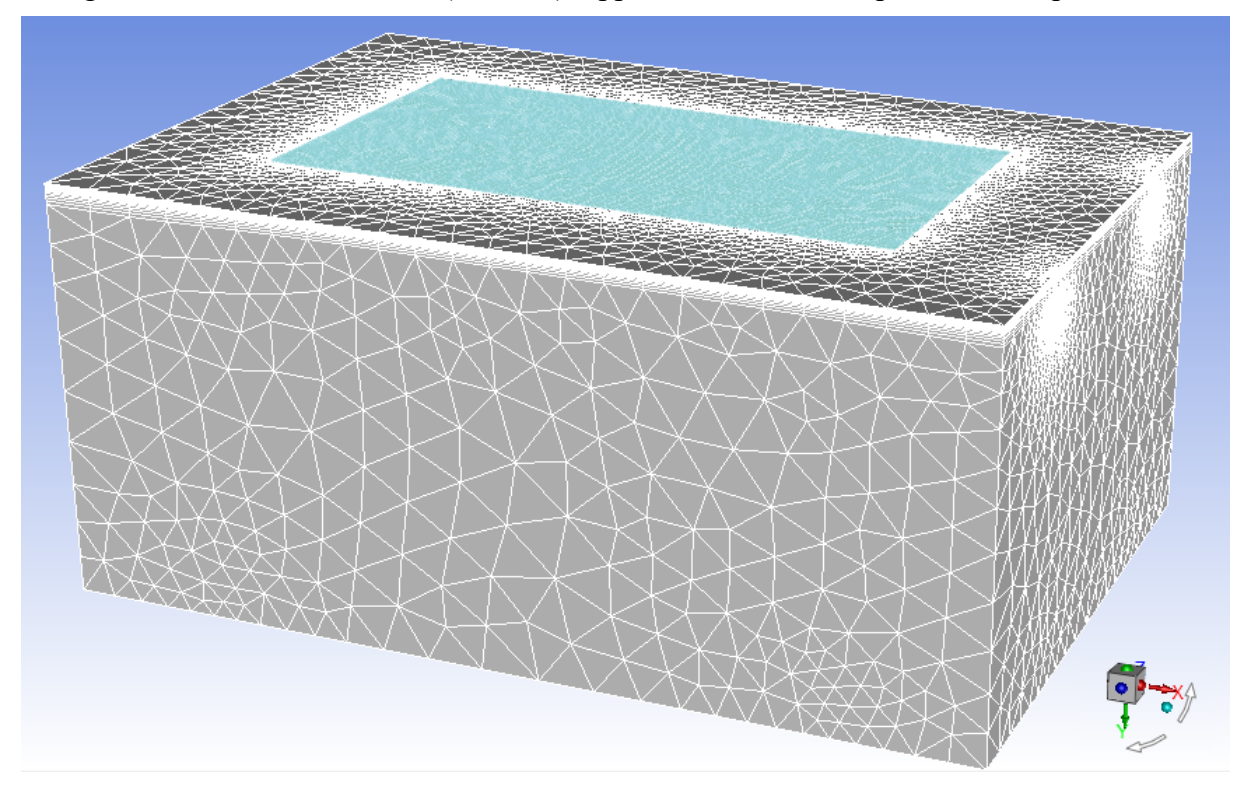

La figura 5.46 mostra la sezione (colorata) rappresentativa della superficie della piscina.

*Figura 5.46 Superficie della piscina.*

## **5.7 Grid independence analysis**

Lo studio di indipendenza della griglia di calcolo è uno step necessario in quanto, in primo luogo ci permette di svincolare i risultati ottenuti dal tipo di mesh utilizzata nel corso della simulazione, rendendoli quindi indipendenti dalla sua finitura, e in secondo luogo ci

permette di capire se il modello fluidodinamico generato è in grado di replicare, a meno di un certo errore, i risultati ottenuti nelle prove sperimentali.

Prima di procedere con l'analisi d'indipendenza della mesh è utile approfondire la conoscenza dei parametri che definiscono la *qualità* della griglia di calcolo. Questa è un aspetto significativo che determina l'accuratezza e la stabilità della soluzione numerica. I parametri associati alla qualità della mesh sono molteplici, quelli però ritenuti più importanti sono

- Nodes: numero di nodi della mesh,
- Elements or cells: numero di elementi o celle che compongono la griglia,
- Element quality: rappresenta il rapporto tra il volume e la radice quadrata del cubo della somma dei quadrati della lunghezza del bordo di cella. Con un valore prossimo all'unità la forma della cella tende ad un cubo perfetto mentre un valore prossimo a zero indica che il volume della cella tende a zero o ad un valore negativo.
- Aspect ratio: rappresenta il rapporto tra le lunghezze del bordo maggiore rispetto al bordo minore. Per una mesh ideale questo parametro dovrebbe essere pari a uno. Tuttavia, questo parametro assume un'importanza minore se lo studio coinvolge lo strato limite.
- Skewness: è uno dei parametri più importanti nel definire la qualità della mesh. È definito come la differenza tra la forma della cella e la forma di una cella equilatera di volume equivalente e rappresenta l'asimmetria della cella. In accordo con i valori di asimmetria riportati nella tabella 5.3, un valore pari a zero indica una cella dalla forma equilatera (miglior valore) ed un valore pari a 1 è indice di una cella completamente degenerata (peggior valore). Valori prossimi all'unità possono diminuire l'accuratezza e destabilizzare la soluzione. In particolare, oltre al valore medio calcolato per tutte le celle, è importante conoscere il valore massimo che assumo questo parametro. Come regola generale, nel caso di mesh con struttura tetraedrica, è consigliato avere un valore massimo inferiore a 0,95 e un valore medio inferiore a 0,33. Si dimostra infatti che un valore di skewness prossimo o superiore a 0,95 può dar luogo a problemi di convergenza della soluzione.
- Orthogonal quality: parametro, secondo in termini di importanza, nel definire la qualità e l'accuratezza della soluzione. Nel caso di celle dalla forma tetraedrica rappresenta il valore minimo di ortogonalità ed è strettamente correlato al valore di skewness di cella. I valori riportati nella tabella 5.4 possono essere presi come valori di riferimento.

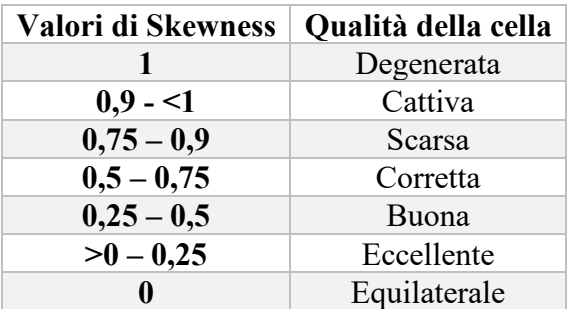

*Tabella 5.3. Range di valori medi di Skewness e corrispondente qualità di cella.* 

| Valori di Orthogonal Quality | Qualità della mesh |
|------------------------------|--------------------|
| $0,95 - 1$                   | Eccellente         |
| $0,7-0,95$                   | Molto Buona        |
| $0,2 -0,69$                  | Buona              |
| $0,1-0,2$                    | Accettabile        |
| $0,001 - 0,1$                | Cattiva            |
| $0 - 0,001$                  | Inaccettabile      |

*Tabella 5.4 Range di valori medi di Orthogonal Quality e corrispondente qualità della mesh.*

Per dimostrare il carattere indipendente della soluzione dalla griglia di calcolo e, quindi, l'affidabilità dei risultati ottenuti è stato fatto un confronto con dodici tipi di mesh, a finitura crescente, in cui i parametri di confronto sono:

- 1. La portata di evaporazione dell'acqua
- 2. La velocità media dell'aria valutata a 20 cm di distanza dallo strato d'aria saturo di vapore  $(u|_{20cm})$ .

I parametri di confronto citati fanno riferimento ai risultati ottenuti dalle prove sperimentali, a partire dalle seguenti condizioni:

- Temperatura dell'aria: 24 °C
- Temperatura dell'acqua: 26°C
- Umidità relativa: 40%
- Velocita aria in ingresso: 0,3 m/s
- Velocità dell'aria, a 20 cm dallo strato saturo (u $_{20cm}$ ), costante e pari a 0,15 m/s

La tabella 5.5 riassume le caratteristiche principali che contraddistinguono le 12 mesh: numero di nodi, numero di elementi, valore massimo e medio di skewness e valore medio di orthogonal quality.

**Mesh Nodi Elementi Skewness max. Skewness Orthogonal quality 1** 305086 952574 0,93399 0,20455 0,79341 **2** 330274 1052159 0,80304 0,20291 0,79408 **3** 407173 1447972 0,82752 0,20185 0,79612 **4** 454595 1693684 0,84661 0,20098 0,79722 **5** 539854 2121560 0,98007 0,1977 0,80101 **6** 696694 2909133 0,84605 0,20079 0,79803 **7** 746932 3601011 0,89548 0,19747 0,80144 **8** 1000174 4416820 0,84734 0,1971 0,80183 **9** 1328496 5501324 0,82378 0,1972 0,80173 **10** 1465705 6470683 0,84159 0,19684 0,80206 **11** 1795375 7632560 0,82312 0,19588 0,80304 **12** 1994271 8409579 0,8043 0,19698 0,80195

*Tabella 5.5. Caratteristiche principali delle mesh utilizzate per la grid independence analysis.*

In condizioni stazionarie, è possibile esprimere la portata di evaporazione con la seguente espressione:

$$
\dot{m}_e = \int_{A_{out}} \rho Y \vec{v} \cdot \hat{n} dA - \int_{A_{in}} \rho Y \vec{v} \cdot \hat{n} dA \tag{5.4}
$$

Dove ρ è la densità dell'aria umida (kg/m<sup>3</sup>), Y la frazione massica del vapore acqueo (kg vapore/kg aria umida),  $\vec{v}$  la velocità del fluido (m/s) ed  $\hat{n}$  il versore unitario e normale alla superficie d'ingresso,  $A_{in}$  (m<sup>2</sup>) e alla superficie di uscita,  $A_{out}$  (m<sup>2</sup>).

Inoltre, in fase di post-processing, è possibile valutare direttamente l'entità di tali grandezze grazie al tool di calcolo "Report option". Il tipo di analisi selezionato è volto alla risoluzione degli integrali di superficie e restituisce il valore medio delle grandezze, valutato sulla superficie d'interesse. Così, per ogni tipo di mesh proposta in tabella.5.5, si è provveduto a calcolare il valore di densità, di velocità, di temperatura, di portata massica dell'aria umida e il valore di frazione peso di vapore acqueo nelle sezioni d'ingresso, di uscita e sulla superficie della piscina. Oltre questo, è stato necessario generare una superficie fittizia parallela, e a 20 cm di distanza, rispetto alla superficie inferiore del volume di controllo, in modo da poter discriminare il valore medio di velocità, (u|20cm).

I risultati ottenuti sono stati riorganizzati in quattro grafici, nei quali si mostra, al crescere del numero di elementi che compone la mesh, l'andamento di due diversi tipi di errore relativo:

1. Errore relativo tra il valore ottenuto simulando la mesh k-esima  $(x_{(k)})$  rispetto al valore ricavato dalla mesh k-1 ( $x_{(k-1)}$ ). Con k=2:N e N=12 l'espressione assume la forma:

$$
\varepsilon'_{rel.} = \left| \frac{x_{(k)} - x_{(k-1)}}{x_k} \right| \tag{5.5}
$$

2. Errore relativo tra il risultato numerico, ottenuto dalla mesh k-esima  $(x_{(k)})$ , e quello sperimentale  $(x_{(sp)})$ . Con k=2:N+1 ed N=12:

$$
\varepsilon^{\prime\prime}{}_{rel.} = \left| \frac{x_{(k)} - x_{(sp)}}{x_{(sp)}} \right| \tag{5.6}
$$

Per quanto riguarda la valutazione della portata di evaporazione del vapore acqueo è possibile notare come gli errori relativi  $\varepsilon'_{rel}$ , in figura 5.47,  $\varepsilon^{n}_{rel}$ , in figura 5.49, tendono a zero quando la mesh è formata da un numero di elementi tetraedrici superiore a tre milioni. In particolare, l'errore  $\varepsilon'_{rel.}$  dimostra l'indipendenza del valore della portata di evaporazione dalla griglia di calcolo quando questa ha un numero di elementi superiore a 5 milioni e mezzo, così come l'errore  $\varepsilon^{\dagger}_{rel}$ si stabilizza intorno al 5-6% quando il numero elementi costitutivi della griglia è prossimo ai 5 milioni. Osservando infatti l'andamento del grafico in figura 5,51, già a partire da un numero di elementi superiore ai 4 milioni, il flusso di evaporazione si stabilizza intorno ad un valore pari a 120 g/m<sup>2</sup>h, rispetto al valore sperimentale prossimo a 126 g/m<sup>2</sup>h.

Per quanto riguarda, invece, la velocità di ventilazione u $|_{20cm}$  è necessario infittire maggiormente la griglia di calcolo per poter ottenere dei risultati più accettabili. L'errore  $\varepsilon'$ <sub>rel</sub>, figura 5.48, scende sotto il 6% con un numero di elementi nell'intorno di 8 milioni, mentre l'errore relativo rispetto al valore sperimentale arriva al 5,5% quando la griglia è formata da circa 6 milioni e mezzo di elementi.

I risultati così ottenuti sono più che soddisfacenti e rendono valido il modello presentato.

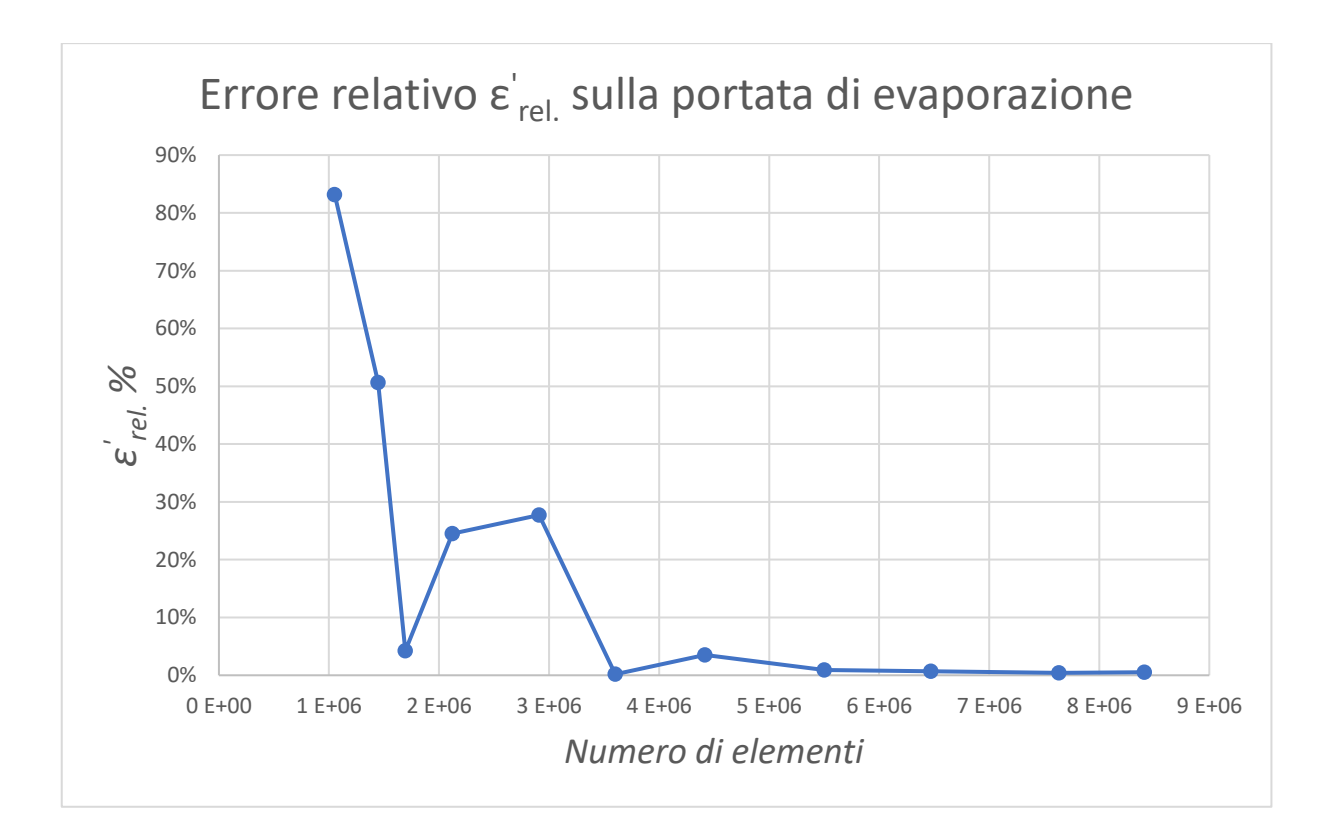

*Figura 5.47 Andamento dell'errore relativo*  ′ . *sulla portata di evaporazione in funzione del numero di elementi della mesh.*

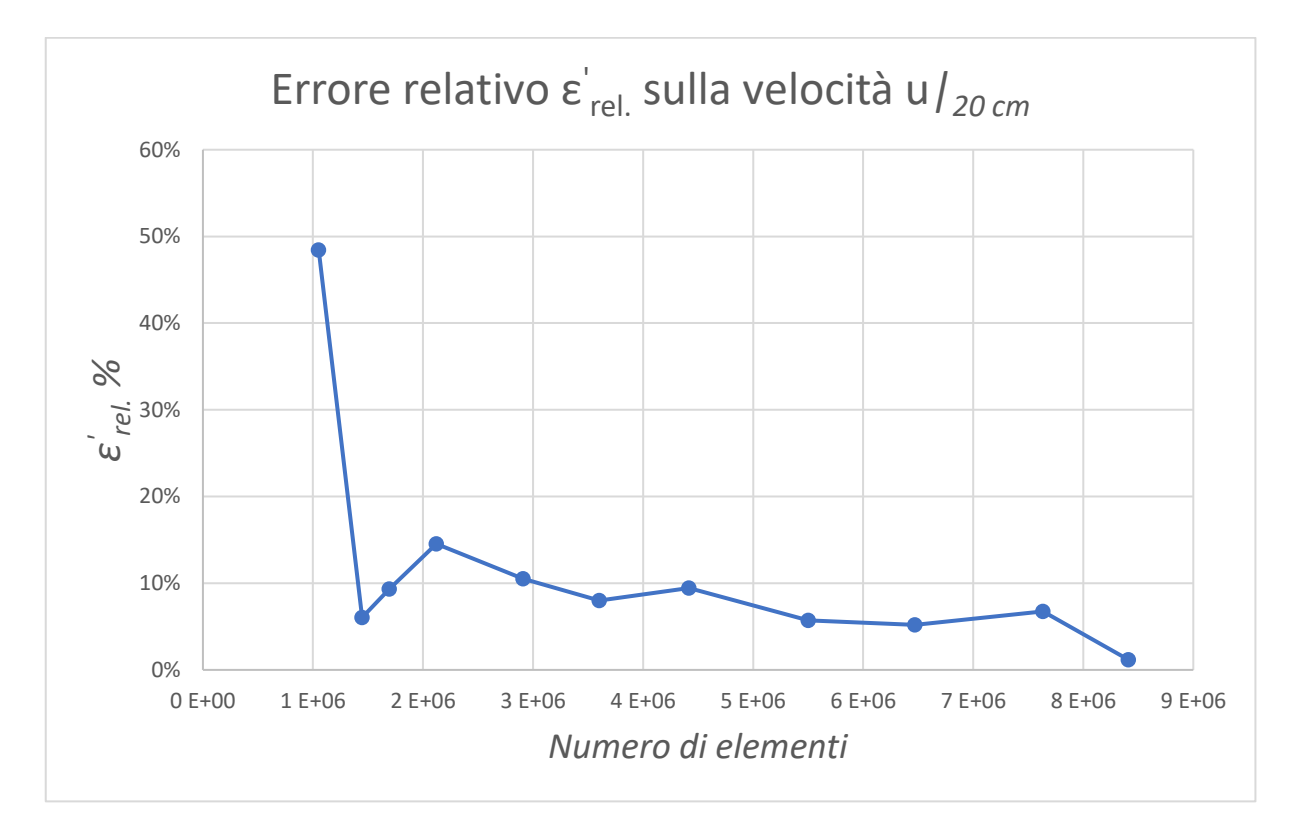

*Figura 5.48 Andamento dell'errore relativo*  ′ . *sulla velocità u|20 cm in funzione del numero di elementi della mesh.*

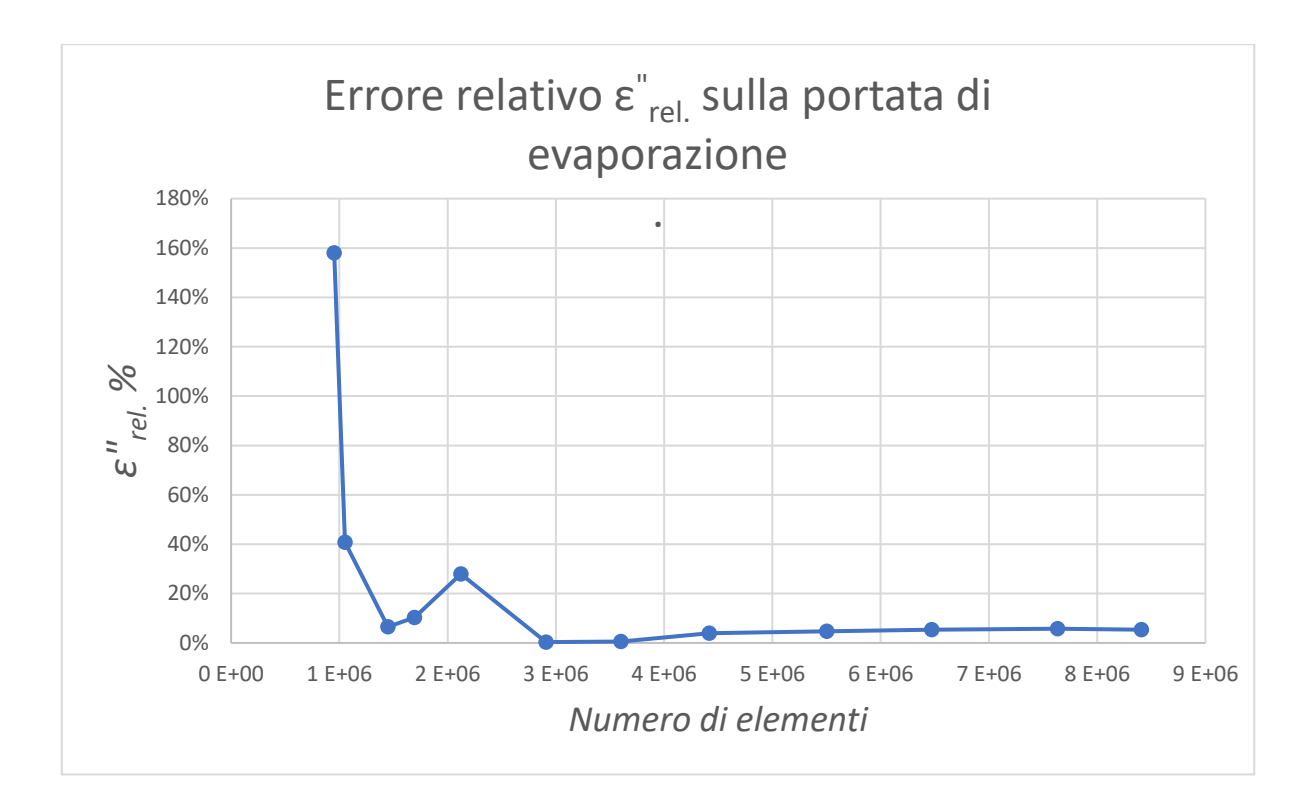

*Figura 5.49. Andamento dell'errore relativo*  " . *sulla portata di evaporazione in funzione del numero di elementi della mesh.*

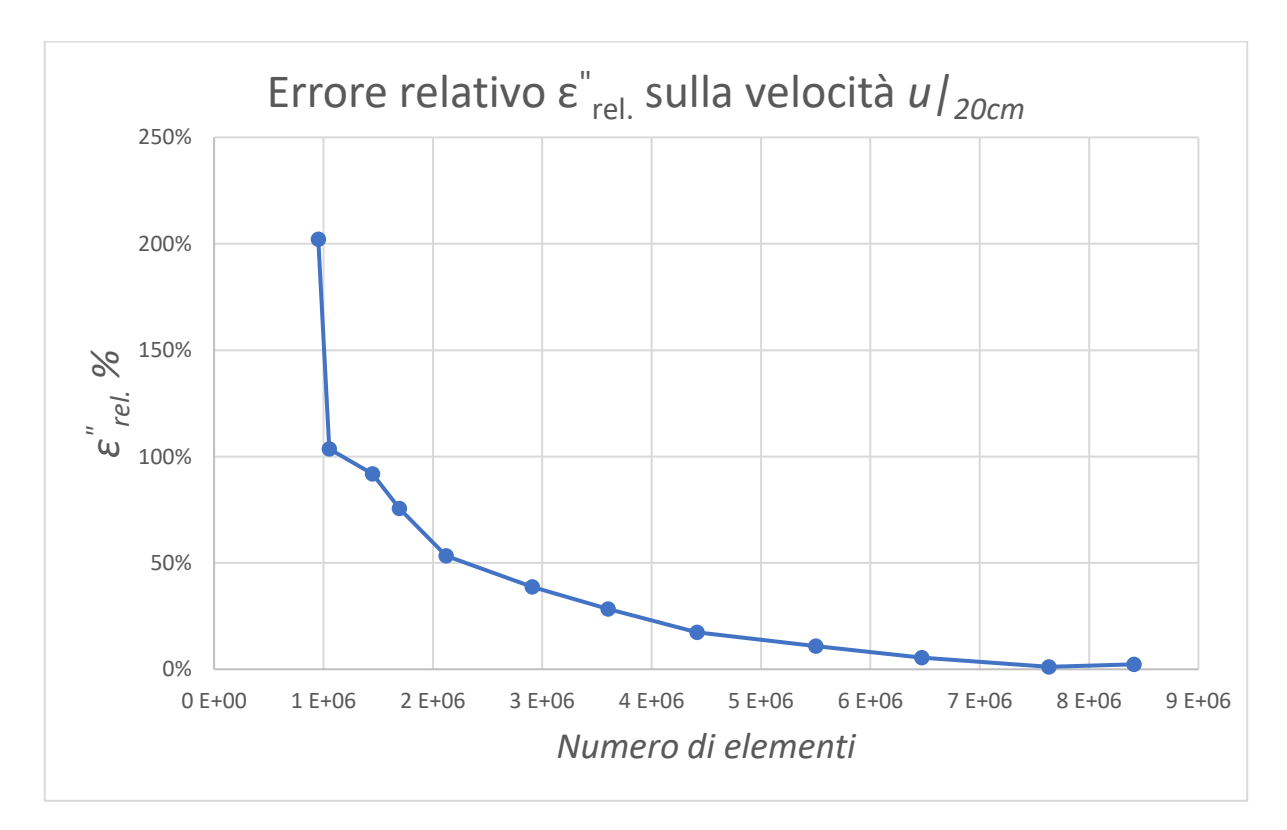

*Figura 5.50 Andamento dell'errore relativo*  " . *sulla velocità u|20 cm in funzione del numero di elementi della mesh.*

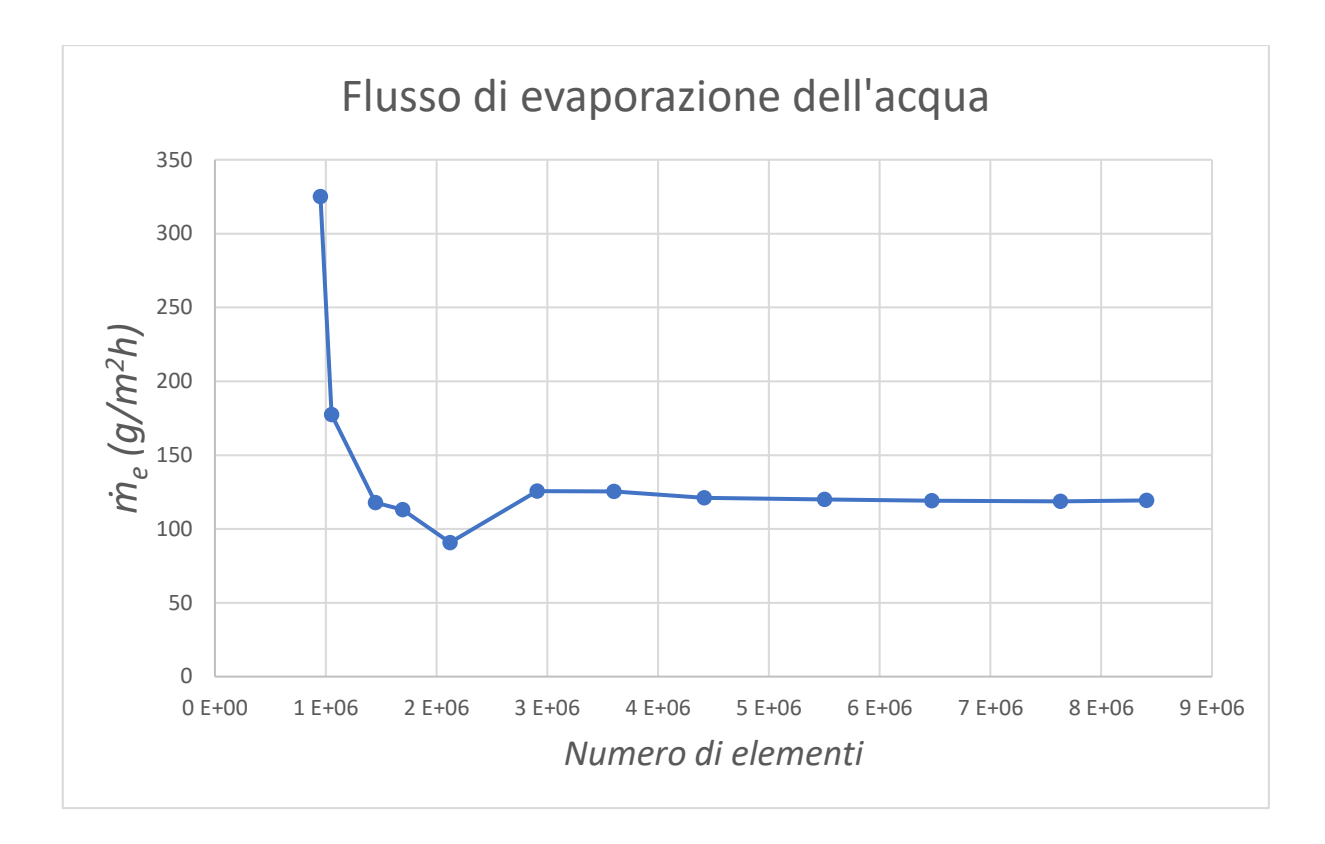

*Figura 5.51 Andamento del flusso di evaporazione dell'acqua in funzione del numero di elementi della mesh.*

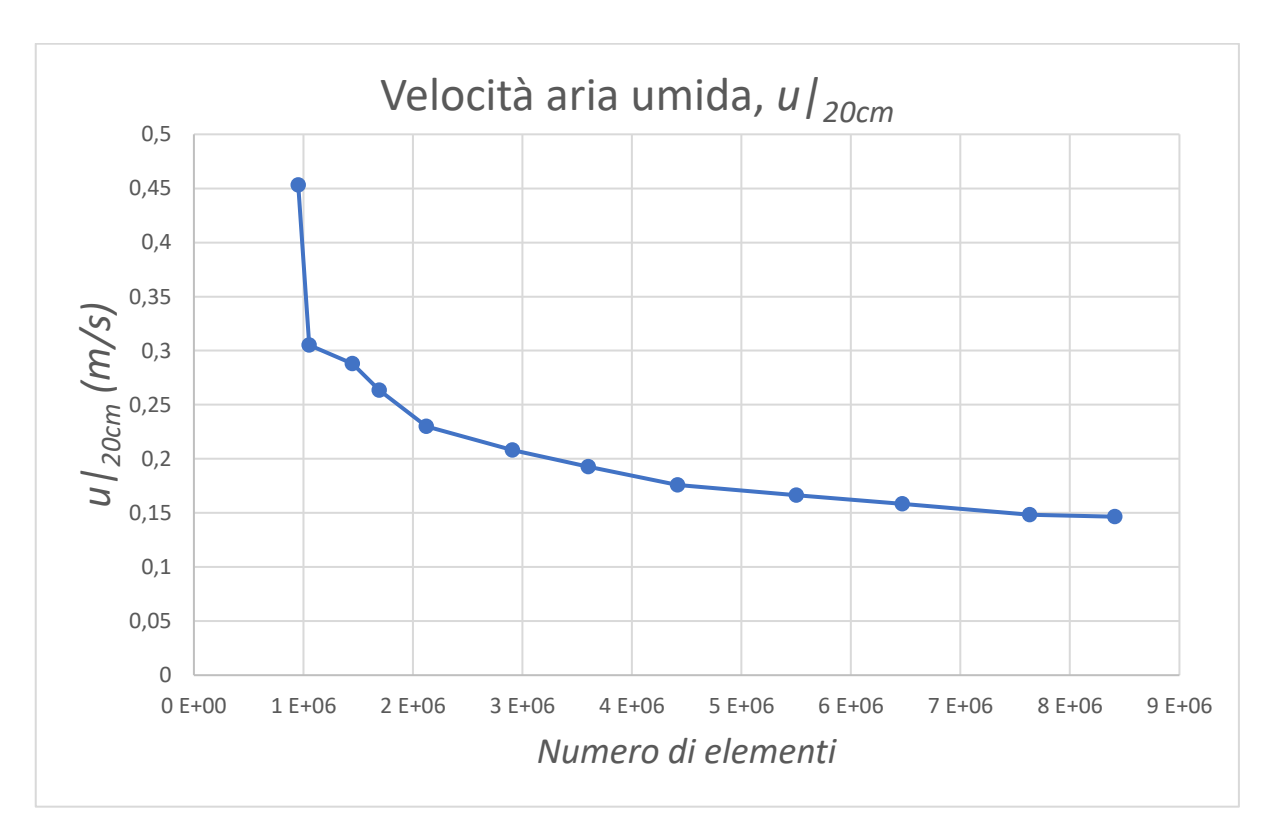

*Figura 5.52 Andamento della velocità u|20 cm in funzione del numero di elementi della mesh.*

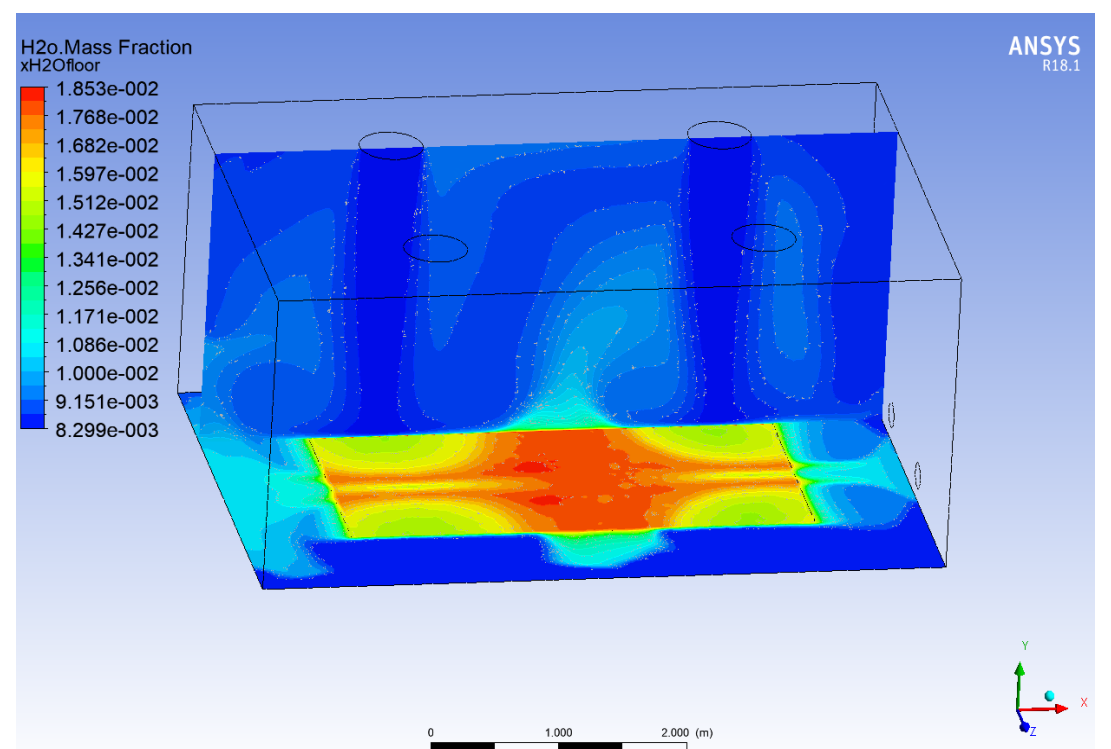

Le figure 5.53 e 5.54 mettono rispettivamente in evidenza la distribuzione spaziale della frazione in massa di vapore e la temperatura dell'aria che si realizza all'interno del dominio.

*Figura 5.53 Distribuzione spaziale della frazione in massa di vapore acqueo.*

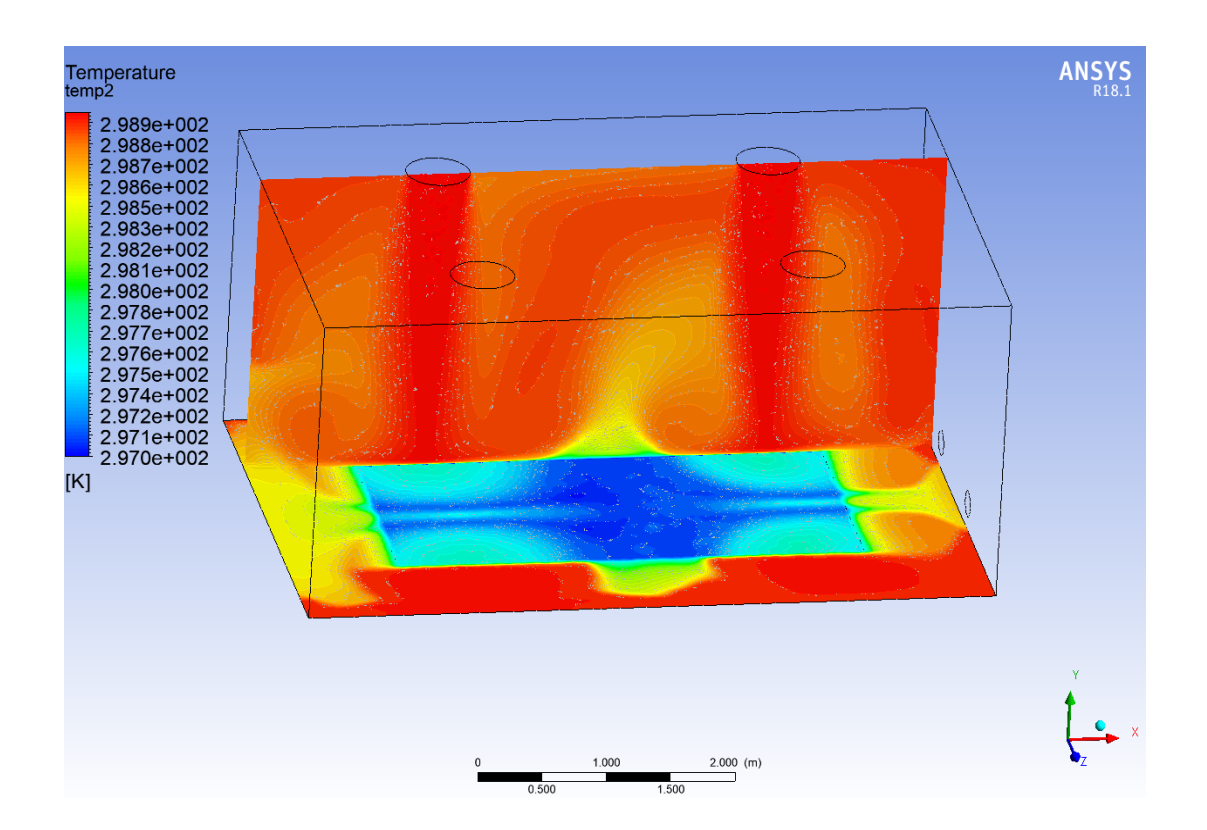

*Figura 5.54 Distribuzione spaziale di temperatura.*

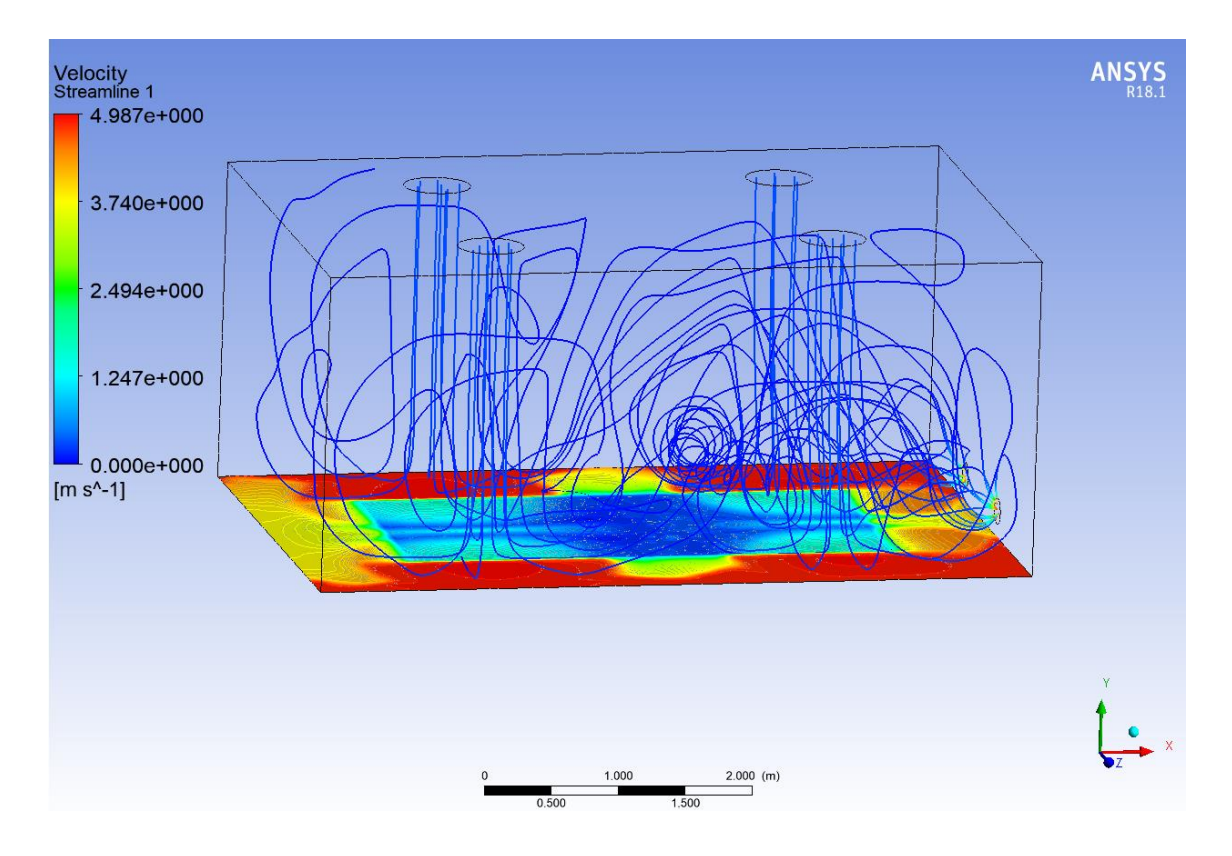

*Figura 5.55 Distribuzione spaziale delle linee di flusso della ventilazione.*

Le distribuzioni spaziali ottenute confermano ulteriormente la validità dei risultati ricavati. Infatti, i due profili mostrano il comportamento che ci si aspettava: i gradienti significativi si sviluppano in prossimità dell'interfaccia aria-acqua, mentre il bulk del volume di controllo è caratterizzato da una distribuzione praticamente uniforme. Come è possibile osservare in figura 5.55 questo comportamento è dovuto principalmente al sistema di ventilazione. I flussi di aria spingono verso il basso il vapore acqueo, riducendone lo sviluppo dei gradienti principalmente nella zona prossima all'interfaccia.

# **6. Modellazione fluidodinamica a supporto della valutazione del rischio per la presenza di atmosfere potenzialmente esplosive**

La trattazione proposta nel capitolo precedente ha avuto lo scopo di validare un modello computazionale che fosse in grado di prevedere le dinamiche di un sistema dalle caratteristiche peculiari, vale a dire un sistema che, in accordo a quanto espresso nella Norma, è definibile come un ambiente chiuso, nel quale è presente una pozza di liquido, non refrigerato e non in ebollizione, lambita dall'aria di ventilazione. Il modello in questione, infatti, ha lo scopo di fornire tutti quei parametri, necessari per poter stilare una relazione di classificazione delle zone con pericolo di esplosione, che altrimenti sarebbero stati calcolati utilizzando le equazioni messe a disposizione nelle norme di riferimento. In questo capitolo verrà messo alla prova l'efficacia del modello proposto, in relazione ad un caso reale di dispersione di vapori di metanolo e a partire dai risultati ottenuti sarà proposta una classificazione delle zone pericolose. In particolare, a partire dalla medesima configurazione geometrica dell'ambiente in esame, saranno messi a confronto i risultati ottenuti considerando due differenti portate di ventilazione al fine di evidenziare la differente capacità di diluizione del sistema. Infine, sarà proposta un'analisi di sensitività con l'obiettivo di valutare l'influenza della temperatura, valutata durante la stagione primaverile ed invernale, sulla velocità di evaporazione del metanolo in differenti condizioni di ventilazione.

## **6.1 Caso studio**

Il caso studio che si andrà a simulare consta di un ambiente chiuso, fornito di quattro ingressi e due uscite, nel quale è presente un fondo grigliato contenente lo sversamento di metanolo, verificatosi in seguito alla rottura del recipiente di stoccaggio. Le caratteristiche geometriche della struttura in esame, figura.6.1 e figura 6.2, sono pressocché identiche rispetto al caso precedente, in modo da mantenere un sistema conforme a quello simulato in precedenza. Le informazioni strutturali dell'edificio considerato sono riportati nella tabella 6.1. La superficie superiore presenta una leggera inclinazione e su di essa sono predisposte quattro bocchettoni di mandata dell'aria, mentre quelle di aspirazione sono presenti su una delle superfici laterali dell'edificio, poste in prossimità della pozza di contenimento del metanolo, a 50 centimetri di distanza dal suolo, figura 6.1. La pozza di contenimento (superficie in verde, in figura 6.2) si trova sulla superficie inferiore della stanza.

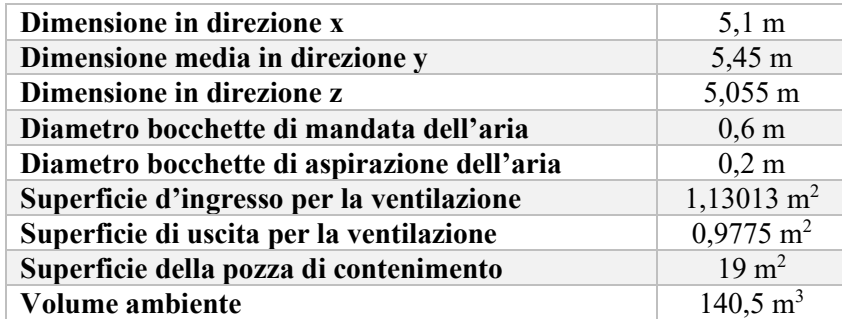

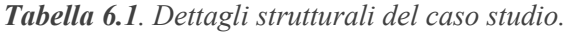

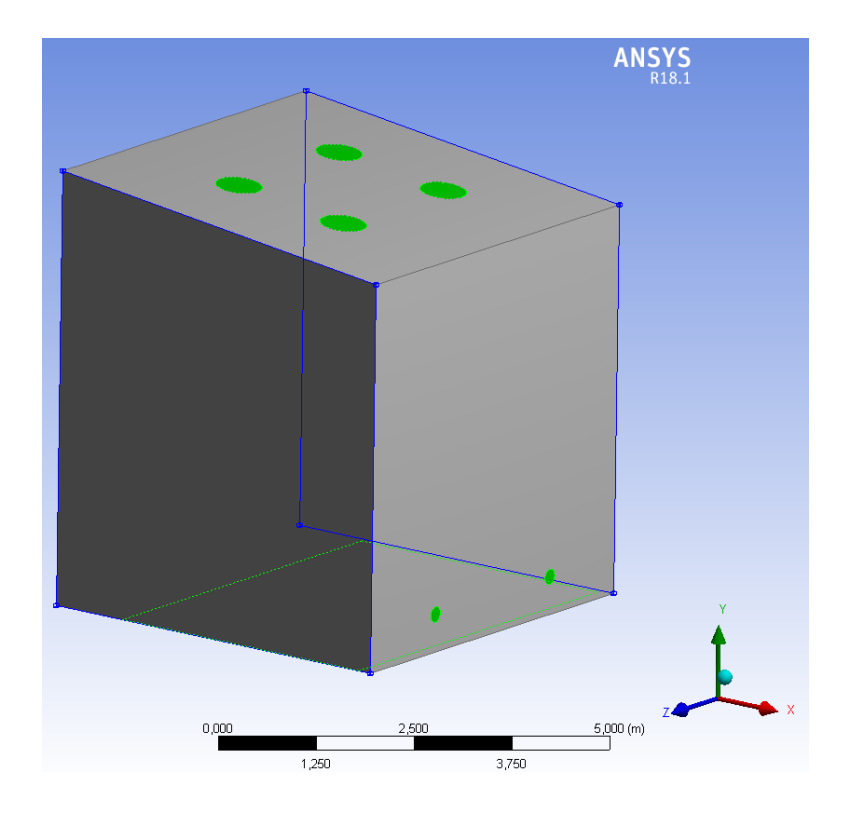

*Figura 6.1. Quattro sezioni d'ingresso per la ventilazione sulla superficie superiore e due sezioni di uscita su una delle superfici laterali.*

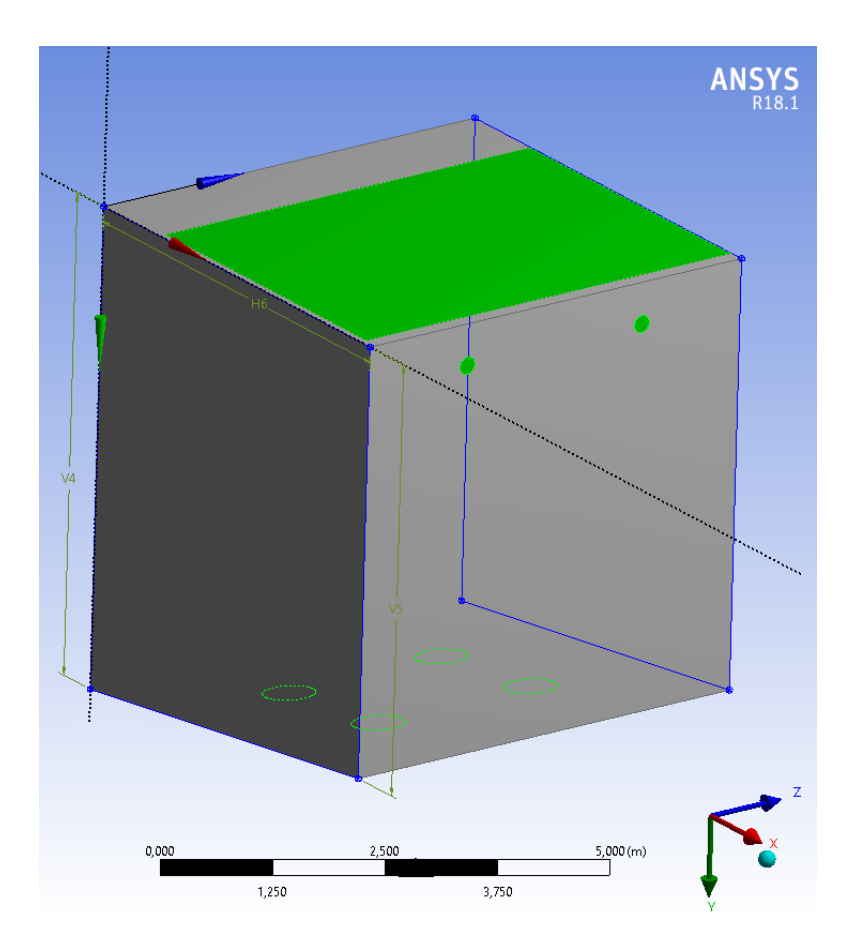

*Figura 6.2 Vista dal basso della sezione rappresentativa della pozza di contenimento.*

I criteri di generazione della griglia di calcolo sono i medesimi che sono stati adottati nel capitolo precedente. La scelta della qualità e quindi del numero di elementi costitutivi della mesh è frutto di un compromesso in termini di accuratezza dei risultati e costo computazionale delle simulazioni. Rispetto al caso precedente, in questo l'ambiente di simulazione ha un volume maggiore e, a parità di dimensione massima e minima delle celle tetraedriche (elementi della mesh), il tempo di simulazione richiesto è decisamente più alto, passando da tempo massimo di 8 h nel caso studio precedente ad un massimo di 15 h nel caso studio attuale. Per questi motivi la raffinazione della mesh sarà tale per cui gli errori assoluti della variabile residua ottenuta dall'equazione di conservazione della massa risultano di due ordini di grandezza inferiore rispetto al valore calcolato di portata di evaporazione. Così facendo i tempi di simulazione vengono ridotti fino ad un massimo di 10h. In figura 6.3 è mostrata la mesh di calcolo che è stata utilizzata nel corso delle simulazioni.

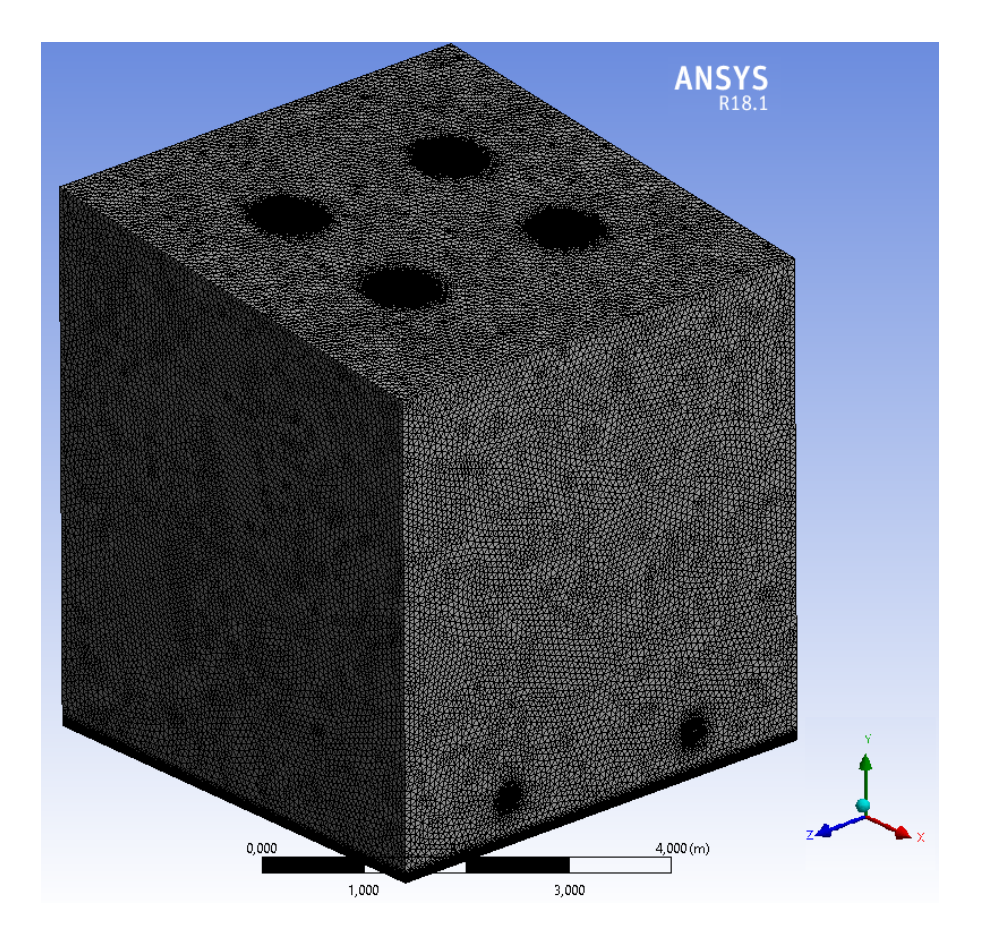

*Figura 6.3 Mesh di calcolo nel caso studio del metanolo.*

Nella tabella 6.1 sono riportati i dettagli caratteristici di qualità della mesh.

| Numero di nodi            | 764452       |                  |  |
|---------------------------|--------------|------------------|--|
| Numero di elementi        | 3502058      |                  |  |
| <b>Element Quality</b>    | Max:0,99995; | Average: 0,75308 |  |
| <b>Skewness</b>           | Max:0,87149; | Average: 0,20074 |  |
| <b>Orthogonal Quality</b> | Max:0,99757; | Average: 0,79813 |  |

*Tabella 6.1. Dettagli e caratteristiche di qualità della mesh.*

## **6.2 Classificazione delle zone pericolose e valutazione del volume potenzialmente esplosivo.**

In questo paragrafo si andranno a presentare i risultati ottenuti simulando lo stesso ambiente con due differenti portate di ventilazione: nel primo caso la ventilazione sarà più moderata, mentre nel secondo la portata di ventilazione sarà quasi il doppio rispetto al primo. A partire da questi risultati si andrà a proporre la classificazione in zone dell'ambiente considerato e si andrà a valutare il volume interessato dalla nube potenzialmente esplosiva. Questi parametri saranno poi oggetto di confronto rispetto a quanto è stato ottenuto considerando gli standard della Norma.

La scelta del tipo di condizioni al contorno, così come il setup generale e le equazioni utilizzate nel modello, sono le medesime considerate nel caso precedente.

### *6.2.1 Caso studio 1*

Le condizioni operative considerate in questo primo caso studio sono le seguenti:

- L'aria in ingresso nell'ambiente è pura (concentrazione nulla di vapori di metanolo), ha una temperatura di 26 °C e una portata volumetrica di circa 0,467 m $^3$ /s
- La pozza di metanolo di metanolo si trova ad una temperatura di 24°C e si considera che la concentrazione dei suoi vapori sia quella valutata in condizioni di saturazione, alla medesima temperatura della pozza.

I risultati della simulazione, riassunti in tabella 6.2, sono stati valutati in fase di postprocessing, per le tre superfici d'interesse (ingresso e uscita per la ventilazione e superficie della pozza di contenimento) con un report del tipo "facet average", in modo del tutto equivalente a quanto fatto nel capitolo precedente. I risultati mostrati rappresentano i valori medi delle principali variabili d'interesse della miscela aria-metanolo.

|                                                | <b>Ingresso</b> | <b>Uscita</b> | Pozza di contenimento    |
|------------------------------------------------|-----------------|---------------|--------------------------|
| Densità $\rho$ [kg/m <sup>3</sup> ]            | 1,1806          | 1,1823        | 1,2081                   |
| Velocità u [m/s]                               | 0,413           | 9,345         | 0,01942                  |
| Temperatura T [K]                              | 299             | 298,79        | 297                      |
| <b>Frazione in Massa</b>                       |                 | 0,0143        | 0,1699                   |
| Portata Volumica $\dot{Q}$ [m <sup>3</sup> /s] | 0,4667          | 0,4660        | $\overline{\phantom{a}}$ |
| Portata Massica M [kg/s]                       | 0,5510          | 0,5508        |                          |

*Tabella 6.2. Risultati della simulazione "Caso studio 1", valutati sulle superfici d'interesse.*

La portata di evaporazione del metanolo, valutata come la portata in uscita dal volume di controllo è pari a 0,007694 kg/s.

Come nel caso del capitolo precedente, anche qui il bulk del volume di controllo è praticamente uniforme, sia in termini di temperatura che di concentrazione dei vapori di metanolo, mentre il grosso del gradiente di entrambe le variabili è localizzato in prossimità della pozza, figure 6.4 e 6.5. Questo comportamento è giustificato sia dall'entità della ventilazione, in termini di portata, ma anche dal posizionamento dei bocchettoni d'ingresso e di uscita per la ventilazione dell'ambiente, la cui duplice azione determina la distribuzione spaziale della nube di vapori del metanolo.

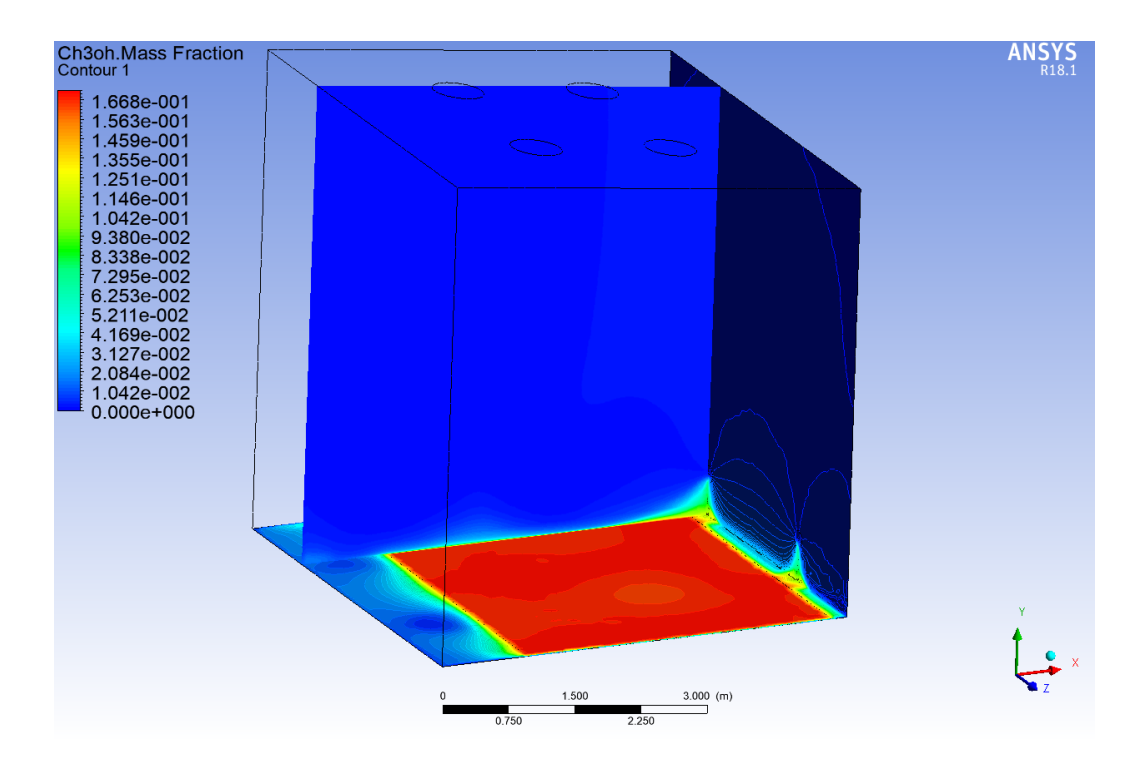

*Figura 6.4 Distribuzione spaziale della frazione in massa di metanolo (caso studio 1).*

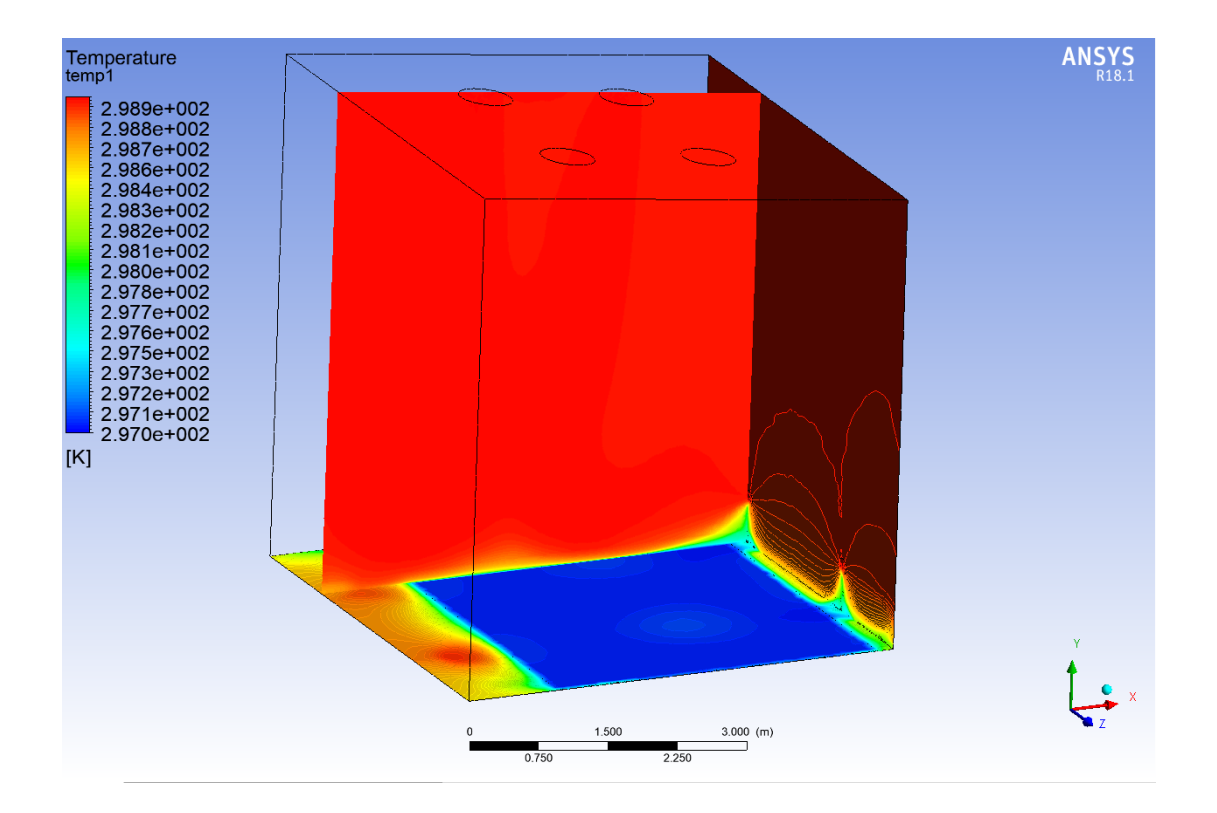

*Figura 6.5 Distribuzione spaziale della temperatura (caso studio 1).*

La velocità di ventilazione, mediata sull'intero volume di controllo, è circa pari a 0,06 m/s.

In accordo con le definizioni del grado di emissione fornite dalla norma e in base alla frequenza e probabilità che l'evento incidentale si verifichi, la sorgente di emissione (pozza di contenimento del metanolo) ha un grado di emissione secondario, in quanto l'evento non è previsto che si verifichi durante il funzionamento normale dell'impianto

Per la definizione del grado di diluizione e quindi dell'efficacia della ventilazione, dato che non è possibile avere una stima diretta dal software Ansys Fluent, è possibile utilizzare il grafico messo a disposizione dalla Norma. La velocità di ventilazione sarà quella stimata dal programma e valutata a partire dalla risoluzione dell'integrale di volume, su tutto il dominio di calcolo; mentre la caratteristica di rilascio è calcolata mediante l'equazione (6.1)

$$
\frac{W_g}{\rho_g \, k \, LFL} \tag{6.1}
$$

 $W_g$  è la portata in massa di metanolo evaporato, valutato in kg/s;  $\rho_g$  è la densità del vapore di metanolo, in  $kg/m<sup>3</sup>$ , k è il coefficiente di sicurezza attribuito al limite inferiore di infiammabilità, LFL. Nelle attuali condizioni operative si verifica che:

- $W_q = 0.007694 \text{ kg/s},$
- $\rho_g = 1,31475 \text{ kg/m}^3,$
- $k = 0.5$ ;
- LFL =  $0.06$  vol/vol.

Assumendo i valori appena elencati e una velocità di ventilazione, uw, pari a 0,06 m/s, si verifica che l'ambiente considerato è caratterizzato da un grado di diluizione medio, figura 6.5.

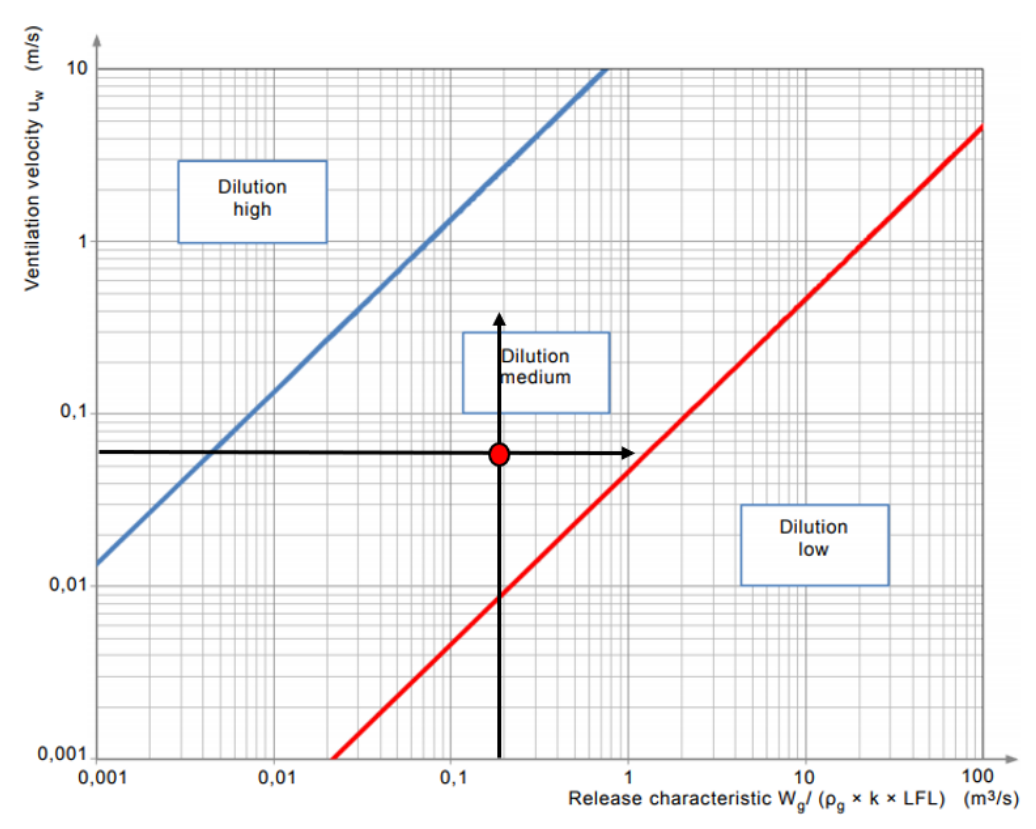

*Figura 6.4 Diagramma per la valutazione del grado di diluizione (caso studio 1).*

Inoltre, dato che la portata di ventilazione è presente con continuità, durante tutto il funzionamento (ventilazione artificiale) si assume che l'ambiente in questione è caratterizzato da una "buona" disponibilità di ventilazione.

In base ai parametri finora elencati e allo schema di classificazione delle zone pericolose, riportato nella tabella 6.3, si verifica che l'ambiente è classificato come "Zona 2". Questa valutazione è coerente con i risultati ottenuti con un tipo di analisi condotta, con le medesime condizioni operative, secondo gli standard dettati della Norma.

*Tabella 6.3. Classificazione delle zone per grado di emissione e efficacia della ventilazione*

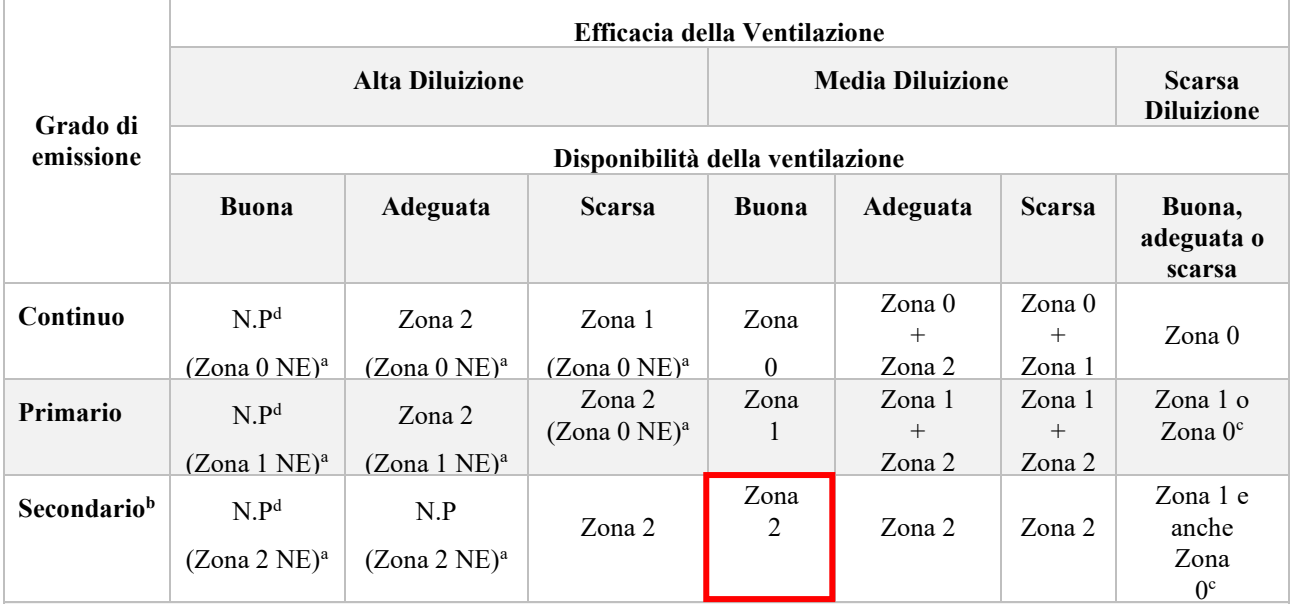

a) Zona 0 NE, 1 NE o 2 NE indicano una zona teorica dove, nelle condizioni normali, l'estensione è trascurabile.

b) L'area della zona 2 che deriva da un grado di emissione secondario può superare quella attribuibile a un grado di emissione primario o continuo; in questo caso si dovrebbe considerare la distanza maggiore.

c) Si considera come zona 0 se la ventilazione è così debole e l'emissione è tale che in pratica si crea un'atmosfera di gas esplosiva, con rilascio virtualmente continuativo. Cioè ci si avvicina ad una condizione di "assenza di ventilazione".

d) N.P indica una zona non pericolosa ai fini della classificazione dei luoghi.

"+" significa "circondata da".

Nel caso di ventilazione naturale, in ambienti chiusi, la disponibilità di ventilazione non dovrebbe mai essere Considerata come "Buona".

Per quanto riguarda il volume potenzialmente esplosivo, è possibile ricavarne una valutazione diretta con il software di simulazione, in fase di post-processing.

La figura 6.6 mette in evidenza il volume di vapori potenzialmente esplosivo  $V_{ex}$ , cioè quel volume di vapori di metanolo la cui concentrazione è compresa tra il valore massimo, corrispondente alle condizioni di saturazione, e il valore minimo dettato dal LEL (6%vol/vol). In queste condizioni, lungo il piano longitudinale, la nube di vapori si estende di circa 25 cm oltre i confini della pozza di contenimento, mentre in direzione trasversale raggiunge una quota massima di 38,25 cm.

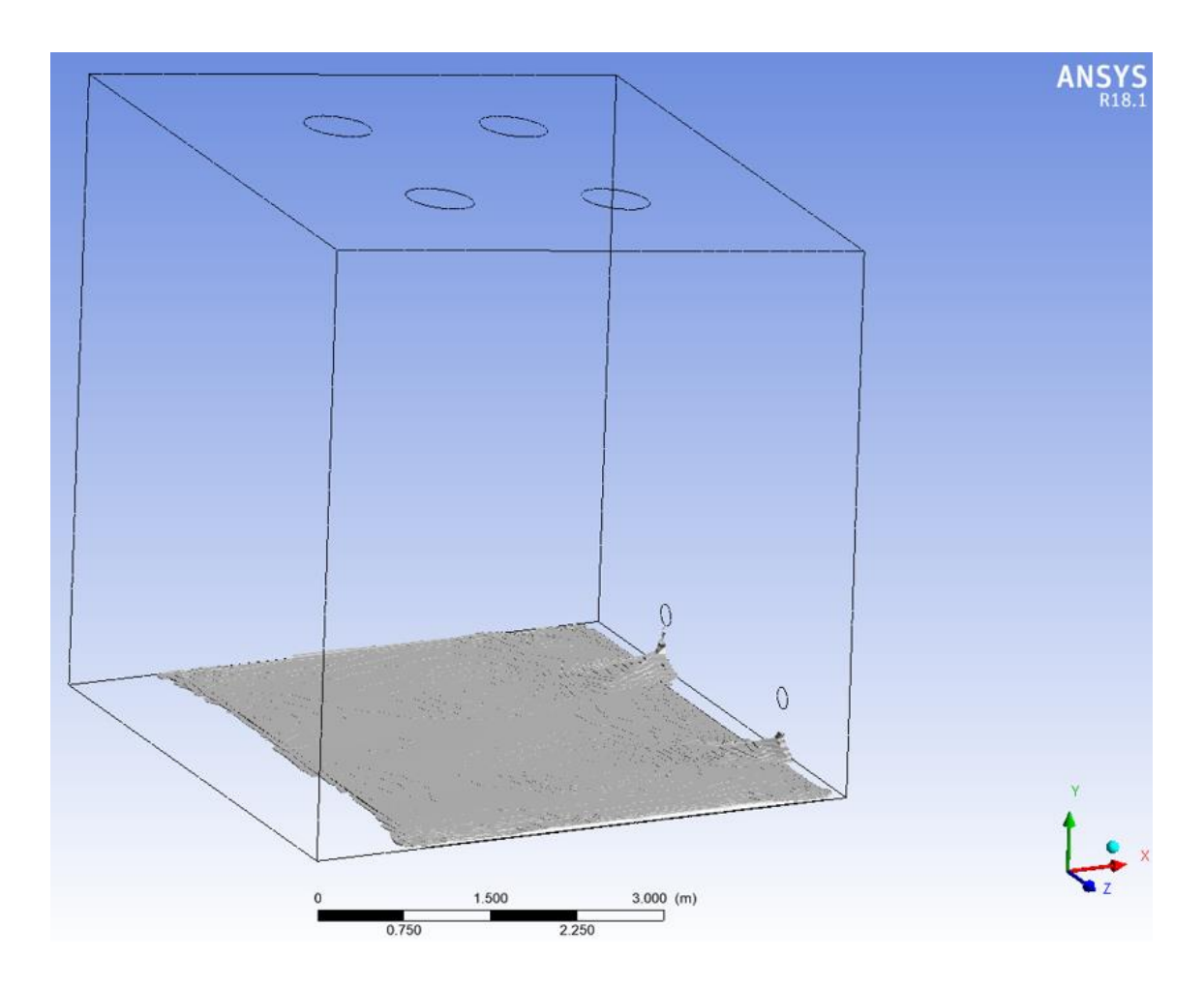

*Figura 6.6 Volume Vex valutato nelle condizioni operative del caso studio 1.*

Per quanto riguarda invece il volume V<sub>z</sub> interessato dalla nube di vapori, la cui concentrazione minima è pari a  $k_{dz}$ \*LEL (3%vol/vol), si fa riferimento alla figura 6.7. Il volume valutato risulta essere poco più del doppio rispetto a  $V_{ex}$ , infatti anche l'estensione delle quote longitudinali (75,2 cm) e trasversali (42,6 cm) sono aumentate. La quota longitudinale rappresenta appunto la distanza pericolosa  $d_z$ , oltre la quale la concentrazione dei vapori infiammabili nell'aria è inferiore  $k_{dz}$ \*LEL.

Nella tabella 6.4 sono messi a confronto i valori dei volumi  $V_z e V_{ex}$  ottenuti a partire dalla simulazione numerica e quelli ricavati secondo gli standard della Norma.

|                              | <b>Standard della Normativa</b> | <b>Simulazione Numerica</b> |
|------------------------------|---------------------------------|-----------------------------|
| <b>Volume V<sub>ex</sub></b> | $2,522 \text{ m}^3$             | $0.411 \text{ m}^3$         |
| Volume $V_z$                 | 5,044 m <sup>3</sup>            | $1,029 \text{ m}^3$         |
| Distanza dz                  | $7,644 \text{ m}$               | $0.752 \text{ m}$           |

*Tabella 6.4. Confronto tra lo standard della Norma e la simulazione numerica dei volumi*  $V_{ex}$  *e*  $V_{z}$ *.* 

Dal confronto risulta evidente una grossa differenza in relazione ai volumi valutati. I risultati ottenuti tramite il modello numerico mettono in risalto l'efficienza del sistema di ventilazione: questo, infatti, è in grado di diluire con maggiore efficacia la concentrazione dei vapori di metanolo in tutto l'ambiente a disposizione, minimizzando quindi il volume interessato dalla nube potenzialmente esplosiva. In queste condizioni non risulta possibile valutare la massima estensione della nube al di fuori dei confini dell'ambiente considerato in quanto occorrerebbe modificare la struttura del modello. Tuttavia, le estensioni della zona pericolosa, anche se circoscritte all'interno dell'ambiente di simulazione, risultano decisamente minori rispetto a quelle valutate secondo lo standard della Norma.

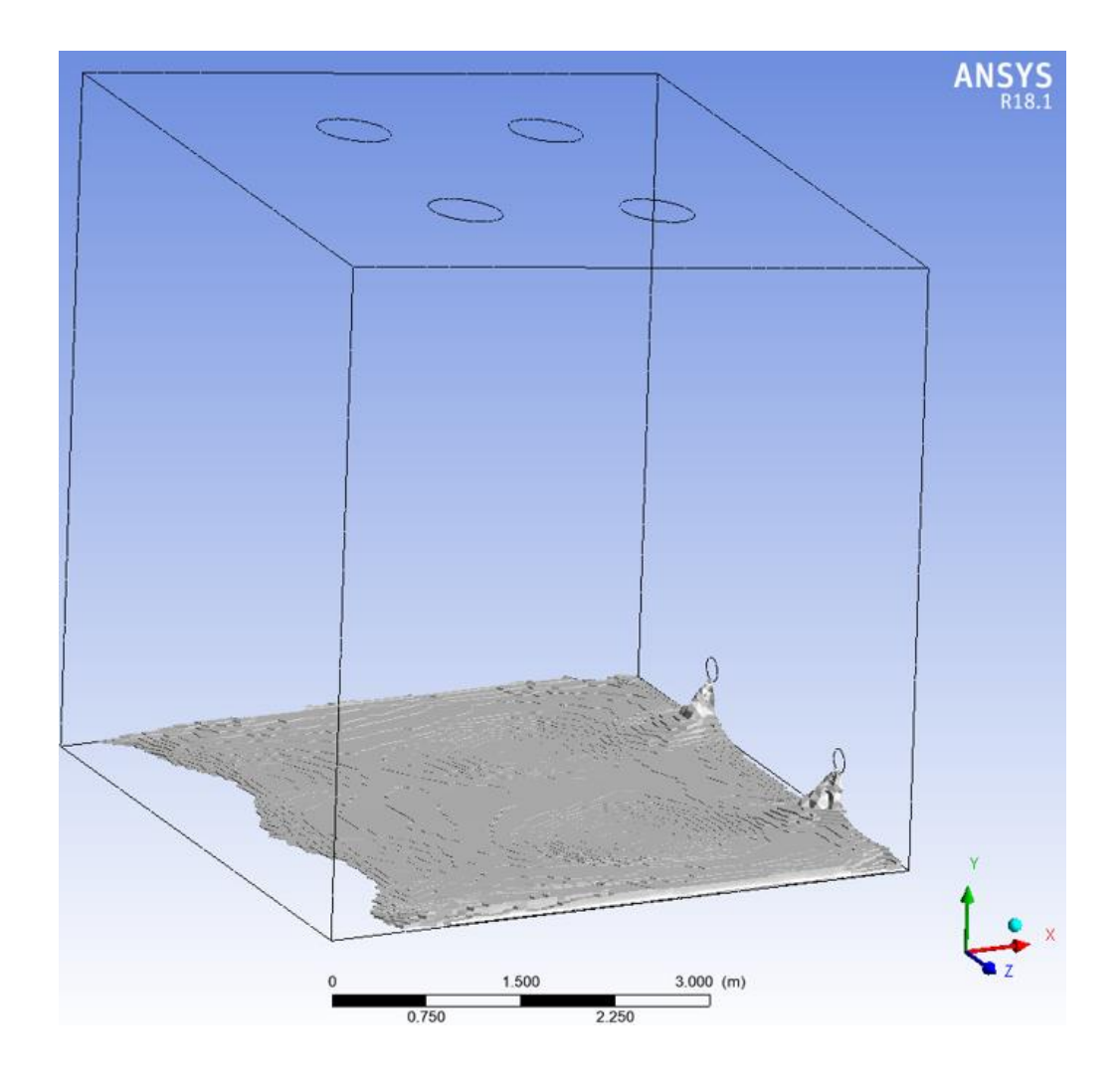

*Figura 6.7 Volume V<sup>z</sup> valutato nelle condizioni operative del caso studio 1.*

#### *6.2.2 Caso studio 2*

Visti i risultati ottenuti, risulta interessante evidenziare come una differente portata di ventilazione, in questo caso maggiore, possa influenzare il sistema in termini di velocità di evaporazione e capacità di diluizione dell'ambiente. In questo secondo caso studio sono state mantenute le condizioni operative espresse in precedenza, con la differenza che la portata d'aria di ventilazione è quasi il doppio rispetto a prima.

In particolare:

- L'aria in ingresso nell'ambiente è sempre pura (concentrazione nulla di vapori di metanolo) e ad una temperatura di 26 °C, ma la portata volumetrica è circa  $0.79$  m $^3$ /s
- La pozza di metanolo di metanolo si trova nelle medesime condizioni del caso precedente: una temperatura di 24°C e concentrazione dei vapori in condizione di saturazione.

Utilizzando gli stessi criteri di valutazione del caso precedente, i risultati ottenuti sono riassunti nella tabella 6.5.

*Tabella 6.5. Risultati della simulazione "Caso studio 2", valutati sulle superfici d'interesse.*

|                                                | <b>Ingresso</b> | <b>Uscita</b> | Pozza di contenimento |
|------------------------------------------------|-----------------|---------------|-----------------------|
| Densità $\rho$ [kg/m <sup>3</sup> ]            | 1,18061         | 1,182911      | 1,208033              |
| Velocità u [m/s]                               | 0,7             | 10,19046      | 0,0571654             |
| Temperatura T [K]                              | 299             | 298,8191      | 299                   |
| <b>Frazione in Massa</b>                       |                 | 0,01325517    | 0,1699206             |
| Portata Volumica $\dot{Q}$ [m <sup>3</sup> /s] | 0,7910919       | 0,7896248     | -                     |
| Portata Massica M [kg/s]                       | 0,9339704       | 0,9339217     |                       |

In queste condizioni, si valuta una portata di evaporazione del metanolo pari a 0,012179002 kg/s.

Rispetto al caso precedente, l'incremento della portata di ventilazione ha determinato sì l'aumento della portata di metanolo che evapora, quindi un aumento della quantità di vapori rilasciati nell'ambiente per unità di tempo, ma nello stesso tempo ha anche contribuito ad aumentare il potere di diluizione del sistema di ventilazione. Infatti, è già possibile percepire questa differenza osservando le distribuzioni spaziali di temperatura e concentrazione di metanolo.

Per quanto riguarda la temperatura, figura 6.7, si nota una distribuzione più uniforme anche in prossimità della pozza di contenimento. La distribuzione spaziale della frazione in massa del metanolo, in figura 6.8, invece mostra che il gradiente di concentrazione si sviluppa in una zona poco più estesa, a dimostrazione del fatto che il potere di diluizione del sistema di ventilazione è aumentato. Questa situazione risulterà più evidente quando si passerà alla valutazione del volume esplosivo e del volume pericoloso.

Come nel caso studio 1, anche in questo la zona pericolosa generata dalla sorgente di emissione è una zona di tipo 2. Infatti, considerando i dati sottoelencati e una velocità di ventilazione media pari a 0,11 m/s si verifica che il grado di diluizione del sistema di ventilazione risulta medio, figura 6.9. Inoltre, mantenendo la medesima definizione di disponibilità di ventilazione ("buona"), si dimostra, con le informazioni schematizzate in tabella 6.3, che la zona risultate e sempre di tipo 2.

- $W_a = 0.012179$  kg/s,
- $\rho_g = 1,31475 \text{ kg/m}^3,$
- $k = 0.5$ ;
- LFL =  $0.06$  vol/vol.

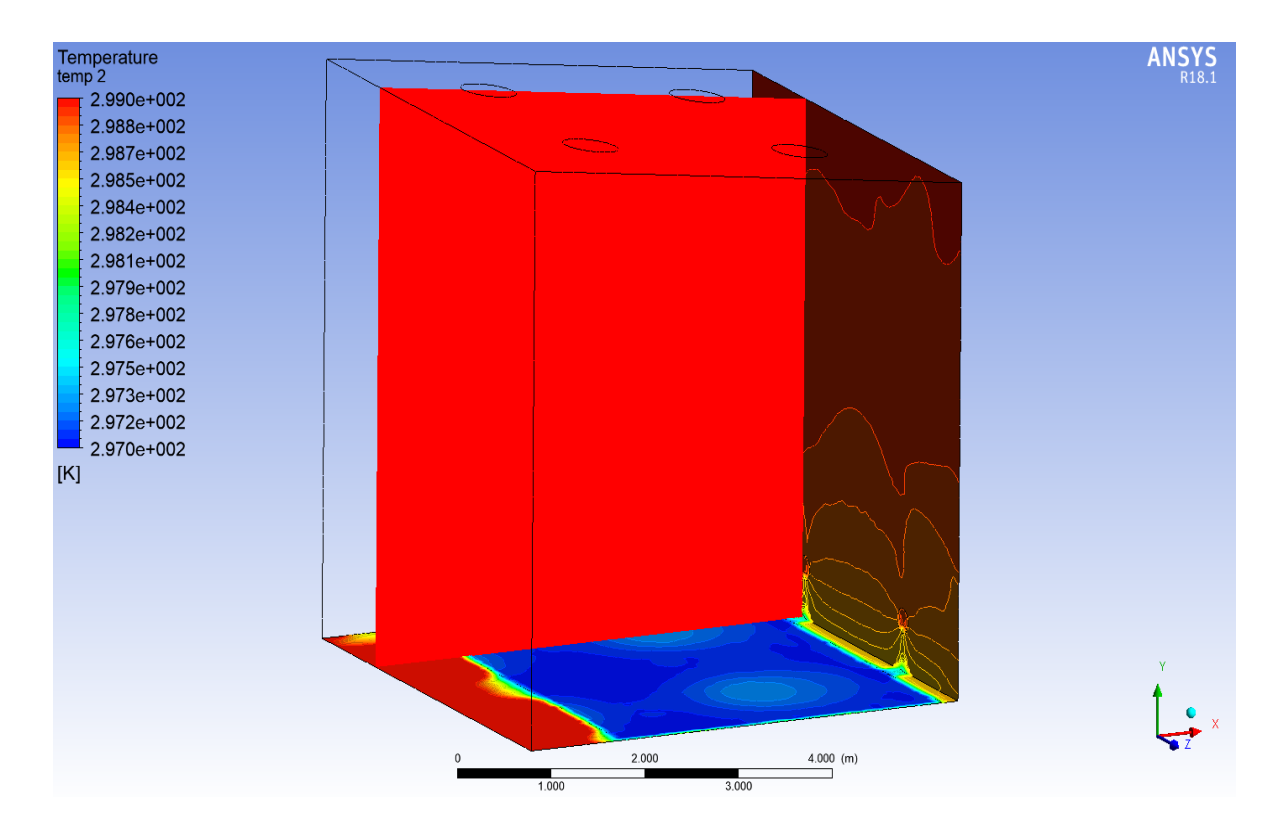

*Figura 6.7 Distribuzione spaziale della frazione in massa di metanolo (caso studio 2).*

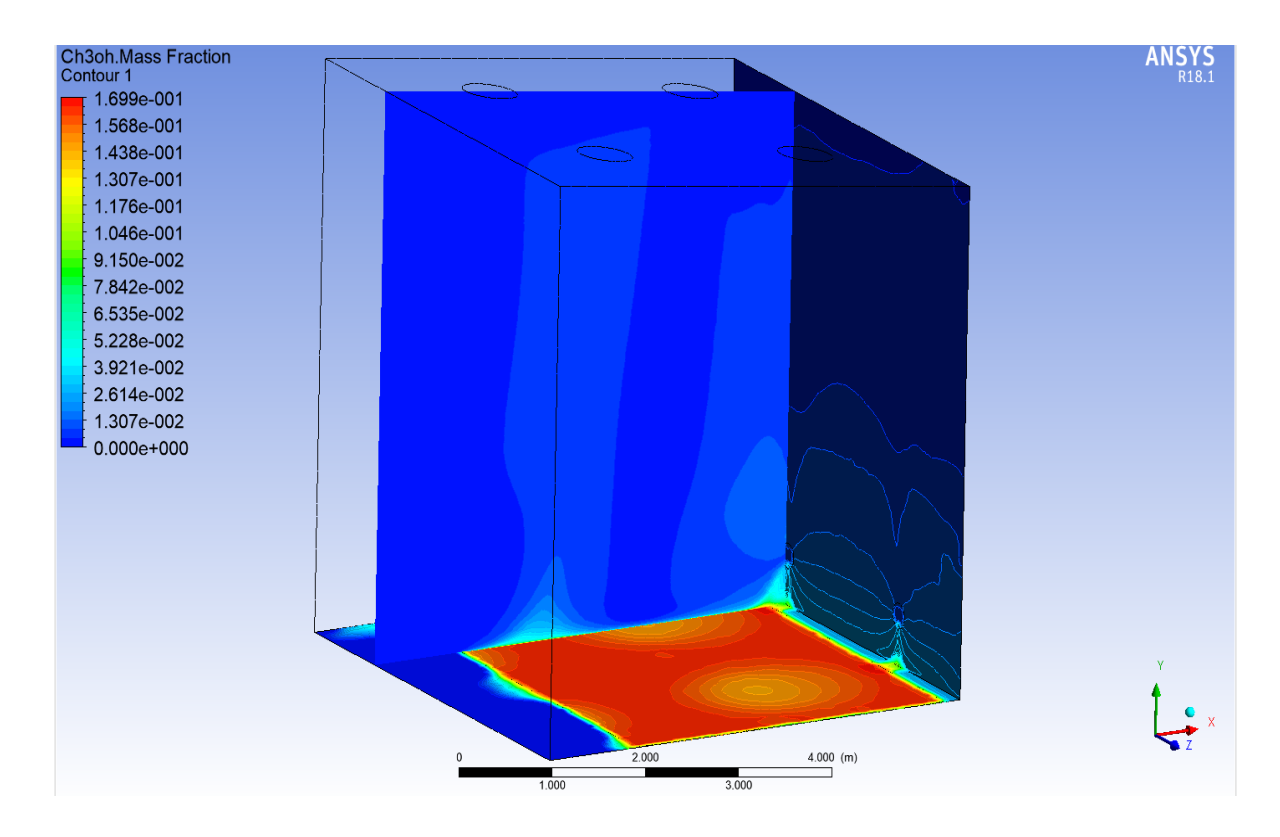

*Figura 6.8 Distribuzione spaziale della temperatura (caso studio 2).*

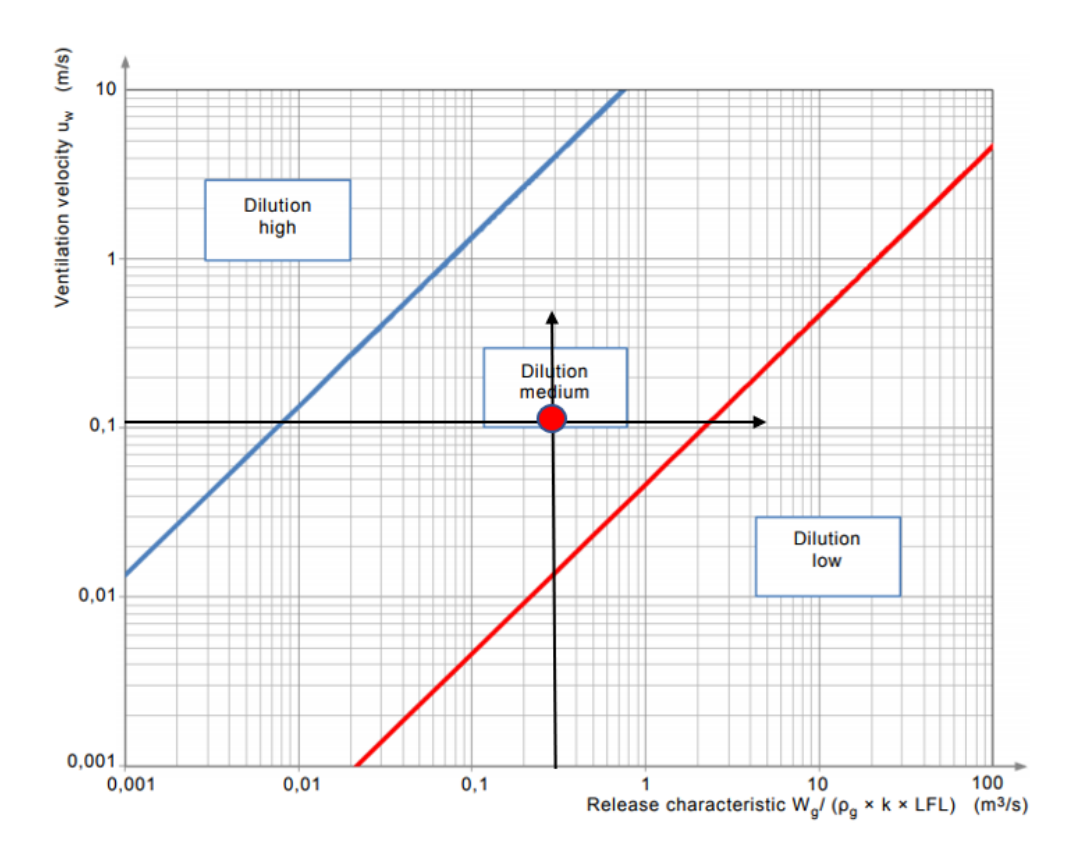

*Figura 6.9 Diagramma per la valutazione del grado di diluizione (caso studio 2).*

La definizione del tipo di zona pericolosa non mette in evidenza alcuna differenza sostanziale nel considerare una portata di ventilazione maggiore. Tuttavia, se messi a confronto i volumi interessati dai vapori, entro certi limiti di concentrazione, risulta più che evidente la differente capacità di diluizione dei due sistemi di ventilazione.

Infatti, osservando i dati riportati nella tabella 6.6 si nota che il volume valutato ad alti range di concentrazione, cioè quando il valore minimo in frazione in massa dei vapori di metanolo è compreso tra il 6,6% e il 3,3%, risulta maggiore se si considera una portata d'aria di ventilazione più bassa. Questa condizione cambia se il limite inferiore di concentrazione scende sotto il 3,3%. Infatti, il volume V2 e il volume V1 risultano maggiori se il sistema di ventilazione è caratterizzato da una portata più alta, figura 6.10 e 6.11.

*Tabella 6.6. Confronto dei i volumi interessati dai vapori, entro certi limiti di concentrazione, tra il caso studio 1 e il caso studio 2.*

| Tipo di Volume<br>$\text{Im}^3$ | Limite di concentrazione<br>[%mass/mass] |       | Caso Studio 1   Caso Studio 2 |
|---------------------------------|------------------------------------------|-------|-------------------------------|
| $\mathbf{V_{ex}}$               | $6,6 \leq x \leq 16,992$                 | 0,411 | 0,1928                        |
| $\mathbf{V}_5$                  | 5 < x < 16,992                           | 0,589 | 0,334                         |
| $\mathbf{V}_4$                  | 4 < x < 16,992                           | 0,790 | 0,559                         |
| $\mathbf{V}_{\mathbf{z}}$       | 3,3 < x < 16,992                         | 1,029 | 0,882                         |
| $\mathbf{V}_2$                  | 2 < x < 16,992                           | 1,982 | 2,557                         |
| v.                              | 1 < x < 16,992                           | 4,476 | 9,651                         |

L'incremento della portata d'aria tende a minimizzare i volumi caratterizzati da una frazione in massa maggiore e contemporaneamente incrementa quelli a concentrazione minore, rendendo così più evidente l'entità del potere di diluizione del sistema di ventilazione.

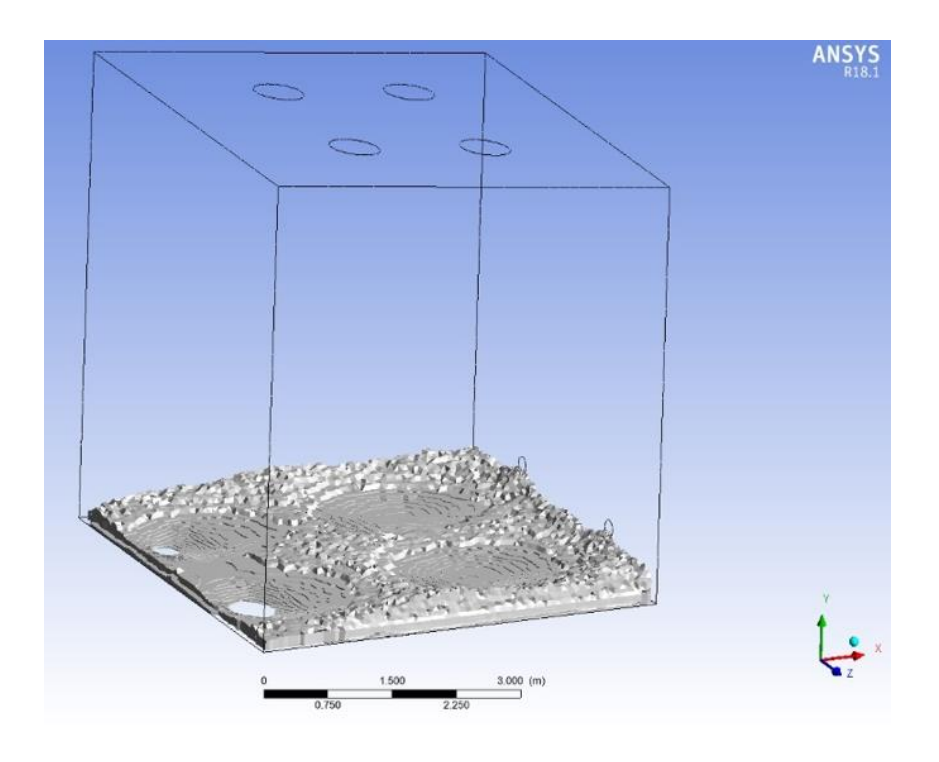

*Figura 6.10 Rappresentazione del volume V<sup>1</sup> relativo al caso studio 1.*

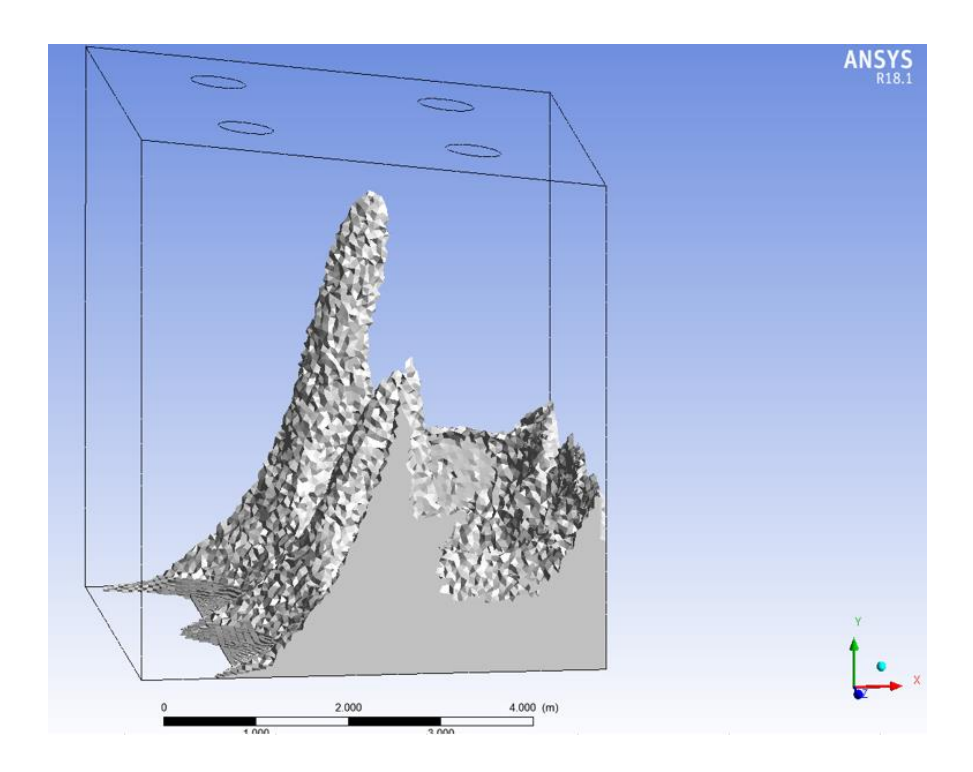

*Figura 6.11 Rappresentazione del volume V<sup>1</sup> relativo al caso studio 2.*

Le figure 6.12 e 6.13 rappresentano rispettivamente la distribuzione spaziale delle linee di flusso in relazione al caso studio 1 e al caso studio 2.

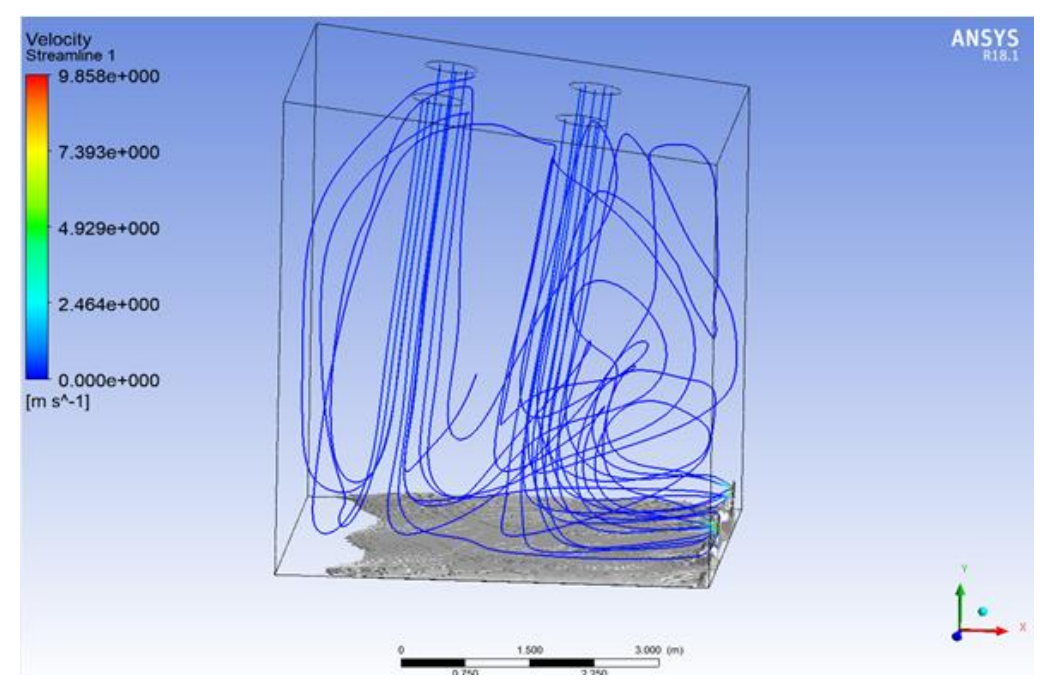

*Figura 6.12 Distribuzione spaziale delle linee di flusso e volume V<sup>z</sup> (caso studio 1).*

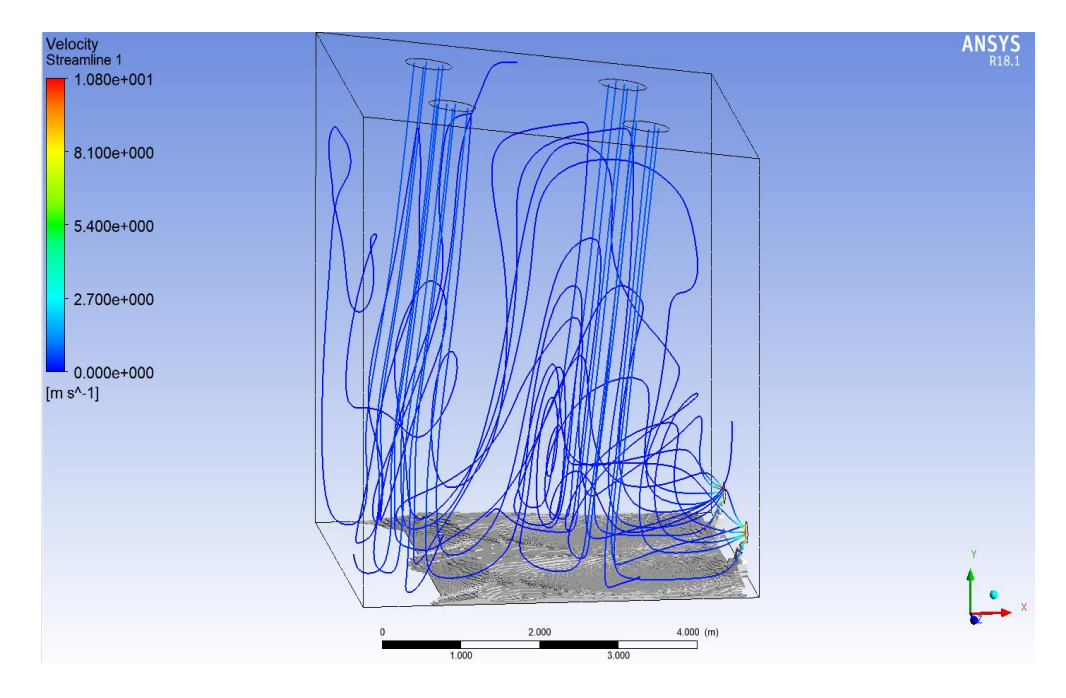

*Figura 6.13 Distribuzione spaziale delle linee di flusso e volume V<sup>z</sup> (caso studio 2).*

Per tutte le simulazioni che sono state condotte, l'andamento qualitativo delle linee di flusso risulta sempre il medesimo: queste percorrono tutto l'ambiente fino ad infrangersi sulla superficie inferiore, poi risalgono in modo da miscelare i vapori catturati con l'aria circostante e terminano il loro percorso riscendendo verso i bocchettoni di uscita. La miscelazione dei vapori nelle sezioni più prossime alla superficie superiore della stanza, oltre al contributo offerto dalla portata di ventilazione, è sicuramente favorita da come sono configurate le sezioni d'ingresso e di uscita del sistema di ventilazione. Cambiando anche una di queste due sezioni si può stravolgere il sistema di ventilazione, comportando differenze non trascurabili. Ad esempio, si è provato a simulare lo stesso ambiente non considerando più i bocchettoni come sezione di uscita, ma assumendo che tutta la superficie (che in precedenza ospitava i bocchettoni di aspirazione) fosse appunto aperta all'atmosfera e quindi considerata come sezione di uscita per la ventilazione. Per mancanza di tempo non è stato possibile ottimizzare la simulazione, ma è comunque possibile darne una interpretazione qualitativa osservando le line di flusso in figura 6.14.

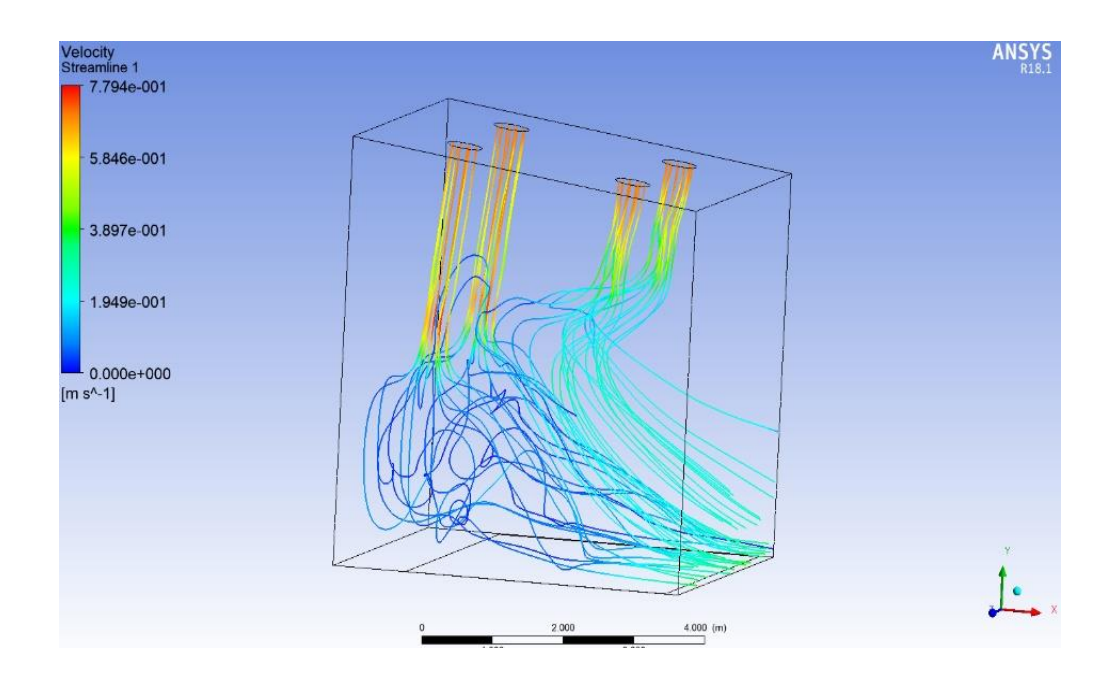

*Figura 6.14 Distribuzione spaziale delle linee di flusso, sezione di uscita completamente aperta, Taria=299 K, Tmetanolo= 297 K, velocità in ingresso uw=0,7 m/s.*

La simulazione è stata condotta considerando le medesime condizioni operative del caso studio 2. Dall'immagine si evidenzia che solo una piccola parte delle linee di flusso impatta sulla superficie inferiore e che la restante parte ha la tendenza a scappare verso la sezione di uscita prima di lambire la pozza di metanolo. Questa condizione provoca un'incertezza maggiore nella valutazione della portata di evaporazione del metanolo, determinando un errore relativo maggiore del 20 % tra il valore stimato dal software e quello ottenuto moltiplicando il valore medio di portata e frazione massica (entrambi valutati dal software nella sezione di uscita). In queste condizioni la portata di evaporazione del metanolo valutata risulta minore e l'andamento delle linee di flusso suggerisce che la miscelazione dei vapori, nelle sezioni più alte, non sia ottimale come nei casi precedenti, determinando una maggiore tendenza di stratificazione dei vapori in prossimità della pozza.

#### *6.2.3 Sensitività di velocità e di temperatura.*

Le simulazioni finora presentate hanno mostrato l'evoluzione del sistema nel caso di due particolari condizioni di ventilazioni. Il grafico mostrato in figura 6.15 mette in relazione la velocità di evaporazione del metanolo, al variare della velocità d'ingresso dell'aria di ventilazione, con la temperatura. In particolare, gli andamenti riportati nel grafico fanno riferimento alle condizioni termiche che si realizzano durante la stagione invernale e primaverile.

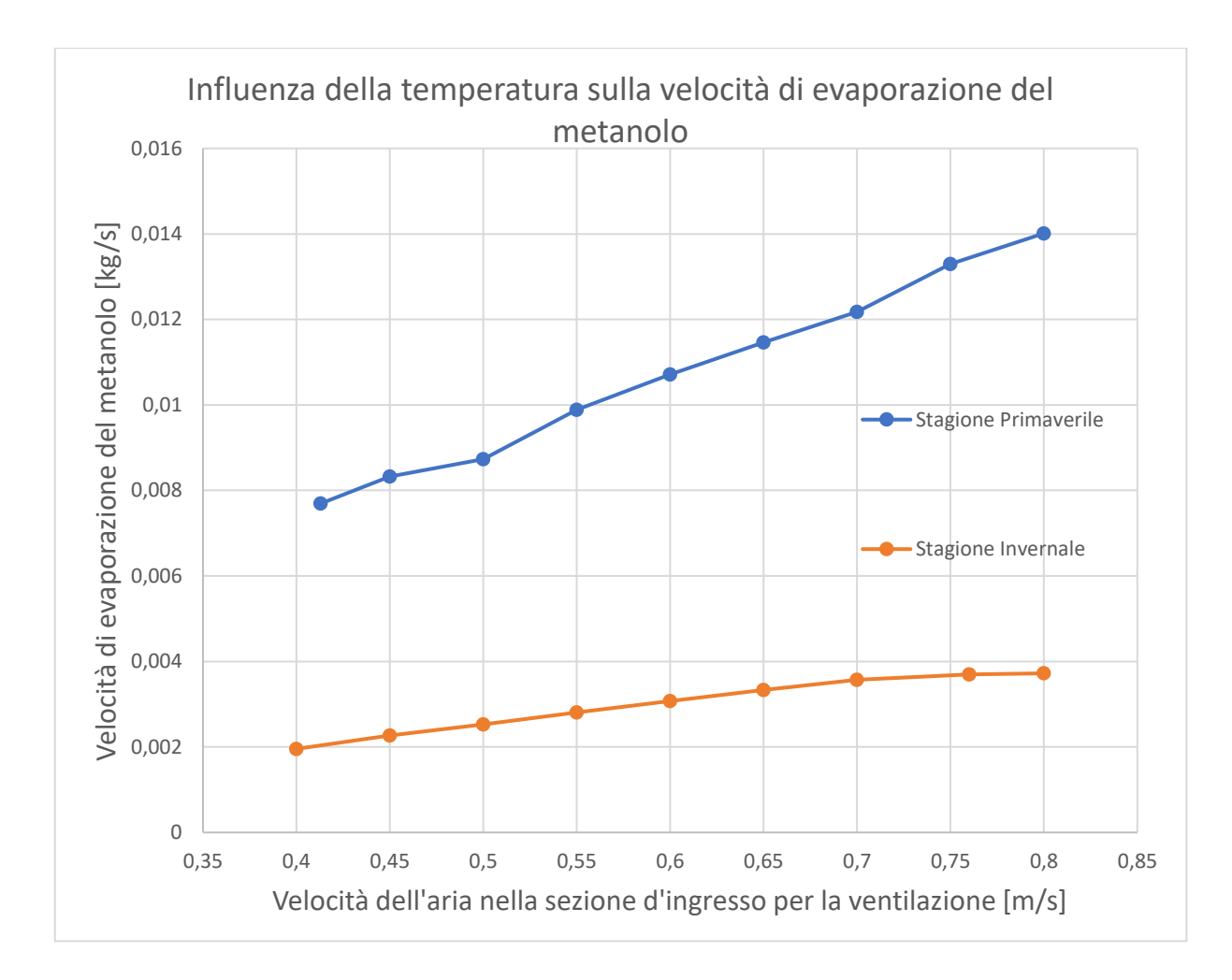

*Figura 6.15 Distribuzione spaziale delle linee di flusso e volume V<sup>z</sup> (caso studio 2).*

Le condizioni termiche e la tensione di vapore del metanolo relative alle due stagioni sono quelle riportate nella tabella 6.3.

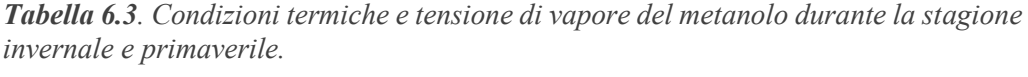

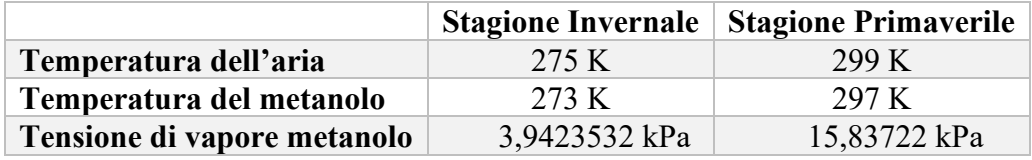

Durante la stagione invernale l'influenza della portata di ventilazione sulla velocità di evaporazione del metanolo non è così accentuata come durante la stagione primaverile, soprattutto quando le portate di ventilazione sono più alte. A basse temperature, infatti, la tensione di vapore del metanolo è minore, così come la concentrazione dei suoi vapori in condizioni di saturazione. Quindi, anche considerando una maggiore portata di ventilazione nella sezione d'ingresso, la velocità con cui evapora il metanolo è fortemente limitata dalle sue basse concentrazioni. Al contrario, durante la stagione primaverile la tendenza del metanolo a passare in fase vapore è maggiore, circa quattro volte superiore, e come risulta dall'andamento registrato nel grafico, si evidenzia un maggiore aumento in percentuale della velocità di evaporazione quando la velocità in ingresso dell'aria raggiunge valori più elevati (ad esempio, considerando l'intervallo di velocità dell'aria in ingresso 0,7-0,8 m/s la velocità di evaporazione del metanolo aumenta di circa il 15% durante la stagione primaverile, rispetto ad un incremento di circa il 4% registrato durante la stagione invernale).

# **7. Conclusioni**

La classificazione dei luoghi con pericolo di esplosione è un argomento le cui tematiche hanno subito e continuano subire continue evoluzioni. Ad esempio, prima del recepimento delle Direttive Atex, la classificazione dei luoghi con pericolo di esplosione trattava tematiche di natura puramente elettrica e aveva lo scopo di determinare, nel modo più appropriato, quali tipologie di apparecchiature dovessero essere utilizzate in relazione al tipo di impianto elettrico da installare nell'ambiente.

L'avvento delle Direttive europee, ha segnato un punto di svolta, incrementando sia gli argomenti da tenere in conto, necessari per classificare l'ambiente, ma anche le responsabilità del datore di lavoro nel garantire una maggiore tutele e sicurezza dei lavoratori e dell'ambiente di lavoro.

La metodologia della classificazione dei luoghi richiede la determinazione di una grande quantità di parametri (portata di emissione, effettiva efficacia del sistema di ventilazione, etc) e la loro valutazione, a partire dalle equazioni messe a disposizione, dipende da molti fattori come, ad esempio, il tipo e le modalità di emissione della sostanza pericolosa, l'ambiente considerato, ma soprattutto dal tipo e dalla configurazione del sistema di ventilazione predisposto per l'ambiente.

Le norme e le relative guide messe a disposizione trattano tutti questi aspetti con un certo rigore, ma necessariamente la loro stima ha un certo grado di approssimazione in quanto il loro scopo è fornire una valutazione ti tipo generale, che garantisca le condizioni più cautelative in termini di sicurezza.

La realizzazione del modello numerico computazionale ha avuto, quindi, lo scopo di mettere in luce l'effettiva efficienza del sistema di ventilazione mostrando una valutazione più accurata del volume potenzialmente esplosivo e del volume potenzialmente pericoloso.

Per realizzare questo obiettivo è stato necessario identificare il modello numerico più adeguato a descrivere la dinamica di un ambiente chiuso, nel quale fosse presente una pozza di liquido esposta ad un sistema di ventilazione artificiale.

L'applicazione del modello in questione in relazione ad un caso reale di emissione di vapori di metanolo, per cui fosse già nota la classificazione delle zone pericolose, ha messo alla luce due aspetti di notevole importanza: la definizione del tipo di zona pericolosa, generata dalla sorgente di emissione, è stata confermata; tuttavia i volumi interessati dalla nube di vapore potenzialmente esplosivo e potenzialmente pericoloso, cosi come la distanza dz, sono nettamente inferiori rispetto a i valori stimati secondo gli standard della norma di riferimento.

Una valutazione più corretta del volume potenzialmente pericoloso, mediante l'ausilio di un software di simulazione come Ansys Fluent, consente al progettista di valutare al meglio il sistema di ventilazione e la sua configurazione, al fine di garantire le opportune condizioni di sicurezza e allo stesso tempo ottimizzare i consumi energetici che deriverebbero da una ventilazione di tipo artificiale.

# **Bibliografia**

[1] BS EN 60079:10-1:2015:"Explosive atmospheres: Part 10-1:Classification of areas-Explosive gas atmospheres" BSI Standards Publication [ISBN 978 0 580 96948 5].

[2] CEI EN60079-10-1:2016:"Atmosfere esplosive: Parte 10-1:Classificazione dei luoghi, Atmosfere esplosive per la presenza di gas".

[3] Codice penale-art. 437:" Rimozione od omissione dolosa di cautele contro infortuni sul lavoro".

[4] Codice civile-art. 2087:" Tutela delle condizioni di lavoro".

[5] D.P.R 27 aprile 1955 n.547:" Norme per la prevenzione degli infortuni sul lavoro".

[6] D.P.R. 7 gennaio 1956, n.164:" Norme per la prevenzione degli infortuni sul lavoro nelle costruzioni".

[7] D.P.R. 20 marzo 1956, n.320:" Norme per la prevenzione degli infortuni e l'igiene del lavoro in sotterraneo".

[8] D.P.R. 20 marzo 1956, n.321:" Norme per la prevenzione degli infortuni e l'igiene del lavoro nei cassoni ad aria compressa".

[9] Decreto Ministeriale 22 dicembre 1958:" Luoghi di lavoro per i quali sono prescritte le particolari norme di cui agli articoli 329 e 331 del decreto del Presidente della Repubblica 27 aprile 1955, n. 547".

[10] Decreto Ministeriale 12 settembre 1959:" Attribuzione dei compiti e determinazione delle modalità e delle documentazioni relative all'esercizio delle verifiche e dei controlli previste dalle norme di prevenzione degli infortuni sul lavoro".

[11] D.P.R. 9 aprile 1959, n.128:" Norme di polizia delle miniere e delle cave".

[12] Legge 23 ottobre 1960, n.1369:" Divieto di intermediazione ed interposizione nelle prestazioni di lavoro e nuova disciplina dell'impiego di mano d'opera negli appalti di opere e di servizi".

[13] Legge 17 ottobre 1967, n.977:" Tutela del lavoro dei fanciulli e degli adolescenti".

[14] Decreto Ministeriale 2 settembre 1968:" Riconoscimento di efficacia di alcune misure tecniche di sicurezza per i ponteggi metallici fissi, sostitutive di quelle indicate nel decreto del Presidente della Repubblica 7 gennaio 1956 numero 164."

[15] Legge 1 marzo 1968, n.186:" Disposizioni concernenti la produzione di materiali, apparecchiature, macchinari, installazioni e impianti elettrici ed elettronici".

[16] Statuto dei Lavoratori legge del 20 maggio 1970, n.300:" Norme sulla tutela della liberta' e dignita' dei lavoratori, della liberta' sindacale e dell'attivita' sindacale, nei luoghi di lavoro e norme sul collocamento".

[17] D.P.R. 4 gennaio 1971, n.36:" Il lavoro minorile".

[18] Legge 30 dicembre 1971, n.1204:" Tutela delle lavoratrici madri".

[19] D.P.R. 25 novembre 1976, n.1026:" Regolamento di esecuzione della Legge 30 dicembre 1971, n.1204 sulla tutela delle lavoratrici madri".

[20] Legge 9 dicembre 1977, n. 903:" Parita' di trattamento tra uomini e donne in materia di lavoro".

[21] Legge 18 dicembre 1977, n.791:" Attuazione della direttiva del consiglio delle Comunità europee (n.73/23/CEE) relativa alle garanzie di sicurezza che devono possedere ilmateriale elettrico destinato ad essere utilizzato entro taluni limiti ditensione".

[22] Decreto Ministeriale 15 dicembre 1978:" Designazione del Comitato elettrotecnico Italiano quale organismo italiano di normalizzazione elettrotecnica ed elettronica".

[23] D.P.R. 24 maggio 1979, n.886:" Integrazione ed adeguamento delle norme di polizia delle miniere e delle cave, contenute nel decreto del Presidente della Repubblica 9 aprile 1959, n. 128, al fine di regolare le attivita' di prospezione, di ricerca e di coltivazione degli Idrocarburi nel mare territoriale e nella piattaforma continentale".

[24] Decreto Ministeriale 4 marzo 1982:" Riconoscimento di efficacia di nuovi mezzi e sistemi di sicurezza per i ponteggi sospesi motorizzati".

[25] Decreto Ministeriale 28 maggio 1985:" Riconoscimento di efficacia di un sistema individuale anticaduta per gli addetti al montaggio ed allo smontaggio dei ponteggi metallici.".

[26] Decreto Ministeriale12 marzo 1987:" Autorizzazione all'Istituto nazionale di credito per il lavoro italiano all'estero ad effettuare le operazioni di credito industriale di cui al decreto del Presidente della Repubblica 9 novembre 1976, n. 902. (087A2551)".

[27] Decreto Ministeriale 6 ottobre 1988, n.451:" Deroghe alla normativa in vigore relativamente ai ponteggi di servizio a piani di lavoro autosollevanti".

[28] Giuseppe Brunetta, "Gli infortuni sul lavoro, Maggio 1972".

[29] Legge 19 marzo 1990, n.55:" Ripubblicazione del testo della legge 19 marzo 1990, n. 55, recante nuove disposizioni per la prevenzione della delinquenza di tipo mafioso e di altre gravi forme di manifestazione di pericolosita' sociale (pubblicata nella Gazzetta Ufficiale - serie generale n. 69 del 23 marzo 1990), corredato delle relative note, e del testo aggiornato della legge 31 maggio 1965, n. 575, recante disposizioni contro la mafia".

[30] D.P.R. 16 dicembre 1992, n.495:" Regolamento di esecuzione e di attuazione del nuovo codice della strada".

[31] Legge 11 febbraio 1994, n.10:" Legge quadro in materia di lavori pubblici".

[32] Decreto Legislativo n. 626 del 1994:" Attuazione delle direttive 89/391/CEE, 89/654/CEE, 89/655/CEE, 89/656/CEE, 90/269/CEE, 90/270/CEE, 90/394/CEE e 90/679/CEE riguardanti il miglioramento della sicurezza e della salute dei lavoratori sul luogo di lavoro".

[33] Decreto legislativo n.494 del 1996:" Attuazione della direttiva 92/57/CEE concernente le prescrizioni minime di sicurezza e di salute da attuare nei cantieri temporanei o mobili".

[34] Decreto Legislativo n.645 del 1996:" Recepimento della direttiva 92/85/CEE concernente il miglioramento della sicurezza e della salute sul lavoro delle lavoratrici gestanti, puerpere o in periodo di allattamento".

[35] Legge 23 maggio 1997, n.135:" Conversione in legge, con modificazioni, del decretolegge 25 marzo 1997, n. 67, recante disposizioni urgenti per favorire l'occupazione".

[36] Decreto Ministeriale 7 maggio 1997:" Emissione di buoni ordinari del Tesoro al portatore a trecentosessantacinque giorni".

[37] Decreto Ministeriale 18 luglio 1997**:"** Disciplinare per le scorte tecniche ai veicoli eccezionali ed ai trasporti in condizioni di eccezionalità".

[38] Decreto Legislativo n.233 del 2003:" Attuazione della direttiva 1999/92/CE relativa alle prescrizioni minime per il miglioramento della tutela della sicurezza e della salute dei lavoratori esposti al rischio di atmosfere esplosive".

[39] Legge n.123 del 03/08/2007:" Misure in tema di tutela della salute e della sicurezza sul lavoro e delega al Governo per il riassetto e la riforma della normativa in materia".

[40] Decreto legislativo n.81 del 2008:" Attuazione dell'articolo 1 della legge 3 agosto 2007, n. 123, in materia di tutela della salute e della sicurezza nei luoghi di lavoro".

[41] DIRETTIVA 2014/34/UE DEL PARLAMENTO EUROPEO E DEL CONSIGLIO del 26 febbraio 2014 concernente l'armonizzazione delle legislazioni degli Stati membri relative agli apparecchi e sistemi di protezione destinati a essere utilizzati in atmosfera potenzialmente esplosiva (rifusione).

[42] DIRETTIVA 1999/92/CE DEL PARLAMENTO EUROPEO E DEL CONSIGLIO del 16 dicembre 1999relativa alle prescrizioni minime per il miglioramento della tutela della sicurezza e della salute dei lavoratori che possono essere esposti al rischio di atmosfere esplosive (quindicesima direttiva particolare ai sensi dell'articolo 16, paragrafo 1, della direttiva 89/391/CEE).

[43] CEI 31-35," Atmosfere esplosive, Guida alla classificazione dei luoghi con pericolo di esplosione per la presenza di gas in applicazione alla Norma CEI 60079-10-1 (CEI 31-87, Comitato Elettrotecnico Italiano, 2012-02".

[44] [https://newsroom.enginsoft.com/prospettive-future-della-cfd-verso-la-simulazione-in](https://newsroom.enginsoft.com/prospettive-future-della-cfd-verso-la-simulazione-in-tempo-reale)[tempo-reale.](https://newsroom.enginsoft.com/prospettive-future-della-cfd-verso-la-simulazione-in-tempo-reale) Data visualizzazione:12/03/21.

[45] [https://aec-analisiecalcolo.it/pubblicazioni/aec/61/evoluzione-storia-cfd/.](https://aec-analisiecalcolo.it/pubblicazioni/aec/61/evoluzione-storia-cfd/) Data di visualizzazione: 12/03/21.

[46] Jiri Blakez:" Computational fluid dynamics: Principles and applications".

[47] [https://www.teknoring.com/guide/guide-ingegneria/fluidodinamica-computazionale](https://www.teknoring.com/guide/guide-ingegneria/fluidodinamica-computazionale-cfd-applicazioni-comuni-e-software/)[cfd-applicazioni-comuni-e-software/.](https://www.teknoring.com/guide/guide-ingegneria/fluidodinamica-computazionale-cfd-applicazioni-comuni-e-software/) Data visualizzazione:12/03/21.

[48] [https://www.ansys.com/it-it/products/fluids.](https://www.ansys.com/it-it/products/fluids) Data visualizzazione:12/03/21.

[49] Jyeshtharaj B. Joshi and Vivek V.Ranade:" Computational Fluid Dynamics for Designing Process Equipment:  Expectations, Current Status, and Path Forward" *Ind. Eng. Chem. Res.* 2003, 42, 6, 1115–1128.

[50] H.K. Versteeg, W. Malalasekera:" An introduction to computational fluid dynamics, the finite volume" second edition.

[51] S. Popov, A. Melling, F. Durst, C.A. Ward, Apparatus for investigation ofevaporation at free liquid–vapour interfaces, Int. J. Heat Mass Transf. 48(2005) 2299–2309.

[52] C.A. Ward, G. Fang, Expression for predicting liquid evaporation flux:statistical rate theory approach, Phys. Rev. E 59-1 (1999) 429–440.

[53] M. Shah, Methods for calculation of evaporation from swimming pools and other water surfaces, ASHRAE Trans. (2014) 120–122.

[54] A. Jodat, M. Moghiman, Experimental comparison of the ability of Daltonbased and similarity theory correlations to predict water evaporation rate indifferent convection regimes, Heat Mass Transf. 48 (2012) 1397–1406.

[55] Bower, J. Saylor, A study of the Sherwood–Rayleigh relation for waterundergoing natural convection-driven evaporation, Int. J. Heat Mass Transf.52 (13–14) (2009) 3055– 3063.

[56] Z. Li, P. Heiselberg, CFD Simulations for Water Evaporation and AirflowMovement in Swimming Baths Indoor Environmental Engineering, Report forthe Project Optimization of Ventilation System in Swimming Bath, 2005,Denmark.

[57] N. Vinnichenko, A. Uvarov, D. Vetukov, Y. Plaksina, Direct computation ofevaporation rate at the surface of swimming pool. Recent Researches inMechanics, in: Proceedings of the 2nd International Conference on FluidMechanics and Heat and Mass Transfer, Corfu Island, Greece, 2015.

[58] H. Sun, G. Lauriat, X. Nicolas, Natural convection and wall condensation orevaporation in humid air-filled cavities subjected to wall temperaturevariations, Int. J. Therm. Sci. 50 (2011) 663–679.

[59] V. Costa, Transient natural convection in enclosures filled with humid air,including wall evaporation and condensation, Int. J. Heat Mass Transf. 55(2012) 5479–5494.

[60] A.M. Raimundo, A.R. Gaspar, A.V.M. Oliveira, D.A. Quintela, Wind tunnelmeasurements and numerical simulations of water evaporation in forcedconvection airflow, Int. J. Therm. Sci. 86 (2014) 28–40.

[61] Luis Foncubierta Blázquez, Ismael R. Maestre, Francisco Javier González Gallero∗,Pascual Álvarez Gómez," A new practical CFD-based methodology to calculate the evaporationrate in indoor swimming pools" Elsevier, 2017.

[62] C.-E. Hyldgård, Water evaporation in swimming baths, Roomvent 90, in:International Conference on Engineering Aero- and Thermodynamics ofVentilated Rooms, Oslo, Norway, 1990.

[63[\]http://www.unipd-org.it/rls/Storia/Storia%20sicurezza.htm.](http://www.unipd-org.it/rls/Storia/Storia%20sicurezza.htm)Data visualizzazione:12/03/21.

[64] Direttiva 89/655/CEE del Consiglio, del 30 novembre 1989, relativa ai requisiti minimi di sicurezza e di salute per l'uso delle attrezzature di lavoro da parte dei lavoratori durante il lavoro (seconda direttiva particolare ai sensi dell'articolo 16, paragrafo 1 della direttiva 89/391/CEE).

[65] Direttiva 2009/104/CE del Parlamento europeo e del Consiglio, del 16 settembre 2009, relativa ai requisiti minimi di sicurezza e di salute per l'uso delle attrezzature di lavoro da parte dei lavoratori durante il lavoro (seconda direttiva particolare ai sensi dell'articolo 16, paragrafo 1, della direttiva 89/391/CEE).

[66] [https://www.atexitalia.it/atex/.](https://www.atexitalia.it/atex/) Data visualizzazione:12/03/21.

[67] A. Bakker :"Applied Computational Fluid dynamics, Meshing".

[68] «"Computational Methods for Fluid Dynamics" », 3rd Ed-2002.

[69[\]https://www.gidhome.com/documents/referencemanual/PREPROCESSING/Mesh%2](https://www.gidhome.com/documents/referencemanual/PREPROCESSING/Mesh%20Menu/Structured) [0Menu/Structured.](https://www.gidhome.com/documents/referencemanual/PREPROCESSING/Mesh%20Menu/Structured) Data visualizzazione:12/03/21.

[70] T. Ghisu, «"Introduction to Meshing"», 2015.

[71[\]https://www.simscale.com/forum/t/what-is-y-yplus/82394.](https://www.simscale.com/forum/t/what-is-y-yplus/82394)Data visualizzazione:12/03/21